# **MySQL Connector/J**

# **MySQL Connector/J**

### **Abstract**

This manual describes MySQL Connector/J, the JDBC implementation for communicating with MySQL servers.

Document generated on: 2011-02-07 (revision: 25003)

Copyright © 1997, 2011, Oracle and/or its affiliates. All rights reserved.

This software and related documentation are provided under a license agreement containing restrictions on use and disclosure and are protected by intellectual property laws. Except as expressly permitted in your license agreement or allowed by law, you may not use, copy, reproduce, translate, broadcast, modify, license, transmit, distribute, exhibit, perform, publish, or display any part, in any form, or by any means. Reverse engineering, disassembly, or decompilation of this software, unless required by law for interoperability, is prohibited.

The information contained herein is subject to change without notice and is not warranted to be error-free. If you find any errors, please report them to us in writing.

If this software or related documentation is delivered to the U.S. Government or anyone licensing it on behalf of the U.S. Government, the following notice is applicable:

U.S. GOVERNMENT RIGHTS Programs, software, databases, and related documentation and technical data delivered to U.S. Government customers are "commercial computer software" or "commercial technical data" pursuant to the applicable Federal Acquisition Regulation and agency-specific supplemental regulations. As such, the use, duplication, disclosure, modification, and adaptation shall be subject to the restrictions and license terms set forth in the applicable Government contract, and, to the extent applicable by the terms of the Government contract, the additional rights set forth in FAR 52.227-19, Commercial Computer Software License (December 2007). Oracle USA, Inc., 500 Oracle Parkway, Redwood City, CA 94065.

This software is developed for general use in a variety of information management applications. It is not developed or intended for use in any inherently dangerous applications, including applications which may create a risk of personal injury. If you use this software in dangerous applications, then you shall be responsible to take all appropriate fail-safe, backup, redundancy, and other measures to ensure the safe use of this software. Oracle Corporation and its affiliates disclaim any liability for any damages caused by use of this software in dangerous applications.

Oracle is a registered trademark of Oracle Corporation and/or its affiliates. MySQL is a trademark of Oracle Corporation and/or its affiliates, and shall not be used without Oracle's express written authorization. Other names may be trademarks of their respective owners.

This software and documentation may provide access to or information on content, products, and services from third parties. Oracle Corporation and its affiliates are not responsible for and expressly disclaim all warranties of any kind with respect to third-party content, products, and services. Oracle Corporation and its affiliates will not be responsible for any loss, costs, or damages incurred due to your access to or use of third-party content, products, or services.

This document in any form, software or printed matter, contains proprietary information that is the exclusive property of Oracle. Your access to and use of this material is subject to the terms and conditions of your Oracle Software License and Service Agreement, which has been executed and with which you agree to comply. This document and information contained herein may not be disclosed, copied, reproduced, or distributed to anyone outside Oracle without prior written consent of Oracle or as specifically provided below. This document is not part of your license agreement nor can it be incorporated into any contractual agreement with Oracle or its subsidiaries or affiliates.

This documentation is NOT distributed under a GPL license. Use of this documentation is subject to the following terms:

You may create a printed copy of this documentation solely for your own personal use. Conversion to other formats is allowed as long as the actual content is not altered or edited in any way. You shall not publish or distribute this documentation in any form or on any media, except if you distribute the documentation in a manner similar to how Oracle disseminates it (that is, electronically for download on a Web site with the software) or on a CD-ROM or similar medium, provided however that the documentation is disseminated together with the software on the same medium. Any other use, such as any dissemination of printed copies or use of this documentation, in whole or in part, in another publication, requires the prior written consent from an authorized representative of Oracle. Oracle and/or its affiliates reserve any and all rights to this documentation not expressly granted above.

For more information on the terms of this license, for details on how the MySQL documentation is built and produced, or if you are interested in doing a translation, please visit [MySQL Contact & Questions.](http://dev.mysql.com/contact/)

For additional licensing information, including licenses for third-party libraries used by MySQL products, see [Preface and Notes.](http://dev.mysql.com/doc/refman/5.0/en/preface.html)

If you want help with using MySQL, please visit either the [MySQL Forums](http://forums.mysql.com) or [MySQL Mailing Lists](http://lists.mysql.com) where you can discuss your issues with other MySQL users.

For additional documentation on MySQL products, including translations of the documentation into other languages, and downloadable versions in variety of formats, including HTML and PDF formats, see the [MySQL Documentation Library.](http://dev.mysql.com/doc)

# MySQL Connector/J

MySQL provides connectivity for client applications developed in the Java programming language through a JDBC driver, which is called MySQL Connector/J.

MySQL Connector/J is a JDBC Type 4 driver. Different versions are available that are compatible with the JDBC 3.0 and JDBC 4.0 specifications. The Type 4 designation means that the driver is pure-Java implementation of the MySQL protocol and does not rely on the MySQL client libraries.

Although JDBC is useful by itself, we would hope that if you are not familiar with JDBC that after reading the first few sections of this manual, that you would avoid using naked JDBC for all but the most trivial problems and consider using one of the popular persistence frameworks such as [Hibernate](http://www.hibernate.org/), [Spring's JDBC templates](http://www.springframework.org/) or [Ibatis SQL Maps](http://ibatis.apache.org/) to do the majority of repetitive work and heavier lifting that is sometimes required with JDBC.

This section is not designed to be a complete JDBC tutorial. If you need more information about using JDBC you might be interested in the following online tutorials that are more in-depth than the information presented here:

- [JDBC Basics](http://java.sun.com/docs/books/tutorial/jdbc/basics/index.html): A tutorial from Sun covering beginner topics in JDBC
- [JDBC Short Course](http://java.sun.com/developer/onlineTraining/Database/JDBCShortCourse/index.html): A more in-depth tutorial from Sun and JGuru

### **Key topics:**

- For help with connection strings, connection options setting up your connection through JDBC, see [Section 4.1, "Driver/Datasource](#page-11-0) [Class Names, URL Syntax and Configuration Properties for Connector/J"](#page-11-0).
- For tips on using Connector/J and JDBC with generic J2EE toolkits, see [Section 5.2, "Using Connector/J with J2EE and Other Java](#page-49-0) [Frameworks"](#page-49-0).
- Developers using the Tomcat server platform, see [Section 5.2.2, "Using Connector/J with Tomcat".](#page-55-0)
- Developers using JBoss, see [Section 5.2.3, "Using Connector/J with JBoss"](#page-57-0).
- Developers using Spring, see [Section 5.2.4, "Using Connector/J with Spring"](#page-57-1).
- Developers using GlassFish (Sun Application Server), see [Section 5.2.5, "Using Connector/J with GlassFish".](#page-61-0)

# Chapter 1. Connector/J Versions

There are currently four versions of MySQL Connector/J available:

- Connector/J 5.1 is the Type 4 pure Java JDBC driver, which conforms to the JDBC 3.0 and JDBC 4.0 specifications. It provides compatibility with all the functionality of MySQL, including 4.1, 5.0, 5.1, 5.4 and 5.5. Connector/J 5.1 provides ease of development features, including auto-registration with the Driver Manager, standardized validity checks, categorized SQLExceptions, support for the JDBC-4.0 XML processing, per connection client information, [NCHAR](http://dev.mysql.com/doc/refman/5.0/en/char.html), [NVARCHAR](http://dev.mysql.com/doc/refman/5.0/en/char.html) and NCLOB types. This release also includes all bug fixes up to and including Connector/J 5.0.6.
- Connector/J 5.0 provides support for all the functionality offered by Connector/J 3.1 and includes distributed transaction (XA) support.
- Connector/J 3.1 was designed for connectivity to MySQL 4.1 and MySQL 5.0 servers and provides support for all the functionality in MySQL 5.0 except distributed transaction (XA) support.
- Connector/J 3.0 provides core functionality and was designed with connectivity to MySQL 3.x or MySQL 4.1 servers, although it will provide basic compatibility with later versions of MySQL. Connector/J 3.0 does not support server-side prepared statements, and does not support any of the features in versions of MySQL later than 4.1.

The following table summarizes the Connector/J versions available:

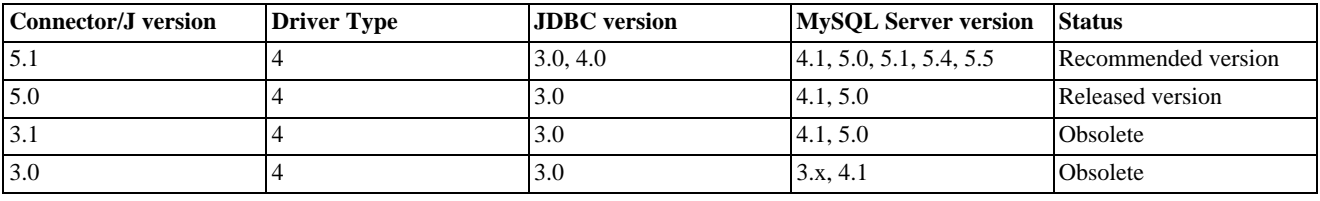

The current recommended version for Connector/J is 5.1. This guide covers all four connector versions, with specific notes given where a setting applies to a specific option.

# **1.1. Java Versions Supported**

The following table summarizes Connector/J Java dependencies:

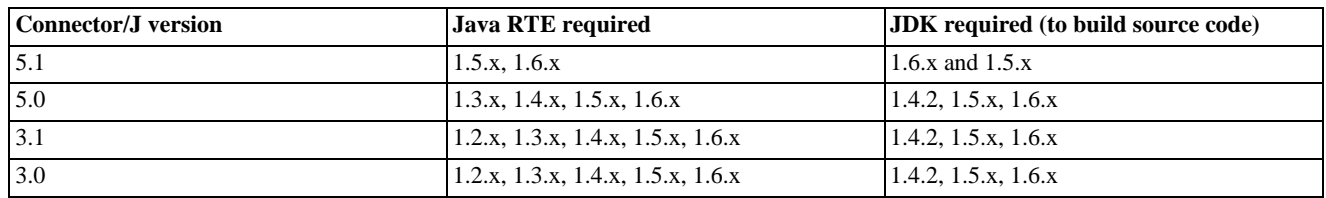

MySQL Connector/J does not support JDK-1.1.x or JDK-1.0.x.

Because of the implementation of java.sql.Savepoint, Connector/J 3.1.0 and newer will not run on a Java runtime older than 1.4 unless the class verifier is turned off (by setting the  $-\bar{x}$ verify: none option to the Java runtime). This is because the class verifier will try to load the class definition for  $java.sq1.savepoint$  even though it is not accessed by the driver unless you actually use savepoint functionality.

Caching functionality provided by Connector/J 3.1.0 or newer is also not available on JVMs older than 1.4.x, as it relies on java.util.LinkedHashMap which was first available in JDK-1.4.0.

If you are building Connector/J from source code using the source distribution (see [Section 2.4, "Installing from the Development](#page-8-0) [Source Tree"\)](#page-8-0) then you must use JDK 1.4.2 or newer to compile the Connector package. For Connector/J 5.1 you must have both JDK-1.6.x. and JDK-1.5.x installed to be able to build the source code.

# Chapter 2. Connector/J Installation

You can install the Connector/J package using either the binary or source distribution. The binary distribution provides the easiest method for installation; the source distribution enables you to customize your installation further. With either solution, you must manually add the Connector/J location to your Java CLASSPATH.

If you are upgrading from a previous version, read the upgrade information before continuing. See [Section 2.3, "Upgrading from an](#page-6-0) [Older Version"](#page-6-0).

Connector/J is also available as part of the Maven project. More information, and the Connector/J JAR files can be found at the [Maven](http://www.ibiblio.org/maven/) [repository](http://www.ibiblio.org/maven/).

# **2.1. Installing Connector/J from a Binary Distribution**

The easiest method of installation is to use the binary distribution of the Connector/J package. The binary distribution is available either as a Tar/Gzip or Zip file which you must extract to a suitable location and then optionally make the information about the package available by changing your CLASSPATH (see [Section 2.2, "Installing the Driver and Configuring the](#page-5-0) CLASSPATH").

MySQL Connector/J is distributed as a .zip or .tar.gz archive containing the sources, the class files, and the JAR archive named mysql-connector-java-[version]-bin.jar, and starting with Connector/J 3.1.8 a debug build of the driver in a file named mysql-connector-java-[version]-bin-g.jar.

Starting with Connector/J 3.1.9, the .class files that constitute the JAR files are only included as part of the driver JAR file.

You should not use the debug build of the driver unless instructed to do so when reporting a problem or a bug, as it is not designed to be run in production environments, and will have adverse performance impact when used. The debug binary also depends on the Aspect/J runtime library, which is located in the  $src/lib/aspect$  int. jar file that comes with the Connector/J distribution.

<span id="page-5-0"></span>You will need to use the appropriate graphical or command-line utility to extract the distribution (for example, WinZip for the .zip archive, and tar for the .tar.gz archive). Because there are potentially long file names in the distribution, we use the GNU tar archive format. You will need to use GNU tar (or an application that understands the GNU tar archive format) to unpack the .tar.gz variant of the distribution.

# **2.2. Installing the Driver and Configuring the CLASSPATH**

Once you have extracted the distribution archive, you can install the driver by placing mysql – connect – or-java-[version]-bin.jar in your classpath, either by adding the full path to it to your CLASSPATH environment variable, or by directly specifying it with the command line switch -cp when starting your JVM.

If you are going to use the driver with the JDBC DriverManager, you would use com.mysql.jdbc.Driver as the class that implements java.sql.Driver.

You can set the CLASSPATH environment variable under UNIX, Linux or Mac OS X either locally for a user within their .profile, .login or other login file. You can also set it globally by editing the global /etc/profile file.

For example, under a C shell (csh, tcsh) you would add the Connector/J driver to your CLASSPATH using the following:

shell> setenv CLASSPATH /path/mysql-connector-java-[ver]-bin.jar:\$CLASSPATH

Or with a Bourne-compatible shell (sh, ksh, bash):

shell> export set CLASSPATH=/path/mysql-connector-java-[ver]-bin.jar:\$CLASSPATH

Within Windows 2000, Windows XP, Windows Server 2003 and Windows Vista, you must set the environment variable through the System Control Panel.

If you want to use MySQL Connector/J with an application server such as GlassFish, Tomcat or JBoss, you will have to read your vendor's documentation for more information on how to configure third-party class libraries, as most application servers ignore the CLASSPATH environment variable. For configuration examples for some J2EE application servers, see [Section 5.2, "Using Connector/J](#page-49-0) [with J2EE and Other Java Frameworks".](#page-49-0) However, the authoritative source for JDBC connection pool configuration information for your particular application server is the documentation for that application server.

If you are developing servlets or JSPs, and your application server is J2EE-compliant, you can put the driver's .jar file in the WEB-INF/lib subdirectory of your webapp, as this is a standard location for third party class libraries in J2EE web applications.

You can also use the MysqlDataSource or MysqlConnectionPoolDataSource classes in the com.mysql.jdbc.jdbc2.optional package, if your J2EE application server supports or requires them. Starting with Connector/J 5.0.0, the javax.sql.XADataSource interface is implemented using the com.mysql.jdbc.jdbc2.optional.MysqlXADataSource class, which supports XA distributed transactions when used in combination with MySQL server version 5.0.

The various MysqlDataSource classes support the following parameters (through standard set mutators):

- user
- password
- serverName (see the previous section about fail-over hosts)
- databaseName
- <span id="page-6-0"></span>• port

# **2.3. Upgrading from an Older Version**

We try to keep the upgrade process as easy as possible, however as is the case with any software, sometimes changes need to be made in new versions to support new features, improve existing functionality, or comply with new standards.

This section has information about what users who are upgrading from one version of Connector/J to another (or to a new version of the MySQL server, with respect to JDBC functionality) should be aware of.

# **2.3.1. Upgrading from MySQL Connector/J 3.0 to 3.1**

Connector/J 3.1 is designed to be backward-compatible with Connector/J 3.0 as much as possible. Major changes are isolated to new functionality exposed in MySQL-4.1 and newer, which includes Unicode character sets, server-side prepared statements, SQLState codes returned in error messages by the server and various performance enhancements that can be enabled or disabled using configuration properties.

- **Unicode Character Sets**: See the next section, as well as [Character Set Support](http://dev.mysql.com/doc/refman/5.0/en/charset.html), for information on this new feature of MySQL. If you have something misconfigured, it will usually show up as an error with a message similar to Illegal mix of collations.
- **Server-side Prepared Statements:** Connector/J 3.1 will automatically detect and use server-side prepared statements when they are available (MySQL server version 4.1.0 and newer).

Starting with version 3.1.7, the driver scans SQL you are preparing using all variants of Connection.prepareStatement() to determine if it is a supported type of statement to prepare on the server side, and if it is not supported by the server, it instead prepares it as a client-side emulated prepared statement. You can disable this feature by passing emulateUnsupportedPstmts=false in your JDBC URL.

If your application encounters issues with server-side prepared statements, you can revert to the older client-side emulated prepared statement code that is still presently used for MySQL servers older than 4.1.0 with the connection property useServerPrepStmts=false

**Datetimes** with all-zero components (0000-00-00 ...): These values can not be represented reliably in Java. Connector/J 3.0.x always converted them to NULL when being read from a ResultSet.

Connector/J 3.1 throws an exception by default when these values are encountered as this is the most correct behavior according to the JDBC and SQL standards. This behavior can be modified using the zeroDateTimeBehavior configuration property. The permissible values are:

- exception (the default), which throws an SQLException with an SQLState of S1009.
- convertToNull, which returns NULL instead of the date.

• round, which rounds the date to the nearest closest value which is  $0001-01-01$ .

Starting with Connector/J 3.1.7, ResultSet.getString() can be decoupled from this behavior using noDatetimeString-Sync=true (the default value is false) so that you can retrieve the unaltered all-zero value as a String. It should be noted that this also precludes using any time zone conversions, therefore the driver will not allow you to enable noDatetimeStringSync and use-Timezone at the same time.

- **New SQLState Codes**: Connector/J 3.1 uses SQL:1999 SQLState codes returned by the MySQL server (if supported), which are different from the legacy X/Open state codes that Connector/J 3.0 uses. If connected to a MySQL server older than MySQL-4.1.0 (the oldest version to return SQLStates as part of the error code), the driver will use a built-in mapping. You can revert to the old mapping by using the configuration property useSqlStateCodes=false.
- **ResultSet.getString()**: Calling ResultSet.getString() on a [BLOB](http://dev.mysql.com/doc/refman/5.0/en/blob.html) column will now return the address of the byte[] array that represents it, instead of a String representation of the [BLOB](http://dev.mysql.com/doc/refman/5.0/en/blob.html). [BLOB](http://dev.mysql.com/doc/refman/5.0/en/blob.html) values have no character set, so they cannot be converted to java.lang.Strings without data loss or corruption.

To store strings in MySQL with LOB behavior, use one of the [TEXT](http://dev.mysql.com/doc/refman/5.0/en/blob.html) types, which the driver will treat as a java.sql.Clob.

• **Debug builds**: Starting with Connector/J 3.1.8 a debug build of the driver in a file named mysql-connector-java-[version]-bin-g.jar is shipped alongside the normal binary jar file that is named mysqlconnector-java-[version]-bin.jar.

Starting with Connector/J 3.1.9, we do not ship the .class files unbundled, they are only available in the JAR archives that ship with the driver.

You should not use the debug build of the driver unless instructed to do so when reporting a problem or bug, as it is not designed to be run in production environments, and will have adverse performance impact when used. The debug binary also depends on the Aspect/J runtime library, which is located in the src/lib/aspect  $\text{irt}$ . jar file that comes with the Connector/J distribution.

# **2.3.2. Upgrading to MySQL Connector/J 5.1.x**

In Connector/J 5.0.x and earlier, the alias for a table in a [SELECT](http://dev.mysql.com/doc/refman/5.0/en/select.html) statement is returned when accessing the result set metadata using ResultSetMetaData.getColumnName(). This behavior however is not JDBC compliant, and in Connector/J 5.1 this behavior was changed so that the original table name, rather than the alias, is returned.

The JDBC-compliant behavior is designed to let API users reconstruct the DML statement based on the metadata within Result-Set and ResultSetMetaData.

You can get the alias for a column in a result set by calling ResultSetMetaData.getColumnLabel(). If you want to use the old noncompliant behavior with ResultSetMetaData.getColumnName(), use the useOldAliasMetadataBehavior option and set the value to true.

In Connector/J 5.0.x the default value of useOldAliasMetadataBehavior was true, but in Connector/J 5.1 this was changed to a default value of false.

# **2.3.3. JDBC-Specific Issues When Upgrading to MySQL Server 4.1 or Newer**

• *Using the UTF-8 Character Encoding* - Prior to MySQL server version 4.1, the UTF-8 character encoding was not supported by the server, however the JDBC driver could use it, allowing storage of multiple character sets in latin1 tables on the server.

Starting with MySQL-4.1, this functionality is deprecated. If you have applications that rely on this functionality, and can not upgrade them to use the official Unicode character support in MySQL server version 4.1 or newer, you should add the following property to your connection URL:

useOldUTF8Behavior=true

• *Server-side Prepared Statements* - Connector/J 3.1 will automatically detect and use server-side prepared statements when they are available (MySQL server version 4.1.0 and newer). If your application encounters issues with server-side prepared statements, you can revert to the older client-side emulated prepared statement code that is still presently used for MySQL servers older than 4.1.0 with the following connection property:

```
useServerPrepStmts=false
```
# **2.4. Installing from the Development Source Tree**

### **Caution**

You should read this section only if you are interested in helping us test our new code. If you just want to get MySQL Connector/J up and running on your system, you should use a standard binary release distribution.

To install MySQL Connector/J from the development source tree, make sure that you have the following prerequisites:

- A Bazaar client, to check out the sources from our Launchpad repository (available from [http://bazaar-vcs.org/\)](http://bazaar-vcs.org/).
- Apache Ant version 1.7 or newer (available from <http://ant.apache.org/>).
- JDK 1.4.2 or later. Although MySQL Connector/J can be be used with older JDKs, to compile it from source you must have at least JDK 1.4.2. If you are building Connector/J 5.1 you will need JDK 1.6.x and an older JDK such as JDK 1.5.x. You will then need to point your JAVA\_HOME environment variable at the older installation.

The source code repository for MySQL Connector/J is located on Launchpad at [https://code.launchpad.net/connectorj.](https://code.launchpad.net/connectorj)

To check out and compile a specific branch of MySQL Connector/J, follow these steps:

1. Check out the latest code from the branch that you want with one of the following commands.

To check out the latest development branch use:

shell> **bzr branch lp:connectorj**

This creates a connector i subdirectory in the current directory that contains the latest sources for the requested branch.

To check out the latest 5.1 code use:

shell> **bzr branch lp:connectorj/5.1**

This will create a 5.1 subdirectory in the current directory containing the latest 5.1 code.

- 2. If you are building Connector/J 5.1 make sure that you have both JDK 1.6.x installed and an older JDK such as JDK 1.5.x. This is because Connector/J supports both JDBC 3.0 (which was prior to JDK 1.6.x) and JDBC 4.0. Set your JAVA\_HOME environment variable to the path of the older JDK installation.
- 3. Change location to either the connectorj or 5.1 directory, depending on which branch you want to build, to make it your current working directory. For example:

shell> **cd connectorj**

4. If you are building Connector/J 5.1 you need to edit the build.xml to reflect the location of your JDK 1.6.x installation. The lines that you need to change are:

<property name="com.mysql.jdbc.java6.javac" value="C:\jvms\jdk1.6.0\bin\javac.exe" /> <property name="com.mysql.jdbc.java6.rtjar" value="C:\jvms\jdk1.6.0\jre\lib\rt.jar" />

Alternatively, you can set the value of these property names through the Ant  $-D$  option.

5. Issue the following command to compile the driver and create a . jar file suitable for installation:

shell> **ant dist**

This creates a build directory in the current directory, where all build output will go. A directory is created in the build directory that includes the version number of the sources you are building from. This directory contains the sources, compiled .class files, and a .jar file suitable for deployment. For other possible targets, including ones that will create a fully packaged distribution, issue the following command:

shell> **ant -projecthelp**

6. A newly created .jar file containing the JDBC driver will be placed in the directory build/mysql-connector-java-[version].

Install the newly created JDBC driver as you would a binary . jar file that you download from MySQL by following the instructions in [Section 2.2, "Installing the Driver and Configuring the](#page-5-0) CLASSPATH".

A package containing both the binary and source code for Connector/J 5.1 can also be found at the following location: [Connector/J 5.1](http://dev.mysql.com/downloads/connector/j/5.1.html) [Download](http://dev.mysql.com/downloads/connector/j/5.1.html)

# Chapter 3. Connector/J Examples

Examples of using Connector/J are located throughout this document, this section provides a summary and links to these examples.

- [Example 5.1, "Connector/J: Obtaining a connection from the](#page-43-0) DriverManager"
- [Example 5.2, "Connector/J: Using java.sql.Statement to execute a](#page-44-0) SELECT query"
- [Example 5.3, "Connector/J: Calling Stored Procedures"](#page-45-0)
- Example 5.4, "Connector/J: Using [Connection.prepareCall\(\)](#page-45-1)"
- [Example 5.5, "Connector/J: Registering output parameters"](#page-45-2)
- [Example 5.6, "Connector/J: Setting](#page-46-0) CallableStatement input parameters"
- [Example 5.7, "Connector/J: Retrieving results and output parameter values"](#page-46-1)
- Example 5.8, "Connector/J: Retrieving AUTO\_INCREMENT column values using [Statement.getGeneratedKeys\(\)](#page-47-0)"
- [Example 5.9, "Connector/J: Retrieving](#page-48-0) AUTO\_INCREMENT column values using SELECT LAST\_INSERT\_ID()"
- [Example 5.10, "Connector/J: Retrieving](#page-48-1) AUTO\_INCREMENT column values in Updatable ResultSets"
- [Example 5.11, "Connector/J: Using a connection pool with a J2EE application server"](#page-50-0)
- [Example 5.12, "Connector/J: Example of transaction with retry logic"](#page-68-0)

# Chapter 4. Connector/J (JDBC) Reference

<span id="page-11-0"></span>This section of the manual contains reference material for MySQL Connector/J, some of which is automatically generated during the Connector/J build process.

# **4.1. Driver/Datasource Class Names, URL Syntax and Configuration Properties for Connector/J**

The name of the class that implements java.sql.Driver in MySQL Connector/J is com. mysql. jdbc. Driver. The org.gjt.mm.mysql.Driver class name is also usable to remain backward-compatible with MM.MySQL. You should use this class name when registering the driver, or when otherwise configuring software to use MySQL Connector/J.

The JDBC URL format for MySQL Connector/J is as follows, with items in square brackets ([, ]) being optional:

```
jdbc:mysql://[host][,failoverhost...][:port]/[database] »
[?propertyName1][=propertyValue1][&propertyName2][=propertyValue2]...
```
If the host name is not specified, it defaults to 127.0.0.1. If the port is not specified, it defaults to 3306, the default port number for MySQL servers.

jdbc:mysql://[host:port],[host:port].../[database] » [?propertyName1][=propertyValue1][&propertyName2][=propertyValue2]...

If the database is not specified, the connection will be made with no default database. In this case, you will need to either call the set- $\text{Catalog}$  () method on the Connection instance or fully specify table names using the database name (that is, SELECT dbname.tablename.colname FROM dbname.tablename...) in your SQL. Not specifying the database to use upon connection is generally only useful when building tools that work with multiple databases, such as GUI database managers.

# **Note**

JDBC clients should never employ the USE database statement to specify the desired database, they should always use the Connection.setCatalog() method instead.

MySQL Connector/J has fail-over support. This enables the driver to fail-over to any number of slave hosts and still perform read-only queries. Fail-over only happens when the connection is in an autoCommit(true) state, because fail-over can not happen reliably when a transaction is in progress. Most application servers and connection pools set  $autoCommit$  to  $true$  at the end of every transaction/connection use.

The fail-over functionality has the following behavior:

- If the URL property autoReconnect is false: Failover only happens at connection initialization, and failback occurs when the driver determines that the first host has become available again.
- If the URL property autoReconnect is true: Failover happens when the driver determines that the connection has failed (before *every* query), and falls back to the first host when it determines that the host has become available again (after queriesBeforeRetryMaster queries have been issued).

In either case, whenever you are connected to a "failed-over" server, the connection will be set to read-only state, so queries that would modify data will have exceptions thrown (the query will **never** be processed by the MySQL server).

Configuration properties define how Connector/J will make a connection to a MySQL server. Unless otherwise noted, properties can be set for a DataSource object or for a Connection object.

Configuration Properties can be set in one of the following ways:

- Using the set\*() methods on MySQL implementations of java.sql.DataSource (which is the preferred method when using implementations of java.sql.DataSource):
	- com.mysql.jdbc.jdbc2.optional.MysqlDataSource
- com.mysql.jdbc.jdbc2.optional.MysqlConnectionPoolDataSource
- As a key/value pair in the java.util.Properties instance passed to DriverManager.getConnection() or Driver.connect()
- As a JDBC URL parameter in the URL given to java.sql.DriverManager.getConnection(), java.sql.Driver.connect() or the MySQL implementations of the javax.sql.DataSource setURL() method.

### **Note**

If the mechanism you use to configure a JDBC URL is XML-based, you will need to use the XML character literal & to separate configuration parameters, as the ampersand is a reserved character for XML.

The properties are listed in the following tables.

#### **Connection/Authentication.**

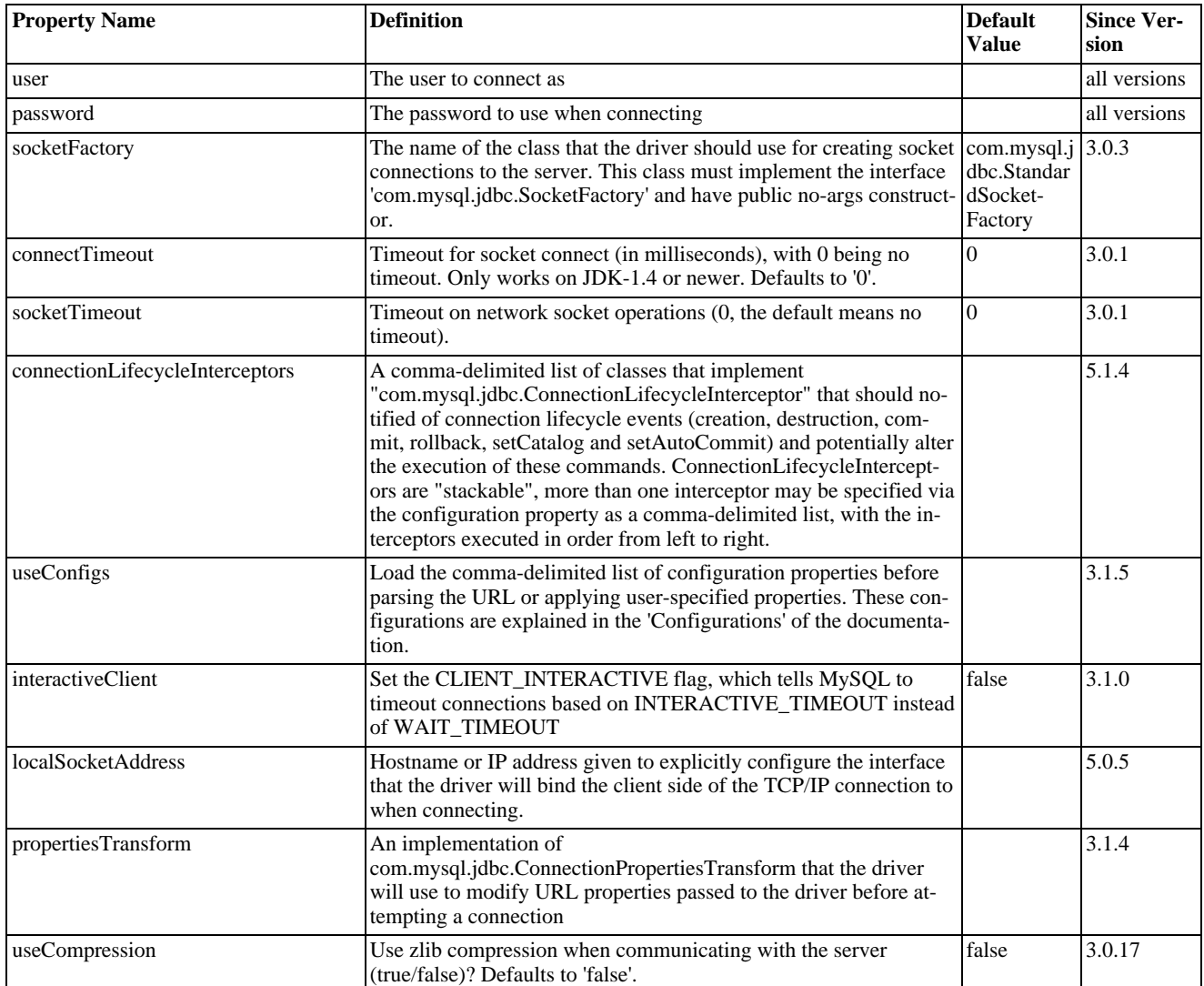

### **Networking.**

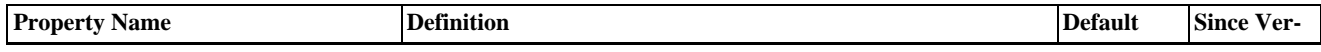

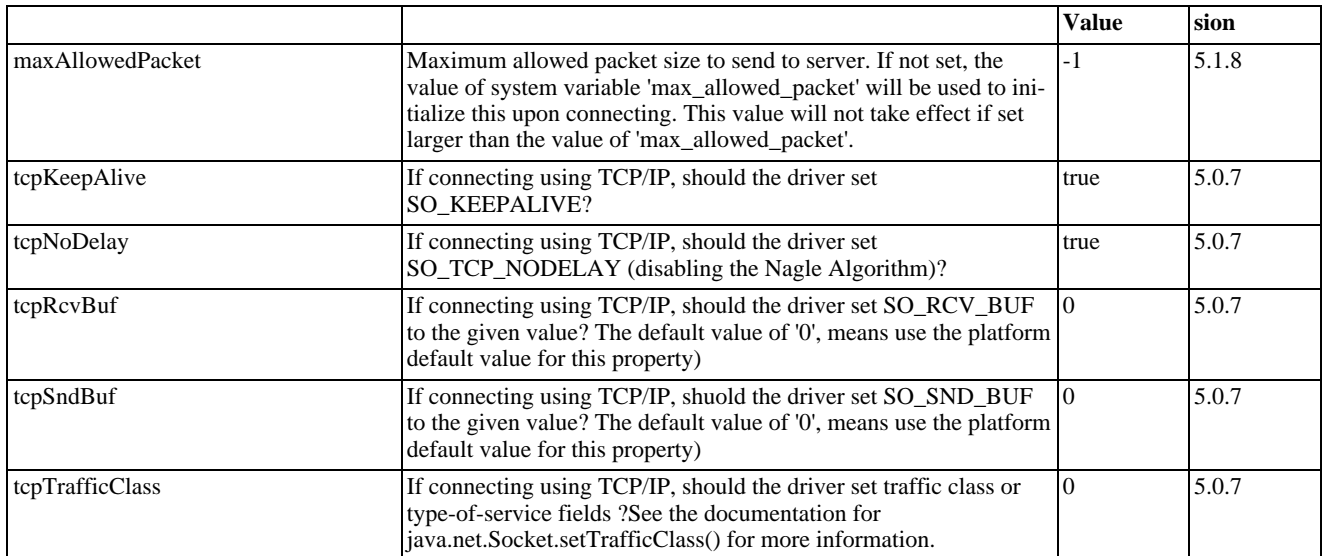

# **High Availability and Clustering.**

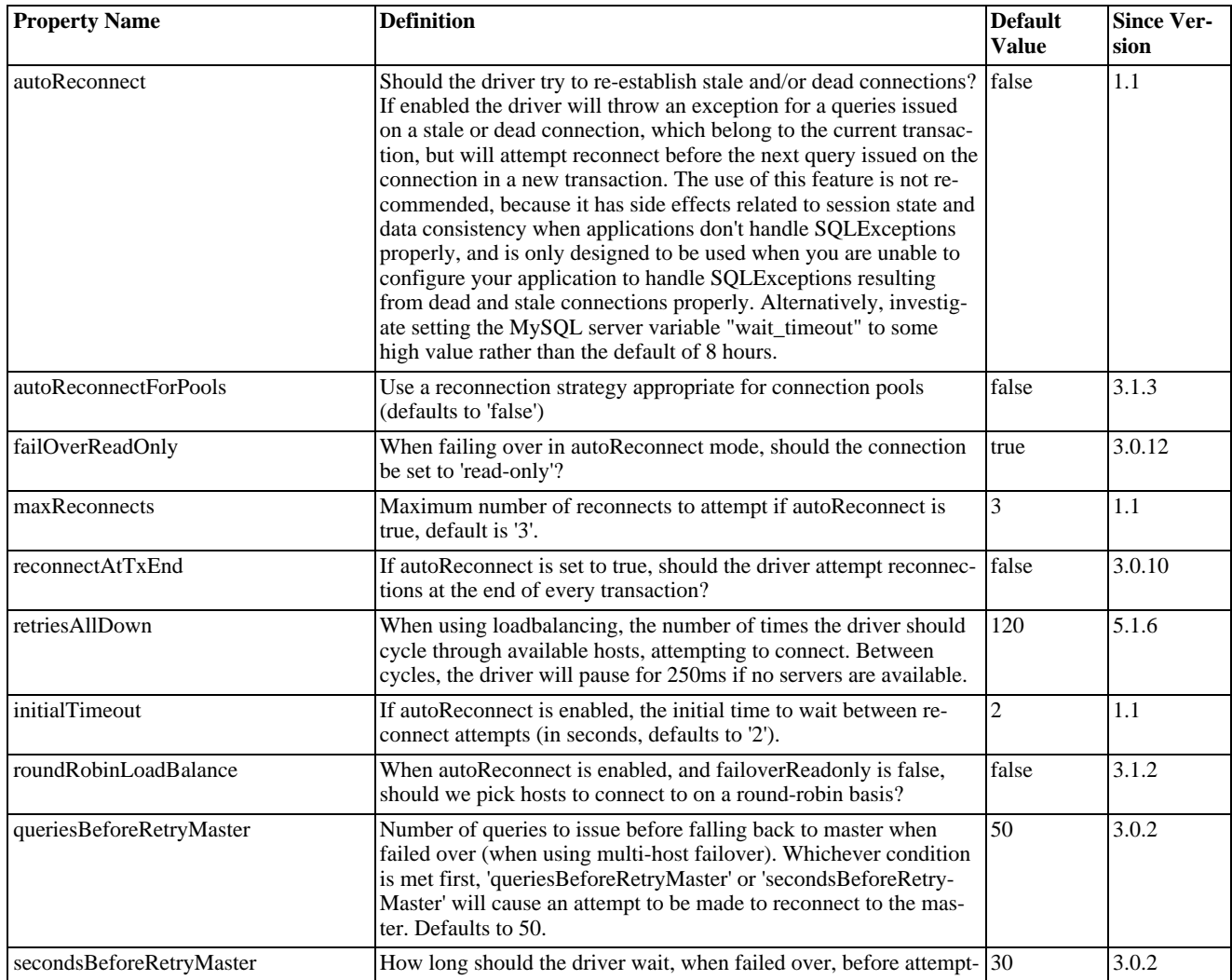

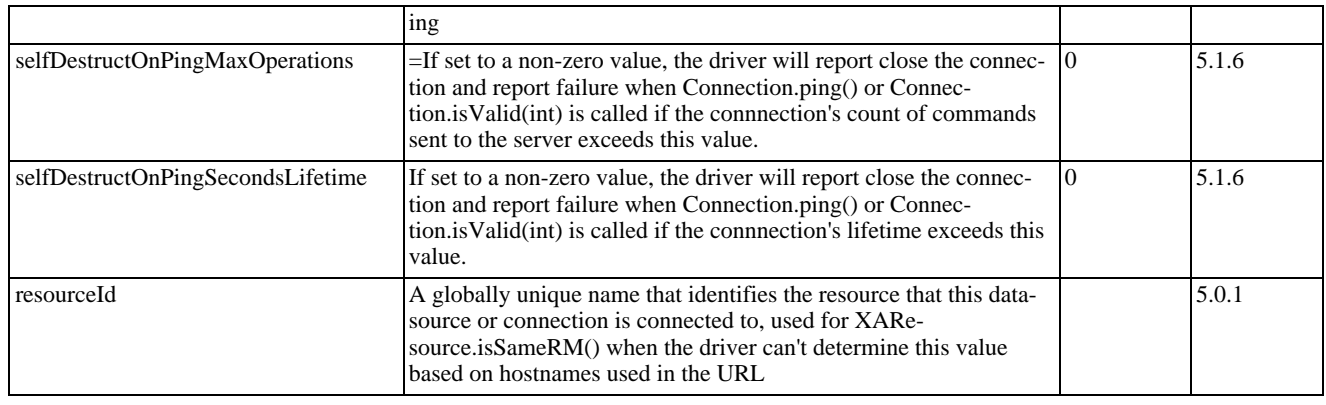

# **Security.**

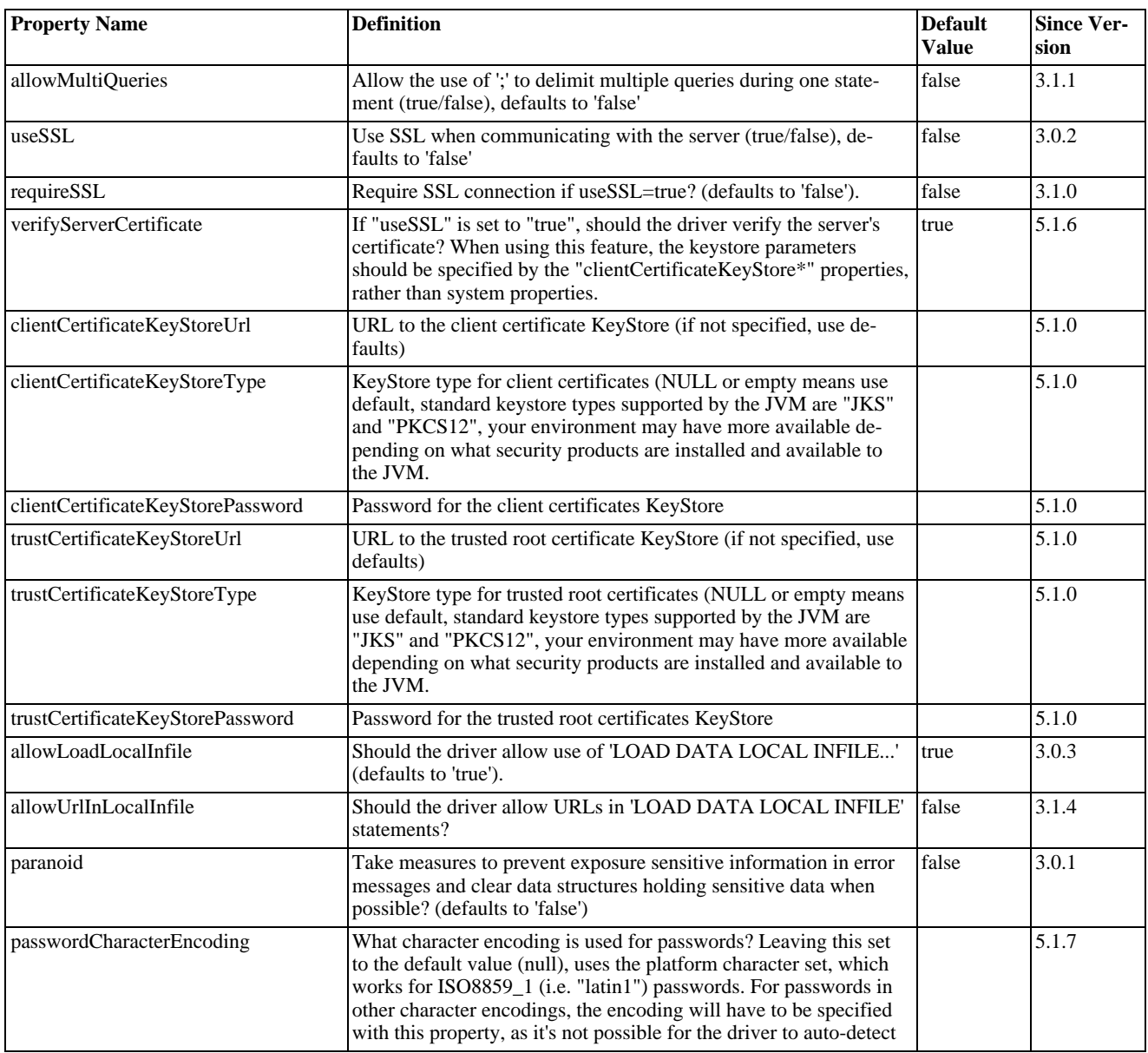

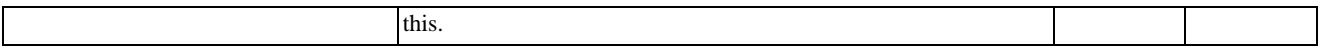

### **Performance Extensions.**

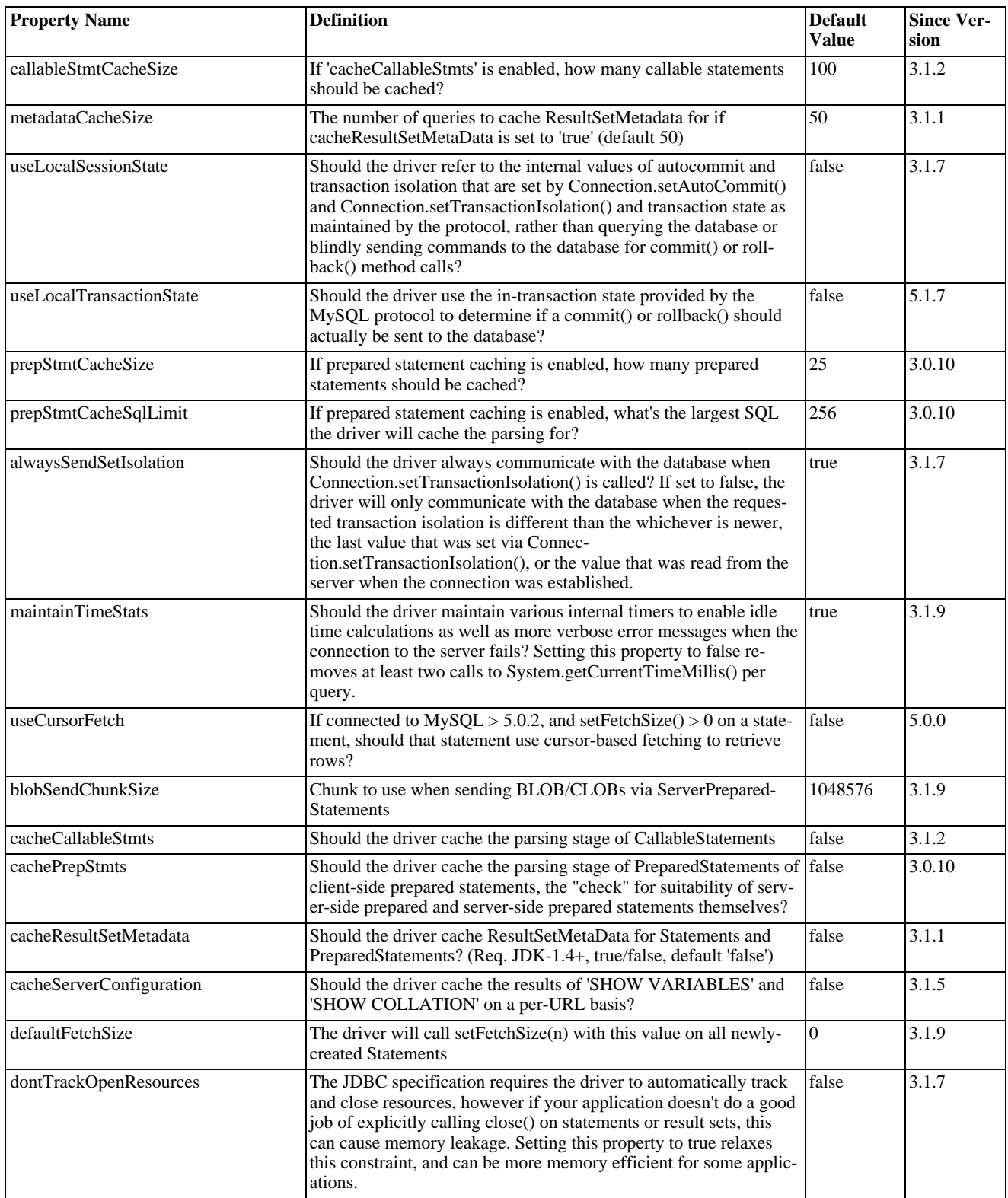

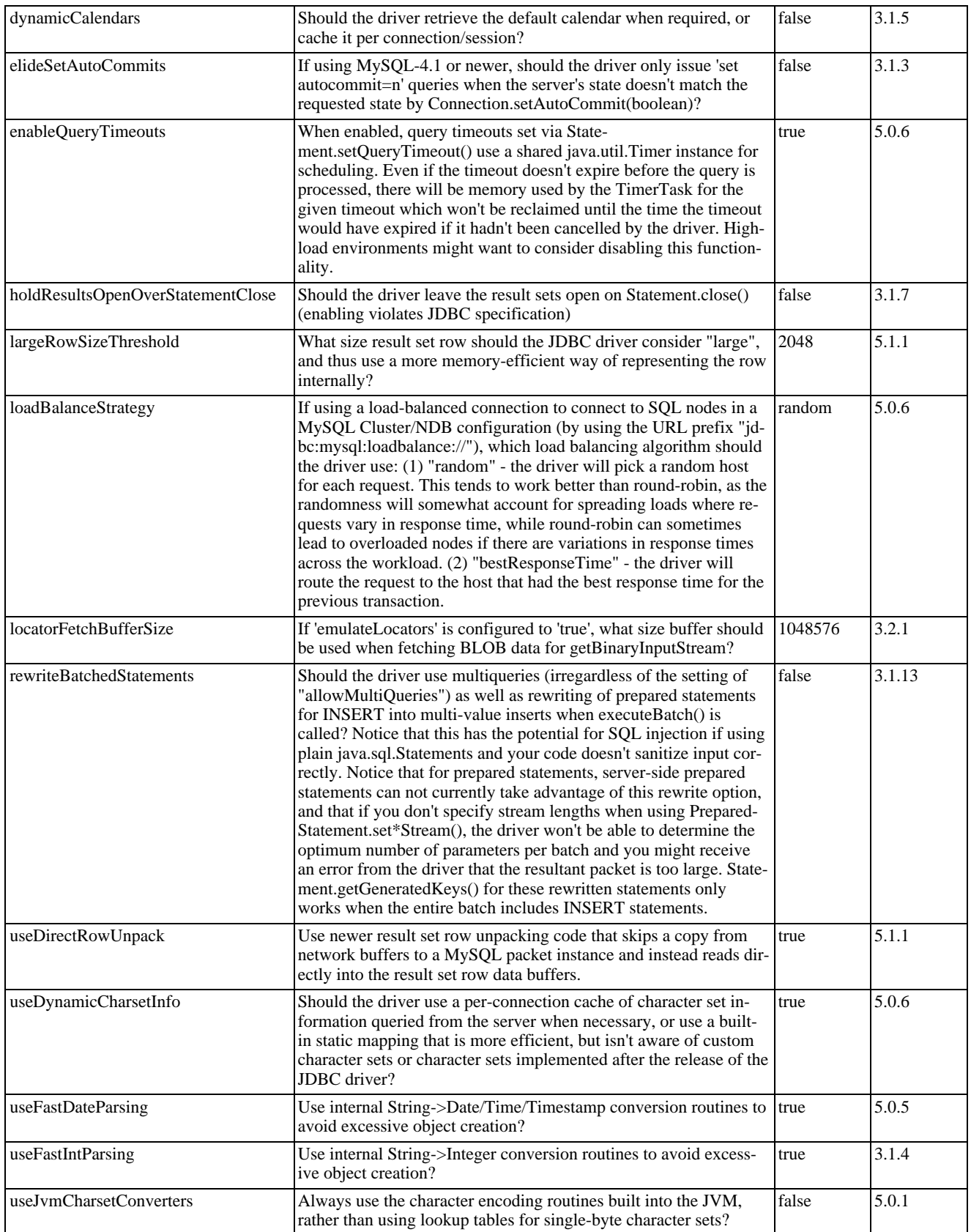

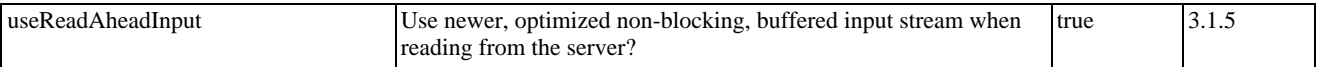

# **Debugging/Profiling.**

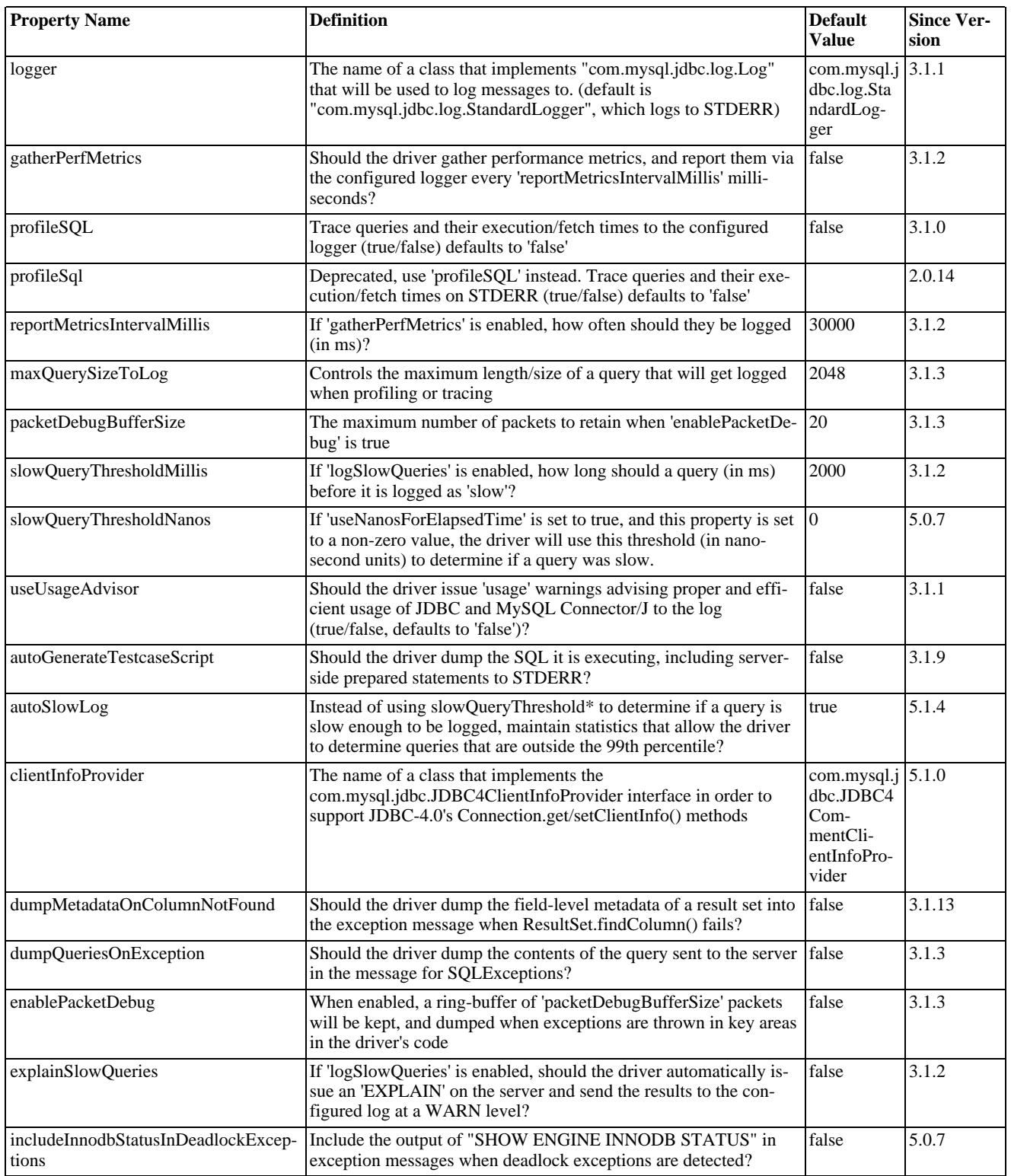

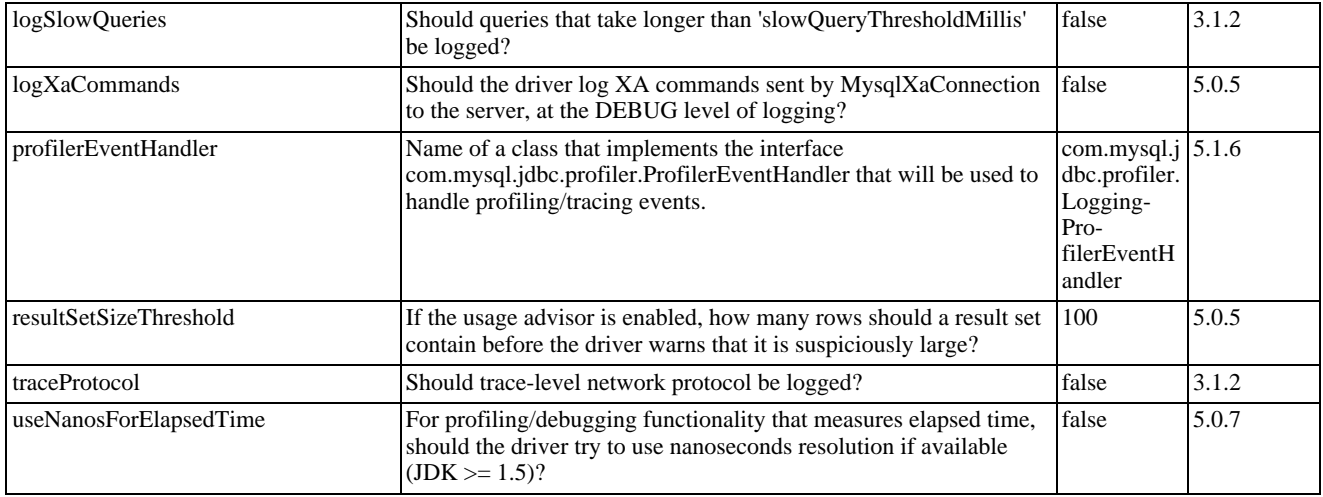

### **Miscellaneous.**

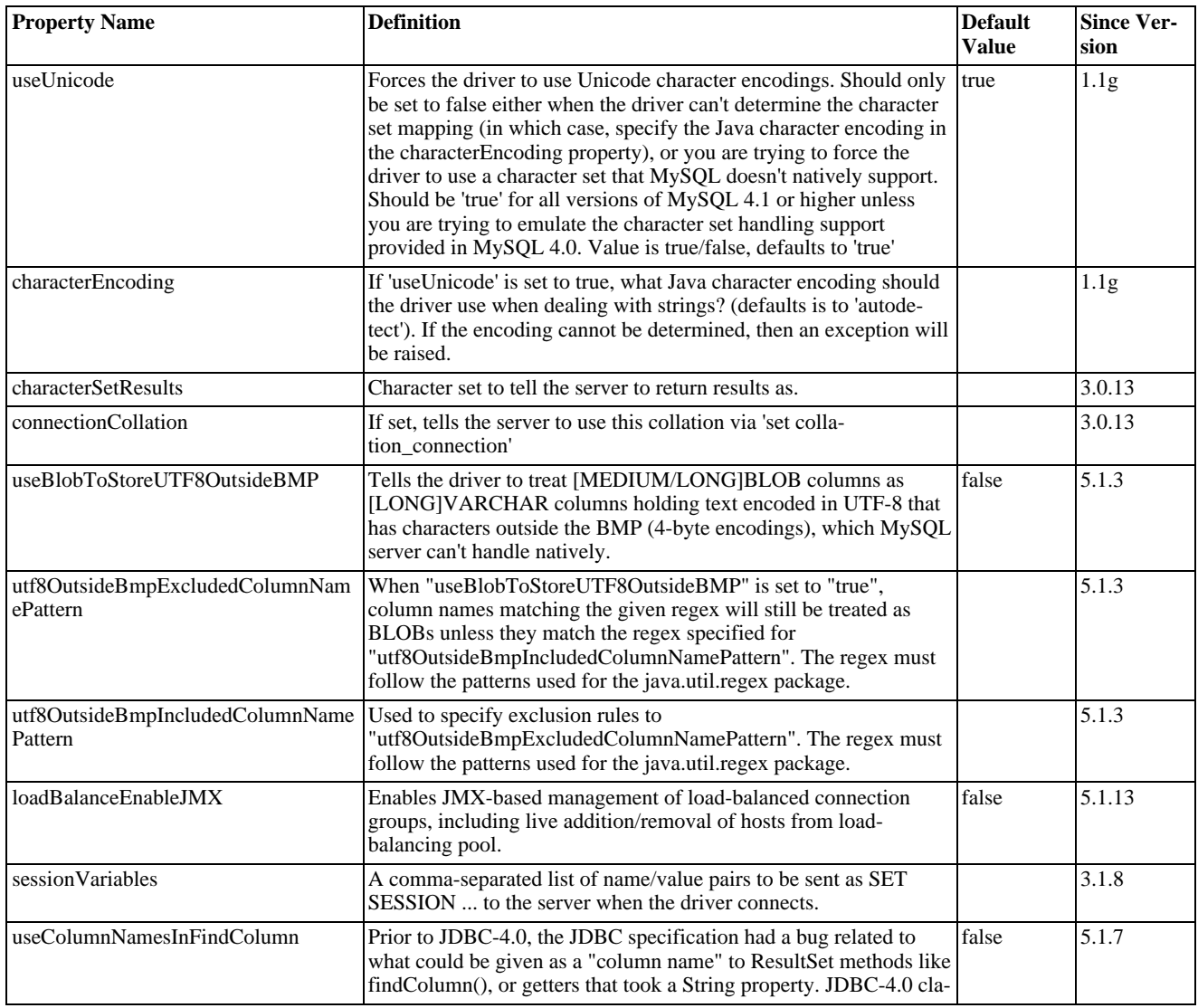

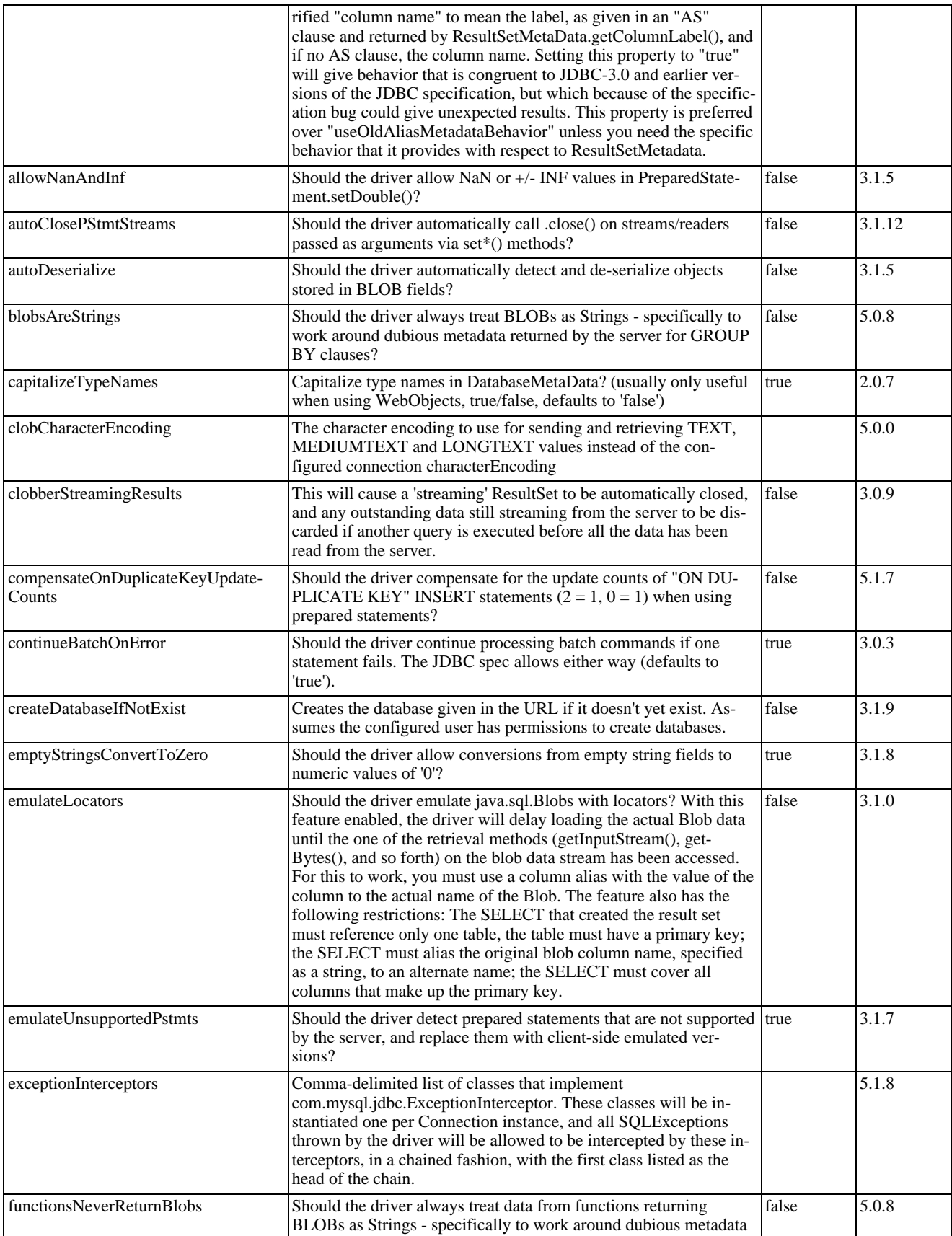

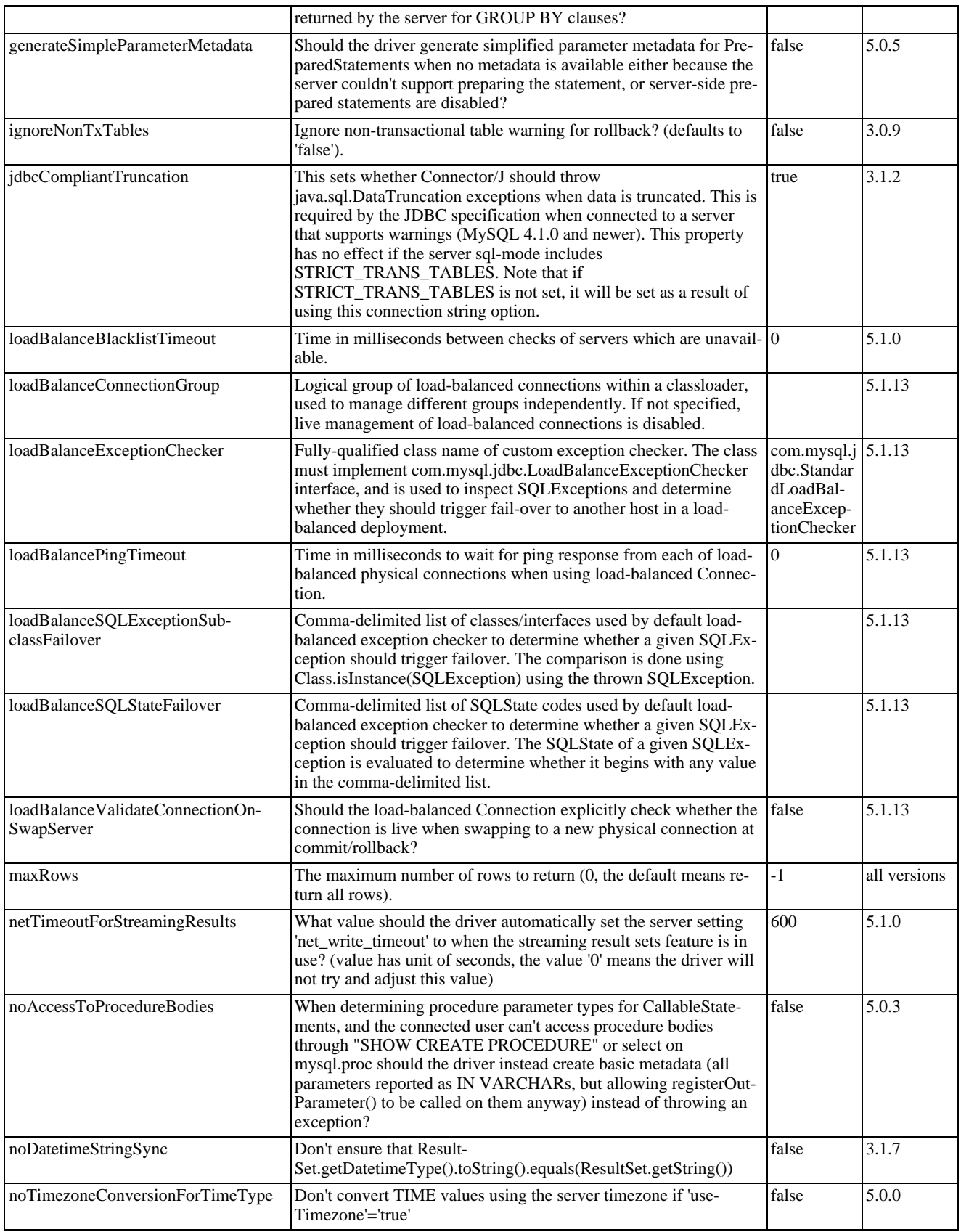

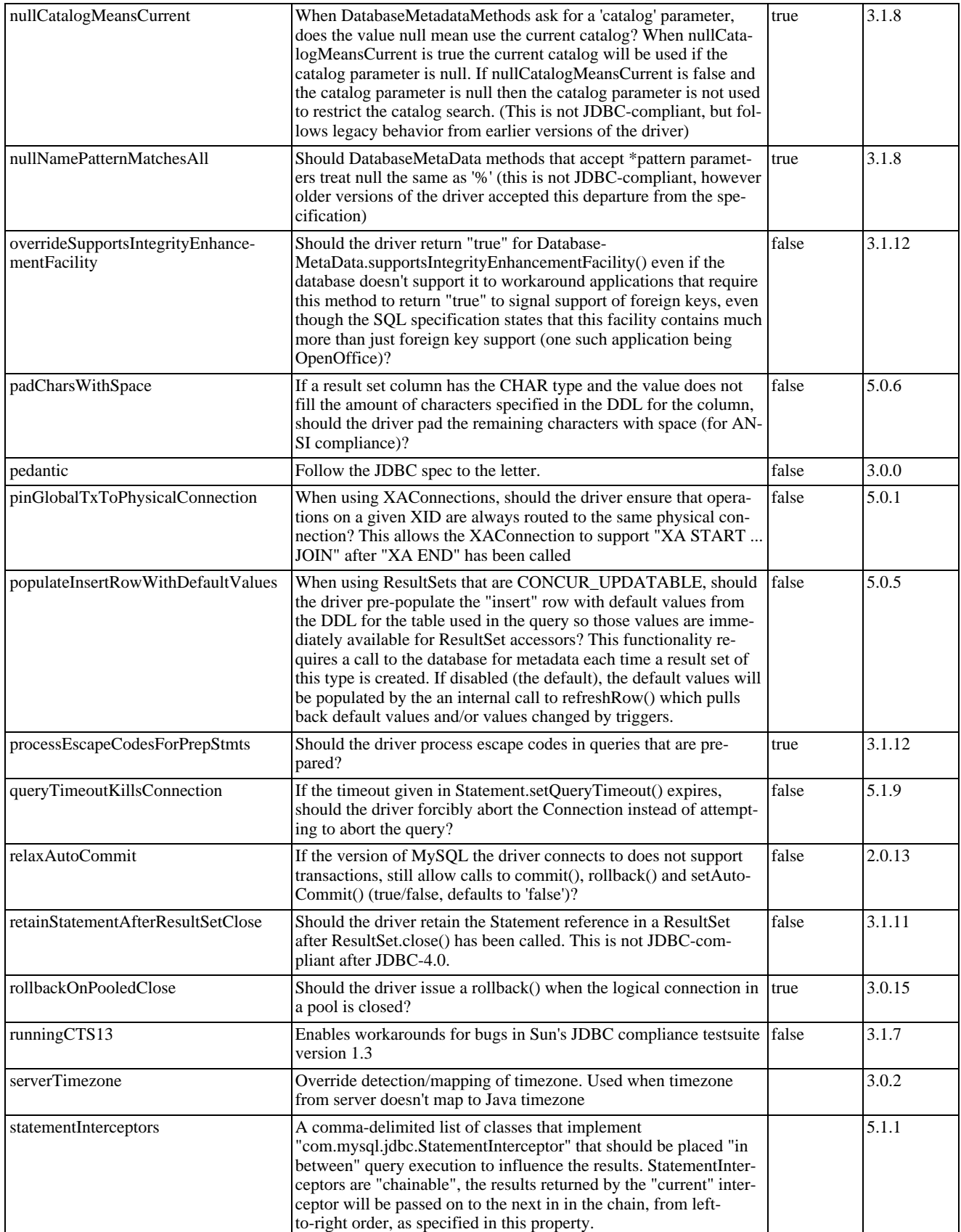

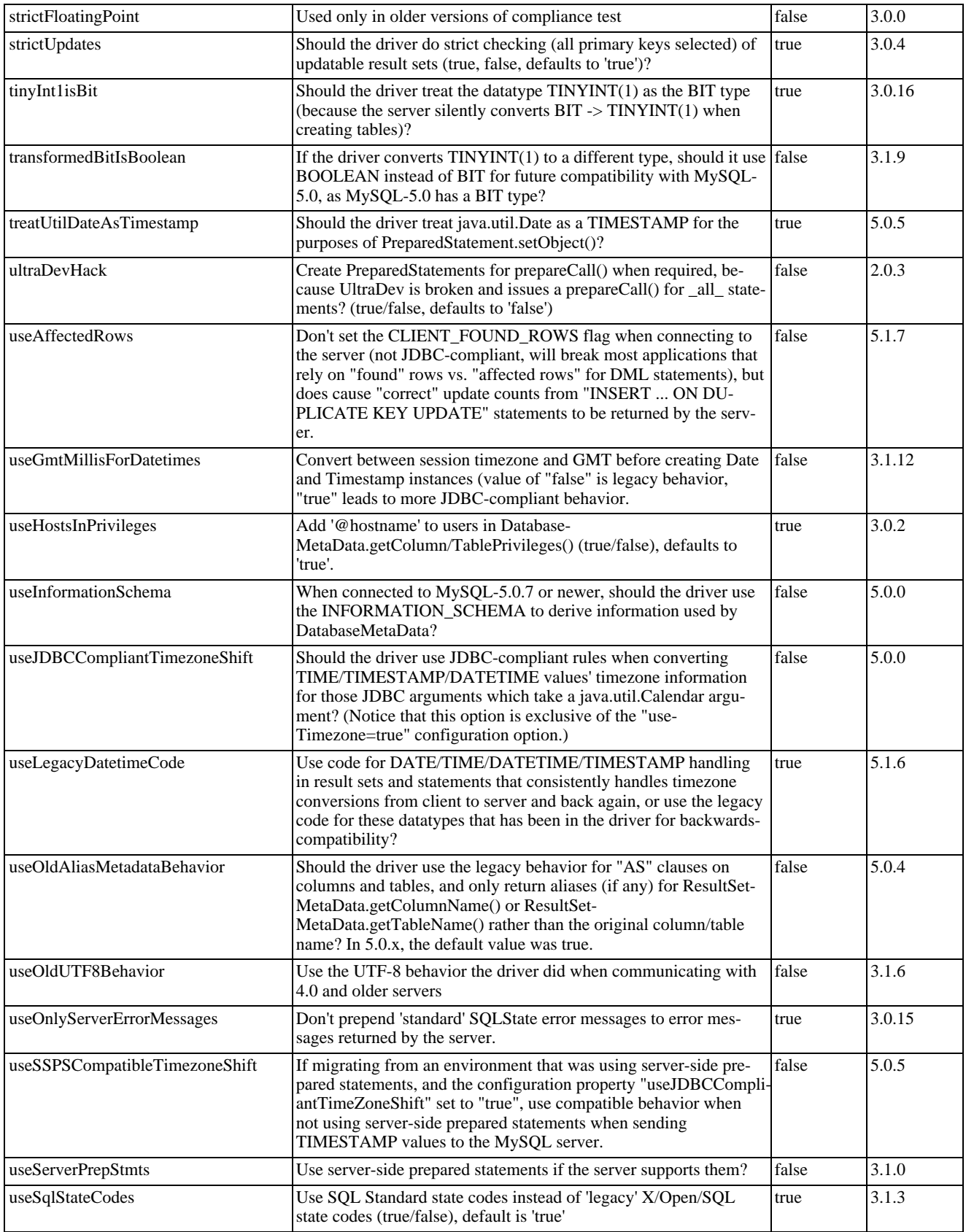

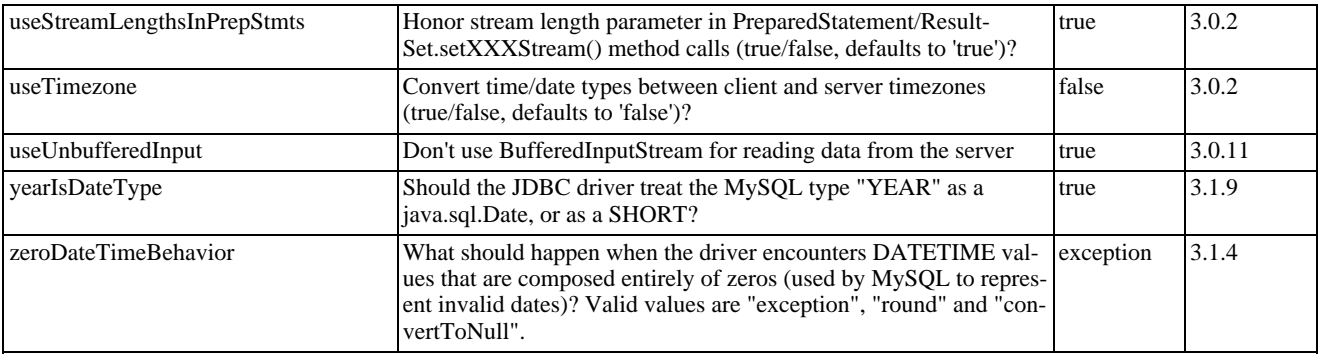

Connector/J also supports access to MySQL using named pipes on Windows NT/2000/XP using the NamedPipeSocketFactory as a plugin-socket factory using the socketFactory property. If you do not use a namedPipePath property, the default of '\\.\pipe\MySQL' will be used. If you use the NamedPipeSocketFactory, the host name and port number values in the JDBC url will be ignored. You can enable this feature using:

socketFactory=com.mysql.jdbc.NamedPipeSocketFactory

Named pipes only work when connecting to a MySQL server on the same physical machine as the one the JDBC driver is being used on. In simple performance tests, it appears that named pipe access is between 30%-50% faster than the standard TCP/IP access. However, this varies per system, and named pipes are slower than TCP/IP in many Windows configurations.

You can create your own socket factories by following the example code in com.mysql.jdbc.NamedPipeSocketFactory, or com.mysql.jdbc.StandardSocketFactory.

# **4.2. JDBC API Implementation Notes**

MySQL Connector/J passes all of the tests in the publicly available version of Sun's JDBC compliance test suite. However, in many places the JDBC specification is vague about how certain functionality should be implemented, or the specification enables leeway in implementation.

This section gives details on a interface-by-interface level about how certain implementation decisions may affect how you use MySQL Connector/J.

#### • **Blob**

Starting with Connector/J version 3.1.0, you can emulate Blobs with locators by adding the property 'emulateLocators=true' to your JDBC URL. Using this method, the driver will delay loading the actual Blob data until you retrieve the other data and then use retrieval methods (getInputStream(), getBytes(), and so forth) on the blob data stream.

For this to work, you must use a column alias with the value of the column to the actual name of the Blob, for example:

SELECT id, 'data' as blob\_data from blobtable

For this to work, you must also follow these rules:

- The [SELECT](http://dev.mysql.com/doc/refman/5.0/en/select.html) must also reference only one table, the table must have a primary key.
- The [SELECT](http://dev.mysql.com/doc/refman/5.0/en/select.html) must alias the original blob column name, specified as a string, to an alternate name.
- The [SELECT](http://dev.mysql.com/doc/refman/5.0/en/select.html) must cover all columns that make up the primary key.

The Blob implementation does not allow in-place modification (they are copies, as reported by the Database-MetaData.locatorsUpdateCopies() method). Because of this, you should use the corresponding PreparedStatement.setBlob() or ResultSet.updateBlob() (in the case of updatable result sets) methods to save changes back to the database.

• **CallableStatement**

Starting with Connector/J 3.1.1, stored procedures are supported when connecting to MySQL version 5.0 or newer using the CallableStatement interface. Currently, the getParameterMetaData() method of CallableStatement is not supported.

### • **Clob**

The Clob implementation does not allow in-place modification (they are copies, as reported by the Database-MetaData.locatorsUpdateCopies() method). Because of this, you should use the PreparedStatement.setClob() method to save changes back to the database. The JDBC API does not have a ResultSet.updateClob() method.

### • **Connection**

Unlike older versions of MM.MySQL the isClosed() method does not ping the server to determine if it is available. In accordance with the JDBC specification, it only returns true if closed() has been called on the connection. If you need to determine if the connection is still valid, you should issue a simple query, such as  $SELECT \t1$ . The driver will throw an exception if the connection is no longer valid.

### • **DatabaseMetaData**

Foreign Key information (getImportedKeys()/getExportedKeys() and getCrossReference()) is only available from InnoDB tables. However, the driver uses [SHOW CREATE TABLE](http://dev.mysql.com/doc/refman/5.0/en/show-create-table.html) to retrieve this information, so when other storage engines support foreign keys, the driver will transparently support them as well.

### • **PreparedStatement**

PreparedStatements are implemented by the driver, as MySQL does not have a prepared statement feature. Because of this, the driver does not implement getParameterMetaData() or getMetaData() as it would require the driver to have a complete SQL parser in the client.

Starting with version 3.1.0 MySQL Connector/J, server-side prepared statements and binary-encoded result sets are used when the server supports them.

Take care when using a server-side prepared statement with **large** parameters that are set using setBinaryStream(), setAsciiStream(), setUnicodeStream(), setBlob(), or setClob(). If you want to re-execute the statement with any large parameter changed to a nonlarge parameter, it is necessary to call clearParameters() and set all parameters again. The reason for this is as follows:

- During both server-side prepared statements and client-side emulation, large data is exchanged only when PreparedStatement.execute() is called.
- Once that has been done, the stream used to read the data on the client side is closed (as per the JDBC spec), and cannot be read from again.
- If a parameter changes from large to nonlarge, the driver must reset the server-side state of the prepared statement to allow the parameter that is being changed to take the place of the prior large value. This removes all of the large data that has already been sent to the server, thus requiring the data to be re-sent, using the setBinaryStream(), setAsciiStream(), setUnicodeStream(), setBlob() or setClob() method.

Consequently, if you want to change the type of a parameter to a nonlarge one, you must call clearParameters() and set all parameters of the prepared statement again before it can be re-executed.

#### • **ResultSet**

By default, ResultSets are completely retrieved and stored in memory. In most cases this is the most efficient way to operate, and due to the design of the MySQL network protocol is easier to implement. If you are working with ResultSets that have a large number of rows or large values, and can not allocate heap space in your JVM for the memory required, you can tell the driver to stream the results back one row at a time.

To enable this functionality, you need to create a Statement instance in the following manner:

```
stmt = conn.createStatement(java.sql.ResultSet.TYPE_FORWARD_ONLY,
java.sql.ResultSet.CONCUR_READ_ONLY);
stmt.setFetchSize(Integer.MIN_VALUE);
```
The combination of a forward-only, read-only result set, with a fetch size of  $Integer$ . MIN\_VALUE serves as a signal to the driver to stream result sets row-by-row. After this any result sets created with the statement will be retrieved row-by-row.

There are some caveats with this approach. You will have to read all of the rows in the result set (or close it) before you can issue any other queries on the connection, or an exception will be thrown.

The earliest the locks these statements hold can be released (whether they be MyISAM table-level locks or row-level locks in some other storage engine such as InnoDB) is when the statement completes.

If the statement is within scope of a transaction, then locks are released when the transaction completes (which implies that the statement needs to complete first). As with most other databases, statements are not complete until all the results pending on the statement are read or the active result set for the statement is closed.

Therefore, if using streaming results, you should process them as quickly as possible if you want to maintain concurrent access to the tables referenced by the statement producing the result set.

#### • **ResultSetMetaData**

The isAutoIncrement() method only works when using MySQL servers 4.0 and newer.

#### • **Statement**

When using versions of the JDBC driver earlier than 3.2.1, and connected to server versions earlier than 5.0.3, the setFetchSize() method has no effect, other than to toggle result set streaming as described above.

Connector/J 5.0.0 and later include support for both Statement.cancel() and Statement.setQueryTimeout(). Both require MySQL 5.0.0 or newer server, and require a separate connection to issue the [KILL QUERY](http://dev.mysql.com/doc/refman/5.0/en/kill.html) statement. In the case of setQueryTimeout(), the implementation creates an additional thread to handle the timeout functionality.

### **Note**

Failures to cancel the statement for setQueryTimeout() may manifest themselves as RuntimeException rather than failing silently, as there is currently no way to unblock the thread that is executing the query being cancelled due to timeout expiration and have it throw the exception instead.

MySQL does not support SQL cursors, and the JDBC driver doesn't emulate them, so "setCursorName()" has no effect.

Connector/J 5.1.3 and later include two additional methods:

• setLocalInfileInputStream() sets an InputStream instance that will be used to send data to the MySQL server for a [LOAD DATA LOCAL INFILE](http://dev.mysql.com/doc/refman/5.0/en/load-data.html) statement rather than a FileInputStream or URLInputStream that represents the path given as an argument to the statement.

This stream will be read to completion upon execution of a [LOAD DATA LOCAL INFILE](http://dev.mysql.com/doc/refman/5.0/en/load-data.html) statement, and will automatically be closed by the driver, so it needs to be reset before each call to execute\*() that would cause the MySQL server to request data to fulfill the request for [LOAD DATA LOCAL INFILE](http://dev.mysql.com/doc/refman/5.0/en/load-data.html).

If this value is set to NULL, the driver will revert to using a FileInputStream or URLInputStream as required.

• getLocalInfileInputStream() returns the InputStream instance that will be used to send data in response to a [LOAD DATA LOCAL INFILE](http://dev.mysql.com/doc/refman/5.0/en/load-data.html) statement.

This method returns NULL if no such stream has been set using  $setLocalInfileInputStream()$ .

# **4.3. Java, JDBC and MySQL Types**

MySQL Connector/J is flexible in the way it handles conversions between MySQL data types and Java data types.

In general, any MySQL data type can be converted to a java.lang.String, and any numeric type can be converted to any of the Java numeric types, although round-off, overflow, or loss of precision may occur.

Starting with Connector/J 3.1.0, the JDBC driver will issue warnings or throw DataTruncation exceptions as is required by the JDBC specification unless the connection was configured not to do so by using the property jdbcCompliantTruncation and setting it to false. The conversions that are always guaranteed to work are listed in the following table:

### **Connection Properties - Miscellaneous.**

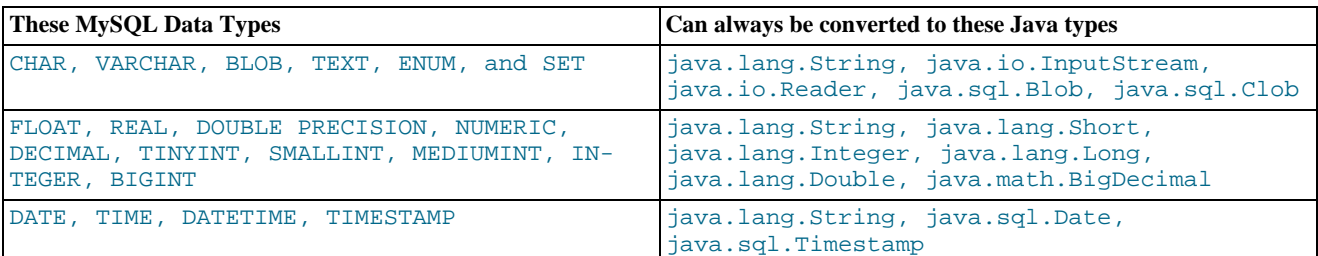

# **Note**

Round-off, overflow or loss of precision may occur if you choose a Java numeric data type that has less precision or capacity than the MySQL data type you are converting to/from.

The ResultSet.getObject() method uses the type conversions between MySQL and Java types, following the JDBC specification where appropriate. The value returned by ResultSetMetaData.GetColumnClassName() is also shown below. For more information on the java.sql.Types classes see [Java 2 Platform Types.](http://java.sun.com/j2se/1.4.2/docs/api/java/sql/Types.html)

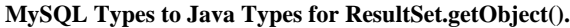

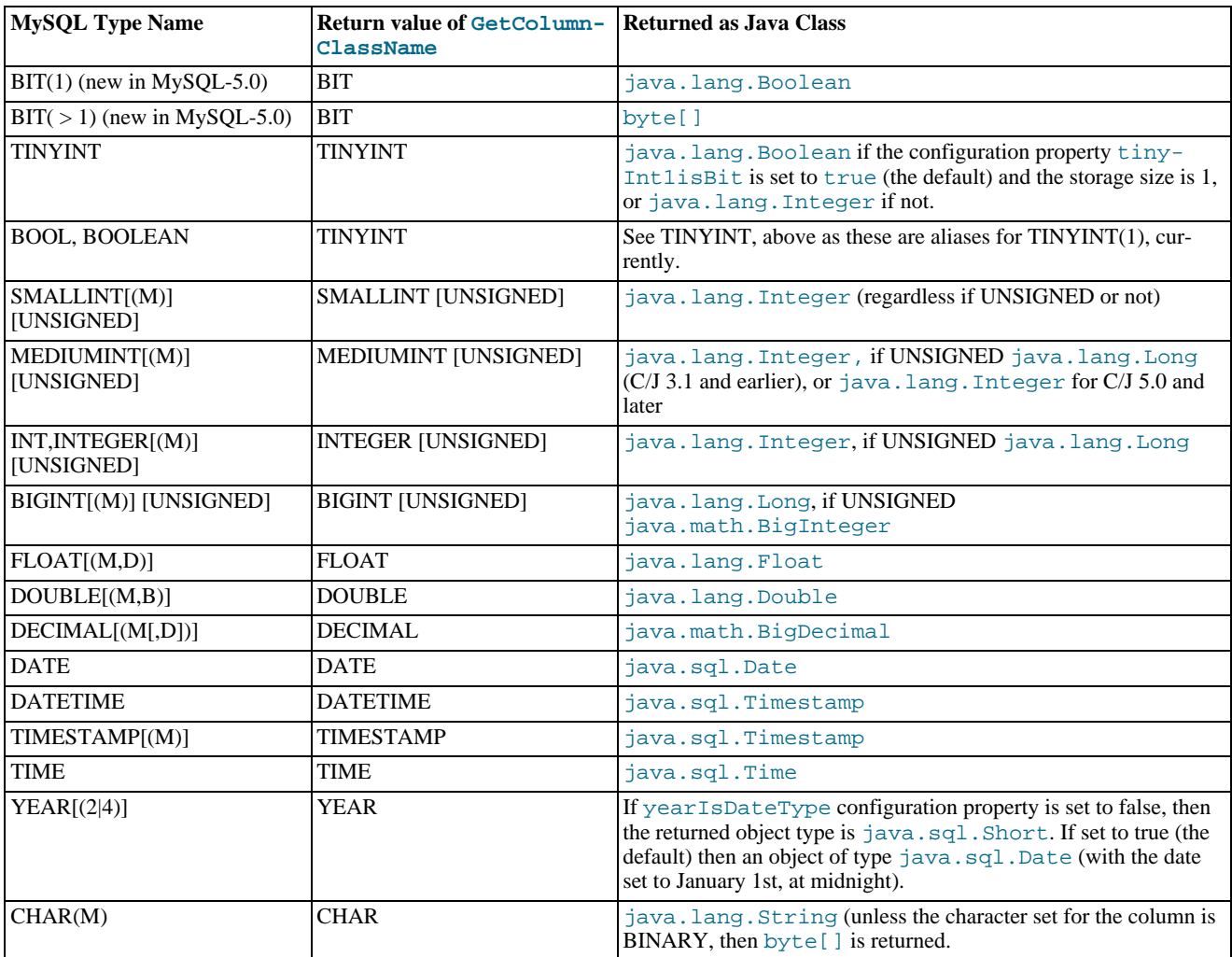

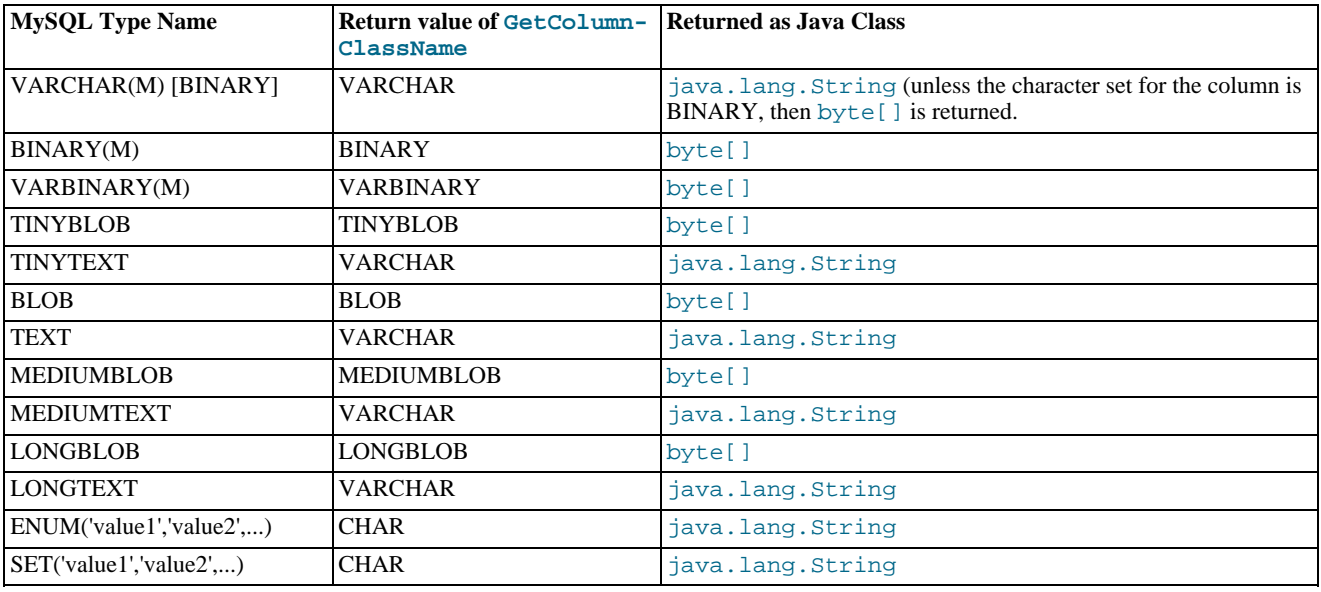

# **4.4. Using Character Sets and Unicode**

All strings sent from the JDBC driver to the server are converted automatically from native Java Unicode form to the client character encoding, including all queries sent using Statement.execute(), Statement.executeUpdate(), Statement.executeQuery() as well as all PreparedStatement and CallableStatement parameters with the exclusion of parameters set using setBytes(), setBinaryStream(), setAsciiStream(), setUnicodeStream() and setBlob().

Prior to MySQL Server 4.1, Connector/J supported a single character encoding per connection, which could either be automatically detected from the server configuration, or could be configured by the user through the useUnicode and characterEncoding properties.

Starting with MySQL Server 4.1, Connector/J supports a single character encoding between client and server, and any number of character encodings for data returned by the server to the client in ResultSets.

The character encoding between client and server is automatically detected upon connection. The encoding used by the driver is specified on the server using the character\_set system variable for server versions older than 4.1.0 and [character\\_set\\_server](http://dev.mysql.com/doc/refman/5.0/en/server-system-variables.html#sysvar_character_set_server) for server versions 4.1.0 and newer. For more information, see [Server Character Set and Collation.](http://dev.mysql.com/doc/refman/5.0/en/charset-server.html)

To override the automatically detected encoding on the client side, use the *characterEncoding* property in the URL used to connect to the server.

When specifying character encodings on the client side, Java-style names should be used. The following table lists Java-style names for MySQL character sets:

### **MySQL to Java Encoding Name Translations.**

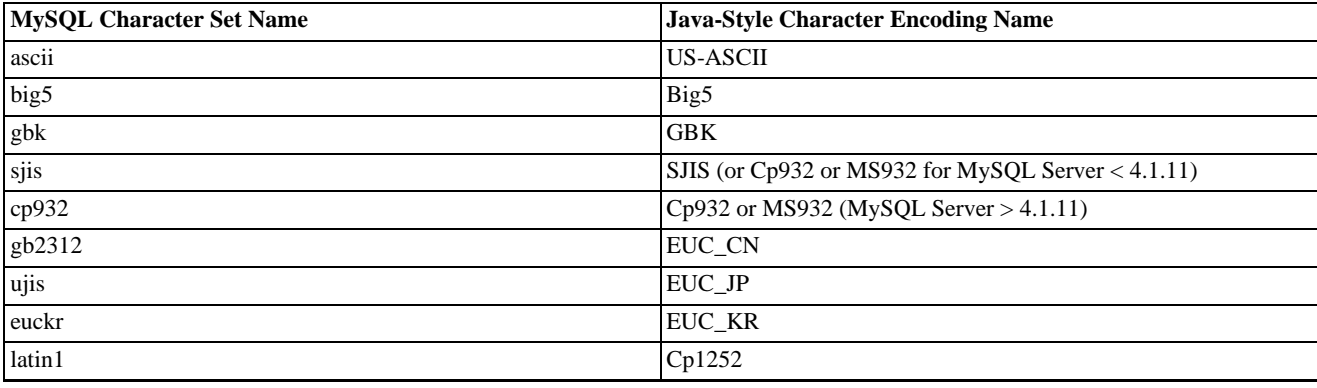

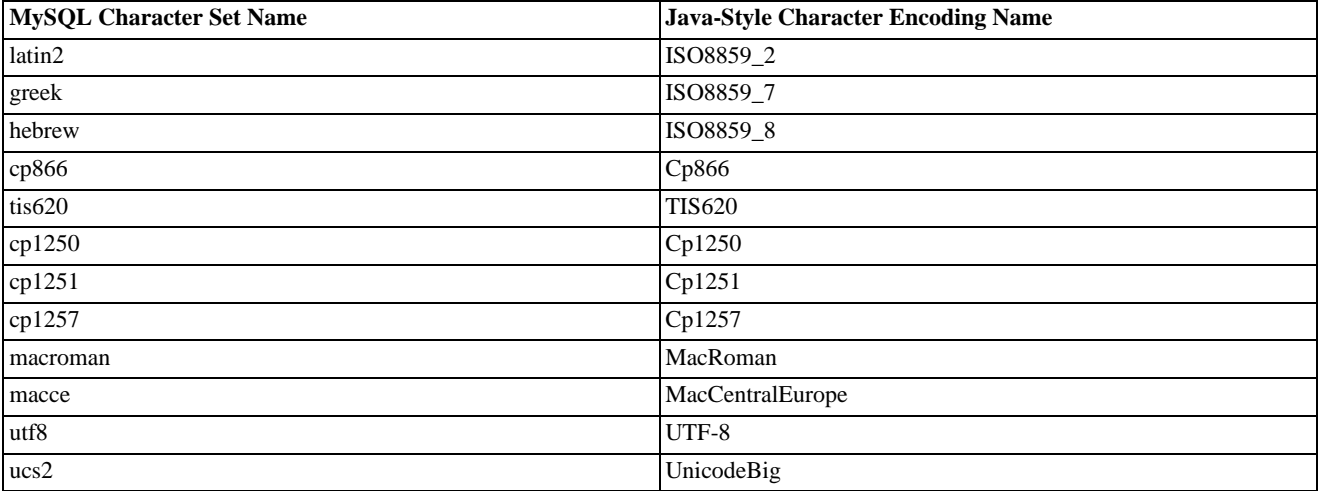

### **Warning**

Do not issue the query 'set names' with Connector/J, as the driver will not detect that the character set has changed, and will continue to use the character set detected during the initial connection setup.

To allow multiple character sets to be sent from the client, the UTF-8 encoding should be used, either by configuring  $\text{utf3}$  as the default server character set, or by configuring the JDBC driver to use UTF-8 through the characterEncoding property.

# **4.5. Connecting Securely Using SSL**

SSL in MySQL Connector/J encrypts all data (other than the initial handshake) between the JDBC driver and the server. The performance penalty for enabling SSL is an increase in query processing time between 35% and 50%, depending on the size of the query, and the amount of data it returns.

For SSL Support to work, you must have the following:

- A JDK that includes JSSE (Java Secure Sockets Extension), like JDK-1.4.1 or newer. SSL does not currently work with a JDK that you can add JSSE to, like JDK-1.2.x or JDK-1.3.x due to the following JSSE bug: [ht](http://developer.java.sun.com/developer/bugParade/bugs/4273544.html)[tp://developer.java.sun.com/developer/bugParade/bugs/4273544.html](http://developer.java.sun.com/developer/bugParade/bugs/4273544.html)
- A MySQL server that supports SSL and has been compiled and configured to do so, which is MySQL-4.0.4 or later, see [Using SSL](http://dev.mysql.com/doc/refman/5.0/en/secure-connections.html) [for Secure Connections,](http://dev.mysql.com/doc/refman/5.0/en/secure-connections.html) for more information.
- A client certificate (covered later in this section)

The system works through two Java truststore files, one file contains the certificate information for the server (truststore in the examples below). The other file contains the certificate for the client (keystore in the examples below). All Java truststore files are password protected by supplying a suitable password to the keytool when you create the files. You need the file names and associated passwords to create an SSL connection.

You will first need to import the MySQL server CA Certificate into a Java truststore. A sample MySQL server CA Certificate is located in the SSL subdirectory of the MySQL source distribution. This is what SSL will use to determine if you are communicating with a secure MySQL server. Alternatively, use the CA Certificate that you have generated or been provided with by your SSL provider.

To use Java's keytool to create a truststore in the current directory, and import the server's CA certificate (cacert.pem), you can do the following (assuming that keytool is in your path. The keytool should be located in the bin subdirectory of your JDK or JRE):

shell> keytool -import -alias mysqlServerCACert -file cacert.pem -keystore truststore

You will need to enter the password when prompted for the keystore file. Interaction with keytool will look like this:

```
Enter keystore password: *********
Owner: EMAILADDRESS=walrus@example.com, CN=Walrus,
       O=MySQL AB, L=Orenburg, ST=Some-State, C=RU
Issuer: EMAILADDRESS=walrus@example.com, CN=Walrus,
       O=MySQL AB, L=Orenburg, ST=Some-State, C=RU
Serial number: 0
Valid from:
   Fri Aug 02 16:55:53 CDT 2002 until: Sat Aug 02 16:55:53 CDT 2003
Certificate fingerprints:<br>MD5: 61:91:A0:F2:03:
           MD5: 61:91:A0:F2:03:07:61:7A:81:38:66:DA:19:C4:8D:AB
    SHA1: 25:77:41:05:D5:AD:99:8C:14:8C:CA:68:9C:2F:B8:89:C3:34:4D:6C
Trust this certificate? [no]: yes
Certificate was added to keystore
```
You then have two options, you can either import the client certificate that matches the CA certificate you just imported, or you can create a new client certificate.

To import an existing certificate, the certificate should be in DER format. You can use openssl to convert an existing certificate into the new format. For example:

shell> openssl x509 -outform DER -in client-cert.pem -out client.cert

You now need to import the converted certificate into your keystore using keytool:

shell> keytool -import -file client.cert -keystore keystore -alias mysqlClientCertificate

To generate your own client certificate, use keytool to create a suitable certificate and add it to the keystore file:

```
shell> keytool -genkey -keyalg rsa
    -alias mysqlClientCertificate -keystore keystore
```
Keytool will prompt you for the following information, and create a keystore named keystore in the current directory.

You should respond with information that is appropriate for your situation:

```
Enter keystore password: *********<br>What is your first and last name?
      is your first and last name?
  [Unknown]: Matthews
What is the name of your organizational unit?
[Unknown]: Software Development
What is the name of your organization?
[Unknown]: MySQL AB
What is the name of your City or Locality?
  [Unknown]: Flossmoor
What is the name of your State or Province?<br>[Unknown]: IL
  [Unknown]:
What is the two-letter country code for this unit?
  [Unknown]: US
Is <CN=Matthews, OU=Software Development, O=MySQL AB,
L=Flossmoor, ST=IL, C=US> correct?
  [no]: y
Enter key password for <mysqlClientCertificate>
(RETURN if same as keystore password):
```
Finally, to get JSSE to use the keystore and truststore that you have generated, you need to set the following system properties when you start your JVM, replacing path\_to\_keystore\_file with the full path to the keystore file you created, path\_to\_truststore\_file with the path to the truststore file you created, and using the appropriate password values for each property. You can do this either on the command line:

-Djavax.net.ssl.keyStore=path\_to\_keystore\_file -Djavax.net.ssl.keyStorePassword=password -Djavax.net.ssl.trustStore=path\_to\_truststore\_file -Djavax.net.ssl.trustStorePassword=password

Or you can set the values directly within the application:

```
System.setProperty("javax.net.ssl.keyStore","path_to_keystore_file");
System.setProperty("javax.net.ssl.keyStorePassword","password");
System.setProperty("javax.net.ssl.trustStore","path_to_truststore_file");
System.setProperty("javax.net.ssl.trustStorePassword","password");
```
You will also need to set useSSL to true in your connection parameters for MySQL Connector/J, either by adding useSSL=true to

your URL, or by setting the property useSSL to true in the java.util.Properties instance you pass to DriverManager.getConnection().

You can test that SSL is working by turning on JSSE debugging (as detailed below), and look for the following key events:

```
...<br>*** ClientHello, v3.1<br>RandomCookie: GMT: 1018531834 bytes = { 199, 148, 180, 215, 74, 12, »<br>54, 244, 0, 168, 55, 103, 215, 64, 16, 138, 225, 190, 132, 153, 2, »<br>217, 219, 239, 202, 19, 121, 78 }<br>Session ID: {}
Cipher Suites: { 0, 5, 0, 4, 0, 9, 0, 10, 0, 18, 0, 19, 0, 3, 0, 17 }<br>Compression Methods: { 0 }<br>***
[write] MD5 and SHA1 hashes: len = 59
0000: 01 00 00 37 03 01 3D B6 90 FA C7 94 B4 D7 4A 0C ...7..=.......J.
0010: 36 F4 00 A8 37 67 D7 40 10 8A E1 BE 84 99 02 D9 6...7g@... \ldots \ldots<br>0020: DB EF CA 13 79 4E 00 00 10 00 05 00 04 00 09 00 \dots.yN...........
0030: 0A 00 12 00 13 00 03 00 11 01 00 ...........
main, WRITE: SSL v3.1 Handshake, length = 59
main, READ: SSL v3.1 Handshake, length = 74
*** ServerHello, v3.1<br>RandomCookie: GMT: 1
RandomCookie: GMT: 1018577560 bytes = { 116, 50, 4, 103, 25, 100, 58, »
202, 79, 185, 178, 100, 215, 66, 254, 21, 83, 187, 190, 42, 170, 3, »
132, 110, 82, 148, 160, 92 }
Session ID: {163, 227, 84, 53, 81, 127, 252, 254, 178, 179, 68, 63, »<br>182, 158, 30, 11, 150, 79, 170, 76, 255, 92, 15, 226, 24, 17, 177, »<br>219, 158, 177, 187, 143}<br>Cipher Suite: { 0, 5 }
Compression Method: 0
***
                       [Session-1, SSL_RSA_WITH_RC4_128_SHA]
** SSL_RSA_WITH_RC4_128_SHA
[read] MD5 and SHA1 hashes: len = 74<br>0000: 02 00 00 46 03 01 3D B6 43 98 74 32 04 67 19 64 ...F..=.C.t2.g.d<br>0010: 3A CA 4F B9 B2 64 D7 42 FE 15 53 BB BE 2A AA 03 :.O..d.B..S..*.<br>0020: 84 6E 52 94 A0 5C 20 A3 E3 54 35 51 7
0040: 11 B1 DB 9E B1 BB 8F 00 05 00
main, READ: SSL v3.1 Handshake, length = 1712
...
```
JSSE provides debugging (to STDOUT) when you set the following system property: -Djavax.net.debug=all This will tell you what keystores and truststores are being used, as well as what is going on during the SSL handshake and certificate exchange. It will be helpful when trying to determine what is not working when trying to get an SSL connection to happen.

# **4.6. Using Master/Slave Replication with ReplicationConnection**

Starting with Connector/J 3.1.7, we've made available a variant of the driver that will automatically send queries to a read/write master, or a failover or round-robin loadbalanced set of slaves based on the state of Connection.getReadOnly().

An application signals that it wants a transaction to be read-only by calling Connection.setReadOnly(true), this replicationaware connection will use one of the slave connections, which are load-balanced per-vm using a round-robin scheme (a given connection is sticky to a slave unless that slave is removed from service). If you have a write transaction, or if you have a read that is timesensitive (remember, replication in MySQL is asynchronous), set the connection to be not read-only, by calling Connection.setReadOnly(false) and the driver will ensure that further calls are sent to the master MySQL server. The driver takes care of propagating the current state of autocommit, isolation level, and catalog between all of the connections that it uses to accomplish this load balancing functionality.

To enable this functionality, use the " com.mysql.jdbc.ReplicationDriver " class when configuring your application server's connection pool or when creating an instance of a JDBC driver for your standalone application. Because it accepts the same URL format as the standard MySQL JDBC driver, ReplicationDriver does not currently work with java.sql.DriverManager based connection creation unless it is the only MySQL JDBC driver registered with the DriverManager.

Here is a short, simple example of how ReplicationDriver might be used in a standalone application.

```
import java.sql.Connection;
import java.sql.ResultSet;
import java.util.Properties;
import com.mysql.jdbc.ReplicationDriver;
public class ReplicationDriverDemo {
  public static void main(String[] args) throws Exception {
     ReplicationDriver driver = new ReplicationDriver();
     Properties props = new Properties();
// We want this for failover on the slaves
     props.put("autoReconnect", "true");
// We want to load balance between the slaves
     props.put("roundRobinLoadBalance", "true");
```

```
props.put("user", "foo");
props.put("password", "bar");
   //
// Looks like a normal MySQL JDBC url, with a
   // comma-separated list of hosts, the first
// being the 'master', the rest being any number
// of slaves that the driver will load balance against
//
  Connection conn =
       driver.connect("jdbc:mysql:replication://master,slave1,slave2,slave3/test",
           props);
   //
// Perform read/write work on the master
   // by setting the read-only flag to "false"
//
  conn.setReadOnly(false);
  conn.setAutoCommit(false);
  conn.createStatement().executeUpdate("UPDATE some_table ....");
  conn.commit();
   //
// Now, do a query from a slave, the driver automatically picks one
  // from the list
   //
  conn.setReadOnly(true);
  ResultSet rs =
    conn.createStatement().executeQuery("SELECT a,b FROM alt_table");
    .......
}
```
You may also want to investigate the Load Balancing JDBC Pool (lbpol) tool, which provides a wrapper around the standard JDBC driver and enables you to use DB connection pools that includes checks for system failures and uneven load distribution. For more information, see [Load Balancing JDBC Pool \(lbpool\)](http://code.tailrank.com/lbpool).

# **4.7. Mapping MySQL Error Numbers to SQLStates**

The table below provides a mapping of the MySQL Error Numbers to SQL States

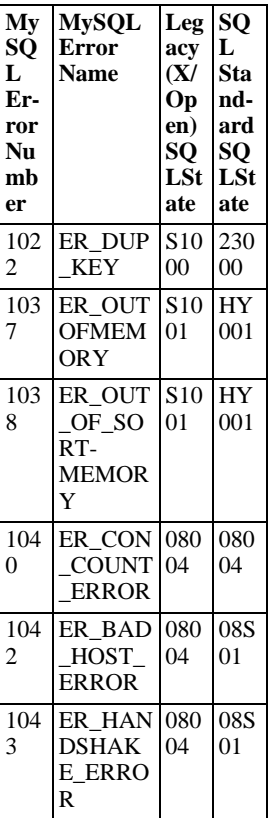

}

### **Table 4.1. Mapping of MySQL Error Numbers to SQLStates**

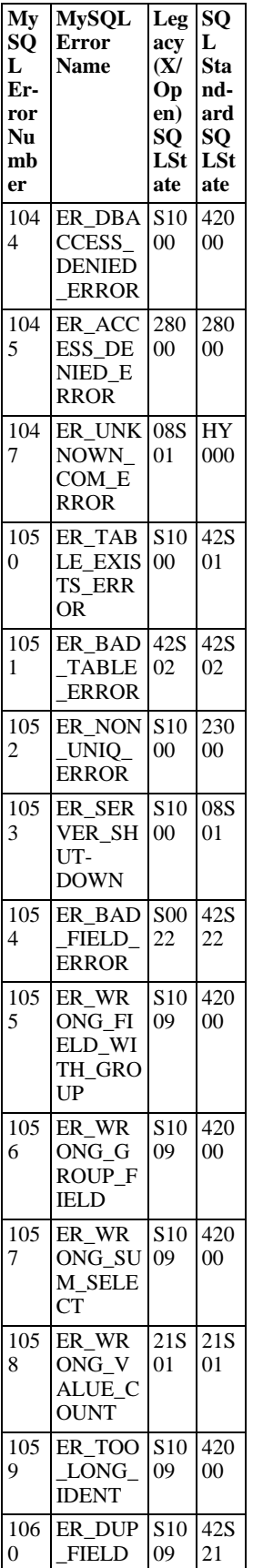

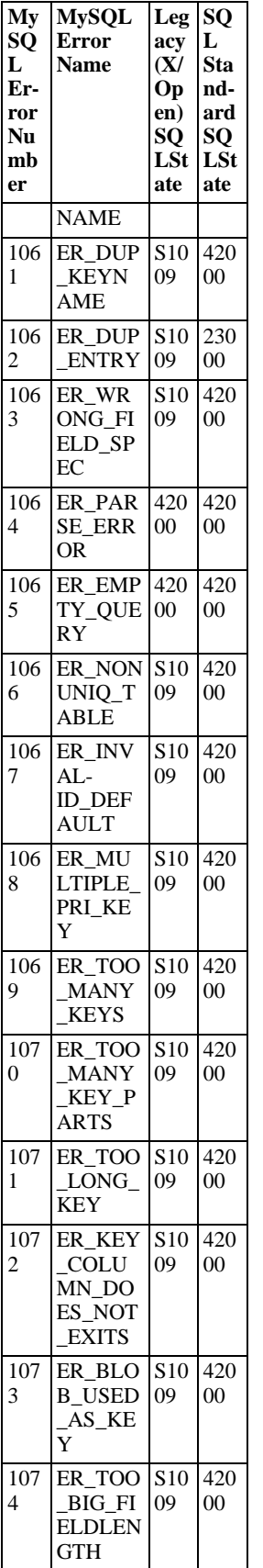

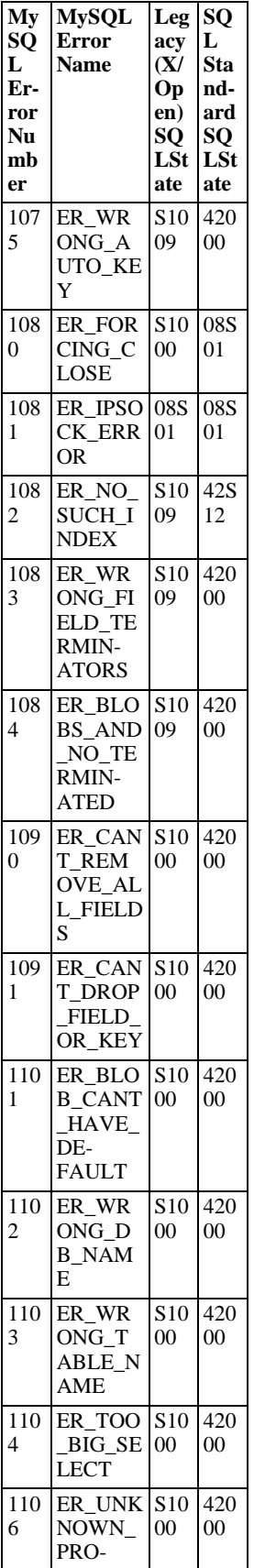

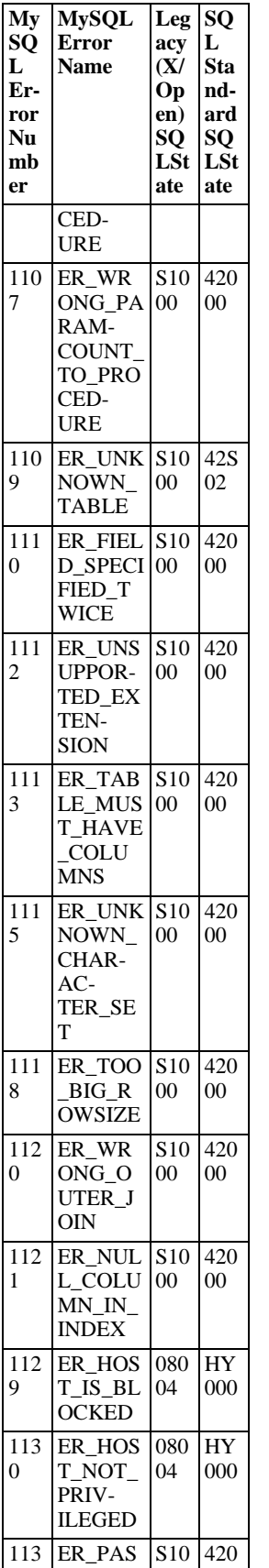
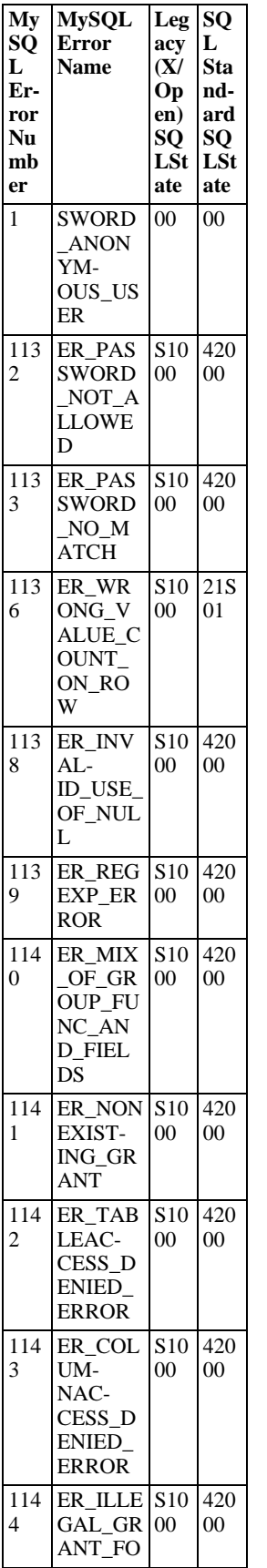

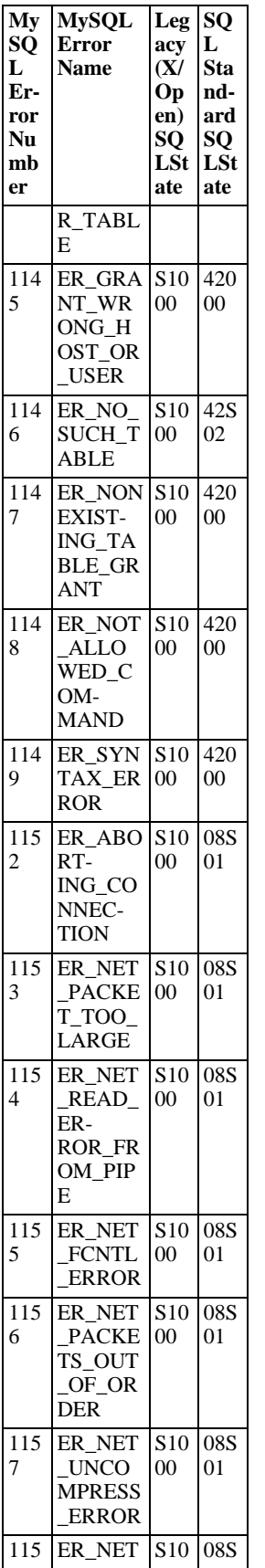

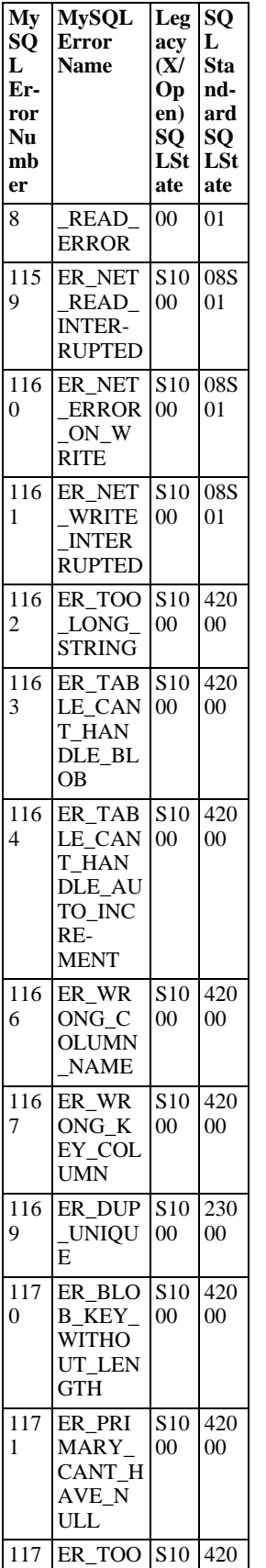

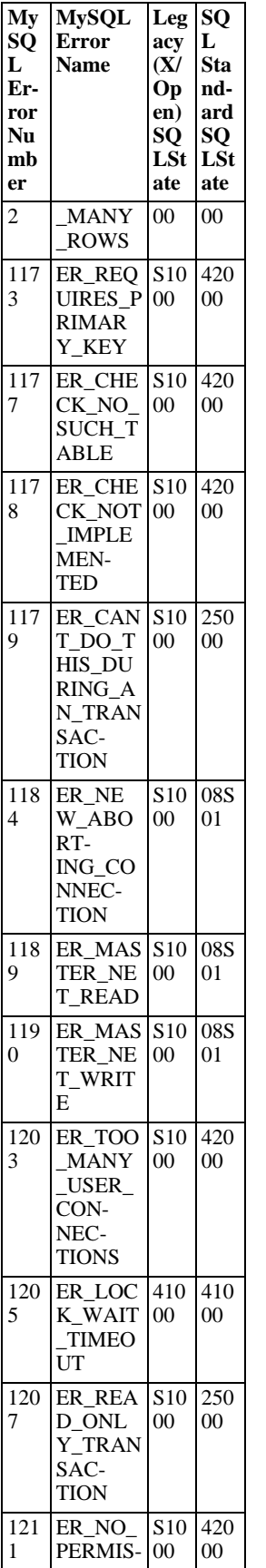

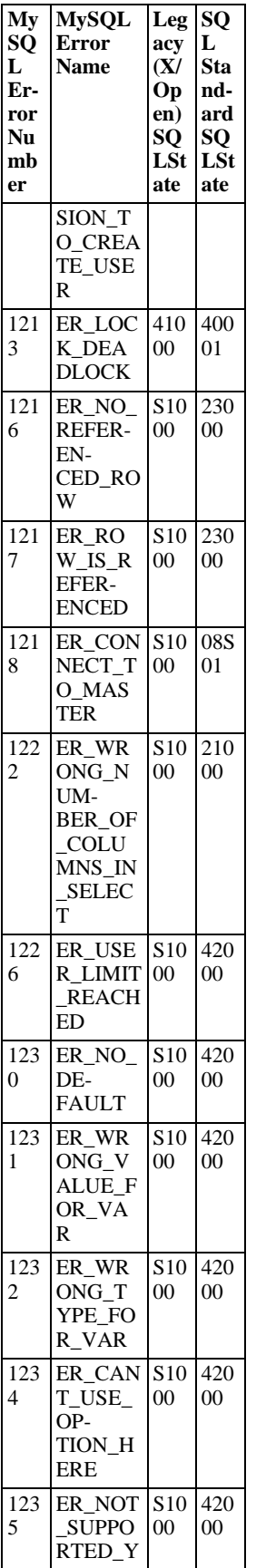

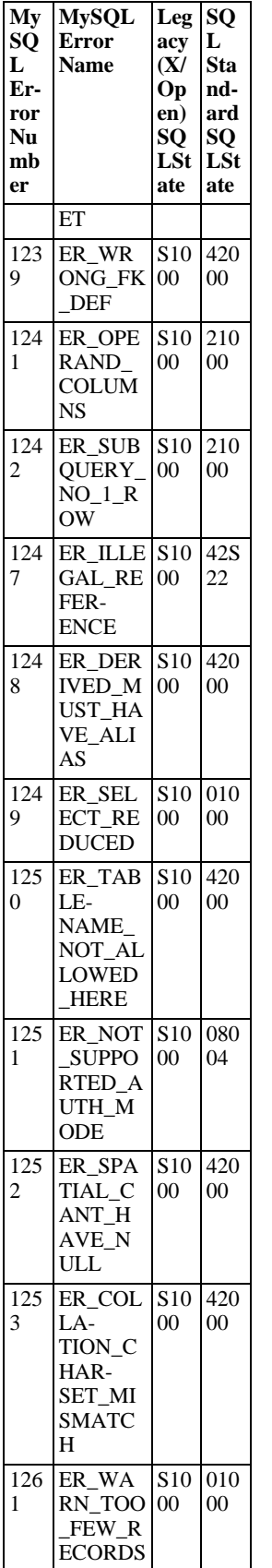

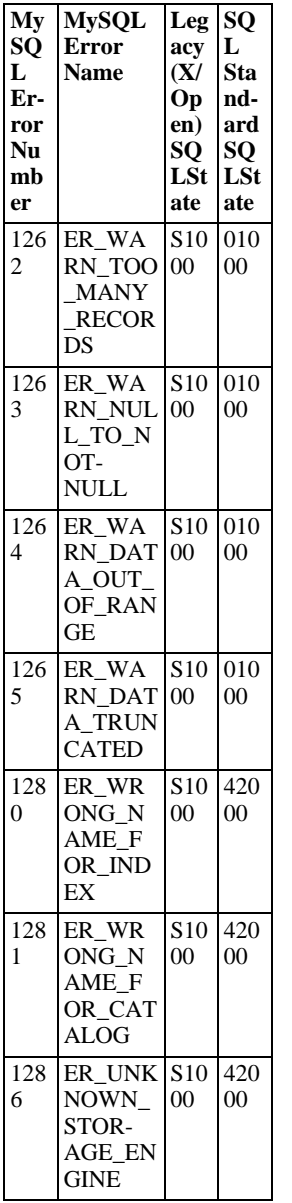

# Chapter 5. Connector/J Notes and Tips

# **5.1. Basic JDBC Concepts**

<span id="page-43-0"></span>This section provides some general JDBC background.

# **5.1.1. Connecting to MySQL Using the DriverManager Interface**

When you are using JDBC outside of an application server, the  $DriverManager$  class manages the establishment of Connections.

The DriverManager needs to be told which JDBC drivers it should try to make Connections with. The easiest way to do this is to use Class.forName() on the class that implements the java.sql.Driver interface. With MySQL Connector/J, the name of this class is com.mysql.jdbc.Driver. With this method, you could use an external configuration file to supply the driver class name and driver parameters to use when connecting to a database.

The following section of Java code shows how you might register MySQL Connector/J from the main() method of your application. If testing this code please ensure you read the installation section first at Chapter 2, *[Connector/J Installation](#page-5-0)*, to make sure you have connector installed correctly and the CLASSPATH set up. Also, ensure that MySQL is configured to accept external TCP/IP connections.

```
import java.sql.Connection;
import java.sql.DriverManager;
import java.sql.SQLException;
// Notice, do not import com.mysql.jdbc.*
// or you will have problems!
public class LoadDriver {
     public static void main(String[] args) {
           try {
                  // The newInstance() call is a work around for some
// broken Java implementations
Class.forName("com.mysql.jdbc.Driver").newInstance();
            } catch (Exception ex) {
                  // handle the error
            }
      }
}
```
After the driver has been registered with the DriverManager, you can obtain a Connection instance that is connected to a particular database by calling DriverManager.getConnection():

## **Example 5.1. Connector/J: Obtaining a connection from the DriverManager**

If you have not already done so, please review the section [Section 5.1.1, "Connecting to MySQL Using the](#page-43-0) DriverManager Inter[face"](#page-43-0) before working with these examples.

This example shows how you can obtain a Connection instance from the DriverManager. There are a few different signatures for the getConnection() method. You should see the API documentation that comes with your JDK for more specific information on how to use them.

```
import java.sql.Connection;
import java.sql.DriverManager;
import java.sql.SQLException;
Connection conn = null;
...
try {
       \text{conn} =
             DriverManager.getConnection("jdbc:mysql://localhost/test?" +
"user=monty&password=greatsqldb");
       // Do something with the Connection
...
} catch (SQLException ex) {
       // handle any errors
System.out.println("SQLException: " + ex.getMessage());
System.out.println("SQLState: " + ex.getSQLState());
System.out.println("VendorError: " + ex.getErrorCode());
}
```
Once a Connection is established, it can be used to create Statement and PreparedStatement objects, as well as retrieve metadata about the database. This is explained in the following sections.

# **5.1.2. Using Statements to Execute SQL**

Statement objects allow you to execute basic SQL queries and retrieve the results through the ResultSet class which is described later.

To create a Statement instance, you call the createStatement() method on the Connection object you have retrieved using one of the DriverManager.getConnection() or DataSource.getConnection() methods described earlier.

Once you have a Statement instance, you can execute a [SELECT](http://dev.mysql.com/doc/refman/5.0/en/select.html) query by calling the executeQuery(String) method with the SQL you want to use.

To update data in the database, use the executeUpdate(String SQL) method. This method returns the number of rows matched by the update statement, not the number of rows that were modified.

If you do not know ahead of time whether the SQL statement will be a [SELECT](http://dev.mysql.com/doc/refman/5.0/en/select.html) or an [UPDATE](http://dev.mysql.com/doc/refman/5.0/en/update.html)/[INSERT](http://dev.mysql.com/doc/refman/5.0/en/insert.html), then you can use the execute(String SQL) method. This method will return true if the SQL query was a [SELECT](http://dev.mysql.com/doc/refman/5.0/en/select.html), or false if it was an [UPDATE](http://dev.mysql.com/doc/refman/5.0/en/update.html), INSERT, or [DELETE](http://dev.mysql.com/doc/refman/5.0/en/delete.html) statement. If the statement was a [SELECT](http://dev.mysql.com/doc/refman/5.0/en/select.html) query, you can retrieve the results by calling the getResult[Set\(\)](http://dev.mysql.com/doc/refman/5.0/en/insert.html) method. If the statement was an [UPDATE](http://dev.mysql.com/doc/refman/5.0/en/update.html), [INSERT](http://dev.mysql.com/doc/refman/5.0/en/insert.html), or [DELETE](http://dev.mysql.com/doc/refman/5.0/en/delete.html) statement, you can retrieve the affected rows count by calling getUpdateCount() on the Statement instance.

### **Example 5.2. Connector/J: Using java.sql.Statement to execute a SELECT query**

```
import java.sql.Connection;
import java.sql.DriverManager;
import java.sql.SQLException;
import java.sql.Statement;
import java.sql.ResultSet;
// assume that conn is an already created JDBC connection (see previous examples)
Statement stmt = null;
ResultSet rs = null;try {
      stmt = conn.createStatement();
      rs = stmt.executeQuery("SELECT foo FROM bar");
// or alternatively, if you don't know ahead of time that
// the query will be a SELECT...
      if (stmt.execute("SELECT foo FROM bar")) {
rs = stmt.getResultSet();
      }
// Now do something with the ResultSet ....
}
catch (SQLException ex){
      // handle any errors
System.out.println("SQLException: " + ex.getMessage());
System.out.println("SQLState: " + ex.getSQLState());
System.out.println("VendorError: " + ex.getErrorCode());
}
finally {
          it is a good idea to release
      // resources in a finally{} block
// in reverse-order of their creation
          if they are no-longer needed
      if (rs != null)try {
                  rs.close();
            } catch (SQLException sqlEx) { } // ignore
            rs = null;}
if (stmt != null) {
            try {
                  stmt.close();
            } catch (SQLException sqlEx) { } // ignore
            stmt = null;}
}
```
# **5.1.3. Using CallableStatements to Execute Stored Procedures**

Starting with MySQL server version 5.0 when used with Connector/J 3.1.1 or newer, the java.sql.CallableStatement interface is fully implemented with the exception of the getParameterMetaData() method.

For more information on MySQL stored procedures, please refer to <http://dev.mysql.com/doc/mysql/en/stored-routines.html>.

Connector/J exposes stored procedure functionality through JDBC's CallableStatement interface.

### **Note**

Current versions of MySQL server do not return enough information for the JDBC driver to provide result set metadata for callable statements. This means that when using CallableStatement, ResultSetMetaData may return NULL.

The following example shows a stored procedure that returns the value of  $in$ OutParam incremented by 1, and the string passed in using inputParam as a ResultSet:

### **Example 5.3. Connector/J: Calling Stored Procedures**

```
CREATE PROCEDURE demoSp(IN inputParam VARCHAR(255), \
                                              INOUT inOutParam INT)
BEGIN
    DECLARE z INT;
    SET z = inOutParam + 1;
    SET inOutParam = z;
     SELECT inputParam;
SELECT CONCAT('zyxw', inputParam);
END
```
To use the demoSp procedure with Connector/J, follow these steps:

1. Prepare the callable statement by using Connection.prepareCall().

Notice that you have to use JDBC escape syntax, and that the parentheses surrounding the parameter placeholders are not optional:

### **Example 5.4. Connector/J: Using Connection.prepareCall()**

```
import java.sql.CallableStatement;
...
    //
// Prepare a call to the stored procedure 'demoSp'
    // with two parameters
    //
// Notice the use of JDBC-escape syntax ({call ...})
    //
CallableStatement cStmt = conn.prepareCall("{call demoSp(?, ?)}");
    cStmt.setString(1, "abcdefg");
```
### **Note**

Connection.prepareCall() is an expensive method, due to the metadata retrieval that the driver performs to support output parameters. For performance reasons, you should try to minimize unnecessary calls to Connection.prepareCall() by reusing CallableStatement instances in your code.

2. Register the output parameters (if any exist)

To retrieve the values of output parameters (parameters specified as OUT or INOUT when you created the stored procedure), JDBC requires that they be specified before statement execution using the various registerOutputParameter() methods in the CallableStatement interface:

### **Example 5.5. Connector/J: Registering output parameters**

```
import java.sql.Types;
...
//
// Connector/J supports both named and indexed
// output parameters. You can register output
// parameters using either method, as well
// as retrieve output parameters using either
// method, regardless of what method was
// used to register them.
//
// The following examples show how to use<br>// the various methods of registering
     the various methods of registering
// output parameters (you should of course
```

```
// use only one registration per parameter).<br>//<br>// Registers the second parameter as output, and
// uses the type 'INTEGER' for values returned from
// getObject()
//
cStmt.registerOutParameter(2, Types.INTEGER);
//
// Registers the named parameter 'inOutParam', and
   uses the type 'INTEGER' for values returned from
   // getObject()
\frac{1}{11}cStmt.registerOutParameter("inOutParam", Types.INTEGER);
...
```
3. Set the input parameters (if any exist)

Input and in/out parameters are set as for PreparedStatement objects. However, CallableStatement also supports setting parameters by name:

**Example 5.6. Connector/J: Setting CallableStatement input parameters**

```
...
    //
// Set a parameter by index
//
    cStmt.setString(1, "abcdefg");
    //
// Alternatively, set a parameter using
// the parameter name
    //
cStmt.setString("inputParameter", "abcdefg");
    //
// Set the 'in/out' parameter using an index
    //
cStmt.setInt(2, 1);
    //
// Alternatively, set the 'in/out' parameter
    // by name
    //
    cStmt.setInt("inOutParam", 1);
...
```
4. Execute the CallableStatement, and retrieve any result sets or output parameters.

Although CallableStatement supports calling any of the Statement execute methods (executeUpdate(), executeQuery() or execute()), the most flexible method to call is execute(), as you do not need to know ahead of time if the stored procedure returns result sets:

### **Example 5.7. Connector/J: Retrieving results and output parameter values**

```
...
    boolean hadResults = cStmt.execute();
    //
// Process all returned result sets
    //
while (hadResults) {
ResultSet rs = cStmt.getResultSet();
         // process result set
         ...
hadResults = cStmt.getMoreResults();
    }
//
    // Retrieve output parameters
    //
// Connector/J supports both index-based and
// name-based retrieval
    //
int outputValue = cStmt.getInt(2); // index-based
    outputValue = cStmt.getInt("inOutParam"); // name-based
...
```
# **5.1.4. Retrieving AUTO\_INCREMENT Column Values**

Before version 3.0 of the JDBC API, there was no standard way of retrieving key values from databases that supported auto increment or identity columns. With older JDBC drivers for MySQL, you could always use a MySQL-specific method on the Statement interface, or issue the query SELECT LAST\_INSERT\_ID() after issuing an [INSERT](http://dev.mysql.com/doc/refman/5.0/en/insert.html) to a table that had an AUTO\_INCREMENT key. Using the MySQL-specific method call isn't portable, and issuing a [SELECT](http://dev.mysql.com/doc/refman/5.0/en/select.html) to get the AUTO\_INCREMENT key's value requires another round-trip to the database, which isn't as efficient as possible. The following code snippets demonstrate the three different ways to retrieve AUTO\_INCREMENT values. First, we demonstrate the use of the new JDBC-3.0 method getGeneratedKeys() which is now the preferred method to use if you need to retrieve AUTO\_INCREMENT keys and have access to JDBC-3.0. The second example shows how you can retrieve the same value using a standard SELECT LAST\_INSERT\_ID() query. The final example shows how updatable result sets can retrieve the AUTO\_INCREMENT value when using the insertRow() method.

## **Example 5.8. Connector/J: Retrieving AUTO\_INCREMENT column values using**

**Statement.getGeneratedKeys()**

}

```
Statement stmt = null;
ResultSet rs = null;
   try {
    //
// Create a Statement instance that we can use for
       'normal' result sets assuming you have a
    // Connection 'conn' to a MySQL database already
     // available
    stmt = conn.createStatement(java.sql.ResultSet.TYPE_FORWARD_ONLY,
                                    java.sql.ResultSet.CONCUR_UPDATABLE);
    //
// Issue the DDL queries for the table for this example
    //
stmt.executeUpdate("DROP TABLE IF EXISTS autoIncTutorial");
    stmt.executeUpdate(
             "CREATE TABLE autoIncTutorial ("
+ "priKey INT NOT NULL AUTO_INCREMENT, "
             + "dataField VARCHAR(64), PRIMARY KEY (priKey))");
    //
// Insert one row that will generate an AUTO INCREMENT
// key in the 'priKey' field
    //
stmt.executeUpdate(
"INSERT INTO autoIncTutorial (dataField) "
             + "values ('Can I Get the Auto Increment Field?')",
Statement.RETURN_GENERATED_KEYS);
    //
// Example of using Statement.getGeneratedKeys()
    // to retrieve the value of an auto-increment
    // value
    //
int autoIncKeyFromApi = -1;
    rs = stmt.getGeneratedKeys();
    if (rs.next()) {
        autoIncKeyFromApi = rs.getInt(1);
    } else {
        // throw an exception from here
    }
rs.close();
    rs = null;System.out.println("Key returned from getGeneratedKeys():"
+ autoIncKeyFromApi);
} finally {
    if (rs != null) {
        try {
             rs.close();
         } catch (SQLException ex) {
             // ignore
        }
    }
if (stmt != null) {
        try {
             stmt.close();
         } catch (SQLException ex) {
             // ignore
        }
    }
```
### **Example 5.9. Connector/J: Retrieving AUTO\_INCREMENT column values using SELECT LAST\_INSERT\_ID()**

```
Statement stmt = null;
   ResultSet rs = null;
   try {
     //
// Create a Statement instance that we can use for
// 'normal' result sets.
    stmt = conn.createStatement();
     //
// Issue the DDL queries for the table for this example
     //
stmt.executeUpdate("DROP TABLE IF EXISTS autoIncTutorial");
     stmt.executeUpdate(
"CREATE TABLE autoIncTutorial ("
               + "priKey INT NOT NULL AUTO_INCREMENT, "
+ "dataField VARCHAR(64), PRIMARY KEY (priKey))");
     //
// Insert one row that will generate an AUTO INCREMENT
     // key in the 'priKey' field
     //
    stmt.executeUpdate(
              "INSERT INTO autoIncTutorial (dataField) "
              + "values ('Can I Get the Auto Increment Field?')");
    //
     // Use the MySQL LAST_INSERT_ID()
// function to do the same thing as getGeneratedKeys()
     //
int autoIncKeyFromFunc = -1;
rs = stmt.executeQuery("SELECT LAST_INSERT_ID()");
    if (rs.next()) {
         autolncKeyFromFunc = rs.getInt(1);} else {
// throw an exception from here
     }
rs.close();
     System.out.println("Key returned from " +
"'SELECT LAST_INSERT_ID()': " +
                           autoIncKeyFromFunc);
} finally {
    if (rs != null) {
          try {
rs.close();
         } catch (SQLException ex) {
              // ignore
         }
     }
if (stmt != null) {
         try {
              stmt.close();
         } catch (SQLException ex) {
              // ignore
         }
    }
```
}

**Example 5.10. Connector/J: Retrieving AUTO\_INCREMENT column values in Updatable ResultSets**

```
Statement stmt = null;
ResultSet rs = null;
try {
  //
// Create a Statement instance that we can use for
// 'normal' result sets as well as an 'updatable'
// one, assuming you have a Connection 'conn' to
// a MySQL database already available
  //
stmt = conn.createStatement(java.sql.ResultSet.TYPE_FORWARD_ONLY,
java.sql.ResultSet.CONCUR_UPDATABLE);
  //
// Issue the DDL queries for the table for this example
  //
stmt.executeUpdate("DROP TABLE IF EXISTS autoIncTutorial");
 stmt.executeUpdate(
              "CREATE TABLE autoIncTutorial ("
              + "priKey INT NOT NULL AUTO_INCREMENT, "
+ "dataField VARCHAR(64), PRIMARY KEY (priKey))");
  //
// Example of retrieving an AUTO INCREMENT key
```

```
// from an updatable result set
    //
rs = stmt.executeQuery("SELECT priKey, dataField "
         "FROM autoIncTutorial");
    rs.moveToInsertRow();
    rs.updateString("dataField", "AUTO INCREMENT here?");
    rs.insertRow();
    //
// the driver adds rows at the end
//
    rs.last();
    //
// We should now be on the row we just inserted
    //
int autoIncKeyFromRS = rs.getInt("priKey");
    rs.close();
    res = null:
    System.out.println("Key returned for inserted row: "<br>+ autoIncKeyFromRS);
} finally {
if (rs != null) {
         try {
rs.close();
        } catch (SQLException ex) {
             // ignore
        }
    }
if (stmt != null) {
         try {
stmt.close();
        } catch (SQLException ex) {
            // ignore
        }
    }
}
```
When you run the preceding example code, you should get the following output: Key returned from getGeneratedKeys(): 1 Key returned from SELECT LAST\_INSERT\_ID(): 1 Key returned for inserted row: 2 You should be aware, that at times, it can be tricky to use the SELECT LAST\_INSERT\_ID() query, as that function's value is scoped to a connection. So, if some other query happens on the same connection, the value will be overwritten. On the other hand, the getGeneratedKeys() method is scoped by the Statement instance, so it can be used even if other queries happen on the same connection, but not on the same Statement instance.

# **5.2. Using Connector/J with J2EE and Other Java Frameworks**

This section describes how to use Connector/J in several contexts.

# **5.2.1. General J2EE Concepts**

This section provides general background on J2EE concepts that pertain to use of Connector/J.

## **5.2.1.1. Understanding Connection Pooling**

Connection pooling is a technique of creating and managing a pool of connections that are ready for use by any thread that needs them.

This technique of pooling connections is based on the fact that most applications only need a thread to have access to a JDBC connection when they are actively processing a transaction, which usually take only milliseconds to complete. When not processing a transaction, the connection would otherwise sit idle. Instead, connection pooling enables the idle connection to be used by some other thread to do useful work.

In practice, when a thread needs to do work against a MySQL or other database with JDBC, it requests a connection from the pool. When the thread is finished using the connection, it returns it to the pool, so that it may be used by any other threads that want to use it.

When the connection is loaned out from the pool, it is used exclusively by the thread that requested it. From a programming point of view, it is the same as if your thread called DriverManager.getConnection() every time it needed a JDBC connection, however with connection pooling, your thread may end up using either a new, or already-existing connection.

Connection pooling can greatly increase the performance of your Java application, while reducing overall resource usage. The main benefits to connection pooling are:

Reduced connection creation time

Although this is not usually an issue with the quick connection setup that MySQL offers compared to other databases, creating new JDBC connections still incurs networking and JDBC driver overhead that will be avoided if connections are recycled.

• Simplified programming model

When using connection pooling, each individual thread can act as though it has created its own JDBC connection, allowing you to use straight-forward JDBC programming techniques.

• Controlled resource usage

If you do not use connection pooling, and instead create a new connection every time a thread needs one, your application's resource usage can be quite wasteful and lead to unpredictable behavior under load.

Remember that each connection to MySQL has overhead (memory, CPU, context switches, and so forth) on both the client and server side. Every connection limits how many resources there are available to your application as well as the MySQL server. Many of these resources will be used whether or not the connection is actually doing any useful work!

Connection pools can be tuned to maximize performance, while keeping resource utilization below the point where your application will start to fail rather than just run slower.

Luckily, Sun has standardized the concept of connection pooling in JDBC through the JDBC-2.0 Optional interfaces, and all major application servers have implementations of these APIs that work fine with MySQL Connector/J.

Generally, you configure a connection pool in your application server configuration files, and access it through the Java Naming and Directory Interface (JNDI). The following code shows how you might use a connection pool from an application deployed in a J2EE application server:

### **Example 5.11. Connector/J: Using a connection pool with a J2EE application server**

```
import java.sql.Connection;
import java.sql.SQLException;
import java.sql.Statement;
import javax.naming.InitialContext;
import javax.sql.DataSource;
public class MyServletJspOrEjb {
     public void doSomething() throws Exception {
           /*
* Create a JNDI Initial context to be able to
               lookup the DataSource
            *
* In production-level code, this should be cached as
* an instance or static variable, as it can
            * be quite expensive to create a JNDI context.
            *
* Note: This code only works when you are using servlets
              or EJBs in a J2EE application server. If you are
            * using connection pooling in standalone Java code, you
* will have to create/configure datasources using whatever
              mechanisms your particular connection pooling library
              provides.
           */
InitialContext ctx = new InitialContext();
            /*
* Lookup the DataSource, which will be backed by a pool
* that the application server provides. DataSource instances
              * are also a good candidate for caching as an instance
                variable, as JNDI lookups can be expensive as well.
           */
DataSource ds =
             (DataSource)ctx.lookup("java:comp/env/jdbc/MySQLDB");
           /*
* The following code is what would actually be in your
* Servlet, JSP or EJB 'service' method...where you need
              Servlet, JSP or EJB 'service' method...where you need to work with a JDBC connection.
           */
Connection conn = null;
           Statement stmt = null;
          try {
                conn = ds.getConnection();
                /*
                 * Now, use normal JDBC programming to work with
                  * MySQL, making sure to close each resource when you're
* finished with it, which permits the connection pool
* resources to be recovered as quickly as possible
                  */
```

```
stmt = conn.createStatement();
stmt.execute("SOME SQL QUERY");
                stmt.close();
                stmt = null:
                conn.close();
                conn = null} finally {
                /*
* close any jdbc instances here that weren't
* explicitly closed during normal code path, so
                  * that we don't 'leak' resources...
                */
if (stmt != null) {
                      try {
stmt.close();
                      } catch (sqlexception sqlex) {
// ignore -- as we can't do anything about it here
                      }
stmt = null;
                }
if (conn != null) {
                      try {
conn.close();
                      } catch (sqlexception sqlex) {
// ignore -- as we can't do anything about it here
                      }
conn = null;
                }
          }
     }
}
```
As shown in the example above, after obtaining the JNDI InitialContext, and looking up the DataSource, the rest of the code should look familiar to anyone who has done JDBC programming in the past.

The most important thing to remember when using connection pooling is to make sure that no matter what happens in your code (exceptions, flow-of-control, and so forth), connections, and anything created by them (such as statements or result sets) are closed, so that they may be re-used, otherwise they will be stranded, which in the best case means that the MySQL server resources they represent (such as buffers, locks, or sockets) may be tied up for some time, or worst case, may be tied up forever.

### **What Is the Best Size for my Connection Pool?**

As with all other configuration rules-of-thumb, the answer is: it depends. Although the optimal size depends on anticipated load and average database transaction time, the optimum connection pool size is smaller than you might expect. If you take Sun's Java Petstore blueprint application for example, a connection pool of 15-20 connections can serve a relatively moderate load (600 concurrent users) using MySQL and Tomcat with response times that are acceptable.

To correctly size a connection pool for your application, you should create load test scripts with tools such as Apache JMeter or The Grinder, and load test your application.

An easy way to determine a starting point is to configure your connection pool's maximum number of connections to be unbounded, run a load test, and measure the largest amount of concurrently used connections. You can then work backward from there to determine what values of minimum and maximum pooled connections give the best performance for your particular application.

### **Validating Connections**

MySQL Connector/J has the ability to execute a lightweight ping against a server, in order to validate the connection. In the case of load-balanced connections, this is performed against all active pooled internal connections that are retained. This is beneficial to Java applications using connection pools, as the pool can use this feature to validate connections. Depending on your connection pool and configuration, this validation can be carried out at different times:

- 1. Before the pool returns a connection to the application.
- 2. When the application returns a connection to the pool.
- 3. During periodic checks of idle connections.

In order to use this feature you need to specify a validation query in your connection pool that starts with  $\frac{\pi}{2}$  ping  $\frac{\pi}{2}$ . Note the syntax must be exactly as specified. This will cause the driver send a ping to the server and return a fake, light-weight, result set. When using a ReplicationConnection or LoadBalancedConnection, the ping will be sent across all active connections.

It is critical that the syntax be specified correctly. For example, consider the following snippets:

```
sql = "/* PING */ SELECT 1";
sql = "SELECT 1 /* ping*/";
sql = "/*ping*/ SELECT 1";
sql = " /* ping */ SELECT 1";
sql = " / * \text{ping} */ SELECT 1";<br>
sql = "/*to \text{ping} or \text{not to } \text{ping} */ SELECT 1";
```
None of the above statements will work. This is because the ping syntax is sensitive to whitespace, capitalization, and placement. The syntax needs to be exact for reasons of efficiency, as this test is done for every statement that is executed:

```
protected static final String PING_MARKER = "/* ping */";
...
if (sql.charAt(0) == '/') {
   (sql.startsWith(PING_MARKER)) {
doPingInstead();
...
```
All of the previous statements will issue a normal SELECT statement and will **not** be transformed into the lightweight ping. Further, for load-balanced connections the statement will be executed against one connection in the internal pool, rather than validating each underlying physical connection. This results in the non-active physical connections assuming a stale state, and they may die. If Connector/J then re-balances it may select a dead connection, resulting in an exception being passed to the application. To help prevent this you can use loadBalanceValidateConnectionOnSwapServer to validate the connection before use.

If your Connector/J deployment uses a connection pool that allows you to specify a validation query, this should be taken advantage of, but ensure that the query starts *exactly* with /\* ping \*/. This is particularly important if you are using the load-balancing or replication-aware features of Connector/J, as it will help keep alive connections which otherwise will go stale and die, causing problems later.

## **5.2.1.2. Managing Load Balanced Connections**

Connector/J has long provided an effective means to distribute read/write load across multiple MySQL server instances for Cluster or master-master replication deployments, but until version 5.1.13, managing such deployments frequently required a service outage to redeploy a new configuration. Given that the ease of scaling out by adding additional MySQL Cluster (server) instances is a key element in that product offering, which is also naturally targeted at deployments with very strict availability requirements, it was necessary to add support for online changes of this nature. This is also critical for online upgrades, as the alternative is to take a MySQL Cluster server instance down hard, which will lose any in-process transactions and will also generate application exceptions, if any application is trying to use that particular server instance. Connector/J now has the ability to dynamically configure load-balanced connections.

There are two connection string options associated with this functionality:

- loadBalanceConnectionGroup This provides the ability to group connections from different sources. This allows you to manage these JDBC sources within a single class-loader in any combination you choose. If they use the same configuration, and you want to manage them as a logical single group, give them the same name. This is the key property for management, if you do not define a name (string) for loadBalanceConnectionGroup, you cannot manage the connections. All load-balanced connections sharing the same loadBalanceConnectionGroup value, regardless of how the application creates them, will be managed together.
- loadBalanceEnableJMX The ability to manage the connections is exposed when you define a loadBalanceConnectionGroup, but if you want to manage this externally, it is necessary to enable JMX by setting this property to true. This enables a JMX implementation, which exposes the management and monitoring operations of a connection group. Further, you need to start your application with the -Dcom.sun.management.jmxremote JVM flag. You can then perform connect and perform operations using a JMX client such as jconsole.

Once a connection has been made using the correct connection string options, a number of monitoring properties are available:

- Current active host count
- Current active physical connection count
- Current active logical connection count
- Total logical connections created

• Total transaction count

The following management operations can also be performed:

- Add host
- Remove host

The JMX interface, com.mysql.jdbc.jmx.LoadBalanceConnectionGroupManagerMBean, has the following methods:

- int getActiveHostCount(String group);
- int getTotalHostCount(String group);
- long getTotalLogicalConnectionCount(String group);
- long getActiveLogicalConnectionCount(String group);
- long getActivePhysicalConnectionCount(String group);
- long getTotalPhysicalConnectionCount(String group);
- long getTotalTransactionCount(String group);
- void removeHost(String group, String host) throws SQLException;
- void stopNewConnectionsToHost(String group, String host) throws SQLException;
- void addHost(String group, String host, boolean forExisting);
- String getActiveHostsList(String group);
- String getRegisteredConnectionGroups();

The getRegisteredConnectionGroups() method will return the names of all connection groups defined in that class-loader.

You can test this setup with the following code:

```
public class Test {
        private static String URL = "jdbc:mysql:loadbalance://" +
"localhost:3306,localhost:3310/test?" +
        "loadBalanceConnectionGroup=first&loadBalanceEnableJMX=true";
public static void main(String[] args) throws Exception {
                new Thread(new Repeater()).start();
new Thread(new Repeater()).start();
new Thread(new Repeater()).start();
        }<br>static Connection getNewConnection() throws SQLException, ClassNotFoundException {<br>Class.forName("com.mysql.jdbc.Driver");<br>return DriverManager.getConnection(URL, "root", "");<br>}
       static void executeSimpleTransaction(Connection c, int conn, int trans){
               try {
                        c.setAutoCommit(false);
                        Statement s = c.createStatement();
s.executeQuery("SELECT SLEEP(1) /* Connection: " + conn + ", transaction: " + trans + " */");
                        c.commit();
                } catch (SQLException e) {
e.printStackTrace();
                }
        }
public static class Repeater implements Runnable {
               public void run() {
                      \begin{array}{l} \text{lic void run()} \{ \\ \text{for(int i=0; i < 100; i++)} \{ \end{array}try {
                                        \begin{array}{lcl} \texttt{Connection} & c = \texttt{getNewConnection}(); \\ \texttt{for}(\texttt{int} j = 0; j < 10; j++) \{ & \texttt{executesimpleTransaction}(c, i, j); \\ & \texttt{Thread.sleep}(\texttt{Math.random}(100 * \texttt{Math.random}()); \end{array} \end{array}
```

```
c.close();
                     Thread.sleep(100);
                  catch (Exception e)
                     e.printStackTrace();
                 }
            }
        }
   }
}
```
After compiling, the application can be started with the -Dcom.sun.management.jmxremote flag, to enable remote management. jconsole can then be started. The Test main class will be listed by jconsole. Select this and click CONNECT. You can then navigate to the com.mysql.jdbc.jmx.LoadBalanceConnectionGroupManager bean. At this point you can click on various operations and examine the returned result.

If you now had an additional instance of MySQL running on port 3309, you could ensure that Connector/J starts using it by using the addHost(), which is exposed in jconsole. Note that these operations can be performed dynamically without having to stop the application running.

### **5.2.1.3. Load Balancing Failover Policies**

Connector/J provides a useful load-balancing implementation for Cluster or multi-master deployments. As of Connector/J 5.1.12, this same implementation is used for balancing load between read-only slaves with ReplicationDriver. When trying to balance workload between multiple servers, the driver has to determine when it is safe to swap servers, doing so in the middle of a transaction, for example, could cause problems. It is important not to lose state information. For this reason, Connector/J will only try to pick a new server when one of the following happens:

- 1. At transaction boundaries (transactions are explicitly committed or rolled back).
- 2. A communication exception (SQL State starting with "08") is encountered.
- 3. When a SQLException matches conditions defined by user, using the extension points defined by the loadBalanceSQL-StateFailover, loadBalanceSQLExceptionSubclassFailover or loadBalanceExceptionChecker properties.

The third condition revolves around three new properties introduced with Connector/J 5.1.13. It allows you to control which  $\text{SQLEX}$ ceptions trigger failover.

• loadBalanceExceptionChecker - The loadBalanceExceptionChecker property is really the key. This takes a fullyqualified class name which implements the new com.mysql.jdbc.LoadBalanceExceptionChecker interface. This interface is very simple, and you only need to implement the following method:

public boolean shouldExceptionTriggerFailover(SQLException ex)

A SQLException is passed in, and a boolean returned. True triggers a failover, false does not.

You can use this to implement your own custom logic. An example where this might be useful is when dealing with transient errors when using MySQL Cluster, where certain buffers may become overloaded. The following code snippet illustrates this:

```
public class NdbLoadBalanceExceptionChecker
 extends StandardLoadBalanceExceptionChecker {
public boolean shouldExceptionTriggerFailover(SQLException ex) {
 return super.shouldExceptionTriggerFailover(ex)
    || checkNdbException(ex);
 }
private boolean checkNdbException(SQLException ex){
 // Have to parse the message since most NDB errors
 // are mapped to the same DEMC.
  return (ex.getMessage().startsWith("Lock wait timeout exceeded") ||
  (ex.getMessage().startsWith("Got temporary error")
&& ex.getMessage().endsWith("from NDB")));
 }
}
```
The code above extends com.mysql.jdbc.StandardLoadBalanceExceptionChecker, which is the default implement-

ation. There are a few convenient shortcuts built into this, for those who want to have some level of control using properties, without writing Java code. This default implementation uses the two remaining properties: loadBalanceSQLStateFailover and loadBalanceSQLExceptionSubclassFailover.

• loadBalanceSQLStateFailover - allows you to define a comma-delimited list of SQLState code prefixes, against which a SQLException is compared. If the prefix matches, failover is triggered. So, for example, the following would trigger a failover if a given SQLException starts with "00", or is "12345":

loadBalanceSQLStateFailover=00,12345

• loadBalanceSQLExceptionSubclassFailover - can be used in conjunction with loadBalanceSQLStateFailover or on its own. If you want certain subclasses of SQLException to trigger failover, simply provide a comma-delimited list of fully-qualified class or interface names to check against. For example, if you want all SQLTransientConnectionExceptions to trigger failover, you would specify:

loadBalanceSQLExceptionSubclassFailover=java.sql.SQLTransientConnectionException

While the three fail-over conditions enumerated earlier suit most situations, if  $\alpha$ uto-commit is enabled. Connector/J never rebalances, and continues using the same physical connection. This can be problematic, particularly when load-balancing is being used to distribute read-only load across multiple slaves. However, Connector/J can be configured to re-balance after a certain number of statements are executed, when  $\text{auto--commit}$  is enabled. This functionality is dependent upon the following properties:

- loadBalanceAutoCommitStatementThreshold defines the number of matching statements which will trigger the driver to potentially swap physical server connections. The default value, 0, retains the behavior that connections with  $auto$ -commit enabled are never balanced.
- loadBalanceAutoCommitStatementRegex the regular expression against which statements must match. The default value, blank, matches all statements. So, for example, using the following properties will cause Connector/J to re-balance after every third statement that contains the string "test":

loadBalanceAutoCommitStatementThreshold=3 loadBalanceAutoCommitStatementRegex=.\*test.\*

loadBalanceAutoCommitStatementRegex can prove useful in a number of situations. Your application may use temporary tables, server-side session state variables, or connection state, where letting the driver arbitrarily swap physical connections before processing is complete could cause data loss or other problems. This allows you to identify a trigger statement that is only executed when it is safe to swap physical connections.

# **5.2.2. Using Connector/J with Tomcat**

The following instructions are based on the instructions for Tomcat-5.x, available at [ht](http://tomcat.apache.org/tomcat-5.5-doc/jndi-datasource-examples-howto.html)[tp://tomcat.apache.org/tomcat-5.5-doc/jndi-datasource-examples-howto.html](http://tomcat.apache.org/tomcat-5.5-doc/jndi-datasource-examples-howto.html) which is current at the time this document was written.

First, install the .jar file that comes with Connector/J in  $\frac{1}{2}$ CATALINA HOME/common/lib so that it is available to all applications installed in the container.

Next, Configure the JNDI DataSource by adding a declaration resource to \$CATALINA\_HOME/conf/server.xml in the context that defines your web application:

```
<Context ....>
   ...
<Resource name="jdbc/MySQLDB"
                    auth="Container"
                     type="javax.sql.DataSource"/>
   <!-- The name you used above, must match _exactly_ here!
The connection pool will be bound into JNDI with the name
"java:/comp/env/jdbc/MySQLDB"
-->
  <ResourceParams name="jdbc/MySQLDB">
     <parameter>
        <name>factory</name>
        <value>org.apache.commons.dbcp.BasicDataSourceFactory</value>
      </parameter>
      <!-- Don't set this any higher than max_connections on your
MySQL server, usually this should be a 10 or a few 10's
            of connections, not hundreds or thousands
```
<parameter> <name>maxActive</name> <value>10</value> </parameter> <!-- You don't want to many idle connections hanging around if you can avoid it, only enough to soak up a spike in  $the$  load  $-$ <parameter> <name>maxIdle</name> <value>5</value> </parameter> <!-- Don't use autoReconnect=true, it's going away eventually and it's a crutch for older connection pools that couldn't test connections. You need to decide whether your application is supposed to deal with SQLExceptions (hint, it should), and how much of a performance penalty you're willing to pay to ensure 'freshness' of the connection --> <parameter> <name>validationQuery</name> <value>SELECT 1</value> <-- See discussion below for update to this option --> </parameter><br><!-- The most The most conservative approach is to test connections before they're given to your application. For most applications this is okay, the query used above is very small and takes no real server resources to process, other than the time used to traverse the network. If you have a high-load application you'll need to rely on something else. <parameter> <name>testOnBorrow</name> <value>true</value> </parameter> <!-- Otherwise, or in addition to testOnBorrow, you can test while connections are sitting idle --> <parameter> <name>testWhileIdle</name> <value>true</value> </parameter> <!-- You have to set this value, otherwise even though you've asked connections to be tested while idle, the idle evicter thread will never run --> <parameter> <name>timeBetweenEvictionRunsMillis</name> <value>10000</value> </parameter> <!-- Don't allow connections to hang out idle too long, never longer than what wait\_timeout is set to on the server...A few minutes or even fraction of a minute is sometimes okay here, it depends on your application and how much spikey load it will see --> <parameter> <name>minEvictableIdleTimeMillis</name> <value>60000</value> </parameter> <!-- Username and password used when connecting to MySQL --> <parameter> <name>username</name> <value>someuser</value> </parameter> <parameter> <name>password</name> <value>somepass</value> </parameter> <!-- Class name for the Connector/J driver --> <parameter> <name>driverClassName</name> <value>com.mysql.jdbc.Driver</value> </parameter> <!-- The JDBC connection url for connecting to MySQL, notice that if you want to pass any other MySQL-specific parameters you should pass them here in the URL, setting them using the parameter tags above will have no effect, you will also<br>need to use &amp; to separate parameter values as the ampersand is a reserved character in XML --> <parameter> <name>url</name> <value>jdbc:mysql://localhost:3306/test</value> </parameter> </ResourceParams> </Context>

Note that Connector/J 5.1.3 introduced a facility whereby, rather than use a validationQuery value of SELECT 1, it is possible to use validationQuery with a value set to  $\prime$ \* ping \*/. This sends a ping to the server which then returns a fake result set. This is a lighter weight solution. It also has the advantage that if using ReplicationConnection or LoadBalancedConnection type connections, the ping will be sent across all active connections. The following XML snippet illustrates how to select this option:

```
<parameter>
<name>validationQuery</name>
<value>/* ping */</value>
</parameter>
```
Note that  $/*$  ping  $*/$  has to be specified exactly.

In general, you should follow the installation instructions that come with your version of Tomcat, as the way you configure datasources in Tomcat changes from time-to-time, and unfortunately if you use the wrong syntax in your XML file, you will most likely end up with an exception similar to the following:

```
Error: java.sql.SQLException: Cannot load JDBC driver class 'null ' SQL
state: null
```
## **5.2.3. Using Connector/J with JBoss**

These instructions cover JBoss-4.x. To make the JDBC driver classes available to the application server, copy the .jar file that comes with Connector/J to the lib directory for your server configuration (which is usually called default). Then, in the same configuration directory, in the subdirectory named deploy, create a datasource configuration file that ends with "-ds.xml", which tells JBoss to deploy this file as a JDBC Datasource. The file should have the following contents:

```
<datasources>
    <local-tx-datasource>
         <!-- This connection pool will be bound into JNDI with the name
"java:/MySQLDB" -->
         <jndi-name>MySQLDB</jndi-name>
         <connection-url>jdbc:mysql://localhost:3306/dbname</connection-url>
         <driver-class>com.mysql.jdbc.Driver</driver-class>
         <user-name>user</user-name>
         <password>pass</password>
<min-pool-size>5</min-pool-size>
              Don't set this any higher than max_connections on your
          MySQL server, usually this should be a 10 or a few 10's
          of connections, not hundreds or thousands -->
         <max-pool-size>20</max-pool-size>
         <!-- Don't allow connections to hang out idle too long,
          never longer than what wait_timeout is set to on the
server...A few minutes is usually okay here,
          it depends on your application
          and how much spikey load it will see -->
         <idle-timeout-minutes>5</idle-timeout-minutes>
         <!-- If you're using Connector/J 3.1.8 or newer, you can use
                   implementation of these to increase the robustness
              of the connection pool.
         <exception-sorter-class-name>
  com.mysql.jdbc.integration.jboss.ExtendedMysqlExceptionSorter
         </exception-sorter-class-name>
<valid-connection-checker-class-name>
  com.mysql.jdbc.integration.jboss.MysqlValidConnectionChecker
         </valid-connection-checker-class-name>
    </local-tx-datasource>
</datasources>
```
## **5.2.4. Using Connector/J with Spring**

The Spring Framework is a Java-based application framework designed for assisting in application design by providing a way to configure components. The technique used by Spring is a well known design pattern called Dependency Injection (see [Inversion of Control](http://www.martinfowler.com/articles/injection.html) [Containers and the Dependency Injection pattern](http://www.martinfowler.com/articles/injection.html)). This article will focus on Java-oriented access to MySQL databases with Spring 2.0. For those wondering, there is a .NET port of Spring appropriately named Spring.NET.

Spring is not only a system for configuring components, but also includes support for aspect oriented programming (AOP). This is one of the main benefits and the foundation for Spring's resource and transaction management. Spring also provides utilities for integrating resource management with JDBC and Hibernate.

For the examples in this section the MySQL world sample database will be used. The first task is to set up a MySQL data source through Spring. Components within Spring use the "bean" terminology. For example, to configure a connection to a MySQL server supporting the world sample database you might use:

```
<util:map id="dbProps">
      <entry key="db.driver" value="com.mysql.jdbc.Driver"/>
<entry key="db.jdbcurl" value="jdbc:mysql://localhost/world"/>
      <entry key="db.username" value="myuser"/>
```

```
<entry key="db.password" value="mypass"/>
\frac{1}{\sqrt{1}}
```
In the above example we are assigning values to properties that will be used in the configuration. For the datasource configuration:

```
<bean id="dataSource"
         class="org.springframework.jdbc.datasource.DriverManagerDataSource">
      <property name="driverClassName" value="${db.driver}"/>
<property name="url" value="${db.jdbcurl}"/>
      <property name="username" value="${db.username}"/>
<property name="password" value="${db.password}"/>
</bean>
```
The placeholders are used to provide values for properties of this bean. This means that you can specify all the properties of the configuration in one place instead of entering the values for each property on each bean. We do, however, need one more bean to pull this all together. The last bean is responsible for actually replacing the placeholders with the property values.

```
<bean
class="org.springframework.beans.factory.config.PropertyPlaceholderConfigurer">
   <property name="properties" ref="dbProps"/>
</bean>
```
Now that we have our MySQL data source configured and ready to go, we write some Java code to access it. The example below will retrieve three random cities and their corresponding country using the data source we configured with Spring.

```
// Create a new application context. this processes the Spring config
ApplicationContext ctx =
     new ClassPathXmlApplicationContext("ex1appContext.xml");
// Retrieve the data source from the application context
DataSource ds = (DataSource) ctx.getBean("dataSource");
// Open a database connection using Spring's DataSourceUtils
Connection c = DataSourceUtils.getConnection(ds);
try {
// retrieve a list of three random cities
      PreparedStatement ps = c.prepareStatement(
"select City.Name as 'City', Country.Name as 'Country' " +
            "from City inner join Country on City.CountryCode = Country.Code " +
"order by rand() limit 3");
      ResultSet rs = ps.executeQuery();<br>
while(rs.next()) {<br>
String city = rs.getString("City");<br>
String country = rs.getString("Country");<br>
System.out.printf("The city %s is in %s%n", city, country);<br>
}
} catch (SQLException ex) {
      // something has failed and we print a stack trace to analyse the error
ex.printStackTrace();
// ignore failure closing connection
try { c.close(); } catch (SQLException e) { }
} finally {
         properly release our connection
     DataSourceUtils.releaseConnection(c, ds);
}
```
This is very similar to normal JDBC access to MySQL with the main difference being that we are using DataSourceUtils instead of the DriverManager to create the connection.

While it may seem like a small difference, the implications are somewhat far reaching. Spring manages this resource in a way similar to a container managed data source in a J2EE application server. When a connection is opened, it can be subsequently accessed in other parts of the code if it is synchronized with a transaction. This makes it possible to treat different parts of your application as transactional instead of passing around a database connection.

### **5.2.4.1. Using JdbcTemplate**

Spring makes extensive use of the Template method design pattern (see [Template Method Pattern](http://en.wikipedia.org/wiki/Template_method_pattern)). Our immediate focus will be on the JdbcTemplate and related classes, specifically NamedParameterJdbcTemplate. The template classes handle obtaining and releasing a connection for data access when one is needed.

The next example shows how to use NamedParameterJdbcTemplate inside of a DAO (Data Access Object) class to retrieve a random city given a country code.

```
public class Ex2JdbcDao {
```

```
/**
* Data source reference which will be provided by Spring.
      */
private DataSource dataSource;
      /**
* Our query to find a random city given a country code. Notice
* the ":country" parameter toward the end. This is called a
      * named parameter.
      \starprivate String queryString = "select Name from City " +
"where CountryCode = :country order by rand() limit 1";
      /**
      * Retrieve a random city using Spring JDBC access classes.
      */
public String getRandomCityByCountryCode(String cntryCode) {
// A template that permits using queries with named parameters
NamedParameterJdbcTemplate template =
            new NamedParameterJdbcTemplate(dataSource);
            // A java.util.Map is used to provide values for the parameters
Map params = new HashMap();
            params.put("country", cntryCode);
// We query for an Object and specify what class we are expecting
            return (String)template.queryForObject(queryString, params, String.class);
      }
     /**
     * A JavaBean setter-style method to allow Spring to inject the data source.
       @param dataSource
     *public void setDataSource(DataSource dataSource) {
          this.dataSource = dataSource;
     }
}
```
The focus in the above code is on the qetRandomCityByCountryCode() method. We pass a country code and use the Named-ParameterJdbcTemplate to query for a city. The country code is placed in a Map with the key "country", which is the parameter is named in the SQL query.

To access this code, you need to configure it with Spring by providing a reference to the data source.

```
<bean id="dao" class="code.Ex2JdbcDao">
    <property name="dataSource" ref="dataSource"/>
</bean>
```
At this point, we can just grab a reference to the DAO from Spring and call getRandomCityByCountryCode().

```
// Create the application context
ApplicationContext ctx =
    new ClassPathXmlApplicationContext("ex2appContext.xml");
     // Obtain a reference to our DAO
    Ex2JdbcDao dao = (Ex2JdbcDao) ctx.getBean("dao");
    String countryCode = "USA";
     // Find a few random cities in the US
for(int i = 0; i < 4; ++i)
System.out.printf("A random city in %s is %s%n", countryCode,
               dao.getRandomCityByCountryCode(countryCode));
```
This example shows how to use Spring's JDBC classes to completely abstract away the use of traditional JDBC classes including Connection and PreparedStatement.

## **5.2.4.2. Transactional JDBC Access**

You might be wondering how we can add transactions into our code if we do not deal directly with the JDBC classes. Spring provides a transaction management package that not only replaces JDBC transaction management, but also enables declarative transaction management (configuration instead of code).

To use transactional database access, we will need to change the storage engine of the tables in the world database. The downloaded script explicitly creates MyISAM tables which do not support transactional semantics. The InnoDB storage engine does support transactions and this is what we will be using. We can change the storage engine with the following statements.

```
ALTER TABLE City ENGINE=InnoDB;
ALTER TABLE Country ENGINE=InnoDB;
ALTER TABLE CountryLanguage ENGINE=InnoDB;
```
A good programming practice emphasized by Spring is separating interfaces and implementations. What this means is that we can cre-

ate a Java interface and only use the operations on this interface without any internal knowledge of what the actual implementation is. We will let Spring manage the implementation and with this it will manage the transactions for our implementation.

First you create a simple interface:

```
public interface Ex3Dao
      Integer createCity(String name, String countryCode,
String district, Integer population);
}
```
This interface contains one method that will create a new city record in the database and return the id of the new record. Next you need to create an implementation of this interface.

```
public class Ex3DaoImpl implements Ex3Dao {
protected DataSource dataSource;
     protected SqlUpdate updateQuery;
     protected SqlFunction idQuery;
      public Integer createCity(String name, String countryCode,
String district, Integer population) {
updateQuery.update(new Object[] { name, countryCode,
                  district, population });
return getLastId();
      }
protected Integer getLastId() {
           return idQuery.run();
      }
}
```
You can see that we only operate on abstract query objects here and do not deal directly with the JDBC API. Also, this is the complete implementation. All of our transaction management will be dealt with in the configuration. To get the configuration started, we need to create the DAO.

```
<bean id="dao" class="code.Ex3DaoImpl">
        <property name="dataSource" ref="dataSource"/>
<property name="updateQuery">...</property>
<property name="idQuery">...</property>
</bean>
```
Now you need to set up the transaction configuration. The first thing you must do is create transaction manager to manage the data source and a specification of what transaction properties are required for the dao methods.

```
<bean id="transactionManager"
 class="org.springframework.jdbc.datasource.DataSourceTransactionManager">
    <property name="dataSource" ref="dataSource"/>
</bean>
<tx:advice id="txAdvice" transaction-manager="transactionManager">
    <tx:attributes>
        <tx:method name="*"/>
    </tx:attributes>
</tx:advice>
```
The preceding code creates a transaction manager that handles transactions for the data source provided to it. The txAdvice uses this transaction manager and the attributes specify to create a transaction for all methods. Finally you need to apply this advice with an AOP pointcut.

```
<aop:config>
     <aop:pointcut id="daoMethods"
       expression="execution(* code.Ex3Dao.*(..))"/><br><aop:advisor advice-ref="txAdvice" pointcut-ref="daoMethods"/>
</aop:config>
```
This basically says that all methods called on the  $Ex3Da\circ$  interface will be wrapped in a transaction. To make use of this, you only have to retrieve the dao from the application context and call a method on the dao instance.

```
Ex3Dao dao = (Ex3Dao) ctx.getBean("dao");
Integer id = dao.createCity(name, countryCode, district, pop);
```
We can verify from this that there is no transaction management happening in our Java code and it is all configured with Spring. This is a very powerful notion and regarded as one of the most beneficial features of Spring.

## **5.2.4.3. Connection Pooling**

In many sitations, such as web applications, there will be a large number of small database transactions. When this is the case, it usually makes sense to create a pool of database connections available for web requests as needed. Although MySQL does not spawn an extra process when a connection is made, there is still a small amount of overhead to create and set up the connection. Pooling of connections also alleviates problems such as collecting large amounts of sockets in the TIME\_WAIT state.

Setting up pooling of MySQL connections with Spring is as simple as changing the data source configuration in the application context. There are a number of configurations that we can use. The first example is based on the [Jakarta Commons DBCP library](http://jakarta.apache.org/commons/dbcp/). The example below replaces the source configuration that was based on DriverManagerDataSource with DBCP's BasicDataSource.

```
<bean id="dataSource" destroy-method="close"
    class="org.apache.commons.dbcp.BasicDataSource">
<property name="driverClassName" value="${db.driver}"/>
         <property name="url" value="${db.jdbcurl}"/>
<property name="username" value="${db.username}"/>
<property name="password" value="${db.password}"/>
<property name="initialSize" value="3"/>
</bean>
```
The configuration of the two solutions is very similar. The difference is that DBCP will pool connections to the database instead of creating a new connection every time one is requested. We have also set a parameter here called initialSize. This tells DBCP that we want three connections in the pool when it is created.

Another way to configure connection pooling is to configure a data source in our J2EE application server. Using JBoss as an example, you can set up the MySQL connection pool by creating a file called mysql-local-ds.xml and placing it in the server/default/deploy directory in JBoss. Once we have this setup, we can use JNDI to look it up. With Spring, this lookup is very simple. The data source configuration looks like this.

<jee:jndi-lookup id="dataSource" jndi-name="java:MySQL\_DS"/>

# **5.2.5. Using Connector/J with GlassFish**

This section explains how to use MySQL Connector/J with Glassfish ™ Server Open Source Edition 3.0.1. Glassfish can be downloaded from the [Glassfish website](https://glassfish.dev.java.net/public/downloadsindex.html#top).

Once Glassfish is installed you will need to make sure it can access MySQL Connector/J. To do this copy the MySQL Connector/J JAR file to the directory GLASSFISH\_INSTALL/glassfish/lib. For example, copy mysql-connector-java-5.1.12-bin.jar to C:\glassfishv3\glassfish\lib. Restart the Glassfish Application Server.

You are now ready to create JDBC Connection Pools and JDBC Resources.

#### **Creating a Connection Pool**

- 1. In the Glassfish Administration Console, using the navigation tree navigate to **RESOURCES**, **JDBC**, **CONNECTION POOLS**.
- 2. In the **JDBC CONNECTION POOLS** frame click NEW. You will enter a two step wizard.
- 3. In the **NAME** field under **GENERAL SETTINGS** enter the name for the connection pool, for example enter **MySQLConnPool**.
- 4. In the **RESOURCE TYPE** field, select javax.sql.DataSource from the drop-down listbox.
- 5. In the **DATABASE VENDOR** field, select MySQL from the drop-down listbox. Click NEXT to go to the next page of the wizard.
- 6. You can accept the default settings for General Settings, Pool Settings and Transactions for this example. Scroll down to Additional Properties.
- 7. In Additional Properties you will need to ensure the following properties are set:
	- **ServerName** The server you wish to connect to. For local testing this will be localhost.
	- **User** The user name with which to connect to MySQL.
	- Password The corresponding password for the user.
	- **DatabaseName** The database you wish to connect to, for example the sample MySQL database World.
- 8. Click FINISH to exit the wizard. You will be taken to the **JDBC CONNECTION POOLS** page where all current connection pools, in-

cluding the one you just created, will be displayed.

- 9. In the **JDBC CONNECTION POOLS** frame click on the connection pool you just created. Here you can review and edit information about the connection pool.
- 10. To test your connection pool click the PING button at the top of the frame. A message will be displayed confirming correct operation or otherwise. If an error message is received recheck the previous steps, and ensure that MySQL Connector/J has been correctly copied into the previously specified location.

Now that you have created a connection pool you will also need to create a JDBC Resource (data source) for use by your application.

#### **Creating a JDBC Resource**

Your Java application will usually reference a data source object to establish a connection with the database. This needs to be created first using the following procedure.

- Using the navigation tree in the Glassfish Administration Console, navigate to **RESOURCES**, **JDBC**, **JDBC RESOURCES**. A list of resources will be displayed in the **JDBC RESOURCES** frame.
- Click NEW. The **NEW JDBC RESOURCE** frame will be displayed.
- In the **JNDI NAME** field, enter the JNDI name that will be used to access this resource, for example enter **jdbc/ MySQLDataSource**.
- In the **POOL NAME** field, select a connection pool you want this resource to use from the drop-down listbox.
- Optionally, you can enter a description into the **DESCRIPTION** field.
- Additional properties can be added if required.
- <span id="page-62-0"></span>• Click OK to create the new JDBC resource. The **JDBC RESOURCES** frame will list all available JDBC Resources.

## **5.2.5.1. A Simple JSP Application with Glassfish, Connector/J and MySQL**

This section shows how to deploy a simple JSP application on Glassfish, that connects to a MySQL database.

This example assumes you have already set up a suitable Connection Pool and JDBC Resource, as explained in the preceding sections. It is also assumed you have a sample database installed, such as world.

The main application code, index. jsp is presented here:

```
<%@ page import="java.sql.*, javax.sql.*, java.io.*, javax.naming.*" %>
<html>
<head><title>Hello world from JSP</title></head>
<body>
&InitialContext ctx;
  DataSource ds;
  Connection conn;
  Statement stmt;
  ResultSet rs;
  try {
     ctx = new InitialContext()ds = (DataSource) ctx.lookup("java:comp/env/jdbc/MySQLDataSource");
//ds = (DataSource) ctx.lookup("jdbc/MySQLDataSource");
conn = ds.getConnection();
     stmt = conn.createStatement();
     rs = stmt.executeQuery("SELECT * FROM Country");
     while(rs.next()) {
%>
     <h3>Name: <%= rs.getString("Name") %></h3>
<h3>Population: <%= rs.getString("Population") %></h3>
<\frac{6}{6}}
   }
catch (SQLException se) {
%>
     <%= se.getMessage() %>
<}
```

```
catch (NamingException ne) {
%>
     <%= ne.getMessage() %>
<}
%>
</body>
</html>
```
In addition two XML files are required: web.xml, and sun-web.xml. There may be other files present, such as classes and images. These files are organized into the directory structure as follows:

index.jsp WEB-INF | - web.xml - sun-web.xml

The code for web.xml is:

```
<?xml version="1.0" encoding="UTF-8"?>
<web-app version="2.4" xmlns="http://java.sun.com/xml/ns/j2ee" xmlns:xsi="http://www.w3.org/2001/XMLSchema-instance" xsi:s
  <display-name>HelloWebApp</display-name>
  <distributable/>
  <resource-ref>
    <res-ref-name>jdbc/MySQLDataSource</res-ref-name>
    <res-type>javax.sql.DataSource</res-type>
<res-auth>Container</res-auth>
    <res-sharing-scope>Shareable</res-sharing-scope>
  </resource-ref>
</web-app>
```
The code for sun-web.xml is:

```
<?xml version="1.0" encoding="UTF-8"?><br><!DOCTYPE sun-web-app PUBLIC "-//Sun Microsystems, Inc.//DTD Application Server 8.1 Servlet 2.4//EN" "http://www.sun.com/s
<sun-web-app>
 <context-root>HelloWebApp</context-root>
 <resource-ref>
   <res-ref-name>jdbc/MySQLDataSource</res-ref-name>
    <jndi-name>jdbc/MySQLDataSource</jndi-name>
  </resource-ref>
</sun-web-app>
```
These XML files illustrate a very important aspect of running JDBC applications on Glassfish. On Glassfish it is important to map the string specified for a JDBC resource to its JNDI name, as set up in the Glassfish administration console. In this example, the JNDI name for the JDBC resource, as specified in the Glassfish Administration console when creating the JDBC Resource, was jdbc/ MySQLDataSource. This must be mapped to the name given in the application. In this example the name specified in the application, jdbc/MySQLDataSource, and the JNDI name, happen to be the same, but this does not necessarily have to be the case. Note that the XML element <res-ref-name> is used to specify the name as used in the application source code, and this is mapped to the JNDI name specified using the  $\langle$ indi-name $\rangle$  element, in the file sun-web. xml. The resource also has to be created in the web. xml file, although the mapping of the resource to a JNDI name takes place in the sun-web.  $x$ ml file.

If you do not have this mapping set up correctly in the XML files you will not be able to lookup the data source using a JNDI lookup string such as:

ds = (DataSource) ctx.lookup("java:comp/env/jdbc/MySQLDataSource");

You will still be able to access the data source directly using:

ds = (DataSource) ctx.lookup("jdbc/MySQLDataSource");

With the source files in place, in the correct directory structure, you are ready to deploy the application:

1. In the navigation tree, navigate to **APPLICATIONS** - the **APPLICATIONS** frame will be displayed. Click DEPLOY.

- 2. You can now deploy an application packaged into a single WAR file from a remote client, or you can choose a packaged file or directory that is locally accessible to the server. If you are simply testing an application locally you can simply ponit Glassfish at the directory that contains your application, without needing to package the application into a WAR file.
- 3. Now select the application type from the **TYPE** drop-down listbox, which in this example is Web application.
- 4. Click OK.

Now, when you navigate to the **APPLICATIONS** frame, you will have the option to **LAUNCH**, **REDEPLOY**, or **RESTART** your application. You can test your application by clicking **LAUNCH**. The application will connection to the MySQL database and display the Name and Population of countries in the Country table.

## **5.2.5.2. A Simple Servlet with Glassfish, Connector/J and MySQL**

This section describes a simple servlet that can be used in the Glassfish environment to access a MySQL database. As with the previous section, this example assumes the sample database world is installed.

The project is set up with the following directory structure:

```
index.html
WEB-INF
    |
   - web.xml<br>- sun-web
     sun-web.xml
    - classes
          |
           - HelloWebServlet.java
         - HelloWebServlet.class
```
The code for the servlet, located in HelloWebServlet.java, is as follows:

```
import javax.servlet.http.*;
import javax.servlet.*;
import java.io.*;
import java.sql.*;
import javax.sql.*;
import javax.naming.*;
public class HelloWebServlet extends HttpServlet {
  InitialContext ctx = null;
  DataSource ds = null;
  Connection conn = null;
  PreparedStatement ps = null;
  ResultSet rs = null;
String sql = "SELECT Name, Population FROM Country WHERE Name=?";
  public void init () throws ServletException {
    try {
       \text{ctx} = \text{new InitialContext}();
       ds = (DataSource) ctx.lookup("java:comp/env/jdbc/MySQLDataSource");
       conn = ds.getConnection();
       ps = conn.prepareStatement(sql);
     }
catch (SQLException se) {
       System.out.println("SQLException: "+se.getMessage());
     }
catch (NamingException ne) {
System.out.println("NamingException: "+ne.getMessage());
     }
  }
public void destroy () {
     try {
if (rs != null)
         rs.close();
       if (ps != null)ps.close();
if (conn != null)
       conn.close();
if (ctx != null)
         ctx.close();
     }
catch (SQLException se) {
       System.out.println("SQLException: "+se.getMessage());
     }
catch (NamingException ne) {
System.out.println("NamingException: "+ne.getMessage());
}
  }
public void doPost(HttpServletRequest req, HttpServletResponse resp){
    try {
```

```
String country_name = req.getParameter("country_name");
resp.setContentType("text/html");
     PrintWriter writer = resp.getWriter();
     writer.println("<html><body>");
      writer.println("<p>Country: "+country_name+"</p>");
ps.setString(1, country_name);
      rs = ps.executeQuery();
if (!rs.next()){
        writer.println("<p>Country does not exist!</p>");
      }
      else {
        rs.beforeFirst();
         while(rs.next()) {
writer.println("<p>Name: "+rs.getString("Name")+"</p>");
writer.println("<p>Population: "+rs.getString("Population")+"</p>");
        }
      }
      writer.println("</body></html>");
writer.close();
   }
catch (Exception e) {
     e.printStackTrace();
   }
}
public void doGet(HttpServletRequest req, HttpServletResponse resp){
   try {
      resp.setContentType("text/html");
PrintWriter writer = resp.getWriter();
      writer.println("<html><body>");<br>writer.println("<p>Hello from servlet doGet()</p>");<br>writer.println("</body></html>");
      writer.close();
   }
catch (Exception e) {
     e.printStackTrace();
   }
}
```
In the preceding code a basic doGet() method is implemented, but is not used in the example. The code to establish the connection with the database is as shown in the previous example, [Section 5.2.5.1, "A Simple JSP Application with Glassfish, Connector/J and](#page-62-0)  $MySQL$ ", and is most conveniently located in the servlet init() method. The corresponding freeing of resources is located in the destroy method. The main functionality of the servlet is located in the doPost() method. If the user enters nto the input form a country name that can be located in the database, the population of the country is returned. The code is invoked using a POST action associated with the input form. The form is defined in the file index.html:

```
<html>
  <head><title>HelloWebServlet</title></head>
  <body>
     <h1>HelloWebServlet</h1>
    <p>Please enter country name:</p>
    <form action="HelloWebServlet" method="POST">
       <input type="text" name="country_name" length="50" />
<input type="submit" value="Submit" />
     </form>
  </body>
</html>
```
}

The XML files web.xml and sun-web.xml are as for the example in the preceding section, [Section 5.2.5.1, "A Simple JSP Applica](#page-62-0)[tion with Glassfish, Connector/J and MySQL",](#page-62-0) no additional changes are required.

Whe compiling the Java source code, you will need to specify the path to the file javaee. jar. On Windows, this can be done as follows:

shell> javac -classpath c:\glassfishv3\glassfish\lib\javaee.jar HelloWebServlet.java

Once the code is correctly located within its directory structure, and compiled, the application can be deployed in Glassfish. This is done in exactly the same way as described in the preceding section, [Section 5.2.5.1, "A Simple JSP Application with Glassfish, Connector/J](#page-62-0) [and MySQL".](#page-62-0)

Once deployed the application can be launched from within the Glassfish Administration Console. Enter a country name such as

"England", and the application will return "Country does not exist!". Enter "France", and the application will return a population of 59225700.

# **5.3. Connector/J: Common Problems and Solutions**

There are a few issues that seem to be commonly encountered often by users of MySQL Connector/J. This section deals with their symptoms, and their resolutions.

**Questions**

• [5.3.1:](#page-67-0) When I try to connect to the database with MySQL Connector/J, I get the following exception:

```
SQLException: Server configuration denies access to data source
SQLState: 08001
VendorError: 0
```
What is going on? I can connect just fine with the MySQL command-line client.

- [5.3.2:](#page-67-1) My application throws an SQLException 'No Suitable Driver'. Why is this happening?
- [5.3.3:](#page-67-2) I'm trying to use MySQL Connector/J in an applet or application and I get an exception similar to:

```
SQLException: Cannot connect to MySQL server on host:3306.
Is there a MySQL server running on the machine/port you
are trying to connect to?
(java.security.AccessControlException)
SOLState: 08S01
VendorError: 0
```
- [5.3.4:](#page-68-0) I have a servlet/application that works fine for a day, and then stops working overnight
- [5.3.5:](#page-69-0) I'm trying to use JDBC-2.0 updatable result sets, and I get an exception saying my result set is not updatable.
- [5.3.6:](#page-69-1) I cannot connect to the MySQL server using Connector/J, and I'm sure the connection paramters are correct.
- [5.3.7:](#page-69-2) I am trying to connect to my MySQL server within my application, but I get the following error and stack trace:

```
java.net.SocketException
MESSAGE: Software caused connection abort: recv failed
STACKTRACE:
java.net.SocketException: Software caused connection abort: recv failed
at java.net.SocketInputStream.socketRead0(Native Method)
at java.net.SocketInputStream.read(Unknown Source)
at com.mysql.jdbc.MysqlIO.readFully(MysqlIO.java:1392)
at com.mysql.jdbc.MysqlIO.readPacket(MysqlIO.java:1414)
at com.mysql.jdbc.MysqlIO.doHandshake(MysqlIO.java:625)
at com.mysql.jdbc.Connection.createNewIO(Connection.java:1926)
at com.mysql.jdbc.Connection.<init>(Connection.java:452)
at com.mysql.jdbc.NonRegisteringDriver.connect(NonRegisteringDriver.java:411)
```
- [5.3.8:](#page-70-0) My application is deployed through JBoss and I am using transactions to handle the statements on the MySQL database. Under heavy loads I am getting a error and stack trace, but these only occur after a fixed period of heavy activity.
- [5.3.9:](#page-70-1) When using gcj an java.io.CharConversionException is raised when working with certain character sequences.
- [5.3.10:](#page-70-2) Updating a table that contains a primary key that is either [FLOAT](http://dev.mysql.com/doc/refman/5.0/en/numeric-types.html) or compound primary key that uses [FLOAT](http://dev.mysql.com/doc/refman/5.0/en/numeric-types.html) fails to update the table and raises an exception.
- [5.3.11:](#page-70-3) You get an [ER\\_NET\\_PACKET\\_TOO\\_LARGE](http://dev.mysql.com/doc/refman/5.0/en/error_er_net_packet_too_large.html#error_er_net_packet_too_large) exception, even though the binary blob size you want to insert using JDBC is safely below the [max\\_allowed\\_packet](http://dev.mysql.com/doc/refman/5.0/en/server-system-variables.html#sysvar_max_allowed_packet) size.
- [5.3.12:](#page-70-4) What should you do if you receive error messages similar to the following: "Communications link failure Last packet sent to the server was X ms ago"?
- [5.3.13:](#page-71-0) Why does Connector/J not reconnect to MySQL and re-issue the statement after a communication failure, instead of throwing an Exception, even though I use the autoReconnect connection string option?
- [5.3.14:](#page-72-0) How can I use 3-byte UTF8 with Connector/J?
- [5.3.15:](#page-72-1) How can I use 4-byte UTF8, utf8mb4 with Connector/J?
- [5.3.16:](#page-72-2) Using useServerPrepStmts=false and certain character encodings can lead to corruption when inserting BLOBs. How can this be avoided?

#### **Questions and Answers**

#### <span id="page-67-0"></span>**5.3.1: When I try to connect to the database with MySQL Connector/J, I get the following exception:**

SQLException: Server configuration denies access to data source SQLState: 08001 VendorError: 0

#### **What is going on? I can connect just fine with the MySQL command-line client.**

MySQL Connector/J must use TCP/IP sockets to connect to MySQL, as Java does not support Unix Domain Sockets. Therefore, when MySQL Connector/J connects to MySQL, the security manager in MySQL server will use its grant tables to determine whether the connection should be permitted.

You must add the necessary security credentials to the MySQL server for this to happen, using the [GRANT](http://dev.mysql.com/doc/refman/5.0/en/grant.html) statement to your MySQL Server. See [GRANT](http://dev.mysql.com/doc/refman/5.0/en/grant.html) Syntax, for more information.

### **Note**

Testing your connectivity with the mysql command-line client will not work unless you add the [--host](http://dev.mysql.com/doc/refman/5.0/en/mysql.html#option_mysql_host) flag, and use something other than localhost for the host. The mysql command-line client will use Unix domain sockets if you use the special host name localhost. If you are testing connectivity to localhost, use 127.0.0.1 as the host name instead.

### **Warning**

Changing privileges and permissions improperly in MySQL can potentially cause your server installation to not have optimal security properties.

#### <span id="page-67-1"></span>**5.3.2: My application throws an SQLException 'No Suitable Driver'. Why is this happening?**

There are three possible causes for this error:

- The Connector/J driver is not in your CLASSPATH, see Chapter 2, *[Connector/J Installation](#page-5-0)*.
- The format of your connection URL is incorrect, or you are referencing the wrong JDBC driver.
- When using DriverManager, the jdbc.drivers system property has not been populated with the location of the Connector/J driver.

#### <span id="page-67-2"></span>**5.3.3: I'm trying to use MySQL Connector/J in an applet or application and I get an exception similar to:**

```
SQLException: Cannot connect to MySQL server on host:3306.
Is there a MySQL server running on the machine/port you
are trying to connect to?
(java.security.AccessControlException)
SQLState: 08S01
VendorError: 0
```
Either you're running an Applet, your MySQL server has been installed with the "--skip-networking" option set, or your MySQL server has a firewall sitting in front of it.

Applets can only make network connections back to the machine that runs the web server that served the .class files for the applet. This means that MySQL must run on the same machine (or you must have some sort of port re-direction) for this to work. This also means that you will not be able to test applets from your local file system, you must always deploy them to a web server.

MySQL Connector/J can only communicate with MySQL using TCP/IP, as Java does not support Unix domain sockets. TCP/IP communication with MySQL might be affected if MySQL was started with the "--skip-networking" flag, or if it is firewalled.

If MySQL has been started with the "--skip-networking" option set (the Debian Linux package of MySQL server does this for example),

you need to comment it out in the file /etc/mysql/my.cnf or /etc/my.cnf. Of course your my.cnf file might also exist in the data directory of your MySQL server, or anywhere else (depending on how MySQL was compiled for your system). Binaries created by us always look in /etc/my.cnf and [datadir]/my.cnf. If your MySQL server has been firewalled, you will need to have the firewall configured to allow TCP/IP connections from the host where your Java code is running to the MySQL server on the port that MySQL is listening to (by default, 3306).

### <span id="page-68-0"></span>**5.3.4: I have a servlet/application that works fine for a day, and then stops working overnight**

MySQL closes connections after 8 hours of inactivity. You either need to use a connection pool that handles stale connections or use the "autoReconnect" parameter (see [Section 4.1, "Driver/Datasource Class Names, URL Syntax and Configuration Properties for Connect](#page-11-0) $or/J$ ").

Also, you should be catching SQLExceptions in your application and dealing with them, rather than propagating them all the way until your application exits, this is just good programming practice. MySQL Connector/J will set the SQLState (see java.sql.SQLException.getSQLState() in your APIDOCS) to "08S01" when it encounters network-connectivity issues during the processing of a query. Your application code should then attempt to re-connect to MySQL at this point.

The following (simplistic) example shows what code that can handle these exceptions might look like:

### **Example 5.12. Connector/J: Example of transaction with retry logic**

```
public void doBusinessOp() throws SQLException {
Connection conn = null;
     Statement stmt = null;
    ResultSet rs = null;
     //
// How many times do you want to retry the transaction
     // (or at least _getting_ a connection)?
     //
int retryCount = 5;
    boolean transactionCompleted = false;
    do {
          try {
               conn = getConnection(); // assume getting this from a
                                                 // javax.sql.DataSource, or the
// java.sql.DriverManager
               conn.setAutoCommit(false);
                //
// Okay, at this point, the 'retry-ability' of the
// transaction really depends on your application logic,
                // whether or not you're using autocommit (in this case
// not), and whether you're using transacational storage
// engines
                //
// For this example, we'll assume that it's _not_ safe
// to retry the entire transaction, so we set retry
                // count to 0 at this point
                //
// If you were using exclusively transaction-safe tables,
                   or your application could recover from a connection going
                // bad in the middle of an operation, then you would not
// touch 'retryCount' here, and just let the loop repeat
// until retryCount == 0.
                //
retryCount = 0;
                stmt = conn.createStatement();
                String query = "SELECT foo FROM bar ORDER BY baz";
               rs = stmt.executeQuery(query);
               while (rs.next()) {
                }
               rs.close();
               rs = null;stmt.close();
               stmt = null;conn.commit();
               conn.close();
                conn = null;
                transactionCompleted = true;
          } catch (SQLException sqlEx) {
                //
// The two SQL states that are 'retry-able' are 08S01
                // for a communications error, and 40001 for deadlock.
                //
// Only retry if the error was due to a stale connection,
// communications problem or deadlock
                //
String sqlState = sqlEx.getSQLState();
if ("08S01".equals(sqlState) || "40001".equals(sqlState)) {
retryCount--;
```

```
} else {
             retryCount = 0;
    }
} finally {
        if (rs) != null) {
             try {
                 rs.close();
             } catch (SQLException sqlEx) {
                 // You'd probably want to log this . . .
             }
         }
if (stmt != null) {
             try {
                 stmt.close();
             } catch (SQLException sqlEx) {
                 // You'd probably want to log this as well . . .
             }
         }
if (conn != null) {
             try {
//
                  // If we got here, and conn is not null, the
                  // transaction should be rolled back, as not
                  // all work has been done
                 try {
                      conn.rollback();
                 } finally {
                      conn.close();
             }
} catch (SQLException sqlEx) {
                  //
// If we got an exception here, something
                  // pretty serious is going on, so we better
// pass it up the stack, rather than just
                  // logging it. . .
                 throw sqlEx;
             }
        }
}
} while (!transactionCompleted && (retryCount > 0));
```
### **Note**

}

Use of the autoReconnect option is not recommended because there is no safe method of reconnecting to the MySQL server without risking some corruption of the connection state or database state information. Instead, you should use a connection pool which will enable your application to connect to the MySQL server using an available connection from the pool. The autoReconnect facility is deprecated, and may be removed in a future release.

#### <span id="page-69-0"></span>**5.3.5: I'm trying to use JDBC-2.0 updatable result sets, and I get an exception saying my result set is not updatable.**

Because MySQL does not have row identifiers, MySQL Connector/J can only update result sets that have come from queries on tables that have at least one primary key, the query must select every primary key and the query can only span one table (that is, no joins). This is outlined in the JDBC specification.

Note that this issue only occurs when using updatable result sets, and is caused because Connector/J is unable to guarantee that it can identify the correct rows within the result set to be updated without having a unique reference to each row. There is no requirement to have a unique field on a table if you are using [UPDATE](http://dev.mysql.com/doc/refman/5.0/en/update.html) or [DELETE](http://dev.mysql.com/doc/refman/5.0/en/delete.html) statements on a table where you can individually specify the criteria to be matched using a WHERE clause.

#### <span id="page-69-1"></span>**5.3.6: I cannot connect to the MySQL server using Connector/J, and I'm sure the connection paramters are correct.**

Make sure that the [skip-networking](http://dev.mysql.com/doc/refman/5.0/en/server-options.html#option_mysqld_skip-networking) option has not been enabled on your server. Connector/J must be able to communicate with your server over TCP/IP, named sockets are not supported. Also ensure that you are not filtering connections through a Firewall or other network security system. For more information, see [Can't connect to \[local\] MySQL server](http://dev.mysql.com/doc/refman/5.0/en/can-not-connect-to-server.html).

#### <span id="page-69-2"></span>**5.3.7: I am trying to connect to my MySQL server within my application, but I get the following error and stack trace:**

java.net.SocketException MESSAGE: Software caused connection abort: recv failed STACKTRACE: java.net.SocketException: Software caused connection abort: recv failed at java.net.SocketInputStream.socketRead0(Native Method) at java.net.SocketInputStream.read(Unknown Source) at com.mysql.jdbc.MysqlIO.readFully(MysqlIO.java:1392) at com.mysql.jdbc.MysqlIO.readPacket(MysqlIO.java:1414) at com.mysql.jdbc.MysqlIO.doHandshake(MysqlIO.java:625) at com.mysql.jdbc.Connection.createNewIO(Connection.java:1926)

at com.mysql.jdbc.Connection.<init>(Connection.java:452)<br>at com.mysql.jdbc.NonRegisteringDriver.connect(NonRegisteringDriver.java:411)

The error probably indicates that you are using a older version of the Connector/J JDBC driver (2.0.14 or 3.0.x) and you are trying to connect to a MySQL server with version 4.1x or newer. The older drivers are not compatible with 4.1 or newer of MySQL as they do not support the newer authentication mechanisms.

It is likely that the older version of the Connector/J driver exists within your application directory or your CLASSPATH includes the older Connector/J package.

### <span id="page-70-0"></span>**5.3.8: My application is deployed through JBoss and I am using transactions to handle the statements on the MySQL database. Under heavy loads I am getting a error and stack trace, but these only occur after a fixed period of heavy activity.**

This is a JBoss, not Connector/J, issue and is connected to the use of transactions. Under heavy loads the time taken for transactions to complete can increase, and the error is caused because you have exceeded the predefined timeout.

You can increase the timeout value by setting the TransactionTimeout attribute to the TransactionManagerService with-in the /conf/jboss-service.xml file (pre-4.0.3) or /deploy/jta-service.xml for JBoss 4.0.3 or later. See [Transaction-](http://wiki.jboss.org/wiki/Wiki.jsp?page=TransactionTimeout)[Timeoute](http://wiki.jboss.org/wiki/Wiki.jsp?page=TransactionTimeout) within the JBoss wiki for more information.

### <span id="page-70-1"></span>**5.3.9: When using gcj an java.io.CharConversionException is raised when working with certain character sequences.**

This is a known issue with  $q \circ j$  which raises an exception when it reaches an unknown character or one it cannot convert. You should add useJvmCharsetConverters=true to your connection string to force character conversion outside of the gcj libraries, or try a different JDK.

### <span id="page-70-2"></span>**5.3.10: Updating a table that contains a primary key that is either [FLOAT](http://dev.mysql.com/doc/refman/5.0/en/numeric-types.html) or compound primary key that uses [FLOAT](http://dev.mysql.com/doc/refman/5.0/en/numeric-types.html) fails to update the table and raises an exception.**

Connector/J adds conditions to the WHERE clause during an [UPDATE](http://dev.mysql.com/doc/refman/5.0/en/update.html) to check the old values of the primary key. If there is no match then Connector/J considers this a failure condition and raises an exception.

The problem is that rounding differences between supplied values and the values stored in the database may mean that the values never match, and hence the update fails. The issue will affect all queries, not just those from Connector/J.

To prevent this issue, use a primary key that does not use [FLOAT](http://dev.mysql.com/doc/refman/5.0/en/numeric-types.html). If you have to use a floating point column in your primary key use [DOUBLE](http://dev.mysql.com/doc/refman/5.0/en/numeric-types.html) or [DECIMAL](http://dev.mysql.com/doc/refman/5.0/en/numeric-types.html) types in place of [FLOAT](http://dev.mysql.com/doc/refman/5.0/en/numeric-types.html).

#### <span id="page-70-3"></span>**5.3.11: You get an [ER\\_NET\\_PACKET\\_TOO\\_LARGE](http://dev.mysql.com/doc/refman/5.0/en/error_er_net_packet_too_large.html#error_er_net_packet_too_large) exception, even though the binary blob size you want to insert using JDBC is safely below the [max\\_allowed\\_packet](http://dev.mysql.com/doc/refman/5.0/en/server-system-variables.html#sysvar_max_allowed_packet) size.**

This is because the hexEscapeBlock() method in com.mysql.jdbc.PreparedStatement.streamToBytes() may almost double the size of your data.

### <span id="page-70-4"></span>**5.3.12: What should you do if you receive error messages similar to the following: "Communications link failure – Last packet sent to the server was X ms ago"?**

Generally speaking, this error suggests that the network connection has been closed. There can be several root causes:

- Firewalls or routers may clamp down on idle connections (the MySQL client/server protocol does not ping).
- The MySQL Server may be closing idle connections which exceed the wait\_timeout or interactive\_timeout threshold.

To help troubleshoot these issues, the following tips can be used. If a recent  $(5.1.13+)$  version of Connector/J is used, you will see an improved level of information compared to earlier versions. Older versions simply display the last time a packet was sent to the server, which is frequently 0 ms ago. This is of limited use, as it may be that a packet was just sent, while a packet from the server has not been received for several hours. Knowing the period of time since Connector/J last received a packet from the server is useful information, so if this is not displayed in your exception message, it is recommended that you update Connector/J.

Further, if the time a packet was last sent/received exceeds the wait\_timeout or interactive\_timeout threshold, this is noted in the exception message.

Although network connections can be volatile, the following can be helpful in avoiding problems:

- Ensure connections are valid when used from the connection pool. Use a query that starts with  $\frac{\pi}{2}$  ping  $\frac{\pi}{2}$  to execute a lightweight ping instead of full query. Note, the syntax of the ping needs to be exactly as specified here.
- Minimize the duration a connection object is left idle while other application logic is executed.
- Explicitly validate the connection before using it if the connection has been left idle for an extended period of time.
- Ensure that wait\_timeout and interactive\_timeout are set sufficiently high.
- Ensure that tcpKeepalive is enabled.
- Ensure that any configurable firewall or router timeout settings allow for the maximum expected connection idle time.

## **Note**

Do not expect to be able to reuse a connection without problems, if it has being lying idle for a period. If a connection is to be reused after being idle for any length of time, ensure that you explicitly test it before reusing it.

#### <span id="page-71-0"></span>**5.3.13: Why does Connector/J not reconnect to MySQL and re-issue the statement after a communication failure, instead of throwing an Exception, even though I use the autoReconnect connection string option?**

There are several reasons for this. The first is transactional integrity. The MySQL Reference Manual states that "there is no safe method of reconnecting to the MySQL server without risking some corruption of the connection state or database state information". Consider the following series of statements for example:

```
conn.createStatement().execute(
"UPDATE checking_account SET balance = balance - 1000.00 WHERE customer='Smith'");
conn.createStatement().execute(
  "UPDATE savings_account SET balance = balance + 1000.00 WHERE customer='Smith'");
conn.commit();
```
Consider the case where the connection to the server fails after the UPDATE to checking\_account. If no exception is thrown, and the application never learns about the problem, it will continue executing. However, the server did not commit the first transaction in this case, so that will get rolled back. But execution continues with the next transaction, and increases the savings\_account balance by 1000. The application did not receive an exception, so it continued regardless, eventually commiting the second transaction, as the commit only applies to the changes made in the new connection. Rather than a transfer taking place, a deposit was made in this example.

Note that running with  $auto-commit$  enabled does not solve this problem. When Connector/J encounters a communication problem, there is no means to determine whether the server processed the currently executing statement or not. The following theoretical states are equally possible:

- The server never received the statement, and therefore no related processing occurred on the server.
- The server received the statement, executed it in full, but the response was not received by the client.

If you are running with auto-commit enabled, it is not possible to guarantee the state of data on the server when a communication exception is encountered. The statement may have reached the server, or it may not. All you know is that communication failed at some point, before the client received confirmation (or data) from the server. This does not only affect auto-commit statements though. If the communication problem occurred during Connection.commit(), the question arises of whether the transaction was committed on the server before the communication failed, or whether the server received the commit request at all.

The second reason for the generation of exceptions is that transaction-scoped contextual data may be vulnerable, for example:

- Temporary tables
- User-defined variables
- Server-side prepared statements
These items are lost when a connection fails, and if the connection silently reconnects without generating an exception, this could be detrimental to the correct execution of your application.

In summary, communication errors generate conditions that may well be unsafe for Connector/J to simply ignore by silently reconnecting. It is necessary for the application to be notified. It is then for the application developer to decide how to proceed in the event of connection errors and failures.

### **5.3.14: How can I use 3-byte UTF8 with Connector/J?**

To use 3-byte UTF8 with Connector/J set characterEncoding=utf8 and set useUnicode=true in the connection string.

### **5.3.15: How can I use 4-byte UTF8, utf8mb4 with Connector/J?**

To use 4-byte UTF8 with Connector/J configure the MySQL server with character\_set\_server=utf8mb4. Connector/J will then use that setting as long as characterEncoding has not been set in the connection string. This is equivalent to autodetection of the character set.

### **5.3.16: Using useServerPrepStmts=false and certain character encodings can lead to corruption when inserting BLOBs. How can this be avoided?**

When using certain character encodings, such as SJIS, CP932, and BIG5, it is possible that BLOB data contains characters that can be interpreted as control characters, for example, blackslash, '\'. This can lead to corrupted data when inserting BLOBs into the database. There are two things that need to be done to avoid this:

- 1. Set the connection string option useServerPrepStmts to true.
- 2. Set SQL\_MODE to NO\_BACKSLASH\_ESCAPES.

# Chapter 6. Connector/J Support

# **6.1. Connector/J Community Support**

Oracle provides assistance to the user community by means of its mailing lists. For Connector/J related issues, you can get help from experienced users by using the MySQL and Java mailing list. Archives and subscription information is available online at [ht](http://lists.mysql.com/java)[tp://lists.mysql.com/java.](http://lists.mysql.com/java)

For information about subscribing to MySQL mailing lists or to browse list archives, visit <http://lists.mysql.com/>. See [MySQL Mailing](http://dev.mysql.com/doc/refman/5.1/en/mailing-lists.html) [Lists.](http://dev.mysql.com/doc/refman/5.1/en/mailing-lists.html)

Community support from experienced users is also available through the [JDBC Forum](http://forums.mysql.com/list.php?39). You may also find help from other users in the other MySQL Forums, located at [http://forums.mysql.com.](http://forums.mysql.com) See [MySQL Community Support at the MySQL Forums](http://dev.mysql.com/doc/refman/5.1/en/forums.html).

# **6.2. How to Report Connector/J Bugs or Problems**

The normal place to report bugs is [http://bugs.mysql.com/,](http://bugs.mysql.com/) which is the address for our bugs database. This database is public, and can be browsed and searched by anyone. If you log in to the system, you will also be able to enter new reports.

If you have found a sensitive security bug in MySQL, you can send email to <security@mysql.com>.

Writing a good bug report takes patience, but doing it right the first time saves time both for us and for yourself. A good bug report, containing a full test case for the bug, makes it very likely that we will fix the bug in the next release.

This section will help you write your report correctly so that you do not waste your time doing things that may not help us much or at all.

If you have a repeatable bug report, please report it to the bugs database at [http://bugs.mysql.com/.](http://bugs.mysql.com/) Any bug that we are able to repeat has a high chance of being fixed in the next MySQL release.

To report other problems, you can use one of the MySQL mailing lists.

Remember that it is possible for us to respond to a message containing too much information, but not to one containing too little. People often omit facts because they think they know the cause of a problem and assume that some details do not matter.

A good principle is this: If you are in doubt about stating something, state it. It is faster and less troublesome to write a couple more lines in your report than to wait longer for the answer if we must ask you to provide information that was missing from the initial report.

The most common errors made in bug reports are (a) not including the version number of Connector/J or MySQL used, and (b) not fully describing the platform on which Connector/J is installed (including the JVM version, and the platform type and version number that MySQL itself is installed on).

This is highly relevant information, and in 99 cases out of 100, the bug report is useless without it. Very often we get questions like, "Why doesn't this work for me?" Then we find that the feature requested wasn't implemented in that MySQL version, or that a bug described in a report has already been fixed in newer MySQL versions.

Sometimes the error is platform-dependent; in such cases, it is next to impossible for us to fix anything without knowing the operating system and the version number of the platform.

If at all possible, you should create a repeatable, stanalone testcase that doesn't involve any third-party classes.

To streamline this process, we ship a base class for testcases with Connector/J, named 'com.mysql.jdbc.util.BaseBugReport'.To create a testcase for Connector/J using this class, create your own class that inherits from com.mysql.jdbc.util.BaseBugReport and override the methods setUp(), tearDown() and runTest().

In the setup () method, create code that creates your tables, and populates them with any data needed to demonstrate the bug.

In the runTest() method, create code that demonstrates the bug using the tables and data you created in the setUp method.

In the tearDown () method, drop any tables you created in the  $setUp()$  method.

In any of the above three methods, you should use one of the variants of the getConnection() method to create a JDBC connection to MySQL:

- $qetConnection()$  Provides a connection to the JDBC URL specified in  $qetUn()$ . If a connection already exists, that connection is returned, otherwise a new connection is created.
- getNewConnection () Use this if you need to get a new connection for your bug report (that is, there is more than one connection involved).
- getConnection(String url) Returns a connection using the given URL.
- getConnection(String url, Properties props) Returns a connection using the given URL and properties.

If you need to use a JDBC URL that is different from 'jdbc:mysql:///test', override the method getUrl() as well.

Use the assertTrue(boolean expression) and assertTrue(String failureMessage, boolean expression) methods to create conditions that must be met in your testcase demonstrating the behavior you are expecting (vs. the behavior you are observing, which is why you are most likely filing a bug report).

Finally, create a main() method that creates a new instance of your testcase, and calls the run method:

```
public static void main(String[] args) throws Exception {
      new MyBugReport().run();
 }
```
Once you have finished your testcase, and have verified that it demonstrates the bug you are reporting, upload it with your bug report to <http://bugs.mysql.com/>.

## **6.3. Connector/J Change History**

The Connector/J Change History (Changelog) is located with the main Changelog for MySQL. See Appendix A, *[MySQL Connector/J](#page-75-0) [Change History](#page-75-0)*.

# <span id="page-75-0"></span>Appendix A. MySQL Connector/J Change History

# **A.1. Changes in MySQL Connector/J 5.1.x**

## **A.1.1. Changes in MySQL Connector/J 5.1.15 (Not yet released)**

Fixes bugs found since release 5.1.14.

Bugs fixed:

• The hard-coded list of reserved words in Connector/J was not updated to reflect the list of reserved words in MySQL Server 5.5. [\(Bug#59224](http://bugs.mysql.com/bug.php?id=59224))

## **A.1.2. Changes in MySQL Connector/J 5.1.14 (6th December 2010)**

Fixes bugs found since release 5.1.13.

Functionality added or changed:

- Connector/J's load-balancing functionality only allowed the following events to trigger failover:
	- Transaction commit/rollback
	- CommunicationExceptions
	- Matches to user-defined Exceptions using the loadBalanceSQLStateFailover, loadBalanceSQLExceptionSubclassFailover or loadBalanceExceptionChecker property.

This meant that connections where auto-commit was enabled were not balanced, except for Exceptions, and this was problematic in the case of distribution of read-only work across slaves in a replication deployment.

The ability to load-balance while auto-commit is enabled has now been added to Connector/J. This introduces two new properties:

- 1. loadBalanceAutoCommitStatementThreshold defines the number of matching statements which will trigger the driver to (potentially) swap physical server connections. The default value (0) retains the previously-established behavior that connections with auto-commit enabled are never balanced.
- 2. loadBalanceAutoCommitStatementRegex the regular expression against which statements must match. The default value (blank) matches all statements.

Load-balancing will be done after the statement is executed, before control is returned to the application. If rebalancing fails, the driver will silently swallow the resulting Exception (as the statement itself completed successfully). [\(Bug#55723](http://bugs.mysql.com/bug.php?id=55723))

### Bugs fixed:

- Connection failover left slave/secondary in read-only mode. Failover attempts between two read-write masters did not properly set this.currentConn.setReadOnly(false). ([Bug#58706](http://bugs.mysql.com/bug.php?id=58706))
- Connector/J mapped both 3-byte and 4-byte UTF8 encodings to the same Java UTF8 encoding.

To use 3-byte UTF8 with Connector/J set characterEncoding=utf8 and set useUnicode=true in the connection string.

To use 4-byte UTF8 with Connector/J configure the MySQL server with character\_set\_server=utf8mb4. Connector/J will then use that setting as long as characterEncoding has not been set in the connection string. This is equivalent to autodetection of the character set. ([Bug#58232\)](http://bugs.mysql.com/bug.php?id=58232)

• The CallableStatementRegression test suite failed with a Null Pointer Exception because the OUT parameter in the I\_\_S.PARAMETERS table had no name, that is COLUMN\_NAME had the value NULL. ([Bug#58232\)](http://bugs.mysql.com/bug.php?id=58232)

- DatabaseMetaData.supportsMultipleResultSets() was hard-coded to return false, even though Connector/J supports multiple result sets. [\(Bug#57380](http://bugs.mysql.com/bug.php?id=57380))
- Using the useOldUTF8Behavior parameter failed to set the connection character set to latin1 as required.

In versions prior to 5.1.3, the handshake was done using latin1, and while there was logic in place to explicitly set the character set after the handshake was complete, this was bypassed when useOldUTF8Behavior was true. This was not a problem until 5.1.3, when the handshake was modified to use  $\text{utf3}$ , but the logic continued to allow the character set configured during that handshake process to be retained for later use. As a result, useOldUTF8Behavior effectively failed. ([Bug#57262\)](http://bugs.mysql.com/bug.php?id=57262)

• Invoking a stored procedure containing output parameters by its full name, where the procedure was located in another database, generated the following exception:

Parameter index of 1 is out of range (1, 0)

#### [\(Bug#57022](http://bugs.mysql.com/bug.php?id=57022))

- When a JDBC client disconnected from a remote server using Connection.close(), the TCP connection remained in the TIME\_WAIT state on the server side, rather than on the client side. ([Bug#56979\)](http://bugs.mysql.com/bug.php?id=56979)
- Leaving Trust/ClientCertStoreType properties unset caused an exception to be thrown when connecting with useSSL=true, as no default was used. ([Bug#56955\)](http://bugs.mysql.com/bug.php?id=56955)
- When load-balanced connections swap servers, certain session state was copied from the previously active connection to the newlyselected connection. State synchronized included:
	- Auto-commit state
	- Transaction isolation state
	- Current schema/catalog

However, the read-only state was not synchronized, which caused problems if a write was attempted on a read-only connection. [\(Bug#56706](http://bugs.mysql.com/bug.php?id=56706))

- When using Connector/J configured for failover (jdbc:mysql://host1,host2,... URLs), the non-primary servers re-balanced when the transactions on the master were committed or rolled-back. [\(Bug#56429](http://bugs.mysql.com/bug.php?id=56429))
- An unhandled Null Pointer Exception (NPE) was generated in DatabaseMetaData.java when calling an incorrectly cased function name where no permission to access  $m \leq l$ . proc was available.

In addition to catching potential NPEs, a guard against calling JDBC functions with db\_name.proc\_name notation was also added. ([Bug#56305\)](http://bugs.mysql.com/bug.php?id=56305)

• Attempting to use JDBC4 functions on Connection objects resulted in errors being generated:

```
Exception in thread "main" java.lang.AbstractMethodError:
com.mysql.jdbc.LoadBalancedMySQLConnection.createBlob()Ljava/sql/Blob;
at sun.reflect.NativeMethodAccessorImpl.invoke0(Native Method)
at sun.reflect.NativeMethodAccessorImpl.invoke(NativeMethodAccessorImpl.java:39)
    at
sun.reflect.DelegatingMethodAccessorImpl.invoke(DelegatingMethodAccessorImpl.java:25)
    at java.lang.reflect.Method.invoke(Method.java:597)
    at
com.mysql.jdbc.LoadBalancingConnectionProxy.invoke(LoadBalancingConnectionProxy.java:476)
at $Proxy0.createBlob(Unknown Source)
```

```
(Bug#56099)
```
### **A.1.3. Changes in MySQL Connector/J 5.1.13 (24 June 2010)**

Fixes bugs found since release 5.1.12.

Functionality added or changed:

Connector/J did not support  $u \text{tf8mb4}$  for servers 5.5.2 and newer.

Connector/J now auto-detects servers configured with character\_set\_server=utf8mb4 or treats the Java encoding utf-8 passed using characterEncoding=... as utf8mb4 in the SET NAMES= calls it makes when establishing the connection. [\(Bug#54175](http://bugs.mysql.com/bug.php?id=54175))

Bugs fixed:

- The method unSafeStatementInterceptors() contained an erroneous line of code, which resulted in the interceptor being called, but the result being thrown away.  $(Bug#53041)$  $(Bug#53041)$
- There was a performance regression of roughly 25% between r906 and r907, which appeared to be caused by pushing the Proxy down to the I/O layer. ([Bug#52534\)](http://bugs.mysql.com/bug.php?id=52534)
- Logic in implementations of LoadBalancingConnectionProxy and LoadBalanceStrategy behaved differently as to which SQLExceptions trigger failover to a new host. The former looked at the first two characters of the SQLState:

```
if (sqlState.startsWith("08"))
...
```
The latter used a different test:

```
if (sqlEx instanceof CommunicationsException
 || "08S01".equals(sqlEx.getSQLState())) {
...
```
This meant it was possible for a new Connection object to throw an Exception when the first selected host was unavailable. This happened because MySqlIO.createNewIO() could throw an SQLException with a SQLState of "08001", which did not trigger the "try another host" logic in the LoadBalanceStrategy implementations, so an Exception was thrown after having only attempted connecting to a single host. ([Bug#52231\)](http://bugs.mysql.com/bug.php?id=52231)

- In the file DatabaseMetadata.java, the function private void getCallStmtParameterTypes failed if the para-meter was defined over more than one line by using the '\n' character. ([Bug#52167\)](http://bugs.mysql.com/bug.php?id=52167)
- The catalog parameter, PARAM\_CAT, was not correctly processed when calling for metadata with  $q$ etMetaData() on stored procedures. This was because PARAM\_CAT was hardcoded in the code to NULL. In the case where nullcatalogmeanscurrent was true, which is its default value, a crash did not occur, but the metadata returned was for the stored procedures from the catalog currently attached to. If, however, nullcatalogmeanscurrent was set to false then a crash resulted.

Connector/J has been changed so that when NULL is passed as PARAM\_CAT it will not crash when nullcatalogmeanscurrent is false, but rather iterate all catalogs in search of stored procedures. This means that PARAM\_CAT is no longer hardcoded to NULL (see [Bug#51904](http://bugs.mysql.com/bug.php?id=51904)). ([Bug#51912\)](http://bugs.mysql.com/bug.php?id=51912)

- A load balanced Connection object with multiple open underlying physical connections rebalanced on commit(), rollback(), or on a communication exception, without validating the existing connection. This caused a problem when there was no pinging of the physical connections, using queries starting with "/\* ping \*/", to ensure they remained active. This meant that calls to Connection.commit() could throw a SQLException. This did not occur when the transaction was actually committed; it occurred when the new connection was chosen and the driver attempted to set the auto-commit or transaction isolation state on the newly chosen physical connection. [\(Bug#51783](http://bugs.mysql.com/bug.php?id=51783))
- The rollback () method could fail to rethrow a SQLException if the server became unavailable during a rollback. The errant code only rethrew when ignoreNonTxTables was true and the exception did not have the error code 1196, SQLError.ER\_WARNING\_NOT\_COMPLETE\_ROLLBACK. [\(Bug#51776](http://bugs.mysql.com/bug.php?id=51776))
- When the allowMultiQueries connection string option was set to true, a call to Statement.executeBatch() scanned the query for escape codes, even though setEscapeProcessing(false) had been called previously. [\(Bug#51704](http://bugs.mysql.com/bug.php?id=51704))
- When a StatementInterceptor was used and an alternate ResultSet was returned from preProcess(), the original statement was still executed. ([Bug#51666\)](http://bugs.mysql.com/bug.php?id=51666)
- Objects created by ConnectionImpl, such as prepared statements, hold a reference to the ConnectionImpl that created them. However, when the load balancer picked a new connection, it did not update the reference contained in, for example, the PreparedStatement. This resulted in inserts and updates being directed to invalid connections, while commits were directed to the new connection. This resulted in silent data loss. ([Bug#51643\)](http://bugs.mysql.com/bug.php?id=51643)
- jdbc:mysql:loadbalance:// would connect to the same host, even though loadBalanceStrategy was set to a value of random, and multiple hosts were specified. [\(Bug#51266](http://bugs.mysql.com/bug.php?id=51266))
- An unexpected exception when trying to register OUT parameters in CallableStatement.

Sometimes Connector/J was not able to register OUT parameters for CallableStatements. ([Bug#43576\)](http://bugs.mysql.com/bug.php?id=43576)

## **A.1.4. Changes in MySQL Connector/J 5.1.12 (18 February 2010)**

Fixes bugs found since release 5.1.11.

Bugs fixed:

- The catalog parameter was ignored in the DatabaseMetaData.getProcedure() method. It returned all procedures in all databases. [\(Bug#51022](http://bugs.mysql.com/bug.php?id=51022))
- A call to DatabaseMetaData.getDriverVersion() returned the revision as mysql-connector-java-5.1.11 ( Revision:  $\S$ {svn.Revision} ). The variable  $\S$ {svn.Revision} was not replaced by the SVN revision number. [\(Bug#50288](http://bugs.mysql.com/bug.php?id=50288))

### **A.1.5. Changes in MySQL Connector/J 5.1.11 (21 January 2010)**

Fixes bugs found since release 5.1.10.

Functionality added or changed:

• Replication connections, those with URLs that start with jdbc:mysql:replication, now use a jdbc:mysql:loadbalance connection for the slave pool. This means that it is possible to set load balancing properties such as loadBalanceBlacklistTimeout and loadBalanceStrategy to choose a mechanism for balancing the load, and failover or fault tolerance strategy for the slave pool. ([Bug#49537](http://bugs.mysql.com/bug.php?id=49537))

Bugs fixed:

- NullPointerException sometimes occurred in invalidateCurrentConnection() for load-balanced connections. [\(Bug#50288](http://bugs.mysql.com/bug.php?id=50288))
- The deleteRow method caused a full table scan, when using an updatable cursor and a multibyte character set. [\(Bug#49745](http://bugs.mysql.com/bug.php?id=49745))
- For pooled connections, Connector/J did not process the session variable  $\tt time\_zone$  when set using the URL, resulting in incorrect timestamp values being stored. ([Bug#49700\)](http://bugs.mysql.com/bug.php?id=49700)
- The ExceptionInterceptor class did not provide a Connection context. [\(Bug#49607](http://bugs.mysql.com/bug.php?id=49607))
- Ping left closed connections in the liveConnections map, causing subsequent Exceptions when that connection was used. [\(Bug#48605](http://bugs.mysql.com/bug.php?id=48605))
- Using MysqlConnectionPoolDataSource with a load-balanced URL generated exceptions of type ClassCastException:

```
ClassCastException in MysqlConnectionPoolDataSource
Caused by: java.lang.ClassCastException: $Proxy0
   at
com.mysql.jdbc.jdbc2.optional.MysqlConnectionPoolDataSource.getPooledConnection(MysqlConne
ctionPoolDataSource.java:80)
```

```
java.lang.ClassCastException: $Proxy2
at com.mysql.jdbc.jdbc2.optional.StatementWrapper.executeQuery(StatementWrapper.java:744)
```
[\(Bug#48486](http://bugs.mysql.com/bug.php?id=48486))

- The implementation for load-balanced Connection used a proxy, which delegated method calls, including  $equals()$  and hashCode(), to underlying Connection objects. This meant that successive calls to hashCode() on the same object potentially returned different values, if the proxy state had changed such that it was utilizing a different underlying connection. [\(Bug#48442](http://bugs.mysql.com/bug.php?id=48442))
- The batch rewrite functionality attempted to identify the start of the VALUES list by looking for "VALUES " (with trailing space). However, valid MySQL syntax permits VALUES to be followed by whitespace or an opening parenthesis:

```
INSERT INTO tbl VALUES
(1);INSERT INTO tbl VALUES(1);
```
Queries written with the above formats did not therefore gain the performance benefits of the batch rewrite. ([Bug#48172\)](http://bugs.mysql.com/bug.php?id=48172)

- A PermGen memory leaked was caused by the Connector/J statement cancellation timer (java.util.Timer). When the applica-tion was unloaded the cancellation timer did not terminate, preventing the ClassLoader from being garbage collected. [\(Bug#36565](http://bugs.mysql.com/bug.php?id=36565))
- With the connection string option noDatetimeStringSync set to true, and server-side prepared statements enabled, the following exception was generated if an attempt was made to obtain, using ResultSet.getString(), a datetime value containing all zero components:

java.sql.SQLException: Value '0000-00-00' can not be represented as java.sql.Date

[\(Bug#32525](http://bugs.mysql.com/bug.php?id=32525))

### **A.1.6. Changes in MySQL Connector/J 5.1.10 (23 September 2009)**

Fixes bugs found since release 5.1.9.

Bugs fixed:

• The DriverManager.getConnection() method ignored a non-standard port if it was specified in the JDBC connection string. Connector/J always used the standard port 3306 for connection creation. For example, if the string was jd-bc:mysql://localhost:6777, Connector/J would attempt to connect to port 3306, rather than 6777. [\(Bug#47494](http://bugs.mysql.com/bug.php?id=47494))

### **A.1.7. Changes in MySQL Connector/J 5.1.9 (21 September 2009)**

Bugs fixed:

- In the class com.mysql.jdbc.jdbc2.optional.SuspendableXAConnection, which is used when pinGlobalTx-ToPhysicalConnection=true, there is a static map (XIDS\_TO\_PHYSICAL\_CONNECTIONS) that tracks the Xid with the XAConnection, however this map was not populated. The effect was that the SuspendableXAConnection was never pinned to the real XA connection. Instead it created new connections on calls to start, end, resume, and prepare. ([Bug#46925\)](http://bugs.mysql.com/bug.php?id=46925)
- When using the ON DUPLICATE KEY UPDATE functionality together with the rewriteBatchedStatements option set to true, an exception was generated when trying to execute the prepared statement:

INSERT INTO config\_table (modified,id\_) VALUES (?,?) ON DUPLICATE KEY UPDATE modified=?

The exception generated was:

```
java.sql.SQLException: Parameter index out of range (3 > number of parameters, which is
2).
          at com.sag.etl.job.processors.JdbcInsertProcessor.flush(JdbcInsertProcessor.java:135)
......
Caused by: java.sql.SQLException: Parameter index out of range (3 > number of parameters,
which is 2).
          at com.mysql.jdbc.SQLError.createSQLException(SQLError.java:1055)
          at com.mysql.jdbc.SQLError.createSQLException(SQLError.java:956)
at com.mysql.jdbc.SQLError.createSQLException(SQLError.java:926)
          at com.mysql.jdbc.PreparedStatement.checkBounds(PreparedStatement.java:3657)
at com.mysql.jdbc.PreparedStatement.setInternal(PreparedStatement.java:3641)
          at
```
com.mysql.jdbc.PreparedStatement.setBytesNoEscapeNoQuotes(PreparedStatement.java:3391) at com.mysql.jdbc.PreparedStatement.setOneBatchedParameterSet(PreparedStatement.java:4203) at com.mysql.jdbc.PreparedStatement.executeBatchedInserts(PreparedStatement.java:1759) at com.mysql.jdbc.PreparedStatement.executeBatch(PreparedStatement.java:1441) at com.sag.etl.job.processors.JdbcInsertProcessor.flush(JdbcInsertProcessor.java:131) ... 16 more

#### [\(Bug#46788](http://bugs.mysql.com/bug.php?id=46788))

When Connector/J encountered an error condition that caused it to create a CommunicationsException, it tried to build a friendly error message that helped diagnose what was wrong. However, if there had been no network packets received from the server, the error message contained the following incorrect text:

```
The last packet successfully received from the server was 1,249,932,468,916 milliseconds
ago. The last packet sent successfully to the server was 0 milliseconds ago.
```
#### [\(Bug#46637](http://bugs.mysql.com/bug.php?id=46637))

- The get SuperTypes method returned a result set with incorrect names for the first two columns. The name of the first column in the result set was expected to be TYPE\_CAT and that of the second column TYPE\_SCHEM. The method however returned the names as TABLE\_CAT and TABLE\_SCHEM for first and second column respectively. [\(Bug#44508](http://bugs.mysql.com/bug.php?id=44508))
- SQLException for data truncation error gave the error code as 0 instead of 1265. ([Bug#44324\)](http://bugs.mysql.com/bug.php?id=44324)
- Calling ResultSet.deleteRow() on a table with a primary key of type BINARY(8) silently failed to delete the row, but only in some repeatable cases. The generated DELETE statement generated corrupted part of the primary key data. Specifically, one of the bytes was changed from 0x90 to 0x9D, although the corruption appeared to be different depending on whether the application was run on Windows or Linux. ([Bug#43759\)](http://bugs.mysql.com/bug.php?id=43759)
- Accessing result set columns by name after the result set had been closed resulted in a NullPointerException instead of a SQLException. [\(Bug#41484](http://bugs.mysql.com/bug.php?id=41484))
- QueryTimeout did not work for batch statements waiting on a locked table.

When a batch statement was issued to the server and was forced to wait because of a locked table, Connector/J only terminated the first statement in the batch when the timeout was exceeded, leaving the rest hanging. ([Bug#34555\)](http://bugs.mysql.com/bug.php?id=34555)

The parseURL method in class com.mysql.jdbc.Driver did not work as expected. When given a URL such as "jdbc:mysql://www.mysql.com:12345/my\_database" to parse, the property PORT\_PROPERTY\_KEY was found to be null and the HOST\_PROPERTY\_KEY property was found to be "www.mysql.com:12345".

### **Note**

Connector/J has been fixed so that it will now always fill in the PORT property (using 3306 if not specified), and the HOST property (using localhost if not specified) when parseURL() is called. The driver also parses a list of hosts into HOST.n and PORT.n properties as well as adding a property NUM\_HOSTS for the number of hosts it has found. If a list of hosts is passed to the driver, HOST and PORT will be set to the values given by HOST.1 and PORT.1 respectively. This change has centralized and cleaned up a large section of code used to generate lists of hosts, both for load-balanced and fault tolerant connections and their tests.

### [\(Bug#32216](http://bugs.mysql.com/bug.php?id=32216))

- Attempting to delete rows using ResultSet.deleteRow() did not delete rows correctly. [\(Bug#27431](http://bugs.mysql.com/bug.php?id=27431))
- The setDate method silently ignored the Calendar parameter. The code was implemented as follows:

```
public void setDate(int parameterIndex, java.sql.Date x, Calendar cal) throws SQLException {
   setDate(parameterIndex, x);
}
```
From reviewing the code it was apparent that the Calendar parameter cal was ignored. [\(Bug#23584](http://bugs.mysql.com/bug.php?id=23584))

### **A.1.8. Changes in MySQL Connector/J 5.1.8 (16 July 2009)**

Bugs fixed:

The reported milliseconds since the last server packets were received/sent was incorrect by a factor of 1000. For example, the following method call:

```
SQLError.createLinkFailureMessageBasedOnHeuristics(
(ConnectionImpl) this.conn,
System.currentTimeMillis() - 1000,
System.currentTimeMillis() - 2000,
e,
false);
```
returned the following string:

```
The last packet successfully received from the server
was 2 milliseconds ago. The last packet sent successfully to the
server was 1 milliseconds ago.
```
[\(Bug#45419](http://bugs.mysql.com/bug.php?id=45419))

- Calling Connection.serverPrepareStatement() variants that do not take result set type or concurrency arguments returned statements that produced result sets with incorrect defaults, namely TYPE\_SCROLL\_SENSITIVE. ([Bug#45171\)](http://bugs.mysql.com/bug.php?id=45171)
- The result set returned by  $getIndexInfo()$  did not have the format defined in the JDBC API specifications. The fourth column, DATA\_TYPE, of the result set should be of type BOOLEAN. Connector/J however returns CHAR. [\(Bug#44869](http://bugs.mysql.com/bug.php?id=44869))
- The result set returned by  $getTypeInfo()$  did not have the format defined in the JDBC API specifications. The second column, DATA TYPE, of the result set should be of type INTEGER. Connector/J however returns SMALLINT. ([Bug#44868\)](http://bugs.mysql.com/bug.php?id=44868)
- The DEFERRABILITY column in database metadata result sets was expected to be of type SHORT. However, Connector/J returned it as INTEGER.

This affected the following methods: getImportedKeys(), getExportedKeys(), getCrossReference(). [\(Bug#44867](http://bugs.mysql.com/bug.php?id=44867))

- The result set returned by  $qetColumns()$  did not have the format defined in the JDBC API specifications. The fifth column, DATA\_TYPE, of the result set should be of type INTEGER. Connector/J however returns SMALLINT. ([Bug#44865\)](http://bugs.mysql.com/bug.php?id=44865)
- The result set returned by  $getVersionColumns()$  did not have the format defined in the JDBC API specifications. The third column, DATA\_TYPE, of the result set should be of type INTEGER. Connector/J however returns SMALLINT. [\(Bug#44863](http://bugs.mysql.com/bug.php?id=44863))
- The result set returned by  $q$ etBestRowIdentifier() did not have the format defined in the JDBC API specifications. The third column, DATA\_TYPE, of the result set should be of type INTEGER. Connector/J however returns SMALLINT. ([Bug#44862\)](http://bugs.mysql.com/bug.php?id=44862)
- Connector/J contains logic to generate a message text specifically for streaming result sets when there are CommunicationsException exceptions generated. However, this code was never reached.

In the CommunicationsException code:

private boolean streamingResultSetInPlay = false;

public CommunicationsException(ConnectionImpl conn, long lastPacketSentTimeMs, long lastPacketReceivedTimeMs, Exception underlyingException) {

```
this.exceptionMessage = SQLError.createLinkFailureMessageBasedOnHeuristics(conn,
lastPacketSentTimeMs, lastPacketReceivedTimeMs, underlyingException,
         this.streamingResultSetInPlay);
```
streamingResultSetInPlay was always false, which in the following code in SQLError.createLinkFailureMessageBasedOnHeuristics() never being executed:

```
if (streamingResultSetInPlay) {
     exceptionMessageBuf.append(
Messages.getString("CommunicationsException.ClientWasStreaming")); //$NON-NLS-1$
} else {
...
```

```
(Bug#44588)
```
The SOLError.createLinkFailureMessageBasedOnHeuristics() method created a message text for communication link failures. When certain conditions were met, this message included both "last packet sent" and "last packet received" information, but when those conditions were not met, only "last packet sent" information was provided.

Information about when the last packet was successfully received should be provided in all cases. ([Bug#44587\)](http://bugs.mysql.com/bug.php?id=44587)

- Statement.getGeneratedKeys() retained result set instances until the statement was closed. This caused memory leaks for long-lived statements, or statements used in tight loops. ([Bug#44056](http://bugs.mysql.com/bug.php?id=44056))
- Using useInformationSchema with DatabaseMetaData.getExportedKeys() generated the following exception:

```
com.mysql.jdbc.exceptions.MySQLIntegrityConstraintViolationException: Column
'REFERENCED_TABLE_NAME' in where clause is ambiguous
...
at com.mysql.jdbc.PreparedStatement.executeInternal(PreparedStatement.java:1772)
at com.mysql.jdbc.PreparedStatement.executeQuery(PreparedStatement.java:1923)
at
com.mysql.jdbc.DatabaseMetaDataUsingInfoSchema.executeMetadataQuery(
DatabaseMetaDataUsingInfoSchema.java:50)
at
com.mysql.jdbc.DatabaseMetaDataUsingInfoSchema.getExportedKeys(
DatabaseMetaDataUsingInfoSchema.java:603)
```
### [\(Bug#43714](http://bugs.mysql.com/bug.php?id=43714))

• LoadBalancingConnectionProxy.doPing() did not have blacklist awareness.

LoadBalancingConnectionProxy implemented doPing() to ping all underlying connections, but it threw any exceptions it encountered during this process.

With the global blacklist enabled, it catches these exceptions, adds the host to the global blacklist, and only throws an exception if all hosts are down. [\(Bug#43421](http://bugs.mysql.com/bug.php?id=43421))

The method Statement.getGeneratedKeys() did not return values for UNSIGNED BIGINTS with values greater than Long.MAX\_VALUE.

Unfortunately, because the server does not tell clients what TYPE the auto increment value is, the driver cannot consistently return BigIntegers for the result set returned from  $getGenerator$  (), it will only return them if the value is greater than Long.MAX\_VALUE. If your application needs this consistency, it will need to check the class of the return value from .getObject() on the ResultSet returned by Statement.getGeneratedKeys() and if it is not a BigInteger, create one based on the java.lang.Long that is returned. [\(Bug#43196](http://bugs.mysql.com/bug.php?id=43196))

- When the MySQL Server was upgraded from 4.0 to 5.0, the Connector/J application then failed to connect to the server. This was because authentication failed when the application ran from EBCDIC platforms such as z/OS. ([Bug#43071\)](http://bugs.mysql.com/bug.php?id=43071)
- When connecting with traceProtocol=true, no trace data was generated for the server greeting or login request. ([Bug#43070\)](http://bugs.mysql.com/bug.php?id=43070)
- Connector/J generated an unhandled StringIndexOutOfBoundsException:

java.lang.StringIndexOutOfBoundsException: String index out of range: -1 at java.lang.String.substring(String.java:1938) at com.mysql.jdbc.EscapeProcessor.processTimeToken(EscapeProcessor.java:353)

at com.mysql.jdbc.EscapeProcessor.escapeSQL(EscapeProcessor.java:257)

- 
- at com.mysql.jdbc.StatementImpl.executeUpdate(StatementImpl.java:1546) at com.mysql.jdbc.StatementImpl.executeUpdate(StatementImpl.java:1524)

### [\(Bug#42253](http://bugs.mysql.com/bug.php?id=42253))

• A ConcurrentModificationException was generated in LoadBalancingConnectionProxy:

java.util.ConcurrentModificationException

at java.util.HashMap\$HashIterator.nextEntry(Unknown Source)

- at java.util.HashMap\$KeyIterator.next(Unknown Source)
- at com.mysql.jdbc.LoadBalancingConnectionProxy.getGlobalBlacklist(LoadBalancingConnectionProxy.java:520) at com.mysql.jdbc.RandomBalanceStrategy.pickConnection(RandomBalanceStrategy.java:55)

at

com.mysql.jdbc.LoadBalancingConnectionProxy.pickNewConnection(LoadBalancingConnectionProxy.java:414) at

com.mysql.jdbc.LoadBalancingConnectionProxy.invoke(LoadBalancingConnectionProxy.java:390)

### [\(Bug#42055](http://bugs.mysql.com/bug.php?id=42055))

- SQL injection was possible when using a string containing U+00A5 in a client-side prepared statement, and the character set being used was SJIS/Windows-31J. ([Bug#41730\)](http://bugs.mysql.com/bug.php?id=41730)
- If there was an apostrophe in a comment in a statement that was being sent through Connector/J, the apostrophe was still recognized as a quote and put the state machine in EscapeTokenizer into the inQuotes state. This led to further parse errors.

For example, consider the following statement:

```
String sql = "-Customer's zip code will be fixed\n'' +"update address set zip_code = 99999\n" +
"where not regexp '^[0-9]{5}([[.-.]])?([0-9]{4})?$'";
```
When passed through Connector/J, the  $E \leq c \geq 0$  and  $E \leq c \leq 0$  and  $C$  and  $C$  and  $C$  are the first apostrophe was in a comment and thus set inQuotes to true. When that happened, the quote count was incorrect and thus the regular expression did not appear to be in quotation marks. With the parser not detecting that the regular expression was in quotation marks, the curly braces were recognized as escape sequences and were removed from the regular expression, breaking it. The server thus received SQL such as:

```
-- Customer's zip code will be fixed
update address set zip_code = '99999'
where not regexp '^[0-9]([[.-.]])?([0-9])?$'
```
#### [\(Bug#41566](http://bugs.mysql.com/bug.php?id=41566))

• MySQL Connector/J 5.1.7 was slower than previous versions when the rewriteBatchedStatements option was set to true.

#### **Note**

The performance regression in indexOfIgnoreCaseRespectMarker()has been fixed. It has also been made possible for the driver to rewrite INSERT statements with ON DUPLICATE KEY UPDATE clauses in them, as long as the UPDATE clause contains no reference to LAST\_INSERT\_ID(), as that would cause the driver to return bogus values for getGeneratedKeys() invocations. This has resulted in improved performance over version 5.1.7.

#### [\(Bug#41532](http://bugs.mysql.com/bug.php?id=41532))

• When accessing a result set column by name using ResultSetImpl.findColumn() an exception was generated:

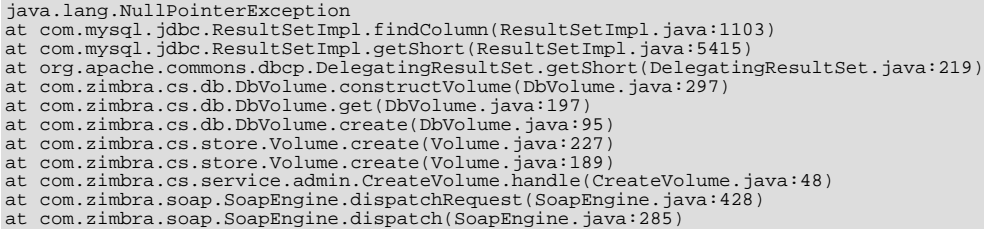

### [\(Bug#41484](http://bugs.mysql.com/bug.php?id=41484))

• The RETURN\_GENERATED\_KEYS flag was being ignored. For example, in the following code the RETURN\_GENERATED\_KEYS flag was ignored:

```
PreparedStatement ps = connection.prepareStatement("INSERT INTO table
 values(?,?)",PreparedStatement.RETURN_GENERATED_KEYS);
```
### [\(Bug#41448](http://bugs.mysql.com/bug.php?id=41448))

When using Connector/J 5.1.7 to connect to MySQL Server 4.1.18 the following error message was generated:

```
Thu Dec 11 17:38:21 PST 2008 WARN: Invalid value \{1\} for server variable named \{0\},
falling back to sane default of \{2\}
```
This occurred with MySQL Server version that did not support auto\_increment\_increment. The error message should not

have been generated. [\(Bug#41416](http://bugs.mysql.com/bug.php?id=41416))

• When DatabaseMetaData.getProcedureColumns() was called, the value for LENGTH was always returned as 65535, regardless of the column type (fixed or variable) or the actual length of the column.

However, if you obtained the PRECISION value, this was correct for both fixed and variable length columns. ([Bug#41269\)](http://bugs.mysql.com/bug.php?id=41269)

- PreparedStatement.addBatch() did not check for all parameters being set, which led to inconsistent behavior in ex-ecuteBatch(), especially when rewriting batched statements into multi-value INSERTs. ([Bug#41161\)](http://bugs.mysql.com/bug.php?id=41161)
- Error message strings contained variable values that were not expanded. For example:

```
Mon Nov 17 11:43:18 JST 2008 WARN: Invalid value \{1\} for server variable named \{0\},
falling back to sane default of {2}
```
#### [\(Bug#40772](http://bugs.mysql.com/bug.php?id=40772))

• When using rewriteBatchedStatements=true with:

INSERT INTO table\_name\_values (...) VALUES (...)

Query rewriting failed because "values" at the end of the table name was mistaken for the reserved keyword. The error generated was as follows:

```
testBug40439(testsuite.simple.TestBug40439)java.sql.BatchUpdateException: You have an
error in your SQL syntax; check the manual that corresponds to your MySQL server version
for the right syntax to use near 'values (2,'toto',2),(id,data, ordr) values
(3,'toto',3),(id,data, ordr) values (' at line 1
at com.mysql.jdbc.PreparedStatement.executeBatchedInserts(PreparedStatement.java:1495)
at com.mysql.jdbc.PreparedStatement.executeBatch(PreparedStatement.java:1097)
at testsuite.simple.TestBug40439.testBug40439(TestBug40439.java:42)
at sun.reflect.NativeMethodAccessorImpl.invoke0(Native Method)
at sun.reflect.NativeMethodAccessorImpl.invoke(NativeMethodAccessorImpl.java:39)
at sun.reflect.DelegatingMethodAccessorImpl.invoke(DelegatingMethodAccessorImpl.java:25)
at testsuite.simple.TestBug40439.main(TestBug40439.java:57)
```
### [\(Bug#40439](http://bugs.mysql.com/bug.php?id=40439))

- A statement interceptor received the incorrect parameters when used with a batched statement. [\(Bug#39426](http://bugs.mysql.com/bug.php?id=39426))
- Using Connector/J 5.1.6 the method ResultSet.getObject returned a BYTE[] for following:

SELECT TRIM(rowid) FROM tbl

Where rowid had a type of INT(11) PRIMARY KEY AUTO\_INCREMENT.

The expected return type was one of CHAR, VARCHAR, CLOB, however, a BYTE[] was returned.

Further, adding functionsNeverReturnBlobs=true to the connection string did not have any effect on the return type. [\(Bug#38387](http://bugs.mysql.com/bug.php?id=38387))

### **A.1.9. Changes in MySQL Connector/J 5.1.7 (21 October 2008)**

Functionality added or changed:

When statements include ON DUPLICATE UPDATE, and rewriteBatchedStatements is set to true, batched statements are not rewritten into the form INSERT INTO table VALUES (), (), (), instead the statements are executed sequentially.

Bugs fixed:

• Statement.getGeneratedKeys() returned two keys when using ON DUPLICATE KEY UPDATE and the row was updated, not inserted. [\(Bug#42309](http://bugs.mysql.com/bug.php?id=42309))

- When using the replication driver with autoReconnect=true, Connector/J checks in PreparedStatement.execute (also called by CallableStatement.execute) to determine if the first character of the statement is an "S", in an attempt to block all statements that are not read-only-safe, for example non-[SELECT](http://dev.mysql.com/doc/refman/5.0/en/select.html) statements. However, this also blocked [CALL](http://dev.mysql.com/doc/refman/5.0/en/call.html)s to stored procedures, even if the stored procedures were defined as SQL READ DATA or NO SQL. ([Bug#40031\)](http://bugs.mysql.com/bug.php?id=40031)
- With large result sets ResultSet.findColumn became a performance bottleneck. ([Bug#39962\)](http://bugs.mysql.com/bug.php?id=39962)
- Connector/J ignored the value of the MySQL Server variable [auto\\_increment\\_increment](http://dev.mysql.com/doc/refman/5.0/en/replication-options-master.html#sysvar_auto_increment_increment). ([Bug#39956\)](http://bugs.mysql.com/bug.php?id=39956)
- Connector/J failed to parse [TIMESTAMP](http://dev.mysql.com/doc/refman/5.0/en/datetime.html) strings for nanos correctly. [\(Bug#39911](http://bugs.mysql.com/bug.php?id=39911))
- When the LoadBalancingConnectionProxy handles a SQLException with SQL state starting with "08", it calls invalidateCurrentConnection, which in turn removes that Connection from liveConnections and the connectionsToHostsMap, but it did not add the host to the new global blacklist, if the global blacklist was enabled.

There was also the possibility of a NullPointerException when trying to update stats, where connectionsToHostsMap.get(this.currentConn) was called:

int hostIndex = ((Integer) this.hostsToListIndexMap.get(this.connectionsToHostsMap.get(this.currentConn))).intValue();

This could happen if a client tried to issue a rollback after catching a SQLException caused by a connection failure. [\(Bug#39784](http://bugs.mysql.com/bug.php?id=39784))

- When configuring the Java Replication Driver the last slave specified was never used. [\(Bug#39611](http://bugs.mysql.com/bug.php?id=39611))
- When an INSERT ON DUPLICATE KEY UPDATE was performed, and the key already existed, the affected-rows value was returned as 1 instead of 0. ([Bug#39352\)](http://bugs.mysql.com/bug.php?id=39352)
- When using the random load balancing strategy and starting with two servers that were both unavailable, an IndexOutOfBoundsException was generated when removing a server from the whiteList. [\(Bug#38782](http://bugs.mysql.com/bug.php?id=38782))
- Connector/J threw the following exception when using a read-only connection:

java.sql.SQLException: Connection is read-only. Queries leading to data modification are not allowed.

### [\(Bug#38747](http://bugs.mysql.com/bug.php?id=38747))

- Connector/J was unable to connect when using a non-latin1 password. ([Bug#37570\)](http://bugs.mysql.com/bug.php?id=37570)
- The useOldAliasMetadataBehavior connection property was ignored. ([Bug#35753\)](http://bugs.mysql.com/bug.php?id=35753)
- Incorrect result is returned from isAfterLast() in streaming ResultSet when using setFetchSize(Integer.MIN\_VALUE). ([Bug#35170\)](http://bugs.mysql.com/bug.php?id=35170)
- When getGeneratedKeys() was called on a statement that had not been created with RETURN\_GENERATED\_KEYS, no exception was thrown, and batched executions then returned erroneous values. ([Bug#34185\)](http://bugs.mysql.com/bug.php?id=34185)
- The loadBalance bestResponseTime blacklists did not have a global state. [\(Bug#33861](http://bugs.mysql.com/bug.php?id=33861))

### **A.1.10. Changes in MySQL Connector/J 5.1.6 (07 March 2008)**

Functionality added or changed:

- Multiple result sets were not supported when using streaming mode to return data. Both normal statements and the resul sets from stored procedures now return multiple results sets, with the exception of result sets using registered OUTPUT paramaters. [\(Bug#33678](http://bugs.mysql.com/bug.php?id=33678))
- XAConnections and datasources have been updated to the JDBC-4.0 standard.
- The profiler event handling has been made extensible using the profilerEventHandler connection property.
- Add the verifyServerCertificate propery. If set to "false" the driver will not verify the server's certificate when useSSL is set to "true"

When using this feature, the keystore parameters should be specified by the clientCertificateKeyStore\* properties, rather than system properties, as the JSSE doesn't it straightforward to have a nonverifying trust store and the "default" key store.

### Bugs fixed:

- DatabaseMetaData.getColumns() returns incorrect COLUMN\_SIZE value for SET column. ([Bug#36830\)](http://bugs.mysql.com/bug.php?id=36830)
- When trying to read Time values like "00:00:00" with ResultSet.getTime(int) an exception is thrown. ([Bug#36051\)](http://bugs.mysql.com/bug.php?id=36051)
- JDBC connection URL parameters is ignored when using MysqlConnectionPoolDataSource. [\(Bug#35810](http://bugs.mysql.com/bug.php?id=35810))
- When useServerPrepStmts=true and slow query logging is enabled, the connector throws a NullPointerException when it encounters a slow query. [\(Bug#35666](http://bugs.mysql.com/bug.php?id=35666))
- When using the keyword "loadbalance" in the connection string and trying to perform load balancing between two databases, the driver appears to hang. [\(Bug#35660](http://bugs.mysql.com/bug.php?id=35660))
- JDBC data type getter method was changed to accept only column name, whereas previously it accepted column label. [\(Bug#35610](http://bugs.mysql.com/bug.php?id=35610))
- Prepared statements from pooled connections caused a NullPointerException when closed() under JDBC-4.0. [\(Bug#35489](http://bugs.mysql.com/bug.php?id=35489))
- In calling a stored function returning a bigint, an exception is encountered beginning:

java.sql.SQLException: java.lang.NumberFormatException: For input string:

followed by the text of the stored function starting after the argument list.  $(Bug#35199)$  $(Bug#35199)$ 

The JDBC driver uses a different method for evaluating column names in resultsetmetadata.getColumnName() and when looking for a column in resultset.getObject(columnName). This causes Hibernate to fail in queries where the two methods yield different results, for example in queries that use alias names:

SELECT column AS aliasName from table

### [\(Bug#35150](http://bugs.mysql.com/bug.php?id=35150))

- MysqlConnectionPoolDataSource does not support ReplicationConnection. Notice that we implemented com.mysql.jdbc.Connection for ReplicationConnection, however, only accessors from ConnectionProperties are implemented (not the mutators), and they return values from the currently active connection. All other methods from com.mysql.jdbc.Connection are implemented, and operate on the currently active connection, with the exception of re-setServerState() and changeUser(). ([Bug#34937\)](http://bugs.mysql.com/bug.php?id=34937)
- ResultSet.getTimestamp() returns incorrect values for month/day of [TIMESTAMP](http://dev.mysql.com/doc/refman/5.0/en/datetime.html)s when using server-side prepared statements (not enabled by default). ([Bug#34913\)](http://bugs.mysql.com/bug.php?id=34913)
- RowDataStatic does't always set the metadata in ResultSetRow, which can lead to failures when unpacking [DATE](http://dev.mysql.com/doc/refman/5.0/en/datetime.html), [TIME](http://dev.mysql.com/doc/refman/5.0/en/time.html), [DATETIME](http://dev.mysql.com/doc/refman/5.0/en/datetime.html) and [TIMESTAMP](http://dev.mysql.com/doc/refman/5.0/en/datetime.html) types when using absolute, relative, and previous result set navigation methods. [\(Bug#34762](http://bugs.mysql.com/bug.php?id=34762))
- When calling isValid() on an active connection, if the timeout is nonzero then the Connection is invalidated even if the Connection is valid. ([Bug#34703\)](http://bugs.mysql.com/bug.php?id=34703)
- It was not possible to truncate a [BLOB](http://dev.mysql.com/doc/refman/5.0/en/blob.html) using Blog.truncate() when using 0 as an argument. ([Bug#34677\)](http://bugs.mysql.com/bug.php?id=34677)
- When using a cursor fetch for a statement, the internal prepared statement could cause a memory leak until the connection was closed. The internal prepared statement is now deleted when the corresponding result set is closed. ([Bug#34518\)](http://bugs.mysql.com/bug.php?id=34518)
- When retrieving the column type name of a geometry field, the driver would return UNKNOWN instead of GEOMETRY. [\(Bug#34194](http://bugs.mysql.com/bug.php?id=34194))
- Statements with batched values do not return correct values for getGeneratedKeys() when rewriteBatchedState-ments is set to true, and the statement has an ON DUPLICATE KEY UPDATE clause. [\(Bug#34093](http://bugs.mysql.com/bug.php?id=34093))
- The internal class ResultSetInternalMethods referenced the nonpublic class com.mysql.jdbc.CachedResultSetMetaData. [\(Bug#33823](http://bugs.mysql.com/bug.php?id=33823))
- A NullPointerException could be raised when using client-side prepared statements and enabled the prepared statement cache using the cachePrepStmts. [\(Bug#33734](http://bugs.mysql.com/bug.php?id=33734))
- Using server side cursors and cursor fetch, the table metadata information would return the data type name instead of the column name. [\(Bug#33594](http://bugs.mysql.com/bug.php?id=33594))
- ResultSet.getTimestamp() would throw a NullPointerException instead of a SQLException when called on an empty ResultSet. [\(Bug#33162](http://bugs.mysql.com/bug.php?id=33162))
- Load balancing connection using best response time would incorrectly "stick" to hosts that were down when the connection was first created.

We solve this problem with a black list that is used during the picking of new hosts. If the black list ends up including all configured hosts, the driver will retry for a configurable number of times (the retriesAllDown configuration property, with a default of 120 times), sleeping 250ms between attempts to pick a new connection.

We've also went ahead and made the balancing strategy extensible. To create a new strategy, implement the interface com.mysql.jdbc.BalanceStrategy (which also includes our standard "extension" interface), and tell the driver to use it by passing in the class name using the loadBalanceStrategy configuration property. [\(Bug#32877](http://bugs.mysql.com/bug.php?id=32877))

• During a Daylight Savings Time (DST) switchover, there was no way to store two timestamp/datetime values , as the hours end up being the same when sent as the literal that MySQL requires.

Note that to get this scenario to work with MySQL (since it doesn't support per-value timezones), you need to configure your server (or session) to be in UTC, and tell the driver not to use the legacy date/time code by setting useLegacyDatetimeCode to "false". This will cause the driver to always convert to/from the server and client timezone consistently.

This bug fix also fixes [Bug#15604](http://bugs.mysql.com/bug.php?id=15604), by adding entirely new date/time handling code that can be switched on by useLegacyDatetimeCode being set to "false" as a JDBC configuration property. For Connector/J 5.1.x, the default is "true", in trunk and beyond it will be "false" (that is, the old date/time handling code will be deprecated) ([Bug#32577,](http://bugs.mysql.com/bug.php?id=32577) [Bug#15604](http://bugs.mysql.com/bug.php?id=15604))

- When unpacking rows directly, we don't hand off error message packets to the internal method which decodes them correctly, so no exception is raised, and the driver than hangs trying to read rows that aren't there. This tends to happen when calling stored procedures, as normal SELECTs won't have an error in this spot in the protocol unless an I/O error occurs. ([Bug#32246\)](http://bugs.mysql.com/bug.php?id=32246)
- When using a connection from ConnectionPoolDataSource, some Connection.prepareStatement() methods would return null instead of the prepared statement. ([Bug#32101\)](http://bugs.mysql.com/bug.php?id=32101)
- Using CallableStatement.setNull() on a stored function would throw an ArrayIndexOutOfBounds exception when setting the last parameter to null. ([Bug#31823\)](http://bugs.mysql.com/bug.php?id=31823)
- MysqlValidConnectionChecker doesn't properly handle connections created using ReplicationConnection. [\(Bug#31790](http://bugs.mysql.com/bug.php?id=31790))
- Retrieving the server version information for an active connection could return invalid information if the default character encoding on the host was not ASCII compatible. [\(Bug#31192](http://bugs.mysql.com/bug.php?id=31192))
- Further fixes have been made to this bug in the event that a node is nonresponsive. Connector/J will now try a different random node instead of waiting for the node to recover before continuing. ([Bug#31053\)](http://bugs.mysql.com/bug.php?id=31053)
- ResultSet returned by Statement.getGeneratedKeys() is not closed automatically when statement that created it is closed. ([Bug#30508\)](http://bugs.mysql.com/bug.php?id=30508)
- DatabaseMetadata.getColumns() doesn't return the correct column names if the connection character isn't UTF-8. A bug in MySQL server compounded the issue, but was fixed within the MySQL 5.0 release cycle. The fix includes changes to all the sections of the code that access the server metadata. ([Bug#20491\)](http://bugs.mysql.com/bug.php?id=20491)
- Fixed ResultSetMetadata.getColumnName() for result sets returned from Statement.getGeneratedKeys() it was returning null instead of "GENERATED\_KEY" as in 5.0.x.

## **A.1.11. Changes in MySQL Connector/J 5.1.5 (09 October 2007)**

The following features are new, compared to the 5.0 series of Connector/J

- Support for JDBC-4.0 [NCHAR](http://dev.mysql.com/doc/refman/5.0/en/char.html), [NVARCHAR](http://dev.mysql.com/doc/refman/5.0/en/char.html) and NCLOB types.
- JDBC-4.0 support for setting per-connection client information (which can be viewed in the comments section of a query using [SHOW PROCESSLIST](http://dev.mysql.com/doc/refman/5.0/en/show-processlist.html) on a MySQL server, or can be extended to support custom persistence of the information using a public interface).
- Support for JDBC-4.0 XML processing using JAXP interfaces to DOM, SAX and StAX.
- JDBC-4.0 standardized unwrapping to interfaces that include vendor extensions.

Functionality added or changed:

• Added autoSlowLog configuration property, overrides slowQueryThreshold\* properties, driver determines slow queries by those that are slower than 5 \* stddev of the mean query time (outside the 96% percentile).

Bugs fixed:

- When a connection is in read-only mode, queries that are wrapped in parentheses were incorrectly identified DML statements. [\(Bug#28256](http://bugs.mysql.com/bug.php?id=28256))
- When calling setTimestamp on a prepared statement, the timezone information stored in the calendar object was ignored. This resulted in the incorrect DATETIME information being stored. The following example illustrates this:

Timestamp t = new Timestamp( cal.getTimeInMillis() ); ps.setTimestamp( N, t, cal );

[\(Bug#15604](http://bugs.mysql.com/bug.php?id=15604))

### **A.1.12. Changes in MySQL Connector/J 5.1.4 (Not Released)**

Only released internally.

This section has no changelog entries.

### **A.1.13. Changes in MySQL Connector/J 5.1.3 (10 September 2007)**

The following features are new, compared to the 5.0 series of Connector/J

- Support for JDBC-4.0 [NCHAR](http://dev.mysql.com/doc/refman/5.0/en/char.html), [NVARCHAR](http://dev.mysql.com/doc/refman/5.0/en/char.html) and NCLOB types.
- JDBC-4.0 support for setting per-connection client information (which can be viewed in the comments section of a query using [SHOW PROCESSLIST](http://dev.mysql.com/doc/refman/5.0/en/show-processlist.html) on a MySQL server, or can be extended to support custom persistence of the information using a public interface).
- Support for JDBC-4.0 XML processing using JAXP interfaces to DOM, SAX and StAX.
- JDBC-4.0 standardized unwrapping to interfaces that include vendor extensions.

Functionality added or changed:

- Connector/J now connects using an initial character set of  $u \, \text{t} 8$  solely for the purpose of authentication to permit user names or database names in any character set to be used in the JDBC connection URL. ([Bug#29853\)](http://bugs.mysql.com/bug.php?id=29853)
- Added two configuration parameters:
	- blobsAreStrings: Should the driver always treat BLOBs as Strings. Added specifically to work around dubious metadata returned by the server for GROUP BY clauses. Defaults to false.
- functionsNeverReturnBlobs: Should the driver always treat data from functions returning BLOBs as Strings. Added specifically to work around dubious metadata returned by the server for GROUP BY clauses. Defaults to false.
- Setting rewriteBatchedStatements to true now causes CallableStatements with batched arguments to be re-written in the form "CALL (...); CALL (...); ..." to send the batch in as few client/server round trips as possible.
- The driver now picks appropriate internal row representation (whole row in one buffer, or individual byte[]s for each column value) depending on heuristics, including whether or not the row has [BLOB](http://dev.mysql.com/doc/refman/5.0/en/blob.html) or [TEXT](http://dev.mysql.com/doc/refman/5.0/en/blob.html) types and the overall row-size. The threshold for row size that will cause the driver to use a buffer rather than individual byte[]s is configured by the configuration property  $\text{lar}$ geRowSizeThreshold, which has a default value of 2KB.
- The data (and how it is stored) for ResultSet rows are now behind an interface which enables us (in some cases) to allocate less memory per row, in that for "streaming" result sets, we re-use the packet used to read rows, since only one row at a time is ever active.
- Added experimental support for statement "interceptors" through the com.mysql.jdbc.StatementInterceptor interface, examples are in com/mysql/jdbc/interceptors. Implement this interface to be placed "in between" query execution, so that it can be influenced (currently experimental).
- The driver will automatically adjust the server session variable [net\\_write\\_timeout](http://dev.mysql.com/doc/refman/5.0/en/server-system-variables.html#sysvar_net_write_timeout) when it determines its been asked for a "streaming" result, and resets it to the previous value when the result set has been consumed. (The configuration property is named netTimeoutForStreamingResults, with a unit of seconds, the value '0' means the driver will not try and adjust this value).
- JDBC-4.0 ease-of-development features including auto-registration with the DriverManager through the service provider mechanism, standardized Connection validity checks and categorized SQLExceptions based on recoverability/retry-ability and class of the underlying error.
- Statement.setOueryTimeout()s now affect the entire batch for batched statements, rather than the individual statements that make up the batch.
- Errors encountered during Statement/PreparedStatement/CallableStatement.executeBatch() when rewriteBatchStatements has been set to true now return BatchUpdateExceptions according to the setting of continueBatchOnError.

If continueBatchOnError is set to true, the update counts for the "chunk" that were sent as one unit will all be set to  $EX-$ ECUTE\_FAILED, but the driver will attempt to process the remainder of the batch. You can determine which "chunk" failed by looking at the update counts returned in the BatchUpdateException.

If continueBatchOnError is set to "false", the update counts returned will contain all updates up-to and including the failed "chunk", with all counts for the failed "chunk" set to EXECUTE\_FAILED.

Since MySQL doesn't return multiple error codes for multiple-statements, or for multi-value [INSERT](http://dev.mysql.com/doc/refman/5.0/en/insert.html)/[REPLACE](http://dev.mysql.com/doc/refman/5.0/en/replace.html), it is the application's responsibility to handle determining which item(s) in the "chunk" actually failed.

- New methods on com.mysql.jdbc.Statement: setLocalInfileInputStream() and getLocalInfileInputStream():
	- setLocalInfileInputStream() sets an InputStream instance that will be used to send data to the MySQL server for a [LOAD DATA LOCAL INFILE](http://dev.mysql.com/doc/refman/5.0/en/load-data.html) statement rather than a FileInputStream or URLInputStream that represents the path given as an argument to the statement.

This stream will be read to completion upon execution of a [LOAD DATA LOCAL INFILE](http://dev.mysql.com/doc/refman/5.0/en/load-data.html) statement, and will automatically be closed by the driver, so it needs to be reset before each call to execute\*() that would cause the MySQL server to request data to fulfill the request for [LOAD DATA LOCAL INFILE](http://dev.mysql.com/doc/refman/5.0/en/load-data.html).

If this value is set to NULL, the driver will revert to using a FileInputStream or URLInputStream as required.

• getLocalInfileInputStream() returns the InputStream instance that will be used to send data in response to a [LOAD DATA LOCAL INFILE](http://dev.mysql.com/doc/refman/5.0/en/load-data.html) statement.

This method returns NULL if no such stream has been set using  $setLocalInfileInputStream()$ .

Setting useBlobToStoreUTF8OutsideBMP to true tells the driver to treat [MEDIUM/LONG]BLOB columns as [LONG] VARCHAR columns holding text encoded in UTF-8 that has characters outside the BMP (4-byte encodings), which MySQL server can't handle natively.

Set utf8OutsideBmpExcludedColumnNamePattern to a regex so that column names matching the given regex will still be treated as BLOBs The regex must follow the patterns used for the java.util.regexpackage. The default is to exclude no columns, and include all columns.

Set utf8OutsideBmpIncludedColumnNamePattern to specify exclusion rules to utf8OutsideBmpExcludedColumnNamePattern". The regex must follow the patterns used for the java.util.regex package.

### Bugs fixed:

- setObject(int, Object, int, int) delegate in PreparedStatmentWrapper delegates to wrong method. [\(Bug#30892](http://bugs.mysql.com/bug.php?id=30892))
- NPE with null column values when padCharsWithSpace is set to true. ([Bug#30851\)](http://bugs.mysql.com/bug.php?id=30851)
- Collation on [VARBINARY](http://dev.mysql.com/doc/refman/5.0/en/binary-varbinary.html) column types would be misidentified. A fix has been added, but this fix only works for MySQL server versions 5.0.25 and newer, since earlier versions didn't consistently return correct metadata for functions, and thus results from sub-queries and functions were indistinguishable from each other, leading to type-related bugs. [\(Bug#30664](http://bugs.mysql.com/bug.php?id=30664))
- An ArithmeticException or NullPointerException would be raised when the batch had zero members and rewriteBatchedStatements=true when addBatch() was never called, or executeBatch() was called immediately after clearBatch(). ([Bug#30550\)](http://bugs.mysql.com/bug.php?id=30550)
- Closing a load-balanced connection would cause a ClassCastException. [\(Bug#29852](http://bugs.mysql.com/bug.php?id=29852))
- Connection checker for JBoss didn't use same method parameters using reflection, causing connections to always seem "bad". [\(Bug#29106](http://bugs.mysql.com/bug.php?id=29106))
- DatabaseMetaData.getTypeInfo() for the types [DECIMAL](http://dev.mysql.com/doc/refman/5.0/en/numeric-types.html) and [NUMERIC](http://dev.mysql.com/doc/refman/5.0/en/numeric-types.html) will return a precision of 254 for server versions older than 5.0.3, 64 for versions 5.0.3 to 5.0.5 and 65 for versions newer than 5.0.5. [\(Bug#28972](http://bugs.mysql.com/bug.php?id=28972))
- CallableStatement.executeBatch() doesn't work when connection property noAccessToProcedureBodies has been set to true.

The fix involves changing the behavior of noAccessToProcedureBodies,in that the driver will now report all paramters as IN paramters but permit callers to call registerOutParameter() on them without throwing an exception. [\(Bug#28689](http://bugs.mysql.com/bug.php?id=28689))

- DatabaseMetaData.getColumns() doesn't contain SCOPE \* or IS\_AUTOINCREMENT columns. ([Bug#27915\)](http://bugs.mysql.com/bug.php?id=27915)
- Schema objects with identifiers other than the connection character aren't retrieved correctly in ResultSetMetadata. [\(Bug#27867](http://bugs.mysql.com/bug.php?id=27867))
- Connection.getServerCharacterEncoding() doesn't work for servers with version >= 4.1. [\(Bug#27182](http://bugs.mysql.com/bug.php?id=27182))
- The automated SVN revisions in DBMD.getDriverVersion(). The SVN revision of the directory is now inserted into the version information during the build. [\(Bug#21116\)](http://bugs.mysql.com/bug.php?id=21116)
- Specifying a "validation query" in your connection pool that starts with "/\* ping \*/" \_exactly\_ will cause the driver to instead send a ping to the server and return a fake result set (much lighter weight), and when using a ReplicationConnection or a LoadBalanced-Connection, will send the ping across all active connections.

## **A.1.14. Changes in MySQL Connector/J 5.1.2 (29 June 2007)**

This is a new Beta development release, fixing recently discovered bugs.

Functionality added or changed:

• Setting the configuration property rewriteBatchedStatements to true will now cause the driver to rewrite batched prepared statements with more than 3 parameter sets in a batch into multi-statements (separated by ";") if they are not plain (that is, without [SELECT](http://dev.mysql.com/doc/refman/5.0/en/select.html) or ON DUPLICATE KEY UPDATE clauses) [INSERT](http://dev.mysql.com/doc/refman/5.0/en/insert.html) or [REPLACE](http://dev.mysql.com/doc/refman/5.0/en/replace.html) statements.

## **A.1.15. Changes in MySQL Connector/J 5.1.1 (22 June 2007)**

This is a new Alpha development release, adding new features and fixing recently discovered bugs.

Functionality added or changed:

• **Incompatible Change**: Pulled vendor-extension methods of Connection implementation out into an interface to support java.sql.Wrapper functionality from ConnectionPoolDataSource. The vendor extensions are javadoc'd in the com.mysql.jdbc.Connection interface.

For those looking further into the driver implementation, it is not an API that is used for plugability of implementations inside our driver (which is why there are still references to ConnectionImpl throughout the code).

We've also added server and client prepareStatement() methods that cover all of the variants in the JDBC API.

Connection.serverPrepare(String) has been re-named to Connection.serverPrepareStatement() for consistency with Connection.clientPrepareStatement().

- Row navigation now causes any streams/readers open on the result set to be closed, as in some cases we're reading directly from a shared network packet and it will be overwritten by the "next" row.
- Made it possible to retrieve prepared statement parameter bindings (to be used in StatementInterceptors, primarily).
- Externalized the descriptions of connection properties.
- The data (and how it is stored) for ResultSet rows are now behind an interface which enables us (in some cases) to allocate less memory per row, in that for "streaming" result sets, we re-use the packet used to read rows, since only one row at a time is ever active.
- Similar to Connection, we pulled out vendor extensions to Statement into an interface named com.mysql.Statement, and moved the Statement class into com.mysql.StatementImpl.The two methods (javadoc'd in com.mysql.Statement are enableStreamingResults(), which already existed, and disableStreamingResults() which sets the statement instance back to the fetch size and result set type it had before enableStreamingResults() was called.
- Driver now picks appropriate internal row representation (whole row in one buffer, or individual byte[]s for each column value) depending on heuristics, including whether or not the row has [BLOB](http://dev.mysql.com/doc/refman/5.0/en/blob.html) or [TEXT](http://dev.mysql.com/doc/refman/5.0/en/blob.html) types and the overall row-size. The threshold for row size that will cause the driver to use a buffer rather than individual byte[]s is configured by the configuration property  $lax$ geRowSizeThreshold, which has a default value of 2KB.
- Added experimental support for statement "interceptors" through the com.mysql.jdbc.StatementInterceptor interface, examples are in com/mysql/jdbc/interceptors.

Implement this interface to be placed "in between" query execution, so that you can influence it. (currently experimental).

StatementInterceptors are "chainable" when configured by the user, the results returned by the "current" interceptor will be passed on to the next on in the chain, from left-to-right order, as specified by the user in the JDBC configuration property statementInterceptors.

- See the sources (fully javadoc'd) for com.mysql.jdbc.StatementInterceptor for more details until we iron out the API and get it documented in the manual.
- Setting rewriteBatchedStatements to true now causes CallableStatements with batched arguments to be rewritten in the form CALL  $(...):$  CALL  $(...):$  ... to send the batch in as few client/server round trips as possible.

## **A.1.16. Changes in MySQL Connector/J 5.1.0 (11 April 2007)**

This is the first public alpha release of the current Connector/J 5.1 development branch, providing an insight to upcoming features. Although some of these are still under development, this release includes the following new features and changes (in comparison to the current Connector/J 5.0 production release):

**Important change:** Due to a number of issues with the use of server-side prepared statements, Connector/J 5.0.5 has disabled their use by default. The disabling of server-side prepared statements does not affect the operation of the connector in any way.

To enable server-side prepared statements you must add the following configuration property to your connector string:

useServerPrepStmts=true

The default value of this property is false (that is, Connector/J does not use server-side prepared statements).

### **Note**

The disabling of server-side prepared statements does not affect the operation of the connector. However, if you use the useTimezone=true connection option and use client-side prepared statements (instead of server-side prepared statements) you should also set useSSPSCompatibleTimezoneShift=true.

Functionality added or changed:

• Refactored CommunicationsException into a JDBC-3.0 version, and a JDBC-4.0 version (which extends SQLRecoverableException, now that it exists).

### **Note**

This change means that if you were catching  $com.\text{mysgl.},jdbc. Communication  $Exception$  in your applications$ instead of looking at the SQLState class of 08, and are moving to Java 6 (or newer), you need to change your imports to that exception to be com.mysql.jdbc.exceptions.jdbc4.CommunicationsException, as the old class will not be instantiated for communications link-related errors under Java 6.

- Added support for JDBC-4.0 categorized SQLExceptions.
- Added support for JDBC-4.0's NCLOB, and [NCHAR](http://dev.mysql.com/doc/refman/5.0/en/char.html)/[NVARCHAR](http://dev.mysql.com/doc/refman/5.0/en/char.html) types.
- com.mysql.jdbc.java6.javac: Full path to your Java-6 javac executable
- Added support for JDBC-4.0's SQLXML interfaces.
- Re-worked Ant buildfile to build JDBC-4.0 classes separately, as well as support building under Eclipse (since Eclipse can't mix/ match JDKs).

To build, you must set JAVA\_HOME to J2SDK-1.4.2 or Java-5, and set the following properties on your Ant command line:

- com.mysql.jdbc.java6.javac: Full path to your Java-6 javac executable
- com.mysql.jdbc.java6.rtjar: Full path to your Java-6 rt.jar file
- New feature—driver will automatically adjust session variable [net\\_write\\_timeout](http://dev.mysql.com/doc/refman/5.0/en/server-system-variables.html#sysvar_net_write_timeout) when it determines it has been asked for a "streaming" result, and resets it to the previous value when the result set has been consumed. (configuration property is named netTimeoutForStreamingResults value and has a unit of seconds, the value 0 means the driver will not try and adjust this value).
- Added support for JDBC-4.0's client information. The backend storage of information provided using Connection.setClientInfo() and retrieved by Connection.getClientInfo() is pluggable by any class that implements the com.mysql.jdbc.JDBC4ClientInfoProvider interface and has a no-args constructor.

The implementation used by the driver is configured using the clientInfoProvider configuration property (with a default of value of com.mysql.jdbc.JDBC4CommentClientInfoProvider, an implementation which lists the client information as a comment prepended to every query sent to the server).

This functionality is only available when using Java-6 or newer.

- com.mysql.jdbc.java6.rtjar: Full path to your Java-6 rt.jar file
- Added support for JDBC-4.0's Wrapper interface.

# **A.2. Changes in MySQL Connector/J 5.0.x**

## **A.2.1. Changes in MySQL Connector/J 5.0.8 (09 October 2007)**

Functionality added or changed:

- blobsAreStrings: Should the driver always treat BLOBs as Strings. Added specifically to work around dubious metadata returned by the server for GROUP BY clauses. Defaults to false.
- Added two configuration parameters:
	- blobsAreStrings: Should the driver always treat BLOBs as Strings. Added specifically to work around dubious metadata returned by the server for GROUP BY clauses. Defaults to false.
	- functionsNeverReturnBlobs: Should the driver always treat data from functions returning BLOBs as Strings. Added specifically to work around dubious metadata returned by the server for GROUP BY clauses. Defaults to false.
- functionsNeverReturnBlobs: Should the driver always treat data from functions returning BLOBs as Strings. Added specifically to work around dubious metadata returned by the server for GROUP BY clauses. Defaults to false.
- XAConnections now start in auto-commit mode (as per JDBC-4.0 specification clarification).
- Driver will now fall back to sane defaults for  $max$ <sub>allowed</sub> packet and net buffer length if the server reports them incorrectly (and will log this situation at WARN level, since it is actually an error condition).

### Bugs fixed:

• Connections established using URLs of the form jdbc:mysql:loadbalance:// weren't doing failover if they tried to connect to a MySQL server that was down. The driver now attempts connections to the next "best" (depending on the load balance strategy in use) server, and continues to attempt connecting to the next "best" server every 250 milliseconds until one is found that is up and running or 5 minutes has passed.

If the driver gives up, it will throw the last-received SQLException. [\(Bug#31053](http://bugs.mysql.com/bug.php?id=31053))

- setObject(int, Object, int, int) delegate in PreparedStatmentWrapper delegates to wrong method. [\(Bug#30892](http://bugs.mysql.com/bug.php?id=30892))
- NPE with null column values when  $padCharsWithSpace$  is set to true.  $(Bug#30851)$  $(Bug#30851)$
- Collation on [VARBINARY](http://dev.mysql.com/doc/refman/5.0/en/binary-varbinary.html) column types would be misidentified. A fix has been added, but this fix only works for MySQL server versions 5.0.25 and newer, since earlier versions didn't consistently return correct metadata for functions, and thus results from sub-queries and functions were indistinguishable from each other, leading to type-related bugs. [\(Bug#30664](http://bugs.mysql.com/bug.php?id=30664))
- An ArithmeticException or NullPointerException would be raised when the batch had zero members and rewriteBatchedStatements=true when addBatch() was never called, or executeBatch() was called immediately after clearBatch(). ([Bug#30550\)](http://bugs.mysql.com/bug.php?id=30550)
- Closing a load-balanced connection would cause a ClassCastException. [\(Bug#29852](http://bugs.mysql.com/bug.php?id=29852))
- Connection checker for JBoss didn't use same method parameters using reflection, causing connections to always seem "bad". [\(Bug#29106](http://bugs.mysql.com/bug.php?id=29106))
- DatabaseMetaData.getTypeInfo() for the types [DECIMAL](http://dev.mysql.com/doc/refman/5.0/en/numeric-types.html) and [NUMERIC](http://dev.mysql.com/doc/refman/5.0/en/numeric-types.html) will return a precision of 254 for server ver-sions older than 5.0.3, 64 for versions 5.0.3 to 5.0.5 and 65 for versions newer than 5.0.5. [\(Bug#28972](http://bugs.mysql.com/bug.php?id=28972))
- CallableStatement.executeBatch() doesn't work when connection property noAccessToProcedureBodies has been set to true.

The fix involves changing the behavior of noAccessToProcedureBodies, in that the driver will now report all paramters as IN paramters but permit callers to call registerOutParameter() on them without throwing an exception. [\(Bug#28689](http://bugs.mysql.com/bug.php?id=28689))

- When a connection is in read-only mode, queries that are wrapped in parentheses were incorrectly identified DML statements. [\(Bug#28256](http://bugs.mysql.com/bug.php?id=28256))
- UNSIGNED types not reported using DBMD.getTypeInfo(), and capitalization of type names is not consistent between DB-MD.getColumns(), RSMD.getColumnTypeName() and DBMD.getTypeInfo().

This fix also ensures that the precision of UNSIGNED MEDIUMINT and UNSIGNED BIGINT is reported correctly using DB-MD.getColumns(). ([Bug#27916](http://bugs.mysql.com/bug.php?id=27916))

- DatabaseMetaData.getColumns() doesn't contain SCOPE\_\* or IS\_AUTOINCREMENT columns. ([Bug#27915\)](http://bugs.mysql.com/bug.php?id=27915)
- Schema objects with identifiers other than the connection character aren't retrieved correctly in ResultSetMetadata. [\(Bug#27867](http://bugs.mysql.com/bug.php?id=27867))
- Cached metadata with PreparedStatement.execute() throws NullPointerException. [\(Bug#27412](http://bugs.mysql.com/bug.php?id=27412))
- Connection.getServerCharacterEncoding() doesn't work for servers with version  $>= 4.1$ . [\(Bug#27182](http://bugs.mysql.com/bug.php?id=27182))
- The automated SVN revisions in DBMD.getDriverVersion(). The SVN revision of the directory is now inserted into the version information during the build. [\(Bug#21116\)](http://bugs.mysql.com/bug.php?id=21116)
- Specifying a "validation query" in your connection pool that starts with "/\* ping \*/" \_exactly\_ will cause the driver to instead send a ping to the server and return a fake result set (much lighter weight), and when using a ReplicationConnection or a LoadBalanced-Connection, will send the ping across all active connections.

## **A.2.2. Changes in MySQL Connector/J 5.0.7 (20 July 2007)**

Functionality added or changed:

- The driver will now automatically set useServerPrepStmts to true when useCursorFetch has been set to true, since the feature requires server-side prepared statements to function.
- tcpKeepAlive Should the driver set SO\_KEEPALIVE (default true)?
- Give more information in EOFExceptions thrown out of MysqlIO (how many bytes the driver expected to read, how many it actually read, say that communications with the server were unexpectedly lost).
- Driver detects when it is running in a ColdFusion MX server (tested with version 7), and uses the configuration bundle  $\text{coldFu}$ sion, which sets useDynamicCharsetInfo to false (see previous entry), and sets useLocalSessionState and autoReconnect to true.
- tcpNoDelay Should the driver set SO\_TCP\_NODELAY (disabling the Nagle Algorithm, default true)?
- Added configuration property slowQueryThresholdNanos if useNanosForElapsedTime is set to true, and this property is set to a nonzero value the driver will use this threshold (in nanosecond units) to determine if a query was slow, instead of using millisecond units.
- tcpRcvBuf Should the driver set SO\_RCV\_BUF to the given value? The default value of '0', means use the platform default value for this property.
- Setting useDynamicCharsetInfo to false now causes driver to use static lookups for collations as well (makes ResultSet-Metadata.isCaseSensitive() much more efficient, which leads to performance increase for ColdFusion, which calls this method for every column on every table it sees, it appears).
- Added configuration properties to enable tuning of TCP/IP socket parameters:
	- tcpNoDelay Should the driver set SO\_TCP\_NODELAY (disabling the Nagle Algorithm, default true)?
	- tcpKeepAlive Should the driver set SO\_KEEPALIVE (default true)?
	- tcpRcvBuf Should the driver set SO\_RCV\_BUF to the given value? The default value of '0', means use the platform default value for this property.
	- tcpSndBuf Should the driver set SO\_SND\_BUF to the given value? The default value of '0', means use the platform default value for this property.
	- tcpTrafficClass Should the driver set traffic class or type-of-service fields? See the documentation for java.net.Socket.setTrafficClass() for more information.
- Setting the configuration parameter useCursorFetch to true for MySQL-5.0+ enables the use of cursors that enable Connector/J to save memory by fetching result set rows in chunks (where the chunk size is set by calling setFetchSize() on a Statement or ResultSet) by using fully-materialized cursors on the server.
- tcpSndBuf Should the driver set SO\_SND\_BUF to the given value? The default value of '0', means use the platform default value for this property.
- tcpTrafficClass Should the driver set traffic class or type-of-service fields? See the documentation for java.net.Socket.setTrafficClass() for more information.
- Added new debugging functionality Setting configuration property includeInnodbStatusInDeadlockExceptions to true will cause the driver to append the output of [SHOW ENGINE INNODB STATUS](http://dev.mysql.com/doc/refman/5.0/en/show-engine.html) to deadlock-related exceptions, which will enumerate the current locks held inside InnoDB.
- Added configuration property useNanosForElapsedTime for profiling/debugging functionality that measures elapsed time, should the driver try to use nanoseconds resolution if available (requires  $JDK \ge 1.5$ )?

### **Note**

If useNanosForElapsedTime is set to true, and this property is set to "0" (or left default), then elapsed times will still be measured in nanoseconds (if possible), but the slow query threshold will be converted from milliseconds to nanoseconds, and thus have an upper bound of approximately 2000 milliseconds (as that threshold is represented as an integer, not a long).

### Bugs fixed:

- Don't send any file data in response to LOAD DATA LOCAL INFILE if the feature is disabled at the client side. This is to prevent a malicious server or man-in-the-middle from asking the client for data that the client is not expecting. Thanks to Jan Kneschke for discovering the exploit and Andrey "Poohie" Hristov, Konstantin Osipov and Sergei Golubchik for discussions about implications and possible fixes. [\(Bug#29605](http://bugs.mysql.com/bug.php?id=29605))
- Parser in client-side prepared statements runs to end of statement, rather than end-of-line for '#' comments. Also added support for '--' single-line comments. [\(Bug#28956](http://bugs.mysql.com/bug.php?id=28956))
- Parser in client-side prepared statements eats character following '/' if it is not a multi-line comment. ([Bug#28851\)](http://bugs.mysql.com/bug.php?id=28851)
- PreparedStatement.getMetaData() for statements containing leading one-line comments is not returned correctly.

As part of this fix, we also overhauled detection of DML for executeQuery() and [SELECT](http://dev.mysql.com/doc/refman/5.0/en/select.html)s for executeUpdate() in plain and prepared statements to be aware of the same types of comments. ([Bug#28469\)](http://bugs.mysql.com/bug.php?id=28469)

## **A.2.3. Changes in MySQL Connector/J 5.0.6 (15 May 2007)**

Functionality added or changed:

• Added an experimental load-balanced connection designed for use with SQL nodes in a MySQL Cluster/NDB environment (This is not for master-slave replication. For that, we suggest you look at ReplicationConnection or lbpool).

If the JDBC URL starts with jdbc:mysql:loadbalance://host-1,host-2,...host-n, the driver will create an implementation of java.sql.Connection that load balances requests across a series of MySQL JDBC connections to the given hosts, where the balancing takes place after transaction commit.

Therefore, for this to work (at all), you must use transactions, even if only reading data.

Physical connections to the given hosts will not be created until needed.

The driver will invalidate connections that it detects have had communication errors when processing a request. A new connection to the problematic host will be attempted the next time it is selected by the load balancing algorithm.

There are two choices for load balancing algorithms, which may be specified by the loadBalanceStrategy JDBC URL configuration property:

- random: The driver will pick a random host for each request. This tends to work better than round-robin, as the randomness will somewhat account for spreading loads where requests vary in response time, while round-robin can sometimes lead to overloaded nodes if there are variations in response times across the workload.
- bestResponseTime: The driver will route the request to the host that had the best response time for the previous transaction.
- bestResponseTime: The driver will route the request to the host that had the best response time for the previous transaction.
- Added configuration property padCharsWithSpace (defaults to false). If set to true, and a result set column has the [CHAR](http://dev.mysql.com/doc/refman/5.0/en/char.html) type and the value does not fill the amount of characters specified in the DDL for the column, the driver will pad the remaining characters with space (for ANSI compliance).
- When useLocalSessionState is set to true and connected to a MySQL-5.0 or later server, the JDBC driver will now determine whether an actual commit or rollback statement needs to be sent to the database when Connection.commit() or Connection.rollback() is called.

This is especially helpful for high-load situations with connection pools that always call Connection.rollback() on connection check-in/check-out because it avoids a round-trip to the server.

Added configuration property useDynamicCharsetInfo. If set to false (the default), the driver will use a per-connection cache of character set information queried from the server when necessary, or when set to true, use a built-in static mapping that is more efficient, but isn't aware of custom character sets or character sets implemented after the release of the JDBC driver.

### **Note**

This only affects the padCharsWithSpace configuration property and the ResultSet-MetaData.getColumnDisplayWidth() method.

• New configuration property, enableQueryTimeouts (default true).

When enabled, query timeouts set with Statement.setQueryTimeout() use a shared java.util.Timer instance for scheduling. Even if the timeout doesn't expire before the query is processed, there will be memory used by the TimerTask for the given timeout which won't be reclaimed until the time the timeout would have expired if it hadn't been cancelled by the driver. High-load environments might want to consider disabling this functionality. (this configuration property is part of the maxPerformance configuration bundle).

- Give better error message when "streaming" result sets, and the connection gets clobbered because of exceeding net write timeout on the server.
- random: The driver will pick a random host for each request. This tends to work better than round-robin, as the randomness will somewhat account for spreading loads where requests vary in response time, while round-robin can sometimes lead to overloaded nodes if there are variations in response times across the workload.
- com.mysql.jdbc.[NonRegistering]Driver now understands URLs of the format jdbc:mysql:replication:// and  $idbc:mysql:loadbalance://which will create a ReplicationConnection (exactly like when using$ [NonRegistering]ReplicationDriver) and an experimental load-balanced connection designed for use with SQL nodes in a MySQL Cluster/NDB environment, respectively.

In an effort to simplify things, we're working on deprecating multiple drivers, and instead specifying different core behavior based upon JDBC URL prefixes, so watch for [NonRegistering]ReplicationDriver to eventually disappear, to be replaced with com.mysql.jdbc[NonRegistering]Driver with the new URL prefix.

- Fixed issue where a failed-over connection would let an application call  $setReadOnly(false)$ , when that call should be ignored until the connection is reconnected to a writable master unless failoverReadOnly had been set to false.
- Driver will now use INSERT INTO ... VALUES (DEFAULT) form of statement for updatable result sets for Result-Set.insertRow(), rather than pre-populating the insert row with values from DatabaseMetaData.getColumns()(which results in a [SHOW FULL COLUMNS](http://dev.mysql.com/doc/refman/5.0/en/show-columns.html) on the server for every result set). If an application requires access to the default values before insertRow() has been called, the JDBC URL should be configured with populateInsertRowWithDefaultValues set to true.

This fix specifically targets performance issues with ColdFusion and the fact that it seems to ask for updatable result sets no matter what the application does with them.

• More intelligent initial packet sizes for the "shared" packets are used (512 bytes, rather than 16K), and initial packets used during

handshake are now sized appropriately as to not require reallocation.

Bugs fixed:

- More useful error messages are generated when the driver thinks a result set is not updatable. (Thanks to Ashley Martens for the patch). [\(Bug#28085](http://bugs.mysql.com/bug.php?id=28085))
- Connection.getTransactionIsolation() uses "SHOW VARIABLES LIKE" which is very inefficient on MySQL-5.0+ servers. [\(Bug#27655](http://bugs.mysql.com/bug.php?id=27655))
- Fixed issue where calling getGeneratedKeys() on a prepared statement after calling execute() didn't always return the generated keys (executeUpdate() worked fine however). ([Bug#27655\)](http://bugs.mysql.com/bug.php?id=27655)
- CALL /\* ... \*/ some\_proc() doesn't work. As a side effect of this fix, you can now use /\* \*/ and # comments when preparing statements using client-side prepared statement emulation.

If the comments happen to contain parameter markers (?), they will be treated as belonging to the comment (that is, not recognized) rather than being a parameter of the statement.

### **Note**

The statement when sent to the server will contain the comments as-is, they're not stripped during the process of preparing the PreparedStatement or CallableStatement.

#### [\(Bug#27400](http://bugs.mysql.com/bug.php?id=27400))

- ResultSet.get\*() with a column index < 1 returns misleading error message. ([Bug#27317\)](http://bugs.mysql.com/bug.php?id=27317)
- Using ResultSet.get\*() with a column index less than 1 returns a misleading error message. [\(Bug#27317](http://bugs.mysql.com/bug.php?id=27317))
- Comments in DDL of stored procedures/functions confuse procedure parser, and thus metadata about them can not be created, lead-ing to inability to retrieve said metadata, or execute procedures that have certain comments in them. [\(Bug#26959](http://bugs.mysql.com/bug.php?id=26959))
- Fast date/time parsing doesn't take into account  $00:00:00$  as a legal value. ([Bug#26789\)](http://bugs.mysql.com/bug.php?id=26789)
- PreparedStatement is not closed in BlobFromLocator.getBytes(). ([Bug#26592\)](http://bugs.mysql.com/bug.php?id=26592)
- When the configuration property useCursorFetch was set to true, sometimes server would return new, more exact metadata during the execution of the server-side prepared statement that enables this functionality, which the driver ignored (using the original metadata returned during  $prepare()$ ), causing corrupt reading of data due to type mismatch when the actual rows were returned. ([Bug#26173\)](http://bugs.mysql.com/bug.php?id=26173)
- CallableStatements with OUT/INOUT parameters that are "binary" ([BLOB](http://dev.mysql.com/doc/refman/5.0/en/blob.html), [BIT](http://dev.mysql.com/doc/refman/5.0/en/numeric-types.html), (VAR)BINARY, JAVA\_OBJECT) have extra 7 bytes. ([Bug#25715\)](http://bugs.mysql.com/bug.php?id=25715)
- Whitespace surrounding storage/size specifiers in stored procedure parameters declaration causes NumberFormatException to be thrown when calling stored procedure on JDK-1.5 or newer, as the Number classes in JDK-1.5+ are whitespace intolerant. [\(Bug#25624](http://bugs.mysql.com/bug.php?id=25624))
- Client options not sent correctly when using SSL, leading to stored procedures not being able to return results. Thanks to Don Co-hen for the bug report, testcase and patch. ([Bug#25545\)](http://bugs.mysql.com/bug.php?id=25545)
- Statement.setMaxRows() is not effective on result sets materialized from cursors. ([Bug#25517\)](http://bugs.mysql.com/bug.php?id=25517)
- BIT(> 1) is returned as java.lang.String from ResultSet.getObject() rather than byte[]. [\(Bug#25328](http://bugs.mysql.com/bug.php?id=25328))

### **A.2.4. Changes in MySQL Connector/J 5.0.5 (02 March 2007)**

Functionality added or changed:

• Usage Advisor will now issue warnings for result sets with large numbers of rows. You can configure the trigger value by using the resultSetSizeThreshold parameter, which has a default value of 100.

- The rewriteBatchedStatements feature can now be used with server-side prepared statements.
- **Important change:** Due to a number of issues with the use of server-side prepared statements, Connector/J 5.0.5 has disabled their use by default. The disabling of server-side prepared statements does not affect the operation of the connector in any way.

To enable server-side prepared statements you must add the following configuration property to your connector string:

useServerPrepStmts=true

The default value of this property is false (that is, Connector/J does not use server-side prepared statements).

- Improved speed of datetime parsing for ResultSets that come from plain or nonserver-side prepared statements. You can enable old implementation with useFastDateParsing=false as a configuration parameter.
- Usage Advisor now detects empty results sets and does not report on columns not referenced in those empty sets.
- Fixed logging of XA commands sent to server, it is now configurable using logXaCommands property (defaults to false).
- Added configuration property localSocketAddress, which is the host name or IP address given to explicitly configure the interface that the driver will bind the client side of the TCP/IP connection to when connecting.
- We've added a new configuration option treatUtilDateAsTimestamp, which is false by default, as (1) We already had specific behavior to treat java.util.Date as a java.sql.Timestamp because it is useful to many folks, and (2) that behavior will very likely be required for drivers JDBC-post-4.0.

#### Bugs fixed:

- Connection property socketFactory wasn't exposed using correctly named mutator/accessor, causing data source implementations that use JavaBean naming conventions to set properties to fail to set the property (and in the case of SJAS, fail silently when trying to set this parameter). [\(Bug#26326](http://bugs.mysql.com/bug.php?id=26326))
- A query execution which timed out did not always throw a MySOLTimeoutException. [\(Bug#25836](http://bugs.mysql.com/bug.php?id=25836))
- Storing a java.util.Date object in a [BLOB](http://dev.mysql.com/doc/refman/5.0/en/blob.html) column would not be serialized correctly during setObject. [\(Bug#25787](http://bugs.mysql.com/bug.php?id=25787))
- Timer instance used for Statement.setQueryTimeout() created per-connection, rather than per-VM, causing memory leak. [\(Bug#25514](http://bugs.mysql.com/bug.php?id=25514))
- EscapeProcessor gets confused by multiple backslashes. We now push the responsibility of syntax errors back on to the server for most escape sequences. [\(Bug#25399](http://bugs.mysql.com/bug.php?id=25399))
- INOUT parameters in CallableStatements get doubly-escaped. [\(Bug#25379](http://bugs.mysql.com/bug.php?id=25379))
- When using the rewriteBatchedStatements connection option with PreparedState.executeBatch() an internal memory leak would occur. [\(Bug#25073](http://bugs.mysql.com/bug.php?id=25073))
- Fixed issue where field-level for metadata from DatabaseMetaData when using INFORMATION\_SCHEMA didn't have references to current connections, sometimes leading to Null Pointer Exceptions (NPEs) when introspecting them using ResultSet-MetaData. [\(Bug#25073](http://bugs.mysql.com/bug.php?id=25073))
- StringUtils.indexOfIgnoreCaseRespectQuotes() isn't case-insensitive on the first character of the target. This bug also affected rewriteBatchedStatements functionality when prepared statements did not use uppercase for the VALUES clause. [\(Bug#25047](http://bugs.mysql.com/bug.php?id=25047))
- Client-side prepared statement parser gets confused by in-line comments /\*...\*/ and therefore cannot rewrite batch statements or reliably detect the type of statements when they are used. ([Bug#25025\)](http://bugs.mysql.com/bug.php?id=25025)
- Results sets from [UPDATE](http://dev.mysql.com/doc/refman/5.0/en/update.html) statements that are part of multi-statement queries would cause an SQLException error, "Result is from UPDATE". ([Bug#25009\)](http://bugs.mysql.com/bug.php?id=25009)
- Specifying US-ASCII as the character set in a connection to a MySQL 4.1 or newer server does not map correctly. ([Bug#24840\)](http://bugs.mysql.com/bug.php?id=24840)
- Using DatabaseMetaData.getSQLKeywords () does not return a all of the of the reserved keywords for the current MySQL version. Current implementation returns the list of reserved words for MySQL 5.1, and does not distinguish between versions.

### [Bug#24794\)](http://bugs.mysql.com/bug.php?id=24794)

- Calling Statement.cancel() could result in a Null Pointer Exception (NPE). [\(Bug#24721](http://bugs.mysql.com/bug.php?id=24721))
- Using setFetchSize() breaks prepared [SHOW](http://dev.mysql.com/doc/refman/5.0/en/show.html) and other commands. ([Bug#24360\)](http://bugs.mysql.com/bug.php?id=24360)
- Calendars and timezones are now lazily instantiated when required. ([Bug#24351\)](http://bugs.mysql.com/bug.php?id=24351)
- Using [DATETIME](http://dev.mysql.com/doc/refman/5.0/en/datetime.html) columns would result in time shifts when useServerPrepStmts was true. The reason was due to different behavior when using client-side compared to server-side prepared statements and the useJDBCCompliantTimezoneShift option. This is now fixed if moving from server-side prepared statements to client-side prepared statements by setting useSSPSCompatibleTimezoneShift to true, as the driver can't tell if this is a new deployment that never used server-side prepared statements, or if it is an existing deployment that is switching to client-side prepared statements from server-side prepared statements. ([Bug#24344\)](http://bugs.mysql.com/bug.php?id=24344)
- Connector/J now returns a better error message when server doesn't return enough information to determine stored procedure/function parameter types. [\(Bug#24065](http://bugs.mysql.com/bug.php?id=24065))
- A connection error would occur when connecting to a MySQL server with certain character sets. Some collations/character sets reported as "unknown" (specifically cias variants of existing character sets), and inability to override the detected server character set. ([Bug#23645\)](http://bugs.mysql.com/bug.php?id=23645)
- Inconsistency between getSchemas and INFORMATION SCHEMA. ([Bug#23304\)](http://bugs.mysql.com/bug.php?id=23304)
- DatabaseMetaData.getSchemas() doesn't return a TABLE\_CATALOG column. ([Bug#23303\)](http://bugs.mysql.com/bug.php?id=23303)
- When using a JDBC connection URL that is malformed, the NonRegisteringDriver.getPropertyInfo method will throw a Null Pointer Exception (NPE). ([Bug#22628\)](http://bugs.mysql.com/bug.php?id=22628)
- Some exceptions thrown out of StandardSocketFactory were needlessly wrapped, obscuring their true cause, especially when using socket timeouts. ([Bug#21480\)](http://bugs.mysql.com/bug.php?id=21480)
- When using a server-side prepared statement the driver would send timestamps to the server using nanoseconds instead of milliseconds. [\(Bug#21438](http://bugs.mysql.com/bug.php?id=21438))
- When using server-side prepared statements and timestamp columns, value would be incorrectly populated (with nanoseconds, not microseconds). [\(Bug#21438](http://bugs.mysql.com/bug.php?id=21438))
- ParameterMetaData throws NullPointerException when prepared SQL has a syntax error. Added generateSimpleParameterMetadata configuration property, which when set to true will generate metadata reflecting [VARCHAR](http://dev.mysql.com/doc/refman/5.0/en/char.html) for every parameter (the default is false, which will cause an exception to be thrown if no parameter metadata for the statement is actually available). [\(Bug#21267](http://bugs.mysql.com/bug.php?id=21267))
- Fixed an issue where XADataSources couldn't be bound into JNDI, as the DataSourceFactory didn't know how to create instances of them.

Other changes:

- Avoid static synchronized code in JVM class libraries for dealing with default timezones.
- Performance enhancement of initial character set configuration, driver will only send commands required to configure connection character set session variables if the current values on the server do not match what is required.
- Re-worked stored procedure parameter parser to be more robust. Driver no longer requires BEGIN in stored procedure definition, but does have requirement that if a stored function begins with a label directly after the "returns" clause, that the label is not a quoted identifier.
- Throw exceptions encountered during timeout to thread calling Statement.execute\*(), rather than RuntimeException.
- Changed cached result set metadata (when using cacheResultSetMetadata=true) to be cached per-connection rather than per-statement as previously implemented.
- Reverted back to internal character conversion routines for single-byte character sets, as the ones internal to the JVM are using much more CPU time than our internal implementation.
- When extracting foreign key information from [SHOW CREATE TABLE](http://dev.mysql.com/doc/refman/5.0/en/show-create-table.html) in DatabaseMetaData, ignore exceptions relating to tables being missing (which could happen for cross-reference or imported-key requests, as the list of tables is generated first, then iterated).
- Fixed some Null Pointer Exceptions (NPEs) when cached metadata was used with UpdatableResultSets.
- Take localSocketAddress property into account when creating instances of CommunicationsException when the underyling exception is a java.net.BindException, so that a friendlier error message is given with a little internal diagnostics.
- Fixed cases where ServerPreparedStatements weren't using cached metadata when cacheResultSet-Metadata=true was used.
- Use a java.util.TreeMap to map column names to ordinal indexes for ResultSet.findColumn() instead of a HashMap. This enables us to have case-insensitive lookups (required by the JDBC specification) without resorting to the many transient object instances needed to support this requirement with a normal HashMap with either case-adjusted keys, or case-insensitive keys. (In the worst case scenario for lookups of a 1000 column result set, TreeMaps are about half as fast wall-clock time as a HashMap, however in normal applications their use gives many orders of magnitude reduction in transient object instance creation which pays off later for CPU usage in garbage collection).
- When using cached metadata, skip field-level metadata packets coming from the server, rather than reading them and discarding them without creating com.mysql.jdbc.Field instances.

## **A.2.5. Changes in MySQL Connector/J 5.0.4 (20 October 2006)**

Bugs fixed:

- DBMD.getColumns() does not return expected COLUMN\_SIZE for the SET type, now returns length of largest possible set disreg-arding whitespace or the "," delimitters to be consistent with the ODBC driver. ([Bug#22613\)](http://bugs.mysql.com/bug.php?id=22613)
- Added new ci collations to CharsetMapping utf8\_unicode\_ci not working. [\(Bug#22456](http://bugs.mysql.com/bug.php?id=22456))
- Driver was using milliseconds for Statement.setQueryTimeout() when specification says argument is to be in seconds. ([Bug#22359\)](http://bugs.mysql.com/bug.php?id=22359)
- Workaround for server crash when calling stored procedures using a server-side prepared statement (driver now detects prepare(stored procedure) and substitutes client-side prepared statement). [\(Bug#22297](http://bugs.mysql.com/bug.php?id=22297))
- Driver issues truncation on write exception when it shouldn't (due to sending big decimal incorrectly to server with server-side prepared statement). ([Bug#22290\)](http://bugs.mysql.com/bug.php?id=22290)
- Newlines causing whitespace to span confuse procedure parser when getting parameter metadata for stored procedures. (Bug#22024)
- When using information\_schema for metadata, COLUMN\_SIZE for getColumns() is not clamped to range of java.lang.Integer as is the case when not using information\_schema, thus leading to a truncation exception that isn't present when not using information\_schema. [\(Bug#21544](http://bugs.mysql.com/bug.php?id=21544))
- Column names don't match metadata in cases where server doesn't return original column names (column functions) thus breaking compatibility with applications that expect 1-to-1 mappings between findColumn() and rsmd.getColumnName(), usually manifests itself as "Can't find column (")" exceptions. ([Bug#21379\)](http://bugs.mysql.com/bug.php?id=21379)
- Driver now sends numeric 1 or 0 for client-prepared statement setBoolean() calls instead of '1' or '0'.
- Fixed configuration property jdbcCompliantTruncation was not being used for reads of result set values.
- DatabaseMetaData correctly reports true for supportsCatalog\*() methods.
- Driver now supports  $\{call sp\}$  (without "()" if procedure has no arguments).

### **A.2.6. Changes in MySQL Connector/J 5.0.3 (26 July 2006 beta)**

Functionality added or changed:

• Added configuration option noAccessToProcedureBodies which will cause the driver to create basic parameter metadata for CallableStatements when the user does not have access to procedure bodies using [SHOW CREATE PROCEDURE](http://dev.mysql.com/doc/refman/5.0/en/show-create-procedure.html) or selecting from mysql.proc instead of throwing an exception. The default value for this option is false

Bugs fixed:

- Fixed Statement.cancel() causes NullPointerException if underlying connection has been closed due to server failure. [\(Bug#20650](http://bugs.mysql.com/bug.php?id=20650))
- If the connection to the server has been closed due to a server failure, then the cleanup process will call Statement.cancel(), triggering a NullPointerException, even though there is no active connection. ([Bug#20650\)](http://bugs.mysql.com/bug.php?id=20650)

## **A.2.7. Changes in MySQL Connector/J 5.0.2 (11 July 2006)**

Bugs fixed:

- MysqlXaConnection.recover(int flags) now permits combinations of XAResource.TMSTARTRSCAN and TMENDRSCAN. To simulate the "scanning" nature of the interface, we return all prepared XIDs for TMSTARTRSCAN, and no new XIDs for calls with TMNOFLAGS, or TMENDRSCAN when not in combination with TMSTARTRSCAN. This change was made for API compliance, as well as integration with IBM WebSphere's transaction manager. ([Bug#20242\)](http://bugs.mysql.com/bug.php?id=20242)
- Fixed MysqlValidConnectionChecker for JBoss doesn't work with MySQLXADataSources. [\(Bug#20242](http://bugs.mysql.com/bug.php?id=20242))
- Added connection/datasource property pinGlobalTxToPhysicalConnection (defaults to false). When set to true, when using XAConnections, the driver ensures that operations on a given XID are always routed to the same physical connection. This enables the XAConnection to support XA START ... JOIN after [XA END](http://dev.mysql.com/doc/refman/5.0/en/xa-statements.html) has been called, and is also a workaround for transaction managers that don't maintain thread affinity for a global transaction (most either always maintain thread affinity, or have it as a configuration option).  $(Bug#20242)$  $(Bug#20242)$
- Better caching of character set converters (per-connection) to remove a bottleneck for multibyte character sets. [\(Bug#20242](http://bugs.mysql.com/bug.php?id=20242))
- Fixed ConnectionProperties (and thus some subclasses) are not serializable, even though some J2EE containers expect them to be. ([Bug#19169\)](http://bugs.mysql.com/bug.php?id=19169)
- Fixed driver fails on non-ASCII platforms. The driver was assuming that the platform character set would be a superset of MySQL's latin1 when doing the handshake for authentication, and when reading error messages. We now use Cp1252 for all strings sent to the server during the handshake phase, and a hard-coded mapping of the [language](http://dev.mysql.com/doc/refman/5.0/en/server-system-variables.html#sysvar_language) systtem variable to the character set that is used for error messages. [\(Bug#18086](http://bugs.mysql.com/bug.php?id=18086))
- Fixed can't use XAConnection for local transactions when no global transaction is in progress. [\(Bug#17401](http://bugs.mysql.com/bug.php?id=17401))

## **A.2.8. Changes in MySQL Connector/J 5.0.1 (Not Released)**

Not released due to a packaging error

This section has no changelog entries.

### **A.2.9. Changes in MySQL Connector/J 5.0.0 (22 December 2005)**

Bugs fixed:

- Added support for Connector/MXJ integration using url subprotocol  $\frac{1}{100}$ :  $\frac{m \times 1}{m \times 1}$ ://.... [\(Bug#14729](http://bugs.mysql.com/bug.php?id=14729))
- Idle timeouts cause XAConnections to whine about rolling themselves back. [\(Bug#14729](http://bugs.mysql.com/bug.php?id=14729))
- When fix for [Bug#14562](http://bugs.mysql.com/bug.php?id=14562) was merged from 3.1.12, added functionality for CallableStatement's parameter metadata to return correct information for .getParameterClassName(). [\(Bug#14729](http://bugs.mysql.com/bug.php?id=14729))
- Added service-provider entry to META-INF/services/java.sql.Driver for JDBC-4.0 support. [\(Bug#14729](http://bugs.mysql.com/bug.php?id=14729))
- Fuller synchronization of Connection to avoid deadlocks when using multithreaded frameworks that multithread a single connec-tion (usually not recommended, but the JDBC spec permits it anyways), part of fix to [Bug#14972\)](http://bugs.mysql.com/bug.php?id=14972). [\(Bug#14729](http://bugs.mysql.com/bug.php?id=14729))
- Moved all SQLException constructor usage to a factory in SQLError (ground-work for JDBC-4.0 SQLState-based exception classes). ([Bug#14729\)](http://bugs.mysql.com/bug.php?id=14729)
- Removed Java5-specific calls to BigDecimal constructor (when result set value is '', (int)0 was being used as an argument indirectly using method return value. This signature doesn't exist prior to Java5.) [\(Bug#14729](http://bugs.mysql.com/bug.php?id=14729))
- Implementation of Statement.cancel() and Statement.setQueryTimeout(). Both require MySQL-5.0.0 or newer server, require a separate connection to issue the [KILL QUERY](http://dev.mysql.com/doc/refman/5.0/en/kill.html) statement, and in the case of setQueryTimeout() creates an additional thread to handle the timeout functionality.

Note: Failures to cancel the statement for setQueryTimeout() may manifest themselves as RuntimeExceptions rather than failing silently, as there is currently no way to unblock the thread that is executing the query being cancelled due to timeout expiration and have it throw the exception instead. [\(Bug#14729](http://bugs.mysql.com/bug.php?id=14729))

- Return "[VAR]BINARY" for RSMD.getColumnTypeName () when that is actually the type, and it can be distinguished (MySQL-4.1 and newer). [\(Bug#14729](http://bugs.mysql.com/bug.php?id=14729))
- Attempt detection of the MySQL type [BINARY](http://dev.mysql.com/doc/refman/5.0/en/binary-varbinary.html) (it is an alias, so this isn't always reliable), and use the java.sql.Types.BINARY type mapping for it.
- Added unit tests for XADatasource, as well as friendlier exceptions for XA failures compared to the "stock" XAException (which has no messages).
- If the connection useTimezone is set to true, then also respect time zone conversions in escape-processed string literals (for example, "{ts ...}" and "{t ...}").
- Do not permit .setAutoCommit(true), or .commit() or .rollback() on an XA-managed connection as per the JDBC specification.
- XADataSource implemented (ported from 3.2 branch which won't be released as a product). Use com.mysql.jdbc.jdbc2.optional.MysqlXADataSource as your datasource class name in your application server to utilize XA transactions in MySQL-5.0.10 and newer.
- Moved -bin-g.jar file into separate debug subdirectory to avoid confusion.
- Return original column name for RSMD.getColumnName() if the column was aliased, alias name for .getColumnLabel() (if aliased), and original table name for .getTableName(). Note this only works for MySQL-4.1 and newer, as older servers don't make this information available to clients.
- Setting useJDBCCompliantTimezoneShift=true (it is not the default) causes the driver to use GMT for *all* TIMESTAMP/[DATETIME](http://dev.mysql.com/doc/refman/5.0/en/datetime.html) time zones, and the current VM time zone for any other type that refers to time zones. This feature can not be used when useTimezone=true to convert between server and client time zones.
- PreparedStatement.setString() didn't work correctly when [sql\\_mode](http://dev.mysql.com/doc/refman/5.0/en/server-system-variables.html#sysvar_sql_mode) on server contained [NO\\_BACKSLASH\\_ESCAPES](http://dev.mysql.com/doc/refman/5.0/en/server-sql-mode.html#sqlmode_no_backslash_escapes) and no characters that needed escaping were present in the string.
- Add one level of indirection of internal representation of CallableStatement parameter metadata to avoid class not found issues on JDK-1.3 for ParameterMetadata interface (which doesn't exist prior to JDBC-3.0).

# **A.3. Changes in MySQL Connector/J 3.1.x**

### **A.3.1. Changes in MySQL Connector/J 3.1.15 (Not yet released)**

**Important change:** Due to a number of issues with the use of server-side prepared statements, Connector/J 5.0.5 has disabled their use by default. The disabling of server-side prepared statements does not affect the operation of the connector in any way.

To enable server-side prepared statements you must add the following configuration property to your connector string:

useServerPrepStmts=true

The default value of this property is  $f \in \text{lls}$  (that is, Connector/J does not use server-side prepared statements).

Bugs fixed:

Specifying US-ASCII as the character set in a connection to a MySQL 4.1 or newer server does not map correctly. ([Bug#24840\)](http://bugs.mysql.com/bug.php?id=24840)

## **A.3.2. Changes in MySQL Connector/J 3.1.14 (19 October 2006)**

Bugs fixed:

- Check and store value for continueBatchOnError property in constructor of Statements, rather than when executing batches, so that Connections closed out from underneath statements don't cause NullPointerExceptions when it is required to check this property. [\(Bug#22290](http://bugs.mysql.com/bug.php?id=22290))
- Fixed [Bug#18258](http://bugs.mysql.com/bug.php?id=18258) DatabaseMetaData.getTables(), columns() with bad catalog parameter threw exception rather than return empty result set (as required by spec). ([Bug#22290\)](http://bugs.mysql.com/bug.php?id=22290)
- Driver now sends numeric 1 or 0 for client-prepared statement setBoolean() calls instead of '1' or '0'. ([Bug#22290\)](http://bugs.mysql.com/bug.php?id=22290)
- Fixed bug where driver would not advance to next host if roundRobinLoadBalance=true and the last host in the list is down. [\(Bug#22290](http://bugs.mysql.com/bug.php?id=22290))
- Driver issues truncation on write exception when it shouldn't (due to sending big decimal incorrectly to server with server-side prepared statement). ([Bug#22290\)](http://bugs.mysql.com/bug.php?id=22290)
- Fixed bug when calling stored functions, where parameters weren't numbered correctly (first parameter is now the return value, sub-sequent parameters if specified start at index "2"). ([Bug#22290\)](http://bugs.mysql.com/bug.php?id=22290)
- Removed logger autodetection altogether, must now specify logger explicitly if you want to use a logger other than one that logs to STDERR. ([Bug#21207\)](http://bugs.mysql.com/bug.php?id=21207)
- DDriver throws NPE when tracing prepared statements that have been closed (in asSQL()). [\(Bug#21207](http://bugs.mysql.com/bug.php?id=21207))
- ResultSet.getSomeInteger() doesn't work for BIT(>1). ([Bug#21062\)](http://bugs.mysql.com/bug.php?id=21062)
- Escape of quotation marks in client-side prepared statements parsing not respected. Patch covers more than bug report, including NO\_BACKSLASH\_ESCAPES being set, and stacked quote characters forms of escaping (that is, " or ""). [\(Bug#20888](http://bugs.mysql.com/bug.php?id=20888))
- Fixed can't pool server-side prepared statements, exception raised when re-using them. [\(Bug#20687](http://bugs.mysql.com/bug.php?id=20687))
- Fixed Updatable result set that contains a BIT column fails when server-side prepared statements are used. ([Bug#20485\)](http://bugs.mysql.com/bug.php?id=20485)
- Fixed updatable result set throws ClassCastException when there is row data and moveToInsertRow() is called. ([Bug#20479\)](http://bugs.mysql.com/bug.php?id=20479)
- Fixed ResultSet.getShort() for UNSIGNED TINYINT returns incorrect values when using server-side prepared statements. [\(Bug#20306](http://bugs.mysql.com/bug.php?id=20306))
- ReplicationDriver does not always round-robin load balance depending on URL used for slaves list. ([Bug#19993\)](http://bugs.mysql.com/bug.php?id=19993)
- Fixed calling toString() on ResultSetMetaData for driver-generated (that is, from DatabaseMetaData method calls, or from getGeneratedKeys()) result sets would raise a NullPointerException. [\(Bug#19993](http://bugs.mysql.com/bug.php?id=19993))
- Connection fails to localhost when using timeout and IPv6 is configured. [\(Bug#19726](http://bugs.mysql.com/bug.php?id=19726))
- ResultSet.getFloatFromString() can't retrieve values near Float.MIN/MAX\_VALUE. [\(Bug#18880](http://bugs.mysql.com/bug.php?id=18880))
- Fixed memory leak with profileSQL=true. ([Bug#16987\)](http://bugs.mysql.com/bug.php?id=16987)
- Fixed NullPointerException in MysqlDataSourceFactory due to Reference containing RefAddrs with null content. [\(Bug#16791](http://bugs.mysql.com/bug.php?id=16791))

## **A.3.3. Changes in MySQL Connector/J 3.1.13 (26 May 2006)**

### Bugs fixed:

- Fixed PreparedStatement.setObject(int, Object, int) doesn't respect scale of BigDecimals. ([Bug#19615\)](http://bugs.mysql.com/bug.php?id=19615)
- Fixed ResultSet.wasNull() returns incorrect value when extracting native string from server-side prepared statement generated result set. [\(Bug#19282](http://bugs.mysql.com/bug.php?id=19282))
- Fixed invalid classname returned for ResultSetMetaData.getColumnClassName() for BIGINT type. ([Bug#19282\)](http://bugs.mysql.com/bug.php?id=19282)
- Fixed case where driver wasn't reading server status correctly when fetching server-side prepared statement rows, which in some cases could cause warning counts to be off, or multiple result sets to not be read off the wire. ([Bug#19282\)](http://bugs.mysql.com/bug.php?id=19282)
- Fixed data truncation and getWarnings() only returns last warning in set. ([Bug#18740\)](http://bugs.mysql.com/bug.php?id=18740)
- Fixed aliased column names where length of name  $> 251$  are corrupted. ([Bug#18554\)](http://bugs.mysql.com/bug.php?id=18554)
- Improved performance of retrieving BigDecimal, Time, Timestamp and Date values from server-side prepared statements by creating fewer short-lived instances of Strings when the native type is not an exact match for the requested type. ([Bug#18496\)](http://bugs.mysql.com/bug.php?id=18496)
- Added performance feature, re-writing of batched executes for Statement.executeBatch() (for all DML statements) and PreparedStatement.executeBatch() (for INSERTs with VALUE clauses only). Enable by using "rewriteBatchedStatements=true" in your JDBC URL. ([Bug#18041\)](http://bugs.mysql.com/bug.php?id=18041)
- Fixed issue where server-side prepared statements don't cause truncation exceptions to be thrown when truncation happens. [\(Bug#18041](http://bugs.mysql.com/bug.php?id=18041))
- Fixed CallableStatement.registerOutParameter() not working when some parameters pre-populated. Still waiting for feedback from JDBC experts group to determine what correct parameter count from getMetaData() should be, however. [\(Bug#17898](http://bugs.mysql.com/bug.php?id=17898))
- Fixed calling clearParameters() on a closed prepared statement causes NPE. ([Bug#17587\)](http://bugs.mysql.com/bug.php?id=17587)
- Map "latin1" on MySQL server to CP1252 for MySQL > 4.1.0. [\(Bug#17587](http://bugs.mysql.com/bug.php?id=17587))
- Added additional accessor and mutator methods on ConnectionProperties so that DataSource users can use same naming as regular URL properties. [\(Bug#17587](http://bugs.mysql.com/bug.php?id=17587))
- Fixed ResultSet.wasNull() not always reset correctly for booleans when done using conversion for server-side prepared statements. ([Bug#17450\)](http://bugs.mysql.com/bug.php?id=17450)
- Fixed Statement.getGeneratedKeys() throws NullPointerException when no query has been processed. [\(Bug#17099](http://bugs.mysql.com/bug.php?id=17099))
- Fixed updatable result set doesn't return AUTO\_INCREMENT values for insertRow() when multiple column primary keys are used. (the driver was checking for the existence of single-column primary keys and an autoincrement value > 0 instead of a straightforward isAutoIncrement() check). ([Bug#16841\)](http://bugs.mysql.com/bug.php?id=16841)
- DBMD.getColumns() returns wrong type for [BIT](http://dev.mysql.com/doc/refman/5.0/en/numeric-types.html). [\(Bug#15854](http://bugs.mysql.com/bug.php?id=15854))
- lib-nodist directory missing from package breaks out-of-box build. ([Bug#15676\)](http://bugs.mysql.com/bug.php?id=15676)
- Fixed issue with ReplicationConnection incorrectly copying state, doesn't transfer connection context correctly when trans-itioning between the same read-only states. [\(Bug#15570](http://bugs.mysql.com/bug.php?id=15570))
- No "dos" character set in MySQL > 4.1.0.  $(Bug#15544)$  $(Bug#15544)$
- INOUT parameter does not store IN value. [\(Bug#15464](http://bugs.mysql.com/bug.php?id=15464))
- PreparedStatement.setObject() serializes BigInteger as object, rather than sending as numeric value (and is thus not complementary to .getObject() on an UNSIGNED LONG type). [\(Bug#15383](http://bugs.mysql.com/bug.php?id=15383))
- Fixed issue where driver was unable to initialize character set mapping tables. Removed reliance on .properties files to hold this information, as it turns out to be too problematic to code around class loader hierarchies that change depending on how an application is deployed. Moved information back into the CharsetMapping class. [\(Bug#14938](http://bugs.mysql.com/bug.php?id=14938))
- Exception thrown for new decimal type when using updatable result sets. [\(Bug#14609](http://bugs.mysql.com/bug.php?id=14609))
- Driver now aware of fix for [BIT](http://dev.mysql.com/doc/refman/5.0/en/numeric-types.html) type metadata that went into MySQL-5.0.21 for server not reporting length consistently . [\(Bug#13601](http://bugs.mysql.com/bug.php?id=13601))
- Added support for Apache Commons logging, use "com.mysql.jdbc.log.CommonsLogger" as the value for the "logger" configuration property. ([Bug#13469\)](http://bugs.mysql.com/bug.php?id=13469)
- Fixed driver trying to call methods that don't exist on older and newer versions of Log4j. The fix is not trying to auto-detect presence of log4j, too many different incompatible versions out there in the wild to do this reliably.

If you relied on autodetection before, you will need to add "logger=com.mysql.jdbc.log.Log4JLogger" to your JDBC URL to enable Log4J usage, or alternatively use the new "CommonsLogger" class to take care of this. [\(Bug#13469](http://bugs.mysql.com/bug.php?id=13469))

- LogFactory now prepends  $com.mysq1$ . jdbc.log to the log class name if it cannot be found as specified. This enables you to use "short names" for the built-in log factories, for example, logger=CommonsLogger instead of logger=com.mysql.jdbc.log.CommonsLogger. [\(Bug#13469](http://bugs.mysql.com/bug.php?id=13469))
- ResultSet.getShort() for UNSIGNED TINYINT returned wrong values. [\(Bug#11874](http://bugs.mysql.com/bug.php?id=11874))

## **A.3.4. Changes in MySQL Connector/J 3.1.12 (30 November 2005)**

Bugs fixed:

- Process escape tokens in Connection.prepareStatement(...). You can disable this behavior by setting the JDBC URL configuration property processEscapeCodesForPrepStmts to false. ([Bug#15141\)](http://bugs.mysql.com/bug.php?id=15141)
- Usage advisor complains about unreferenced columns, even though they've been referenced. ([Bug#15065\)](http://bugs.mysql.com/bug.php?id=15065)
- Driver incorrectly closes streams passed as arguments to PreparedStatements. Reverts to legacy behavior by setting the JD-BC configuration property autoClosePStmtStreams to true (also included in the 3-0-Compat configuration "bundle"). [\(Bug#15024](http://bugs.mysql.com/bug.php?id=15024))
- Deadlock while closing server-side prepared statements from multiple threads sharing one connection. ([Bug#14972\)](http://bugs.mysql.com/bug.php?id=14972)
- Unable to initialize character set mapping tables (due to J2EE classloader differences). ([Bug#14938\)](http://bugs.mysql.com/bug.php?id=14938)
- Escape processor replaces quote character in quoted string with string delimiter. ([Bug#14909\)](http://bugs.mysql.com/bug.php?id=14909)
- DatabaseMetaData.getColumns() doesn't return TABLE\_NAME correctly. [\(Bug#14815](http://bugs.mysql.com/bug.php?id=14815))
- storesMixedCaseIdentifiers() returns false [\(Bug#14562](http://bugs.mysql.com/bug.php?id=14562))
- storesLowerCaseIdentifiers() returns true [\(Bug#14562](http://bugs.mysql.com/bug.php?id=14562))
- storesMixedCaseQuotedIdentifiers() returns false ([Bug#14562\)](http://bugs.mysql.com/bug.php?id=14562)
- storesMixedCaseQuotedIdentifiers() returns true [\(Bug#14562](http://bugs.mysql.com/bug.php?id=14562))
- If lower\_case\_table\_names=0 (on server):
	- storesLowerCaseIdentifiers() returns false
	- storesLowerCaseQuotedIdentifiers() returns false
	- storesMixedCaseIdentifiers() returns true
	- storesMixedCaseQuotedIdentifiers() returns true
	- storesUpperCaseIdentifiers() returns false
	- storesUpperCaseQuotedIdentifiers() returns true

[\(Bug#14562](http://bugs.mysql.com/bug.php?id=14562))

- storesUpperCaseIdentifiers() returns false [\(Bug#14562](http://bugs.mysql.com/bug.php?id=14562))
- storesUpperCaseQuotedIdentifiers() returns true [\(Bug#14562](http://bugs.mysql.com/bug.php?id=14562))
- If lower\_case\_table\_names=1 (on server):
	- storesLowerCaseIdentifiers() returns true
	- storesLowerCaseQuotedIdentifiers() returns true
	- storesMixedCaseIdentifiers() returns false
	- storesMixedCaseQuotedIdentifiers() returns false
	- storesUpperCaseIdentifiers() returns false
	- storesUpperCaseQuotedIdentifiers() returns true

[\(Bug#14562](http://bugs.mysql.com/bug.php?id=14562))

- storesLowerCaseQuotedIdentifiers() returns true [\(Bug#14562](http://bugs.mysql.com/bug.php?id=14562))
- Fixed DatabaseMetaData.stores\*Identifiers():
	- If lower\_case\_table\_names=0 (on server):
		- storesLowerCaseIdentifiers() returns false
		- storesLowerCaseQuotedIdentifiers() returns false
		- storesMixedCaseIdentifiers() returns true
		- storesMixedCaseQuotedIdentifiers() returns true
		- storesUpperCaseIdentifiers() returns false
		- storesUpperCaseQuotedIdentifiers() returns true
	- If lower\_case\_table\_names=1 (on server):
		- storesLowerCaseIdentifiers() returns true
		- storesLowerCaseQuotedIdentifiers() returns true
		- storesMixedCaseIdentifiers() returns false
		- storesMixedCaseQuotedIdentifiers() returns false
		- storesUpperCaseIdentifiers() returns false
		- storesUpperCaseQuotedIdentifiers() returns true

### [\(Bug#14562](http://bugs.mysql.com/bug.php?id=14562))

- storesMixedCaseIdentifiers() returns true [\(Bug#14562](http://bugs.mysql.com/bug.php?id=14562))
- storesLowerCaseQuotedIdentifiers() returns false ([Bug#14562\)](http://bugs.mysql.com/bug.php?id=14562)
- Java type conversion may be incorrect for [MEDIUMINT](http://dev.mysql.com/doc/refman/5.0/en/numeric-types.html). ([Bug#14562\)](http://bugs.mysql.com/bug.php?id=14562)
- storesLowerCaseIdentifiers() returns false [\(Bug#14562](http://bugs.mysql.com/bug.php?id=14562))
- Added configuration property useGmtMillisForDatetimes which when set to true causes ResultSet.getDate(), .getTimestamp() to return correct millis-since GMT when .getTime() is called on the return value (currently default is false for legacy behavior). [\(Bug#14562](http://bugs.mysql.com/bug.php?id=14562))
- Extraneous sleep on autoReconnect. ([Bug#13775\)](http://bugs.mysql.com/bug.php?id=13775)
- Reconnect during middle of executeBatch() should not occur if autoReconnect is enabled. ([Bug#13255\)](http://bugs.mysql.com/bug.php?id=13255)
- maxQuerySizeToLog is not respected. Added logging of bound values for execute() phase of server-side prepared statements when profileSQL=true as well. ([Bug#13048\)](http://bugs.mysql.com/bug.php?id=13048)
- OpenOffice expects DBMD.supportsIntegrityEnhancementFacility() to return true if foreign keys are supported by the datasource, even though this method also covers support for check constraints, which MySQL *doesn't* have. Setting the configuration property overrideSupportsIntegrityEnhancementFacility to true causes the driver to return true for this method. [\(Bug#12975](http://bugs.mysql.com/bug.php?id=12975))
- Added com.mysql.jdbc.testsuite.url.default system property to set default JDBC url for testsuite (to speed up bug resolution when I'm working in Eclipse). ([Bug#12975\)](http://bugs.mysql.com/bug.php?id=12975)
- logSlowQueries should give better info. [\(Bug#12230](http://bugs.mysql.com/bug.php?id=12230))
- Don't increase timeout for failover/reconnect. ([Bug#6577](http://bugs.mysql.com/bug.php?id=6577))
- Fixed client-side prepared statement bug with embedded ? characters inside quoted identifiers (it was recognized as a placeholder, when it was not).
- Do not permit executeBatch() for CallableStatements with registered OUT/INOUT parameters (JDBC compliance).
- Fall back to platform-encoding for URLDecoder.decode() when parsing driver URL properties if the platform doesn't have a two-argument version of this method.

## **A.3.5. Changes in MySQL Connector/J 3.1.11 (07 October 2005)**

Bugs fixed:

- The configuration property sessionVariables now permits you to specify variables that start with the "@" sign. [\(Bug#13453](http://bugs.mysql.com/bug.php?id=13453))
- URL configuration parameters do not permit " $\&$ " or "=" in their values. The JDBC driver now parses configuration parameters as if they are encoded using the application/x-www-form-urlencoded format as specified by java.net.URLDecoder [\(ht](http://java.sun.com/j2se/1.5.0/docs/api/java/net/URLDecoder.html)[tp://java.sun.com/j2se/1.5.0/docs/api/java/net/URLDecoder.html](http://java.sun.com/j2se/1.5.0/docs/api/java/net/URLDecoder.html)).

If the "%" character is present in a configuration property, it must now be represented as %25, which is the encoded form of "%" when using application/x-www-form-urlencoded encoding. ([Bug#13453\)](http://bugs.mysql.com/bug.php?id=13453)

- Workaround for [Bug#13374:](http://bugs.mysql.com/bug.php?id=13374) ResultSet.getStatement() on closed result set returns NULL (as per JDBC 4.0 spec, but not backward-compatible). Set the connection property retainStatementAfterResultSetClose to true to be able to retrieve a ResultSet's statement after the ResultSet has been closed using .getStatement() (the default is false, to be JDBC-compliant and to reduce the chance that code using JDBC leaks Statement instances). [\(Bug#13277](http://bugs.mysql.com/bug.php?id=13277))
- ResultSetMetaData from Statement.getGeneratedKeys() caused a NullPointerException to be thrown whenever a method that required a connection reference was called. [\(Bug#13277](http://bugs.mysql.com/bug.php?id=13277))
- Backport of VAR [BINARY | CHAR] [BINARY] types detection from 5.0 branch. [\(Bug#13277](http://bugs.mysql.com/bug.php?id=13277))
- Fixed NullPointerException when converting catalog parameter in many DatabaseMetaDataMethods to byte [ ]s (for the result set) when the parameter is  $null$ . ( $null$  is not technically permitted by the JDBC specification, but we have historically permitted it). [\(Bug#13277](http://bugs.mysql.com/bug.php?id=13277))
- Backport of Field class, ResultSetMetaData.getColumnClassName(), and ResultSet.getObject(int) changes from 5.0 branch to fix behavior surrounding VARCHAR BINARY/[VARBINARY](http://dev.mysql.com/doc/refman/5.0/en/binary-varbinary.html) and related types. [\(Bug#13277](http://bugs.mysql.com/bug.php?id=13277))
- Read response in MysqlIO.sendFileToServer(), even if the local file can't be opened, otherwise next query issued will fail, because it is reading the response to the empty [LOAD DATA INFILE](http://dev.mysql.com/doc/refman/5.0/en/load-data.html) packet sent to the server. [\(Bug#13277](http://bugs.mysql.com/bug.php?id=13277))
- When gatherPerfMetrics is enabled for servers older than 4.1.0, a NullPointerException is thrown from the con-structor of ResultSet if the query doesn't use any tables. ([Bug#13043\)](http://bugs.mysql.com/bug.php?id=13043)
- java.sql.Types.OTHER returned for [BINARY](http://dev.mysql.com/doc/refman/5.0/en/binary-varbinary.html) and [VARBINARY](http://dev.mysql.com/doc/refman/5.0/en/binary-varbinary.html) columns when using Database-MetaData.getColumns(). [\(Bug#12970](http://bugs.mysql.com/bug.php?id=12970))
- ServerPreparedStatement.getBinding() now checks if the statement is closed before attempting to reference the list of parameter bindings, to avoid throwing a NullPointerException. [\(Bug#12970](http://bugs.mysql.com/bug.php?id=12970))
- Tokenizer for = in URL properties was causing sessionVariables=.... to be parameterized incorrectly. ([Bug#12753\)](http://bugs.mysql.com/bug.php?id=12753)
- cp1251 incorrectly mapped to win1251 for servers newer than 4.0.x. [\(Bug#12752](http://bugs.mysql.com/bug.php?id=12752))
- getExportedKeys() ([Bug#12541\)](http://bugs.mysql.com/bug.php?id=12541)
- Specifying a catalog works as stated in the API docs. ([Bug#12541\)](http://bugs.mysql.com/bug.php?id=12541)
- Specifying NULL means that catalog will not be used to filter the results (thus all databases will be searched), unless you've set nullCatalogMeansCurrent=true in your JDBC URL properties. ([Bug#12541\)](http://bugs.mysql.com/bug.php?id=12541)
- getIndexInfo() [\(Bug#12541](http://bugs.mysql.com/bug.php?id=12541))
- getProcedures() (and thus indirectly getProcedureColumns()) ([Bug#12541\)](http://bugs.mysql.com/bug.php?id=12541)
- getImportedKeys() ([Bug#12541\)](http://bugs.mysql.com/bug.php?id=12541)
- Specifying "" means "current" catalog, even though this isn't quite JDBC spec compliant, it is there for legacy users. [\(Bug#12541](http://bugs.mysql.com/bug.php?id=12541))
- getCrossReference() [\(Bug#12541](http://bugs.mysql.com/bug.php?id=12541))
- Added Connection.isMasterConnection() for clients to be able to determine if a multi-host master/slave connection is connected to the first host in the list. ([Bug#12541\)](http://bugs.mysql.com/bug.php?id=12541)
- getColumns() ([Bug#12541\)](http://bugs.mysql.com/bug.php?id=12541)
- Handling of catalog argument in DatabaseMetaData.getIndexInfo(), which also means changes to the following methods in DatabaseMetaData:
	- getBestRowIdentifier()
	- getColumns()
	- getCrossReference()
	- getExportedKeys()
	- getImportedKeys()
	- getIndexInfo()
	- getPrimaryKeys()
	- getProcedures() (and thus indirectly getProcedureColumns())
	- getTables()

The catalog argument in all of these methods now behaves in the following way:

- Specifying NULL means that catalog will not be used to filter the results (thus all databases will be searched), unless you've set nullCatalogMeansCurrent=true in your JDBC URL properties.
- Specifying "" means "current" catalog, even though this isn't quite JDBC spec compliant, it is there for legacy users.
- Specifying a catalog works as stated in the API docs.
- Made Connection.clientPrepare() available from "wrapped" connections in the jdbc2.optional package (connections built by ConnectionPoolDataSource instances).

[\(Bug#12541](http://bugs.mysql.com/bug.php?id=12541))

- getBestRowIdentifier() ([Bug#12541\)](http://bugs.mysql.com/bug.php?id=12541)
- Made Connection.clientPrepare() available from "wrapped" connections in the jdbc2.optional package

(connections built by ConnectionPoolDataSource instances). [\(Bug#12541](http://bugs.mysql.com/bug.php?id=12541))

- getTables() [\(Bug#12541](http://bugs.mysql.com/bug.php?id=12541))
- getPrimaryKeys() [\(Bug#12541](http://bugs.mysql.com/bug.php?id=12541))
- Connection.prepareCall() is database name case-sensitive (on Windows systems). ([Bug#12417\)](http://bugs.mysql.com/bug.php?id=12417)
- explainSlowQueries hangs with server-side prepared statements. [\(Bug#12229](http://bugs.mysql.com/bug.php?id=12229))
- Properties shared between master and slave with replication connection. [\(Bug#12218](http://bugs.mysql.com/bug.php?id=12218))
- Geometry types not handled with server-side prepared statements. ([Bug#12104\)](http://bugs.mysql.com/bug.php?id=12104)
- maxPerformance.properties mis-spells "elideSetAutoCommits". [\(Bug#11976](http://bugs.mysql.com/bug.php?id=11976))
- ReplicationConnection won't switch to slave, throws "Catalog can't be null" exception. [\(Bug#11879](http://bugs.mysql.com/bug.php?id=11879))
- Pstmt.setObject(...., Types.BOOLEAN) throws exception. [\(Bug#11798](http://bugs.mysql.com/bug.php?id=11798))
- Escape tokenizer doesn't respect stacked single quotation marks for escapes. [\(Bug#11797](http://bugs.mysql.com/bug.php?id=11797))
- GEOMETRY type not recognized when using server-side prepared statements. ([Bug#11797\)](http://bugs.mysql.com/bug.php?id=11797)
- Foreign key information that is quoted is parsed incorrectly when DatabaseMetaData methods use that information. [\(Bug#11781](http://bugs.mysql.com/bug.php?id=11781))
- The sendBlobChunkSize property is now clamped to [max\\_allowed\\_packet](http://dev.mysql.com/doc/refman/5.0/en/server-system-variables.html#sysvar_max_allowed_packet) with consideration of stream buffer size and packet headers to avoid PacketTooBigExceptions when [max\\_allowed\\_packet](http://dev.mysql.com/doc/refman/5.0/en/server-system-variables.html#sysvar_max_allowed_packet) is similar in size to the default send-BlobChunkSize which is 1M. [\(Bug#11781](http://bugs.mysql.com/bug.php?id=11781))
- CallableStatement.clearParameters() now clears resources associated with INOUT/OUTPUT parameters as well as INPUT parameters. ([Bug#11781\)](http://bugs.mysql.com/bug.php?id=11781)
- Fixed regression caused by fix for [Bug#11552](http://bugs.mysql.com/bug.php?id=11552) that caused driver to return incorrect values for unsigned integers when those integers where within the range of the positive signed type. ([Bug#11663\)](http://bugs.mysql.com/bug.php?id=11663)
- Moved source code to Subversion repository. [\(Bug#11663](http://bugs.mysql.com/bug.php?id=11663))
- Incorrect generation of testcase scripts for server-side prepared statements. ([Bug#11663\)](http://bugs.mysql.com/bug.php?id=11663)
- Fixed statements generated for testcases missing ; for "plain" statements. ([Bug#11629\)](http://bugs.mysql.com/bug.php?id=11629)
- Spurious ! on console when character encoding is  $\text{utf8.}$  ([Bug#11629\)](http://bugs.mysql.com/bug.php?id=11629)
- StringUtils.getBytes() doesn't work when using multi-byte character encodings and a length in *characters* is specified. [\(Bug#11614](http://bugs.mysql.com/bug.php?id=11614))
- DBMD.storesLower/Mixed/UpperIdentifiers() reports incorrect values for servers deployed on Windows. [\(Bug#11575](http://bugs.mysql.com/bug.php?id=11575))
- Reworked Field class, \*Buffer, and MysqlIO to be aware of field lengths > Integer. MAX\_VALUE. ([Bug#11498\)](http://bugs.mysql.com/bug.php?id=11498)
- Escape processor didn't honor strings demarcated with double quotation marks. [\(Bug#11498](http://bugs.mysql.com/bug.php?id=11498))
- Updated DBMD.supportsCorrelatedQueries() to return true for versions > 4.1, supportsGroupByUnrelated() to return true and getResultSetHoldability() to return HOLD\_CURSORS\_OVER\_COMMIT. ([Bug#11498\)](http://bugs.mysql.com/bug.php?id=11498)
- Lifted restriction of changing streaming parameters with server-side prepared statements. As long as all streaming parameters were set before execution, .clearParameters() does not have to be called. (due to limitation of client/server protocol, prepared statements can not reset *individual* stream data on the server side). ([Bug#11498\)](http://bugs.mysql.com/bug.php?id=11498)
- ResultSet.moveToCurrentRow() fails to work when preceded by a call to ResultSet.moveToInsertRow(). [\(Bug#11190](http://bugs.mysql.com/bug.php?id=11190))
- [VARBINARY](http://dev.mysql.com/doc/refman/5.0/en/binary-varbinary.html) data corrupted when using server-side prepared statements and . setBytes(). ([Bug#11115\)](http://bugs.mysql.com/bug.php?id=11115)
- Statement.getWarnings() fails with NPE if statement has been closed. ([Bug#10630\)](http://bugs.mysql.com/bug.php?id=10630)
- Only get char [ ] from SQL in PreparedStatement. ParseInfo() when needed. [\(Bug#10630](http://bugs.mysql.com/bug.php?id=10630))

# **A.3.6. Changes in MySQL Connector/J 3.1.10 (23 June 2005)**

Bugs fixed:

- Initial implemention of ParameterMetadata for PreparedStatement.getParameterMetadata(). Only works fully for CallableStatements, as current server-side prepared statements return every parameter as a [VARCHAR](http://dev.mysql.com/doc/refman/5.0/en/char.html) type.
- Fixed connecting without a database specified raised an exception in MysqlIO.changeDatabaseTo().

# **A.3.7. Changes in MySQL Connector/J 3.1.9 (22 June 2005)**

Bugs fixed:

- Production package doesn't include JBoss integration classes. [\(Bug#11411](http://bugs.mysql.com/bug.php?id=11411))
- Removed nonsensical "costly type conversion" warnings when using usage advisor. [\(Bug#11411](http://bugs.mysql.com/bug.php?id=11411))
- Fixed PreparedStatement.setClob() not accepting null as a parameter. [\(Bug#11360](http://bugs.mysql.com/bug.php?id=11360))
- Connector/J dumping query into SQLException twice. ([Bug#11360\)](http://bugs.mysql.com/bug.php?id=11360)
- autoReconnect ping causes exception on connection startup. [\(Bug#11259](http://bugs.mysql.com/bug.php?id=11259))
- Connection.setCatalog() is now aware of the useLocalSessionState configuration property, which when set to true will prevent the driver from sending  $USE \dots$  to the server if the requested catalog is the same as the current catalog. [\(Bug#11115](http://bugs.mysql.com/bug.php?id=11115))
- 3-0-Compat: Compatibility with Connector/J 3.0.x functionality [\(Bug#11115](http://bugs.mysql.com/bug.php?id=11115))
- maxPerformance: Maximum performance without being reckless ([Bug#11115\)](http://bugs.mysql.com/bug.php?id=11115)
- solarisMaxPerformance: Maximum performance for Solaris, avoids syscalls where it can ([Bug#11115\)](http://bugs.mysql.com/bug.php?id=11115)
- Added maintainTimeStats configuration property (defaults to true), which tells the driver whether or not to keep track of the last query time and the last successful packet sent to the server's time. If set to false, removes two syscalls per query. [\(Bug#11115](http://bugs.mysql.com/bug.php?id=11115))
- [VARBINARY](http://dev.mysql.com/doc/refman/5.0/en/binary-varbinary.html) data corrupted when using server-side prepared statements and ResultSet.getBytes(). [\(Bug#11115](http://bugs.mysql.com/bug.php?id=11115))
- Added the following configuration bundles, use one or many using the useConfigs configuration property:
	- maxPerformance: Maximum performance without being reckless
	- solarisMaxPerformance: Maximum performance for Solaris, avoids syscalls where it can
	- 3-0-Compat: Compatibility with Connector/J 3.0.x functionality

#### [\(Bug#11115](http://bugs.mysql.com/bug.php?id=11115))

- Try to handle OutOfMemoryErrors more gracefully. Although not much can be done, they will in most cases close the connection they happened on so that further operations don't run into a connection in some unknown state. When an OOM has happened, any further operations on the connection will fail with a "Connection closed" exception that will also list the OOM exception as the reason for the implicit connection close event. ([Bug#10850\)](http://bugs.mysql.com/bug.php?id=10850)
- Setting cachePrepStmts=true now causes the Connection to also cache the check the driver performs to determine if a prepared statement can be server-side or not, as well as caches server-side prepared statements for the lifetime of a connection. As before, the prepStmtCacheSize parameter controls the size of these caches. [\(Bug#10850](http://bugs.mysql.com/bug.php?id=10850))
- Don't send COM\_RESET\_STMT for each execution of a server-side prepared statement if it isn't required. [\(Bug#10850](http://bugs.mysql.com/bug.php?id=10850))
- 0-length streams not sent to server when using server-side prepared statements. ([Bug#10850\)](http://bugs.mysql.com/bug.php?id=10850)
- Driver detects if you're running MySQL-5.0.7 or later, and does not scan for LIMIT ? [, ?] in statements being prepared, as the server supports those types of queries now. ([Bug#10850\)](http://bugs.mysql.com/bug.php?id=10850)
- Reorganized directory layout. Sources now are in  $src$  folder. Don't pollute parent directory when building, now output goes to ./build, distribution goes to ./dist. [\(Bug#10496](http://bugs.mysql.com/bug.php?id=10496))
- Added support/bug hunting feature that generates . sql test scripts to STDERR when autoGenerateTestcaseScript is set to true. ([Bug#10496\)](http://bugs.mysql.com/bug.php?id=10496)
- SQLException is thrown when using property characterSetResults with cp932 or eucjpms. [\(Bug#10496](http://bugs.mysql.com/bug.php?id=10496))
- The data type returned for  $\text{TIMYINT}(1)$  columns when  $\text{tinyInitlist}$  =true (the default) can be switched between Types.BOOLEAN and Types.BIT using the new configuration property transformedBitIsBoolean, which defaults to false. If set to false (the default), DatabaseMetaData.getColumns() and ResultSet-MetaData.getColumnType() will return Types.BOOLEAN for TINYINT(1) columns. If true, Types.BOOLEAN will be returned instead. Regardless of this configuration property, if  $t$ inyInt1isBit is enabled, columns with the type TINY-INT(1) will be returned as java.lang.Boolean instances from ResultSet.getObject(...), and ResultSet-MetaData.getColumnClassName() will return java.lang.Boolean. ([Bug#10485\)](http://bugs.mysql.com/bug.php?id=10485)
- SQLException thrown when retrieving YEAR(2) with ResultSet.getString(). The driver will now always treat [YEAR](http://dev.mysql.com/doc/refman/5.0/en/year.html) types as java.sql.Dates and return the correct values for getString(). Alternatively, the yearIsDateType connection property can be set to false and the values will be treated as SHORTs. ([Bug#10485\)](http://bugs.mysql.com/bug.php?id=10485)
- Driver doesn't support  $\{? = \text{CALL}(\ldots)\}$  for calling stored functions. This involved adding support for function retrieval to DatabaseMetaData.getProcedures() and getProcedureColumns() as well. ([Bug#10310\)](http://bugs.mysql.com/bug.php?id=10310)
- Unsigned [SMALLINT](http://dev.mysql.com/doc/refman/5.0/en/numeric-types.html) treated as signed for ResultSet.getInt(), fixed all cases for UNSIGNED integer values and server-side prepared statements, as well as ResultSet.getObject() for UNSIGNED TINYINT. [\(Bug#10156](http://bugs.mysql.com/bug.php?id=10156))
- Made ServerPreparedStatement.asSql() work correctly so auto-explain functionality would work with server-side prepared statements. [\(Bug#10155](http://bugs.mysql.com/bug.php?id=10155))
- Double quotation marks not recognized when parsing client-side prepared statements.  $(Bu g # 10155)$
- Made JDBC2-compliant wrappers public to enable access to vendor extensions. [\(Bug#10155](http://bugs.mysql.com/bug.php?id=10155))
- DatabaseMetaData.supportsMultipleOpenResults() now returns true. The driver has supported this for some time, DBMD just missed that fact. [\(Bug#10155](http://bugs.mysql.com/bug.php?id=10155))
- Cleaned up logging of profiler events, moved code to dump a profiler event as a string to com. mysql.jdbc.log.LogUtils so that third parties can use it. [\(Bug#10155](http://bugs.mysql.com/bug.php?id=10155))
- Made enableStreamingResults() visible on com.mysql.jdbc.jdbc2.optional.StatementWrapper. [\(Bug#10155](http://bugs.mysql.com/bug.php?id=10155))
- Actually write manifest file to correct place so it ends up in the binary jar file. [\(Bug#10144](http://bugs.mysql.com/bug.php?id=10144))
- Added createDatabaseIfNotExist property (default is false), which will cause the driver to ask the server to create the database specified in the URL if it doesn't exist. You must have the appropriate privileges for database creation for this to work. [\(Bug#10144](http://bugs.mysql.com/bug.php?id=10144))
- Memory leak in ServerPreparedStatement if serverPrepare() fails. ([Bug#10144\)](http://bugs.mysql.com/bug.php?id=10144)
- com.mysql.jdbc.PreparedStatement.ParseInfo does unnecessary call to toCharArray(). ([Bug#9064](http://bugs.mysql.com/bug.php?id=9064))
- Driver now correctly uses CP932 if available on the server for Windows-31J, CP932 and MS932 java encoding names, otherwise it resorts to SJIS, which is only a close approximation. Currently only MySQL-5.0.3 and newer (and MySQL-4.1.12 or .13, depending on when the character set gets backported) can reliably support any variant of CP932.
- Overhaul of character set configuration, everything now lives in a properties file.

# **A.3.8. Changes in MySQL Connector/J 3.1.8 (14 April 2005)**

Bugs fixed:

- Should accept  $null$  for catalog (meaning use current) in DBMD methods, even though it is not JDBC-compliant for legacy's sake. Disable by setting connection property nullCatalogMeansCurrent to false (which will be the default value in C/J 3.2.x). [\(Bug#9917](http://bugs.mysql.com/bug.php?id=9917))
- Fixed driver not returning true for -1 when ResultSet.getBoolean() was called on result sets returned from server-side prepared statements. ([Bug#9778](http://bugs.mysql.com/bug.php?id=9778))
- Added a Manifest. MF file with implementation information to the .jar file. [\(Bug#9778\)](http://bugs.mysql.com/bug.php?id=9778)
- More tests in Field. isOpaqueBinary() to distinguish opaque binary (that is, fields with type CHAR(n) and CHARACTER SET BINARY) from output of various scalar and aggregate functions that return strings. ([Bug#9778](http://bugs.mysql.com/bug.php?id=9778))
- DBMD.  $q$ etTables() shouldn't return tables if views are asked for, even if the database version doesn't support views. (Bug#9778)
- Should accept null for name patterns in DBMD (meaning "%"), even though it isn't JDBC compliant, for legacy's sake. Disable by setting connection property nullNamePatternMatchesAll to false (which will be the default value in C/J 3.2.x). [\(Bug#9769](http://bugs.mysql.com/bug.php?id=9769))
- The performance metrics feature now gathers information about number of tables referenced in a SELECT. [\(Bug#9704\)](http://bugs.mysql.com/bug.php?id=9704)
- The logging system is now automatically configured. If the value has been set by the user, using the URL property  $\log \alpha$  or the system property com.mysql.jdbc.logger, then use that, otherwise, autodetect it using the following steps:
	- 1. Log4j, if it is available,
	- 2. Then JDK1.4 logging,
	- 3. Then fallback to our STDERR logging.

[\(Bug#9704](http://bugs.mysql.com/bug.php?id=9704))

- Statement.getMoreResults() could throw NPE when existing result set was .close()d. [\(Bug#9704\)](http://bugs.mysql.com/bug.php?id=9704)
- Stored procedures with [DECIMAL](http://dev.mysql.com/doc/refman/5.0/en/numeric-types.html) parameters with storage specifications that contained "," in them would fail. ([Bug#9682](http://bugs.mysql.com/bug.php?id=9682))
- PreparedStatement.setObject(int, Object, int type, int scale) now uses scale value for BigDecimal instances. ([Bug#9682](http://bugs.mysql.com/bug.php?id=9682))
- Added support for the c3p0 connection pool's (<http://c3p0.sf.net/>) validation/connection checker interface which uses the lightweight COM\_PING call to the server if available. To use it, configure your c3p0 connection pool's connectionTesterClass-Name property to use com.mysql.jdbc.integration.c3p0.MysqlConnectionTester. [\(Bug#9320\)](http://bugs.mysql.com/bug.php?id=9320)
- PreparedStatement.getMetaData() inserts blank row in database under certain conditions when not using server-side prepared statements. ([Bug#9320](http://bugs.mysql.com/bug.php?id=9320))
- Better detection of LIMIT inside/outside of quoted strings so that the driver can more correctly determine whether a prepared state-ment can be prepared on the server or not. [\(Bug#9320\)](http://bugs.mysql.com/bug.php?id=9320)
- Connection.canHandleAsPreparedStatement() now makes "best effort" to distinguish LIMIT clauses with placeholders in them from ones without to have fewer false positives when generating work-arounds for statements the server cannot cur-rently handle as server-side prepared statements. ([Bug#9320](http://bugs.mysql.com/bug.php?id=9320))
- Fixed build. xml to not compile  $log4j logging$  if  $log4j$  not available. [\(Bug#9320\)](http://bugs.mysql.com/bug.php?id=9320)
- Added finalizers to ResultSet and Statement implementations to be JDBC spec-compliant, which requires that if not explicitly closed, these resources should be closed upon garbage collection. [\(Bug#9319\)](http://bugs.mysql.com/bug.php?id=9319)
- Stored procedures with same name in different databases confuse the driver when it tries to determine parameter counts/types. [\(Bug#9319](http://bugs.mysql.com/bug.php?id=9319))
- A continuation of [Bug#8868,](http://bugs.mysql.com/bug.php?id=8868) where functions used in queries that should return nonstring types when resolved by temporary tables

suddenly become opaque binary strings (work-around for server limitation). Also fixed fields with type of CHAR(n) CHARACTER SET BINARY to return correct/matching classes for RSMD.getColumnClassName() and ResultSet.getObject(). [\(Bug#9236](http://bugs.mysql.com/bug.php?id=9236))

- Cannot use UTF-8 for characterSetResults configuration property.  $(Bug#9206)$  $(Bug#9206)$  $(Bug#9206)$
- PreparedStatement.addBatch() doesn't work with server-side prepared statements and streaming [BINARY](http://dev.mysql.com/doc/refman/5.0/en/binary-varbinary.html) data. [\(Bug#9040](http://bugs.mysql.com/bug.php?id=9040))
- ServerPreparedStatements now correctly "stream" [BLOB](http://dev.mysql.com/doc/refman/5.0/en/blob.html)/CLOB data to the server. You can configure the threshold chunk size using the JDBC URL property blobSendChunkSize (the default is 1MB). ([Bug#8868](http://bugs.mysql.com/bug.php?id=8868))
- [DATE\\_FORMAT\(\)](http://dev.mysql.com/doc/refman/5.0/en/date-and-time-functions.html#function_date-format) queries returned as [BLOB](http://dev.mysql.com/doc/refman/5.0/en/blob.html)s from getObject(). [\(Bug#8868\)](http://bugs.mysql.com/bug.php?id=8868)
- Server-side session variables can be preset at connection time by passing them as a comma-delimited list for the connection property sessionVariables. [\(Bug#8868\)](http://bugs.mysql.com/bug.php?id=8868)
- BlobFromLocator now uses correct identifier quoting when generating prepared statements. ([Bug#8868](http://bugs.mysql.com/bug.php?id=8868))
- Fixed regression in ping() for users using autoReconnect=true. [\(Bug#8868\)](http://bugs.mysql.com/bug.php?id=8868)
- Check for empty strings ('') when converting [CHAR](http://dev.mysql.com/doc/refman/5.0/en/char.html)/[VARCHAR](http://dev.mysql.com/doc/refman/5.0/en/char.html) column data to numbers, throw exception if emptyStringsConvertToZero configuration property is set to false (for backward-compatibility with 3.0, it is now set to true by default, but will most likely default to false in 3.2). ([Bug#8803](http://bugs.mysql.com/bug.php?id=8803))
- DATA\_TYPE column from DBMD.getBestRowIdentifier() causes ArrayIndexOutOfBoundsException when accessed (and in fact, didn't return any value). [\(Bug#8803\)](http://bugs.mysql.com/bug.php?id=8803)
- DBMD. supportsMixedCase\*Identifiers() returns wrong value on servers running on case-sensitive file systems. [\(Bug#8800](http://bugs.mysql.com/bug.php?id=8800))
- DBMD. supportsResultSetConcurrency() not returning true for forward-only/read-only result sets (we obviously support this). ([Bug#8792](http://bugs.mysql.com/bug.php?id=8792))
- Fixed ResultSet.getTime() on a NULL value for server-side prepared statements throws NPE.
- Made Connection.ping() a public method.
- Added support for new precision-math [DECIMAL](http://dev.mysql.com/doc/refman/5.0/en/numeric-types.html) type in MySQL 5.0.3 and up.
- Fixed DatabaseMetaData.getTables() returning views when they were not asked for as one of the requested table types.

#### **A.3.9. Changes in MySQL Connector/J 3.1.7 (18 February 2005)**

- PreparedStatements not creating streaming result sets. ([Bug#8487](http://bugs.mysql.com/bug.php?id=8487))
- Don't pass NULL to String.valueOf() in ResultSet.getNativeConvertToString(), as it stringifies it (that is, returns  $\frac{nul1}{n}$ , which is not correct for the method in question. ([Bug#8487](http://bugs.mysql.com/bug.php?id=8487))
- Fixed NPE in ResultSet.realClose() when using usage advisor and result set was already closed. ([Bug#8428](http://bugs.mysql.com/bug.php?id=8428))
- ResultSet.getString() doesn't maintain format stored on server, bug fix only enabled when noDatetimeStringSync property is set to true (the default is false). [\(Bug#8428\)](http://bugs.mysql.com/bug.php?id=8428)
- Added support for  $BIT$  type in MySQL-5.0.3. The driver will treat  $BIT(1-8)$  as the JDBC standard  $BIT$  type (which maps to java.lang.Boolean), as the server does not currently send enough information to determine the size of a bitfield when < 9 bits are declared. BIT(>9) will be treated as [VARBINARY](http://dev.mysql.com/doc/refman/5.0/en/binary-varbinary.html), and will return byte[] when getObject() is called. ([Bug#8424](http://bugs.mysql.com/bug.php?id=8424))
- Added useLocalSessionState configuration property, when set to true the JDBC driver trusts that the application is wellbehaved and only sets autocommit and transaction isolation levels using the methods provided on java.sql.Connection, and therefore can manipulate these values in many cases without incurring round-trips to the database server. [\(Bug#8424\)](http://bugs.mysql.com/bug.php?id=8424)
- Added enableStreamingResults() to Statement for connection pool implementations that check Statement.setFetchSize() for specification-compliant values. Call Statement.setFetchSize(>=0) to disable the streaming results for that statement. [\(Bug#8424\)](http://bugs.mysql.com/bug.php?id=8424)
- ResultSet.getBigDecimal() throws exception when rounding would need to occur to set scale. The driver now chooses a rounding mode of "half up" if nonrounding BigDecimal.setScale() fails. [\(Bug#8424\)](http://bugs.mysql.com/bug.php?id=8424)
- Fixed synchronization issue with ServerPreparedStatement.serverPrepare() that could cause deadlocks/crashes if connection was shared between threads. ([Bug#8096](http://bugs.mysql.com/bug.php?id=8096))
- Emulated locators corrupt binary data when using server-side prepared statements. [\(Bug#8096\)](http://bugs.mysql.com/bug.php?id=8096)
- Infinite recursion when "falling back" to master in failover configuration. ([Bug#7952](http://bugs.mysql.com/bug.php?id=7952))
- Disable multi-statements (if enabled) for MySQL-4.1 versions prior to version 4.1.10 if the query cache is enabled, as the server returns wrong results in this configuration. [\(Bug#7952\)](http://bugs.mysql.com/bug.php?id=7952)
- Removed dontUnpackBinaryResults functionality, the driver now always stores results from server-side prepared statements as is from the server and unpacks them on demand. [\(Bug#7952\)](http://bugs.mysql.com/bug.php?id=7952)
- Fixed duplicated code in configureClientCharset() that prevented useOldUTF8Behavior=true from working properly. ([Bug#7952](http://bugs.mysql.com/bug.php?id=7952))
- Added holdResultsOpenOverStatementClose property (default is false), that keeps result sets open over state-ment.close() or new execution on same statement (suggested by Kevin Burton). [\(Bug#7715\)](http://bugs.mysql.com/bug.php?id=7715)
- Detect new sq1\_mode variable in string form (it used to be integer) and adjust quoting method for strings appropriately. [\(Bug#7715](http://bugs.mysql.com/bug.php?id=7715))
- Timestamps converted incorrectly to strings with server-side prepared statements and updatable result sets. ([Bug#7715](http://bugs.mysql.com/bug.php?id=7715))
- Timestamp key column data needed binary stripped for UpdatableResultSet.refreshRow(). ([Bug#7686](http://bugs.mysql.com/bug.php?id=7686))
- Choose correct "direction" to apply time adjustments when both client and server are in GMT time zone when using Result-Set.get(..., cal) and PreparedStatement.set(...., cal). [\(Bug#4718\)](http://bugs.mysql.com/bug.php?id=4718)
- Remove \_binary introducer from parameters used as in/out parameters in CallableStatement. ([Bug#4718](http://bugs.mysql.com/bug.php?id=4718))
- Always return byte []s for output parameters registered as  $*$ BINARY. ([Bug#4718](http://bugs.mysql.com/bug.php?id=4718))
- By default, the driver now scans SQL you are preparing using all variants of Connection.prepareStatement() to determine if it is a supported type of statement to prepare on the server side, and if it is not supported by the server, it instead prepares it as a client-side emulated prepared statement. You can disable this by passing emulateUnsupportedPstmts=false in your JD-BC URL. [\(Bug#4718\)](http://bugs.mysql.com/bug.php?id=4718)
- Added dontTrackOpenResources option (default is false, to be JDBC compliant), which helps with memory use for non-well-behaved apps (that is, applications that don't close Statement objects when they should). ([Bug#4718](http://bugs.mysql.com/bug.php?id=4718))
- Send correct value for "boolean" true to server for PreparedStatement.setObject(n, "true", Types.BIT). [\(Bug#4718](http://bugs.mysql.com/bug.php?id=4718))
- Fixed bug with Connection not caching statements from prepareStatement() when the statement wasn't a server-side prepared statement. ([Bug#4718](http://bugs.mysql.com/bug.php?id=4718))

## **A.3.10. Changes in MySQL Connector/J 3.1.6 (23 December 2004)**

- DBMD.getProcedures() doesn't respect catalog parameter. ([Bug#7026](http://bugs.mysql.com/bug.php?id=7026))
- Fixed hang on SocketInputStream.read() with Statement.setMaxRows() and multiple result sets when driver has to truncate result set directly, rather than tacking a  $LIMIT$  *n* on the end of it.

# **A.3.11. Changes in MySQL Connector/J 3.1.5 (02 December 2004)**

Bugs fixed:

- Use 1MB packet for sending file for [LOAD DATA LOCAL INFILE](http://dev.mysql.com/doc/refman/5.0/en/load-data.html) if that is  $\langle \text{max\_allowed\_packet} \text{ on server.} (\text{Bug#6537})$  $\langle \text{max\_allowed\_packet} \text{ on server.} (\text{Bug#6537})$  $\langle \text{max\_allowed\_packet} \text{ on server.} (\text{Bug#6537})$
- SUM() on [DECIMAL](http://dev.mysql.com/doc/refman/5.0/en/numeric-types.html) with server-side prepared statement ignores scale if zero-padding is needed (this ends up being due to conversion to [DOUBLE](http://dev.mysql.com/doc/refman/5.0/en/numeric-types.html) by server, which when converted to a string to parse into BigDecimal, loses all "padding" zeros). ([Bug#6537](http://bugs.mysql.com/bug.php?id=6537))
- Use DatabaseMetaData.getIdentifierQuoteString() when building DBMD queries. ([Bug#6537](http://bugs.mysql.com/bug.php?id=6537))
- Use our own implementation of buffered input streams to get around blocking behavior of java.io.BufferedInputStream. Disable this with useReadAheadInput=false. [\(Bug#6399\)](http://bugs.mysql.com/bug.php?id=6399)
- Make auto-deserialization of java.lang.Objects stored in [BLOB](http://dev.mysql.com/doc/refman/5.0/en/blob.html) columns configurable using autoDeserialize property (defaults to false). ([Bug#6399](http://bugs.mysql.com/bug.php?id=6399))
- ResultSetMetaData.getColumnDisplaySize() returns incorrect values for multi-byte charsets. [\(Bug#6399\)](http://bugs.mysql.com/bug.php?id=6399)
- Re-work Field. isOpaqueBinary() to detect CHAR(n) CHARACTER SET BINARY to support fixed-length binary fields for ResultSet.getObject(). [\(Bug#6399\)](http://bugs.mysql.com/bug.php?id=6399)
- Failing to connect to the server when one of the addresses for the given host name is IPV6 (which the server does not yet bind on). The driver now loops through *all* IP addresses for a given host, and stops on the first one that accepts () a socket.connect(). ([Bug#6348](http://bugs.mysql.com/bug.php?id=6348))
- Removed unwanted new Throwable() in ResultSet constructor due to bad merge (caused a new object instance that was never used for every result set created). Found while profiling for [Bug#6359.](http://bugs.mysql.com/bug.php?id=6359) [\(Bug#6225\)](http://bugs.mysql.com/bug.php?id=6225)
- ServerSidePreparedStatement allocating short-lived objects unnecessarily. ([Bug#6225](http://bugs.mysql.com/bug.php?id=6225))
- Use null-safe-equals for key comparisons in updatable result sets. ([Bug#6225](http://bugs.mysql.com/bug.php?id=6225))
- Fixed too-early creation of StringBuffer in EscapeProcessor.escapeSQL(), also return String when escaping not needed (to avoid unnecessary object allocations). Found while profiling for [Bug#6359](http://bugs.mysql.com/bug.php?id=6359). ([Bug#6225](http://bugs.mysql.com/bug.php?id=6225))
- UNSIGNED BIGINT unpacked incorrectly from server-side prepared statement result sets. ([Bug#5729](http://bugs.mysql.com/bug.php?id=5729))
- Added experimental configuration property dontUnpackBinaryResults, which delays unpacking binary result set values until they're asked for, and only creates object instances for nonnumeric values (it is set to false by default). For some usecase/jvm combinations, this is friendlier on the garbage collector. ([Bug#5706](http://bugs.mysql.com/bug.php?id=5706))
- Don't throw exceptions for Connection.releaseSavepoint(). [\(Bug#5706\)](http://bugs.mysql.com/bug.php?id=5706)
- Inefficient detection of pre-existing string instances in ResultSet.getNativeString(). [\(Bug#5706\)](http://bugs.mysql.com/bug.php?id=5706)
- Use a per-session Calendar instance by default when decoding dates from ServerPreparedStatements (set to old, less performant behavior by setting property dynamicCalendars=true). ([Bug#5706](http://bugs.mysql.com/bug.php?id=5706))
- Fixed batched updates with server prepared statements weren't looking if the types had changed for a given batched set of parameters compared to the previous set, causing the server to return the error "Wrong arguments to mysql\_stmt\_execute()". [\(Bug#5235\)](http://bugs.mysql.com/bug.php?id=5235)
- Handle case when string representation of timestamp contains trailing "." with no numbers following it. [\(Bug#5235\)](http://bugs.mysql.com/bug.php?id=5235)
- Server-side prepared statements did not honor zeroDateTimeBehavior property, and would cause class-cast exceptions when using ResultSet.getObject(), as the all-zero string was always returned. ([Bug#5235](http://bugs.mysql.com/bug.php?id=5235))
- Fix comparisons made between string constants and dynamic strings that are converted with either toUpperCase() or to-LowerCase() to use Locale.ENGLISH, as some locales "override" case rules for English. Also use StringUtils.indexOfIgnoreCase() instead of .toUpperCase().indexOf(), avoids creating a very short-lived transient String instance.

## **A.3.12. Changes in MySQL Connector/J 3.1.4 (04 September 2004)**

#### Bugs fixed:

- Fixed ServerPreparedStatement to read prepared statement metadata off the wire, even though it is currently a placeholder instead of using MysqlIO.clearInputStream() which didn't work at various times because data wasn't available to read from the server yet. This fixes sporadic errors users were having with ServerPreparedStatements throwing ArrayIndex-OutOfBoundExceptions. ([Bug#5032](http://bugs.mysql.com/bug.php?id=5032))
- Added three ways to deal with all-zero datetimes when reading them from a ResultSet: exception (the default), which throws an SQLException with an SQLState of S1009; convertToNull, which returns NULL instead of the date; and round, which rounds the date to the nearest closest value which is '0001-01-01'. [\(Bug#5032\)](http://bugs.mysql.com/bug.php?id=5032)
- The driver is more strict about truncation of numerics on ResultSet.get\*(), and will throw an SQLException when truncation is detected. You can disable this by setting jdbcCompliantTruncation to false (it is enabled by default, as this functionality is required for JDBC compliance). [\(Bug#5032\)](http://bugs.mysql.com/bug.php?id=5032)
- You can now use URLs in [LOAD DATA LOCAL INFILE](http://dev.mysql.com/doc/refman/5.0/en/load-data.html) statements, and the driver will use Java's built-in handlers for retreiving the data and sending it to the server. This feature is not enabled by default, you must set the allowUrlInLocalInfile connec-tion property to true. ([Bug#5032](http://bugs.mysql.com/bug.php?id=5032))
- ResultSet.getObject() doesn't return type Boolean for pseudo-bit types from prepared statements on 4.1.x (shortcut for avoiding extra type conversion when using binary-encoded result sets obscured test in  $q$ etObject() for "pseudo" bit type). [\(Bug#5032](http://bugs.mysql.com/bug.php?id=5032))
- Use com. mysql. jdbc. Message's classloader when loading resource bundle, should fix sporadic issues when the caller's class-loader can't locate the resource bundle. ([Bug#5032](http://bugs.mysql.com/bug.php?id=5032))
- ServerPreparedStatements dealing with return of [DECIMAL](http://dev.mysql.com/doc/refman/5.0/en/numeric-types.html) type don't work. [\(Bug#5012](http://bugs.mysql.com/bug.php?id=5012))
- Track packet sequence numbers if enablePacketDebug=true, and throw an exception if packets received out-of-order. [\(Bug#4689](http://bugs.mysql.com/bug.php?id=4689))
- ResultSet.wasNull() does not work for primatives if a previous null was returned. [\(Bug#4689\)](http://bugs.mysql.com/bug.php?id=4689)
- Optimized integer number parsing, enable "old" slower integer parsing using JDK classes using useFastIntParsing=false property. [\(Bug#4642\)](http://bugs.mysql.com/bug.php?id=4642)
- Added useOnlyServerErrorMessages property, which causes message text in exceptions generated by the server to only contain the text sent by the server (as opposed to the SQLState's "standard" description, followed by the server's error message). This property is set to  $true$  by default. ([Bug#4642](http://bugs.mysql.com/bug.php?id=4642))
- ServerPreparedStatement.execute\*() sometimes threw ArrayIndexOutOfBoundsException when unpacking field metadata. [\(Bug#4642\)](http://bugs.mysql.com/bug.php?id=4642)
- Connector/J 3.1.3 beta does not handle integers correctly (caused by changes to support unsigned reads in Buffer.readInt() -> Buffer.readShort()). ([Bug#4510](http://bugs.mysql.com/bug.php?id=4510))
- Added support in DatabaseMetaData.getTables() and getTableTypes() for views, which are now available in MySQL server 5.0.x. ([Bug#4510](http://bugs.mysql.com/bug.php?id=4510))
- ResultSet.getObject() returns wrong type for strings when using prepared statements. [\(Bug#4482\)](http://bugs.mysql.com/bug.php?id=4482)
- Calling MysqlPooledConnection.close() twice (even though an application error), caused NPE. Fixed. ([Bug#4482](http://bugs.mysql.com/bug.php?id=4482))

#### **A.3.13. Changes in MySQL Connector/J 3.1.3 (07 July 2004)**

- Support new time zone variables in MySQL-4.1.3 when useTimezone=true. [\(Bug#4311\)](http://bugs.mysql.com/bug.php?id=4311)
- Error in retrieval of mediumint column with prepared statements and binary protocol. [\(Bug#4311\)](http://bugs.mysql.com/bug.php?id=4311)
- Support for unsigned numerics as return types from prepared statements. This also causes a change in Result-Set.getObject() for the bigint unsigned type, which used to return BigDecimal instances, it now returns instances of

java.lang.BigInteger. ([Bug#4311](http://bugs.mysql.com/bug.php?id=4311))

- Externalized more messages (on-going effort). [\(Bug#4119\)](http://bugs.mysql.com/bug.php?id=4119)
- Null bitmask sent for server-side prepared statements was incorrect. [\(Bug#4119\)](http://bugs.mysql.com/bug.php?id=4119)
- Added constants for MySQL error numbers (publicly accessible, see com.mysql.jdbc.MysqlErrorNumbers), and the ability to generate the mappings of vendor error codes to SQLStates that the driver uses (for documentation purposes). ([Bug#4119](http://bugs.mysql.com/bug.php?id=4119))
- Added packet debuging code (see the enablePacketDebug property documentation). [\(Bug#4119\)](http://bugs.mysql.com/bug.php?id=4119)
- Use SQL Standard SQL states by default, unless useSqlStateCodes property is set to false. ([Bug#4119](http://bugs.mysql.com/bug.php?id=4119))
- Mangle output parameter names for CallableStatements so they will not clash with user variable names.
- Added support for INOUT parameters in CallableStatements.

#### **A.3.14. Changes in MySQL Connector/J 3.1.2 (09 June 2004)**

- Don't enable server-side prepared statements for server version 5.0.0 or 5.0.1, as they aren't compatible with the '4.1.2+' style that the driver uses (the driver expects information to come back that isn't there, so it hangs). ([Bug#3804](http://bugs.mysql.com/bug.php?id=3804))
- getWarnings() returns SQLWarning instead of DataTruncation. [\(Bug#3804\)](http://bugs.mysql.com/bug.php?id=3804)
- getProcedureColumns() doesn't work with wildcards for procedure name. ([Bug#3540](http://bugs.mysql.com/bug.php?id=3540))
- getProcedures() does not return any procedures in result set. ([Bug#3539](http://bugs.mysql.com/bug.php?id=3539))
- Fixed DatabaseMetaData.getProcedures() when run on MySOL-5.0.0 (output of [SHOW PROCEDURE STATUS](http://dev.mysql.com/doc/refman/5.0/en/show-procedure-status.html) changed between 5.0.0 and 5.0.1. ([Bug#3520](http://bugs.mysql.com/bug.php?id=3520))
- Added connectionCollation property to cause driver to issue set collation\_connection=... query on connection init if default collation for given charset is not appropriate. ([Bug#3520](http://bugs.mysql.com/bug.php?id=3520))
- DBMD.getSQLStateType() returns incorrect value. [\(Bug#3520\)](http://bugs.mysql.com/bug.php?id=3520)
- Correctly map output parameters to position given in prepareCall() versus. order implied during registerOutParameter(). ([Bug#3146](http://bugs.mysql.com/bug.php?id=3146))
- Cleaned up detection of server properties. [\(Bug#3146\)](http://bugs.mysql.com/bug.php?id=3146)
- Correctly detect initial character set for servers  $> = 4.1.0$ . ([Bug#3146](http://bugs.mysql.com/bug.php?id=3146))
- Support placeholder for parameter metadata for server  $>= 4.1.2$ . [\(Bug#3146\)](http://bugs.mysql.com/bug.php?id=3146)
- Added gatherPerformanceMetrics property, along with properties to control when/where this info gets logged (see docs for more info).
- Fixed case when no parameters could cause a NullPointerException in CallableStatement.setOutputParameters().
- Enabled callable statement caching using cacheCallableStmts property.
- Fixed sending of split packets for large queries, enabled nio ability to send large packets as well.
- Added .toString() functionality to ServerPreparedStatement, which should help if you're trying to debug a query that is a prepared statement (it shows SQL as the server would process).
- Added logSlowQueries property, along with slowQueriesThresholdMillis property to control when a query should be considered "slow."
- Removed wrapping of exceptions in MysqlIO.changeUser().
- Fixed stored procedure parameter parsing info when size was specified for a parameter (for example, char(), varchar()).
- ServerPreparedStatements weren't actually de-allocating server-side resources when .close() was called.
- Fixed case when no output parameters specified for a stored procedure caused a bogus query to be issued to retrieve out parameters, leading to a syntax error from the server.

## **A.3.15. Changes in MySQL Connector/J 3.1.1 (14 February 2004 alpha)**

- Use DocBook version of docs for shipped versions of drivers. [\(Bug#2671\)](http://bugs.mysql.com/bug.php?id=2671)
- NULL fields were not being encoded correctly in all cases in server-side prepared statements. ([Bug#2671](http://bugs.mysql.com/bug.php?id=2671))
- Fixed rare buffer underflow when writing numbers into buffers for sending prepared statement execution requests. ([Bug#2671](http://bugs.mysql.com/bug.php?id=2671))
- Fixed ConnectionProperties that weren't properly exposed through accessors, cleaned up ConnectionProperties code. ([Bug#2623](http://bugs.mysql.com/bug.php?id=2623))
- Class-cast exception when using scrolling result sets and server-side prepared statements. ([Bug#2623](http://bugs.mysql.com/bug.php?id=2623))
- Merged unbuffered input code from 3.0. ([Bug#2623](http://bugs.mysql.com/bug.php?id=2623))
- Enabled streaming of result sets from server-side prepared statements. [\(Bug#2606\)](http://bugs.mysql.com/bug.php?id=2606)
- Server-side prepared statements were not returning data type [YEAR](http://dev.mysql.com/doc/refman/5.0/en/year.html) correctly. ([Bug#2606](http://bugs.mysql.com/bug.php?id=2606))
- Fixed charset conversion issue in getTables(). [\(Bug#2502\)](http://bugs.mysql.com/bug.php?id=2502)
- Implemented multiple result sets returned from a statement or stored procedure. ([Bug#2502](http://bugs.mysql.com/bug.php?id=2502))
- Implemented Connection.prepareCall(), and DatabaseMetaData. getProcedures() and getProcedure-Columns(). ([Bug#2359](http://bugs.mysql.com/bug.php?id=2359))
- Merged prepared statement caching, and .  $q$ etMetaData() support from 3.0 branch. [\(Bug#2359\)](http://bugs.mysql.com/bug.php?id=2359)
- Fixed off-by-1900 error in some cases for years in TimeUtil.fastDate/TimeCreate() when unpacking results from serverside prepared statements. [\(Bug#2359\)](http://bugs.mysql.com/bug.php?id=2359)
- Reset long binary parameters in ServerPreparedStatement when clearParameters() is called, by sending COM\_RESET\_STMT to the server. [\(Bug#2359\)](http://bugs.mysql.com/bug.php?id=2359)
- NULL values for numeric types in binary encoded result sets causing NullPointerExceptions. ([Bug#2359](http://bugs.mysql.com/bug.php?id=2359))
- Display where/why a connection was implicitly closed (to aid debugging). ([Bug#1673](http://bugs.mysql.com/bug.php?id=1673))
- DatabaseMetaData.getColumns() is not returning correct column ordinal info for non-'%' column name patterns. [\(Bug#1673](http://bugs.mysql.com/bug.php?id=1673))
- Fixed NullPointerException in ServerPreparedStatement.setTimestamp(), as well as year and month descrepencies in ServerPreparedStatement.setTimestamp(), setDate(). ([Bug#1673](http://bugs.mysql.com/bug.php?id=1673))
- Added ability to have multiple database/JVM targets for compliance and regression/unit tests in build.  $xml$ . ([Bug#1673](http://bugs.mysql.com/bug.php?id=1673))
- Fixed sending of queries larger than 16M. ([Bug#1673](http://bugs.mysql.com/bug.php?id=1673))
- Merged fix of data type mapping from MySQL type  $FLOAT$  to java.sql.Types.REAL from 3.0 branch. [\(Bug#1673\)](http://bugs.mysql.com/bug.php?id=1673)
- Fixed NPE and year/month bad conversions when accessing some datetime functionality in ServerPreparedStatements and their resultant result sets. ([Bug#1673](http://bugs.mysql.com/bug.php?id=1673))
- Added named and indexed input/output parameter support to CallableStatement. MySQL-5.0.x or newer. [\(Bug#1673\)](http://bugs.mysql.com/bug.php?id=1673)
- CommunicationsException implemented, that tries to determine why communications was lost with a server, and displays possible reasons when .getMessage() is called. ([Bug#1673](http://bugs.mysql.com/bug.php?id=1673))
- Detect collation of column for RSMD. isCaseSensitive(). [\(Bug#1673\)](http://bugs.mysql.com/bug.php?id=1673)
- Optimized Buffer.readLenByteArray() to return shared empty byte array when length is 0.
- Fix support for table aliases when checking for all primary keys in UpdatableResultSet.
- Unpack "unknown" data types from server prepared statements as Strings.
- Implemented Statement.getWarnings() for MySQL-4.1 and newer (using [SHOW WARNINGS](http://dev.mysql.com/doc/refman/5.0/en/show-warnings.html)).
- Ensure that warnings are cleared before executing queries on prepared statements, as-per JDBC spec (now that we support warnings).
- Correctly initialize datasource properties from JNDI Refs, including explicitly specified URLs.
- Implemented long data (Blobs, Clobs, InputStreams, Readers) for server prepared statements.
- Deal with 0-length tokens in EscapeProcessor (caused by callable statement escape syntax).
- DatabaseMetaData now reports supportsStoredProcedures() for MySQL versions >= 5.0.0
- Support for [mysql\\_change\\_user\(\)](http://dev.mysql.com/doc/refman/5.0/en/mysql-change-user.html). See the changeUser() method in com.mysql.jdbc.Connection.
- Removed useFastDates connection property.
- Support for NIO. Use useNIO=true on platforms that support NIO.
- Check for closed connection on delete/update/insert row operations in UpdatableResultSet.
- Support for transaction savepoints (MySQL  $>= 4.0.14$  or 4.1.1).
- Support "old" profileSql capitalization in ConnectionProperties. This property is deprecated, you should use profileSQL if possible.
- Fixed character encoding issues when converting bytes to ASCII when MySQL doesn't provide the character set, and the JVM is set to a multi-byte encoding (usually affecting retrieval of numeric values).
- Centralized setting of result set type and concurrency.
- Fixed bug with UpdatableResultSets not using client-side prepared statements.
- Default result set type changed to TYPE\_FORWARD\_ONLY (JDBC compliance).
- Fixed IllegalAccessError to Calendar.getTimeInMillis() in DateTimeValue (for JDK < 1.4).
- Allow contents of PreparedStatement.setBlob() to be retained between calls to .execute\*().
- Fixed stack overflow in Connection.prepareCall() (bad merge).
- Refactored how connection properties are set and exposed as DriverPropertyInfo as well as Connection and Data-Source properties.
- Reduced number of methods called in average query to be more efficient.
- Prepared Statements will be re-prepared on auto-reconnect. Any errors encountered are postponed until first attempt to reexecute the re-prepared statement.

## **A.3.16. Changes in MySQL Connector/J 3.1.0 (18 February 2003 alpha)**

- Added useServerPrepStmts property (default false). The driver will use server-side prepared statements when the server version supports them (4.1 and newer) when this property is set to true. It is currently set to false by default until all bind/fetch functionality has been implemented. Currently only DML prepared statements are implemented for 4.1 server-side prepared statements.
- Added requireSSL property.
- Track open Statements, close all when Connection.close() is called (JDBC compliance).

# **A.4. Changes in MySQL Connector/J 3.0.x**

# **A.4.1. Changes in MySQL Connector/J 3.0.17 (23 June 2005)**

- Workaround for server [Bug#9098:](http://bugs.mysql.com/bug.php?id=9098) Default values of CURRENT\_\* for [DATE](http://dev.mysql.com/doc/refman/5.0/en/datetime.html), [TIME](http://dev.mysql.com/doc/refman/5.0/en/time.html), [DATETIME](http://dev.mysql.com/doc/refman/5.0/en/datetime.html), and [TIMESTAMP](http://dev.mysql.com/doc/refman/5.0/en/datetime.html) columns can't be distinguished from string values, so UpdatableResultSet.moveToInsertRow() generates bad SQL for inserting default values. [\(Bug#8812\)](http://bugs.mysql.com/bug.php?id=8812)
- NON UNIQUE column from DBMD.getIndexInfo() returned inverted value. ([Bug#8812](http://bugs.mysql.com/bug.php?id=8812))
- EUCKR charset is sent as SET NAMES euc\_kr which MySQL-4.1 and newer doesn't understand. ([Bug#8629](http://bugs.mysql.com/bug.php?id=8629))
- Added support for the EUC\_JP\_Solaris character encoding, which maps to a MySQL encoding of eucjpms (backported from 3.1 branch). This only works on servers that support eucjpms, namely 5.0.3 or later. [\(Bug#8629\)](http://bugs.mysql.com/bug.php?id=8629)
- Use hex escapes for PreparedStatement.setBytes() for double-byte charsets including "aliases" Windows-31J, CP934, MS932. [\(Bug#8629](http://bugs.mysql.com/bug.php?id=8629))
- DatabaseMetaData.supportsSelectForUpdate() returns correct value based on server version. ([Bug#8629](http://bugs.mysql.com/bug.php?id=8629))
- Which requires hex escaping of binary data when using multi-byte charsets with prepared statements. [\(Bug#8064\)](http://bugs.mysql.com/bug.php?id=8064)
- Fixed duplicated code in configureClientCharset() that prevented useOldUTF8Behavior=true from working properly. ([Bug#7952](http://bugs.mysql.com/bug.php?id=7952))
- Backported SQLState codes mapping from Connector/J 3.1, enable with useSqlStateCodes=true as a connection property, it defaults to false in this release, so that we don't break legacy applications (it defaults to true starting with Connector/J 3.1). [\(Bug#7686](http://bugs.mysql.com/bug.php?id=7686))
- Timestamp key column data needed \_binary stripped for UpdatableResultSet.refreshRow(). ([Bug#7686](http://bugs.mysql.com/bug.php?id=7686))
- MS932, SHIFT JIS, and Windows 31J not recognized as aliases for sjis. [\(Bug#7607\)](http://bugs.mysql.com/bug.php?id=7607)
- Handle streaming result sets with more than 2 billion rows properly by fixing wraparound of row number counter. ([Bug#7601](http://bugs.mysql.com/bug.php?id=7601))
- PreparedStatement.fixDecimalExponent() adding extra +, making number unparseable by MySQL server. [\(Bug#7601](http://bugs.mysql.com/bug.php?id=7601))
- Escape sequence {fn convert(..., type)} now supports ODBC-style types that are prepended by  $SOL$ . ([Bug#7601](http://bugs.mysql.com/bug.php?id=7601))
- Statements created from a pooled connection were returning physical connection instead of logical connection when getConnection() was called. [\(Bug#7316\)](http://bugs.mysql.com/bug.php?id=7316)
- Support new protocol type MYSQL\_TYPE\_VARCHAR. [\(Bug#7081\)](http://bugs.mysql.com/bug.php?id=7081)
- Added useOldUTF8Behavior' configuration property, which causes JDBC driver to act like it did with MySQL-4.0.x and earlier when the character encoding is  $u \tau - 8$  when connected to MySQL-4.1 or newer. ([Bug#7081](http://bugs.mysql.com/bug.php?id=7081))
- DatabaseMetaData.getIndexInfo() ignored unique parameter. [\(Bug#7081\)](http://bugs.mysql.com/bug.php?id=7081)
- PreparedStatement.fixDecimalExponent() adding extra +, making number unparseable by MySQL server. [\(Bug#7061](http://bugs.mysql.com/bug.php?id=7061))
- PreparedStatements don't encode Big5 (and other multi-byte) character sets correctly in static SOL strings. ([Bug#7033](http://bugs.mysql.com/bug.php?id=7033))
- Connections starting up failed-over (due to down master) never retry master. ([Bug#6966](http://bugs.mysql.com/bug.php?id=6966))
- Adding CP943 to aliases for sjis. [\(Bug#6549,](http://bugs.mysql.com/bug.php?id=6549) [Bug#7607\)](http://bugs.mysql.com/bug.php?id=7607)
- Timestamp/Time conversion goes in the wrong "direction" when useTimeZone=true and server time zone differs from client time zone. [\(Bug#5874\)](http://bugs.mysql.com/bug.php?id=5874)

#### **A.4.2. Changes in MySQL Connector/J 3.0.16 (15 November 2004)**

Bugs fixed:

- Made TINYINT(1) -> [BIT](http://dev.mysql.com/doc/refman/5.0/en/numeric-types.html)/Boolean conversion configurable using tinyInt1isBit property (default true to be JDBC compliant out of the box). [\(Bug#5664\)](http://bugs.mysql.com/bug.php?id=5664)
- Off-by-one bug in Buffer.readString(string). ([Bug#5664](http://bugs.mysql.com/bug.php?id=5664))
- ResultSet.updateByte() when on insert row throws ArrayOutOfBoundsException. [\(Bug#5664\)](http://bugs.mysql.com/bug.php?id=5664)
- Fixed regression where useUnbufferedInput was defaulting to false. ([Bug#5664](http://bugs.mysql.com/bug.php?id=5664))
- ResultSet.getTimestamp() on a column with [TIME](http://dev.mysql.com/doc/refman/5.0/en/time.html) in it fails. ([Bug#5664](http://bugs.mysql.com/bug.php?id=5664))
- Fixed DatabaseMetaData.getTypes() returning incorrect (this is, nonnegative) scale for the [NUMERIC](http://dev.mysql.com/doc/refman/5.0/en/numeric-types.html) type. [\(Bug#5664\)](http://bugs.mysql.com/bug.php?id=5664)
- Only set [character\\_set\\_results](http://dev.mysql.com/doc/refman/5.0/en/server-system-variables.html#sysvar_character_set_results) during connection establishment if server version >= 4.1.1. ([Bug#5664](http://bugs.mysql.com/bug.php?id=5664))
- Fixed ResultSetMetaData.isReadOnly() to detect nonwritable columns when connected to MySQL-4.1 or newer, based on existence of "original" table and column names.
- Re-issue character set configuration commands when re-using pooled connections or Connection.changeUser() when connected to MySQL-4.1 or newer.

## **A.4.3. Changes in MySQL Connector/J 3.0.15 (04 September 2004)**

- ResultSet.getMetaData() should not return incorrectly initialized metadata if the result set has been closed, but should instead throw an SQLException. Also fixed for getRow() and getWarnings() and traversal methods by calling check-Closed() before operating on instance-level fields that are nullified during .close(). [\(Bug#5069\)](http://bugs.mysql.com/bug.php?id=5069)
- Use \_binary introducer for PreparedStatement.setBytes() and set\*Stream() when connected to MySQL-4.1.x or newer to avoid misinterpretation during character conversion. ([Bug#5069](http://bugs.mysql.com/bug.php?id=5069))
- Parse new time zone variables from 4.1.x servers. ([Bug#5069](http://bugs.mysql.com/bug.php?id=5069))
- ResultSet should release Field[] instance in .close(). ([Bug#5022](http://bugs.mysql.com/bug.php?id=5022))
- RSMD.getPrecision() returning 0 for nonnumeric types (should return max length in chars for nonbinary types, max length in bytes for binary types). This fix also fixes mapping of RSMD.getColumnType() and RSMD.getColumnTypeName() for the [BLOB](http://dev.mysql.com/doc/refman/5.0/en/blob.html) types based on the length sent from the server (the server doesn't distinguish between [TINYBLOB](http://dev.mysql.com/doc/refman/5.0/en/blob.html), [BLOB](http://dev.mysql.com/doc/refman/5.0/en/blob.html), [MEDIUMBLOB](http://dev.mysql.com/doc/refman/5.0/en/blob.html) or [LONGBLOB](http://dev.mysql.com/doc/refman/5.0/en/blob.html) at the network protocol level). ([Bug#4880](http://bugs.mysql.com/bug.php?id=4880))
- "Production" is now "GA" (General Availability) in naming scheme of distributions. [\(Bug#4860,](http://bugs.mysql.com/bug.php?id=4860) [Bug#4138\)](http://bugs.mysql.com/bug.php?id=4138)
- DBMD.getColumns () returns incorrect JDBC type for unsigned columns. This affects type mappings for all numeric types in the RSMD.getColumnType() and RSMD.getColumnTypeNames() methods as well, to ensure that "like" types from DB-MD. getColumns() match up with what RSMD.getColumnType() and getColumnTypeNames() return. ([Bug#4860](http://bugs.mysql.com/bug.php?id=4860), [Bug#4138](http://bugs.mysql.com/bug.php?id=4138))
- Calling .close() twice on a PooledConnection causes NPE. ([Bug#4808](http://bugs.mysql.com/bug.php?id=4808))
- [DOUBLE](http://dev.mysql.com/doc/refman/5.0/en/numeric-types.html) mapped twice in DBMD.getTypeInfo(). ([Bug#4742](http://bugs.mysql.com/bug.php?id=4742))
- Added FLOSS license exemption. ([Bug#4742](http://bugs.mysql.com/bug.php?id=4742))
- Removed redundant calls to checkRowPos() in ResultSet. [\(Bug#4334\)](http://bugs.mysql.com/bug.php?id=4334)
- Failover for autoReconnect not using port numbers for any hosts, and not retrying all hosts.

#### **Warning**

```
This required a change to the SocketFactory connect() method signature, which is now public Socket
connect(String host, int portNumber, Properties props); therefore, any third-party socket factor-
ies will have to be changed to support this signature.
```
#### [\(Bug#4334](http://bugs.mysql.com/bug.php?id=4334))

- Logical connections created by MysqlConnectionPoolDataSource will now issue a rollback() when they are closed and sent back to the pool. If your application server/connection pool already does this for you, you can set the rollbackOn-PooledClose property to false to avoid the overhead of an extra rollback(). ([Bug#4334](http://bugs.mysql.com/bug.php?id=4334))
- StringUtils.escapeEasternUnicodeByteStream was still broken for GBK. [\(Bug#4010\)](http://bugs.mysql.com/bug.php?id=4010)

#### **A.4.4. Changes in MySQL Connector/J 3.0.14 (28 May 2004)**

Bugs fixed:

• Fixed URL parsing error.

#### **A.4.5. Changes in MySQL Connector/J 3.0.13 (27 May 2004)**

Bugs fixed:

- No Database Selected when using MysqlConnectionPoolDataSource. [\(Bug#3920\)](http://bugs.mysql.com/bug.php?id=3920)
- PreparedStatement.getGeneratedKeys() method returns only 1 result for batched insertions. [\(Bug#3873\)](http://bugs.mysql.com/bug.php?id=3873)
- Using a MySQLDatasource without server name fails. [\(Bug#3848\)](http://bugs.mysql.com/bug.php?id=3848)

## **A.4.6. Changes in MySQL Connector/J 3.0.12 (18 May 2004)**

- Inconsistent reporting of data type. The server still doesn't return all types for \*BLOBs \*TEXT correctly, so the driver won't return those correctly. [\(Bug#3570\)](http://bugs.mysql.com/bug.php?id=3570)
- UpdatableResultSet not picking up default values for moveToInsertRow(). ([Bug#3557](http://bugs.mysql.com/bug.php?id=3557))
- Not specifying database in URL caused MalformedURL exception. [\(Bug#3554\)](http://bugs.mysql.com/bug.php?id=3554)
- Auto-convert MySQL encoding names to Java encoding names if used for characterEncoding property. [\(Bug#3554\)](http://bugs.mysql.com/bug.php?id=3554)
- Use junit.textui.TestRunner for all unit tests (to enable them to be run from the command line outside of Ant or Eclipse). [\(Bug#3554](http://bugs.mysql.com/bug.php?id=3554))
- Added encoding names that are recognized on some JVMs to fix case where they were reverse-mapped to MySQL encoding names incorrectly. ([Bug#3554](http://bugs.mysql.com/bug.php?id=3554))
- Made StringRegressionTest 4.1-unicode aware. [\(Bug#3520\)](http://bugs.mysql.com/bug.php?id=3520)
- Fixed regression in PreparedStatement.setString() and eastern character encodings. ([Bug#3520](http://bugs.mysql.com/bug.php?id=3520))
- DBMD.qetSQLStateType() returns incorrect value. [\(Bug#3520\)](http://bugs.mysql.com/bug.php?id=3520)
- Renamed StringUtils.escapeSJISByteStream() to more appropriate escapeEasternUnicodeByteStream(). [\(Bug#3511](http://bugs.mysql.com/bug.php?id=3511))
- StringUtils.escapeSJISByteStream() not covering all eastern double-byte charsets correctly. ([Bug#3511](http://bugs.mysql.com/bug.php?id=3511))
- Return creating statement for ResultSets created by getGeneratedKeys(). [\(Bug#2957\)](http://bugs.mysql.com/bug.php?id=2957)
- Use SET character\_set\_results during initialization to enable any charset to be returned to the driver for result sets. [\(Bug#2670](http://bugs.mysql.com/bug.php?id=2670))
- Don't truncate BLOB or CLOB values when using setBytes () and setBinary/CharacterStream(). ([Bug#2670](http://bugs.mysql.com/bug.php?id=2670))
- Dynamically configure character set mappings for field-level character sets on MySQL-4.1.0 and newer using [SHOW COLLATION](http://dev.mysql.com/doc/refman/5.0/en/show-collation.html) when connecting. [\(Bug#2670\)](http://bugs.mysql.com/bug.php?id=2670)
- Map binary character set to US-ASCII to support [DATETIME](http://dev.mysql.com/doc/refman/5.0/en/datetime.html) charset recognition for servers  $>= 4.1.2$ . [\(Bug#2670\)](http://bugs.mysql.com/bug.php?id=2670)
- Use charsetnr returned during connect to encode queries before issuing SET NAMES on MySQL >= 4.1.0. ([Bug#2670](http://bugs.mysql.com/bug.php?id=2670))
- Add helper methods to ResultSetMetaData (getColumnCharacterEncoding() and getColumnCharacterSet()) to permit end users to see what charset the driver thinks it should be using for the column. ([Bug#2670](http://bugs.mysql.com/bug.php?id=2670))
- Only set [character\\_set\\_results](http://dev.mysql.com/doc/refman/5.0/en/server-system-variables.html#sysvar_character_set_results) for MySQL >= 4.1.0. [\(Bug#2670\)](http://bugs.mysql.com/bug.php?id=2670)
- Allow url parameter for MysqlDataSource and MysqlConnectionPool DataSource so that passing of other properties is possible from inside appservers.
- Don't escape SJIS/GBK/BIG5 when using MySQL-4.1 or newer.
- Backport documentation tooling from 3.1 branch.
- Added failOverReadOnly property, to enable the user to configure the state of the connection (read-only/writable) when failed over.
- Allow java.util.Date to be sent in as parameter to PreparedStatement.setObject(), converting it to a Timestamp to maintain full precision. . [\(Bug#103](http://bugs.mysql.com/bug.php?id=103))
- Add unsigned attribute to DatabaseMetaData.getColumns() output in the TYPE\_NAME column.
- Map duplicate key and foreign key errors to SQLState of 23000.
- Backported "change user" and "reset server state" functionality from 3.1 branch, to enable clients of MysqlConnection-PoolDataSource to reset server state on getConnection() on a pooled connection.

## **A.4.7. Changes in MySQL Connector/J 3.0.11 (19 February 2004)**

- Return java.lang.Double for [FLOAT](http://dev.mysql.com/doc/refman/5.0/en/numeric-types.html) type from ResultSetMetaData.getColumnClassName().[\(Bug#2855\)](http://bugs.mysql.com/bug.php?id=2855)
- Return [B instead of java.lang.Object for [BINARY](http://dev.mysql.com/doc/refman/5.0/en/binary-varbinary.html), [VARBINARY](http://dev.mysql.com/doc/refman/5.0/en/binary-varbinary.html) and LONGVARBINARY types from ResultSet-MetaData.getColumnClassName() (JDBC compliance). ([Bug#2855](http://bugs.mysql.com/bug.php?id=2855))
- Issue connection events on all instances created from a ConnectionPoolDataSource. [\(Bug#2855\)](http://bugs.mysql.com/bug.php?id=2855)
- Return java.lang.Integer for [TINYINT](http://dev.mysql.com/doc/refman/5.0/en/numeric-types.html) and [SMALLINT](http://dev.mysql.com/doc/refman/5.0/en/numeric-types.html) types from ResultSet-MetaData.getColumnClassName(). ([Bug#2852](http://bugs.mysql.com/bug.php?id=2852))
- Added useUnbufferedInput parameter, and now use it by default (due to JVM issue [ht](http://developer.java.sun.com/developer/bugParade/bugs/4401235.html)[tp://developer.java.sun.com/developer/bugParade/bugs/4401235.html\)](http://developer.java.sun.com/developer/bugParade/bugs/4401235.html) [\(Bug#2578\)](http://bugs.mysql.com/bug.php?id=2578)
- Fixed failover always going to last host in list. [\(Bug#2578](http://bugs.mysql.com/bug.php?id=2578))
- Detect on/off or 1, 2, 3 form of [lower\\_case\\_table\\_names](http://dev.mysql.com/doc/refman/5.0/en/server-system-variables.html#sysvar_lower_case_table_names) value on server. [\(Bug#2578\)](http://bugs.mysql.com/bug.php?id=2578)
- AutoReconnect time was growing faster than exponentially. [\(Bug#2447\)](http://bugs.mysql.com/bug.php?id=2447)
- Trigger a SET NAMES utf8 when encoding is forced to utf8 *or* utf-8 using the characterEncoding property. Previously, only the Java-style encoding name of  $utf-8$  would trigger this.

#### **A.4.8. Changes in MySQL Connector/J 3.0.10 (13 January 2004)**

- Enable caching of the parsing stage of prepared statements using the cachePrepStmts, prepStmtCacheSize, and prepStmtCacheSqlLimit properties (disabled by default). ([Bug#2006](http://bugs.mysql.com/bug.php?id=2006))
- Fixed security exception when used in Applets (applets can't read the system property file.encoding which is needed for [LOAD](http://dev.mysql.com/doc/refman/5.0/en/load-data.html) [DATA LOCAL INFILE](http://dev.mysql.com/doc/refman/5.0/en/load-data.html)). ([Bug#2006](http://bugs.mysql.com/bug.php?id=2006))
- Speed up parsing of PreparedStatements, try to use one-pass whenever possible. ([Bug#2006](http://bugs.mysql.com/bug.php?id=2006))
- Fixed exception Unknown character set 'danish' on connect with JDK-1.4.0 [\(Bug#2006\)](http://bugs.mysql.com/bug.php?id=2006)
- Fixed mappings in SQLError to report deadlocks with SQLStates of 41000. [\(Bug#2006\)](http://bugs.mysql.com/bug.php?id=2006)
- Removed static synchronization bottleneck from instance factory method of SingleByteCharsetConverter. [\(Bug#2006\)](http://bugs.mysql.com/bug.php?id=2006)
- Removed static synchronization bottleneck from PreparedStatement.setTimestamp(). [\(Bug#2006\)](http://bugs.mysql.com/bug.php?id=2006)
- ResultSet.findColumn() should use first matching column name when there are duplicate column names in [SELECT](http://dev.mysql.com/doc/refman/5.0/en/select.html) query (JDBC-compliance). [\(Bug#2006\)](http://bugs.mysql.com/bug.php?id=2006)
- maxRows property would affect internal statements, so check it for all statement creation internal to the driver, and set to 0 when it is not.  $(Bug#2006)$  $(Bug#2006)$  $(Bug#2006)$
- Use constants for SQLStates. [\(Bug#2006\)](http://bugs.mysql.com/bug.php?id=2006)
- Map charset ko18\_ru to ko18r when connected to MySQL-4.1.0 or newer. [\(Bug#2006\)](http://bugs.mysql.com/bug.php?id=2006)
- Ensure that Buffer.writeString() saves room for the  $\lozenge$  0. [\(Bug#2006\)](http://bugs.mysql.com/bug.php?id=2006)
- ArrayIndexOutOfBounds when parameter number  $==$  number of parameters  $+1$ . ([Bug#1958](http://bugs.mysql.com/bug.php?id=1958))
- Connection property maxRows not honored. ([Bug#1933](http://bugs.mysql.com/bug.php?id=1933))
- Statements being created too many times in DBMD.extractForeignKeyFromCreateTable(). ([Bug#1925](http://bugs.mysql.com/bug.php?id=1925))
- Support escape sequence {fn convert ... }. ([Bug#1914](http://bugs.mysql.com/bug.php?id=1914))
- Implement ResultSet.updateClob(). [\(Bug#1913\)](http://bugs.mysql.com/bug.php?id=1913)
- Autoreconnect code didn't set catalog upon reconnect if it had been changed. [\(Bug#1913\)](http://bugs.mysql.com/bug.php?id=1913)
- ResultSet.getObject() on [TINYINT](http://dev.mysql.com/doc/refman/5.0/en/numeric-types.html) and [SMALLINT](http://dev.mysql.com/doc/refman/5.0/en/numeric-types.html) columns should return Java type Integer. [\(Bug#1913\)](http://bugs.mysql.com/bug.php?id=1913)
- Added more descriptive error message Server Configuration Denies Access to DataSource, as well as retrieval of message from server. [\(Bug#1913\)](http://bugs.mysql.com/bug.php?id=1913)
- ResultSetMetaData.isCaseSensitive() returned wrong value for [CHAR](http://dev.mysql.com/doc/refman/5.0/en/char.html)/[VARCHAR](http://dev.mysql.com/doc/refman/5.0/en/char.html) columns. ([Bug#1913](http://bugs.mysql.com/bug.php?id=1913))
- Added alwaysClearStream connection property, which causes the driver to always empty any remaining data on the input

stream before each query. ([Bug#1913](http://bugs.mysql.com/bug.php?id=1913))

- DatabaseMetaData.getSystemFunction() returning bad function VResultsSion. [\(Bug#1775\)](http://bugs.mysql.com/bug.php?id=1775)
- Foreign Keys column sequence is not consistent in DatabaseMetaData.getImported/Exported/CrossReference(). ([Bug#1731](http://bugs.mysql.com/bug.php?id=1731))
- Fix for ArrayIndexOutOfBounds exception when using Statement.setMaxRows(). [\(Bug#1695\)](http://bugs.mysql.com/bug.php?id=1695)
- Subsequent call to ResultSet.updateFoo() causes NPE if result set is not updatable. [\(Bug#1630\)](http://bugs.mysql.com/bug.php?id=1630)
- Fix for 4.1.1-style authentication with no password. ([Bug#1630](http://bugs.mysql.com/bug.php?id=1630))
- Cross-database updatable result sets are not checked for updatability correctly. ([Bug#1592](http://bugs.mysql.com/bug.php?id=1592))
- DatabaseMetaData.getColumns() should return Types.LONGVARCHAR for MySQL [LONGTEXT](http://dev.mysql.com/doc/refman/5.0/en/blob.html) type. [\(Bug#1592\)](http://bugs.mysql.com/bug.php?id=1592)
- Fixed regression of Statement.getGeneratedKeys() and [REPLACE](http://dev.mysql.com/doc/refman/5.0/en/replace.html) statements. [\(Bug#1576\)](http://bugs.mysql.com/bug.php?id=1576)
- Barge blobs and split packets not being read correctly. [\(Bug#1576\)](http://bugs.mysql.com/bug.php?id=1576)
- Backported fix for aliased tables and UpdatableResultSets in checkUpdatability() method from 3.1 branch. [\(Bug#1534](http://bugs.mysql.com/bug.php?id=1534))
- "Friendlier" exception message for PacketTooLargeException. ([Bug#1534](http://bugs.mysql.com/bug.php?id=1534))
- Don't count quoted IDs when inside a 'string' in PreparedStatement parsing. ([Bug#1511](http://bugs.mysql.com/bug.php?id=1511))

## **A.4.9. Changes in MySQL Connector/J 3.0.9 (07 October 2003)**

- ResultSet.get/setString mashing char 127. [\(Bug#1247\)](http://bugs.mysql.com/bug.php?id=1247)
- Added property to "clobber" streaming results, by setting the clobberStreamingResults property to true (the default is false). This will cause a "streaming" ResultSet to be automatically closed, and any oustanding data still streaming from the server to be discarded if another query is executed before all the data has been read from the server. [\(Bug#1247\)](http://bugs.mysql.com/bug.php?id=1247)
- Added com.mysql.jdbc.util.BaseBuqReport to help creation of testcases for bug reports. ([Bug#1247](http://bugs.mysql.com/bug.php?id=1247))
- Backported authentication changes for 4.1.1 and newer from 3.1 branch. [\(Bug#1247\)](http://bugs.mysql.com/bug.php?id=1247)
- Made databaseName, portNumber, and serverName optional parameters for MysqlDataSourceFactory. [\(Bug#1246\)](http://bugs.mysql.com/bug.php?id=1246)
- Optimized CLOB.setChracterStream(). ([Bug#1131](http://bugs.mysql.com/bug.php?id=1131))
- Fixed CLOB.truncate(). ([Bug#1130](http://bugs.mysql.com/bug.php?id=1130))
- Fixed deadlock issue with Statement.setMaxRows(). ([Bug#1099](http://bugs.mysql.com/bug.php?id=1099))
- DatabaseMetaData.getColumns() getting confused about the keyword "set" in character columns. [\(Bug#1099\)](http://bugs.mysql.com/bug.php?id=1099)
- Clip  $+/-$  INF (to smallest and largest representative values for the type in MySQL) and NaN (to 0) for  $setDouble/setFloat$  (), and issue a warning on the statement when the server does not support +/- INF or NaN. [\(Bug#884](http://bugs.mysql.com/bug.php?id=884))
- Don't fire connection closed events when closing pooled connections, or on PooledConnection.getConnection() with already open connections. [\(Bug#884](http://bugs.mysql.com/bug.php?id=884))
- Double-escaping of  $\sqrt{\ }$  when charset is SJIS or GBK and  $\sqrt{\ }$  appears in nonescaped input. [\(Bug#879](http://bugs.mysql.com/bug.php?id=879))
- When emptying input stream of unused rows for "streaming" result sets, have the current thread  $\gamma i$  eld() every 100 rows to not monopolize CPU time. ([Bug#879\)](http://bugs.mysql.com/bug.php?id=879)
- Issue exception on ResultSet.getXXX() on empty result set (wasn't caught in some cases). ([Bug#848\)](http://bugs.mysql.com/bug.php?id=848)
- Don't hide messages from exceptions thrown in I/O layers. [\(Bug#848](http://bugs.mysql.com/bug.php?id=848))
- Fixed regression in large split-packet handling. [\(Bug#848](http://bugs.mysql.com/bug.php?id=848))
- Better diagnostic error messages in exceptions for "streaming" result sets. ([Bug#848\)](http://bugs.mysql.com/bug.php?id=848)
- Don't change timestamp TZ twice if useTimezone==true. ([Bug#774\)](http://bugs.mysql.com/bug.php?id=774)
- Don't wrap SQLExceptions in RowDataDynamic. [\(Bug#688](http://bugs.mysql.com/bug.php?id=688))
- Don't try and reset isolation level on reconnect if MySQL doesn't support them. [\(Bug#688](http://bugs.mysql.com/bug.php?id=688))
- The insertRow in an UpdatableResultSet is now loaded with the default column values when moveToInsertRow() is called. [\(Bug#688](http://bugs.mysql.com/bug.php?id=688))
- DatabaseMetaData.getColumns() wasn't returning NULL for default values that are specified as NULL. [\(Bug#688](http://bugs.mysql.com/bug.php?id=688))
- Change default statement type/concurrency to TYPE\_FORWARD\_ONLY and CONCUR\_READ\_ONLY (spec compliance). [\(Bug#688](http://bugs.mysql.com/bug.php?id=688))
- Fix UpdatableResultSet to return values for getXXX() when on insert row. [\(Bug#675](http://bugs.mysql.com/bug.php?id=675))
- Support InnoDB contraint names when extracting foreign key information in DatabaseMetaData (implementing ideas from Parwinder Sekhon). [\(Bug#664](http://bugs.mysql.com/bug.php?id=664), [Bug#517\)](http://bugs.mysql.com/bug.php?id=517)
- Backported 4.1 protocol changes from 3.1 branch (server-side SQL states, new field information, larger client capability flags, con-nect-with-database, and so forth). [\(Bug#664](http://bugs.mysql.com/bug.php?id=664), [Bug#517\)](http://bugs.mysql.com/bug.php?id=517)
- refreshRow didn't work when primary key values contained values that needed to be escaped (they ended up being doubly escaped). ([Bug#661\)](http://bugs.mysql.com/bug.php?id=661)
- Fixed ResultSet.previous() behavior to move current position to before result set when on first row of result set. [\(Bug#496](http://bugs.mysql.com/bug.php?id=496))
- Fixed Statement and PreparedStatement issuing bogus queries when setMaxRows() had been used and a LIMIT clause was present in the query. [\(Bug#496](http://bugs.mysql.com/bug.php?id=496))
- Faster date handling code in ResultSet and PreparedStatement (no longer uses Date methods that synchronize on static calendars).
- Fixed test for end of buffer in Buffer.readString().

#### **A.4.10. Changes in MySQL Connector/J 3.0.8 (23 May 2003)**

- Fixed SJIS encoding bug, thanks to Naoto Sato. ([Bug#378](http://bugs.mysql.com/bug.php?id=378))
- Fix problem detecting server character set in some cases. ([Bug#378\)](http://bugs.mysql.com/bug.php?id=378)
- Allow multiple calls to Statement.close(). ([Bug#378\)](http://bugs.mysql.com/bug.php?id=378)
- Return correct number of generated keys when using [REPLACE](http://dev.mysql.com/doc/refman/5.0/en/replace.html) statements. ([Bug#378\)](http://bugs.mysql.com/bug.php?id=378)
- Unicode character 0xFFFF in a string would cause the driver to throw an ArrayOutOfBoundsException. . [\(Bug#378](http://bugs.mysql.com/bug.php?id=378))
- Fix row data decoding error when using *very* large packets. [\(Bug#378](http://bugs.mysql.com/bug.php?id=378))
- Optimized row data decoding. ([Bug#378\)](http://bugs.mysql.com/bug.php?id=378)
- Issue exception when operating on an already closed prepared statement. [\(Bug#378](http://bugs.mysql.com/bug.php?id=378))
- Optimized usage of EscapeProcessor. ([Bug#378\)](http://bugs.mysql.com/bug.php?id=378)
- Use JVM charset with file names and LOAD DATA [LOCAL] INFILE.
- Fix infinite loop with Connection.cleanup().
- Changed Ant target compile-core to compile-driver, and made testsuite compilation a separate target.
- Fixed result set not getting set for Statement.executeUpdate(), which affected getGeneratedKeys() and getUpdateCount() in some cases.
- Return list of generated keys when using multi-value INSERTS with Statement.getGeneratedKeys().
- Allow bogus URLs in Driver.getPropertyInfo().

#### **A.4.11. Changes in MySQL Connector/J 3.0.7 (08 April 2003)**

Bugs fixed:

- Fixed charset issues with database metadata (charset was not getting set correctly).
- You can now toggle profiling on/off using Connection.setProfileSql(boolean).
- 4.1 Column Metadata fixes.
- Fixed MysqlPooledConnection.close() calling wrong event type.
- Fixed StringIndexOutOfBoundsException in PreparedStatement.setClob().
- IOExceptions during a transaction now cause the Connection to be closed.
- Remove synchronization from Driver.connect() and Driver.acceptsUrl().
- Fixed missing conversion for [YEAR](http://dev.mysql.com/doc/refman/5.0/en/year.html) type in ResultSetMetaData.getColumnTypeName().
- Updatable ResultSets can now be created for aliased tables/columns when connected to MySQL-4.1 or newer.
- Fixed [LOAD DATA LOCAL INFILE](http://dev.mysql.com/doc/refman/5.0/en/load-data.html) bug when file > [max\\_allowed\\_packet](http://dev.mysql.com/doc/refman/5.0/en/server-system-variables.html#sysvar_max_allowed_packet).
- Don't pick up indexes that start with  $pri$  as primary keys for DBMD.getPrimaryKeys().
- Ensure that packet size from alignPacketSize() does not exceed [max\\_allowed\\_packet](http://dev.mysql.com/doc/refman/5.0/en/server-system-variables.html#sysvar_max_allowed_packet) (JVM bug)
- Don't reset Connection.isReadOnly() when autoReconnecting.
- Fixed escaping of  $0x5c$  ('\') character for GBK and Big5 charsets.
- Fixed ResultSet.getTimestamp() when underlying field is of type [DATE](http://dev.mysql.com/doc/refman/5.0/en/datetime.html).
- Throw SQLExceptions when trying to do operations on a forcefully closed Connection (that is, when a communication link failure occurs).

#### **A.4.12. Changes in MySQL Connector/J 3.0.6 (18 February 2003)**

- Backported 4.1 charset field info changes from Connector/J 3.1.
- Fixed Statement.setMaxRows() to stop sending LIMIT type queries when not needed (performance).
- Fixed DBMD.getTypeInfo() and DBMD.getColumns() returning different value for precision in [TEXT](http://dev.mysql.com/doc/refman/5.0/en/blob.html) and [BLOB](http://dev.mysql.com/doc/refman/5.0/en/blob.html) types.
- Fixed SQLExceptions getting swallowed on initial connect.
- Fixed ResultSetMetaData to return "" when catalog not known. Fixes NullPointerExceptions with Sun's Cached-RowSet.
- Allow ignoring of warning for "non transactional tables" during rollback (compliance/usability) by setting ignoreNonTxTables property to true.
- Clean up Statement query/method mismatch tests (that is, [INSERT](http://dev.mysql.com/doc/refman/5.0/en/insert.html) not permitted with .executeQuery()).
- Fixed ResultSetMetaData.isWritable() to return correct value.
- More checks added in ResultSet traversal method to catch when in closed state.
- Implemented Blob.setBytes(). You still need to pass the resultant Blob back into an updatable ResultSet or Prepared-Statement to persist the changes, because MySQL does not support "locators".
- Add "window" of different NULL sorting behavior to DBMD.nullsAreSortedAtStart (4.0.2 to 4.0.10, true; otherwise, no).

# **A.4.13. Changes in MySQL Connector/J 3.0.5 (22 January 2003)**

Bugs fixed:

- Fixed ResultSet.isBeforeFirst() for empty result sets.
- Added missing [LONGTEXT](http://dev.mysql.com/doc/refman/5.0/en/blob.html) type to DBMD.  $qetColumns()$ .
- Implemented an empty TypeMap for Connection.getTypeMap() so that some third-party apps work with MySQL (IBM WebSphere 5.0 Connection pool).
- Added update options for foreign key metadata.
- Fixed Buffer.fastSkipLenString() causing ArrayIndexOutOfBounds exceptions with some queries when unpacking fields.
- Quote table names in DatabaseMetaData.getColumns(), getPrimaryKeys(), getIndexInfo(), getBestRow-Identifier().
- Retrieve TX\_ISOLATION from database for Connection.getTransactionIsolation() when the MySQL version supports it, instead of an instance variable.
- Greatly reduce memory required for setBinaryStream() in PreparedStatements.

# **A.4.14. Changes in MySQL Connector/J 3.0.4 (06 January 2003)**

Bugs fixed:

- Streamlined character conversion and  $byte[]$  handling in PreparedStatements for setByte().
- Fixed PreparedStatement.executeBatch() parameter overwriting.
- Added quoted identifiers to database names for Connection.setCatalog.
- Added support for 4.0.8-style large packets.
- Reduce memory footprint of PreparedStatements by sharing outbound packet with MysqlIO.
- Added strictUpdates property to enable control of amount of checking for "correctness" of updatable result sets. Set this to false if you want faster updatable result sets and you know that you create them from [SELECT](http://dev.mysql.com/doc/refman/5.0/en/select.html) statements on tables with primary keys and that you have selected all primary keys in your query.
- Added support for quoted identifiers in PreparedStatement parser.

# **A.4.15. Changes in MySQL Connector/J 3.0.3 (17 December 2002)**

#### Bugs fixed:

- Allow user to alter behavior of Statement/ PreparedStatement.executeBatch() using continueBatchOnError property (defaults to true).
- More robust escape tokenizer: Recognize -- comments, and permit nested escape sequences (see testsuite.EscapeProcessingTest).
- Fixed Buffer.isLastDataPacket() for 4.1 and newer servers.
- NamedPipeSocketFactory now works (only intended for Windows), see README for instructions.
- Changed charsToByte in SingleByteCharConverter to be nonstatic.
- Use nonaliased table/column names and database names to fully qualify tables and columns in UpdatableResultSet (requires MySQL-4.1 or newer).
- LOAD DATA LOCAL INFILE ... now works, if your server is configured to permit it. Can be turned off with the allow-LoadLocalInfile property (see the README).
- Implemented Connection.nativeSQL().
- Fixed ResultSetMetaData.getColumnTypeName() returning [BLOB](http://dev.mysql.com/doc/refman/5.0/en/blob.html) for [TEXT](http://dev.mysql.com/doc/refman/5.0/en/blob.html) and TEXT for BLOB types.
- Fixed charset handling in Fields.java.
- Because of above, implemented ResultSetMetaData.isAutoIncrement() to use Field.isAutoIncrement().
- Substitute  $'$  ?  $'$  for unknown character conversions in single-byte character sets instead of  $'\ 0'.$
- Added CLIENT\_LONG\_FLAG to be able to get more column flags (isAutoIncrement() being the most important).
- Honor [lower\\_case\\_table\\_names](http://dev.mysql.com/doc/refman/5.0/en/server-system-variables.html#sysvar_lower_case_table_names) when enabled in the server when doing table name comparisons in DatabaseMetaData methods.
- DBMD.getImported/ExportedKeys() now handles multiple foreign keys per table.
- More robust implementation of updatable result sets. Checks that *all* primary keys of the table have been selected.
- Some MySQL-4.1 protocol support (extended field info from selects).
- Check for connection closed in more Connection methods (createStatement, prepareStatement, setTransactionIsolation, setAutoCommit).
- Fixed ResultSetMetaData.getPrecision() returning incorrect values for some floating-point types.
- Changed SingleByteCharConverter to use lazy initialization of each converter.

#### **A.4.16. Changes in MySQL Connector/J 3.0.2 (08 November 2002)**

- Implemented Clob.setString().
- Added com.mysql.jdbc.MiniAdmin class, which enables you to send shutdown command to MySQL server. This is intended to be used when "embedding" Java and MySQL server together in an end-user application.
- Added SSL support. See README for information on how to use it.
- All DBMD result set columns describing schemas now return NULL to be more compliant with the behavior of other JDBC drivers for other database systems (MySQL does not support schemas).
- Use [SHOW CREATE TABLE](http://dev.mysql.com/doc/refman/5.0/en/show-create-table.html) when possible for determining foreign key information for DatabaseMetaData. Also enables cas-

cade options for [DELETE](http://dev.mysql.com/doc/refman/5.0/en/delete.html) information to be returned.

- Implemented Clob.setCharacterStream().
- Failover and autoReconnect work only when the connection is in an autoCommit(false) state, to stay transaction-safe.
- Fixed DBMD.supportsResultSetConcurrency() so that it returns true for Result-Set.TYPE\_SCROLL\_INSENSITIVE and ResultSet.CONCUR\_READ\_ONLY or ResultSet.CONCUR\_UPDATABLE.
- Implemented Clob.setAsciiStream().
- Removed duplicate code from UpdatableResultSet (it can be inherited from ResultSet, the extra code for each method to handle updatability I thought might someday be necessary has not been needed).
- Fixed UnsupportedEncodingException thrown when "forcing" a character encoding using properties.
- Fixed incorrect conversion in ResultSet.getLong().
- Implemented ResultSet.updateBlob().
- Removed some not-needed temporary object creation by smarter use of Strings in EscapeProcessor, Connection and DatabaseMetaData classes.
- Escape  $0 \times 5c$  character in strings for the SJIS charset.
- PreparedStatement now honors stream lengths in setBinary/Ascii/Character Stream() unless you set the connection property useStreamLengthsInPrepStmts to false.
- Fixed issue with updatable result sets and PreparedStatements not working.
- Fixed start position off-by-1 error in Clob.getSubString().
- Added connectTimeout parameter that enables users of JDK-1.4 and newer to specify a maximum time to wait to establish a connection.
- Fixed various non-ASCII character encoding issues.
- Fixed ResultSet.isLast() for empty result sets (should return false).
- Added driver property useHostsInPrivileges. Defaults to true. Affects whether or not @hostname will be used in DB-MD.getColumn/TablePrivileges.
- Fixed ResultSet.setFetchDirection(FETCH\_UNKNOWN).
- Added queriesBeforeRetryMaster property that specifies how many queries to issue when failed over before attempting to reconnect to the master (defaults to 50).
- Fixed issue when calling Statement.setFetchSize() when using arbitrary values.
- Properly restore connection properties when autoReconnecting or failing-over, including  $autoCommit state$ , and isolation level.
- Implemented Clob.truncate().

#### **A.4.17. Changes in MySQL Connector/J 3.0.1 (21 September 2002)**

- Charsets now automatically detected. Optimized code for single-byte character set conversion.
- Fixed ResultSetMetaData.isSigned() for [TINYINT](http://dev.mysql.com/doc/refman/5.0/en/numeric-types.html) and [BIGINT](http://dev.mysql.com/doc/refman/5.0/en/numeric-types.html).
- Fixed RowDataStatic.getAt() off-by-one bug.
- Fixed ResultSet.getRow() off-by-one bug.
- Massive code clean-up to follow Java coding conventions (the time had come).
- Implemented ResultSet.getCharacterStream().
- Added limited Clob functionality (ResultSet.getClob(), PreparedStatemtent.setClob(), PreparedStatement.setObject(Clob).
- Connection.isClosed() no longer "pings" the server.
- Connection.close() issues rollback() when getAutoCommit() is false.
- Added socketTimeout parameter to URL.
- Added LOCAL TEMPORARY to table types in DatabaseMetaData.getTableTypes().
- Added paranoid parameter, which sanitizes error messages by removing "sensitive" information from them (such as host names, ports, or user names), as well as clearing "sensitive" data structures when possible.

# **A.4.18. Changes in MySQL Connector/J 3.0.0 (31 July 2002)**

- General source-code cleanup.
- The driver now only works with JDK-1.2 or newer.
- Fix and sort primary key names in DBMetaData (SF bugs 582086 and 582086).
- ResultSet.getTimestamp() now works for [DATE](http://dev.mysql.com/doc/refman/5.0/en/datetime.html) types (SF bug 559134).
- Float types now reported as java.sql.Types.FLOAT (SF bug 579573).
- Support for streaming (row-by-row) result sets (see README) Thanks to Doron.
- Testsuite now uses Junit (which you can get from <http://www.junit.org>.
- JDBC Compliance: Passes all tests besides stored procedure tests.
- ResultSet.getDate/Time/Timestamp now recognizes all forms of invalid values that have been set to all zeros by MySQL (SF bug 586058).
- Added multi-host failover support (see README).
- Repackaging: New driver name is com.mysql.jdbc.Driver, old name still works, though (the driver is now provided by MySQL-AB).
- Support for large packets (new addition to MySQL-4.0 protocol), see README for more information.
- Better checking for closed connections in Statement and PreparedStatement.
- Performance improvements in string handling and field metadata creation (lazily instantiated) contributed by Alex Twisleton-Wykeham-Fiennes.
- JDBC-3.0 functionality including Statement/PreparedStatement.getGeneratedKeys() and Result-Set.getURL().
- Overall speed improvements using controlling transient object creation in  $M_y$ sql $\text{IO}$  class when reading packets.
- **!!! LICENSE CHANGE !!!** The driver is now GPL. If you need non-GPL licenses, please contact me <mark@mysql.com>.
- Performance enchancements: Driver is now 50–100% faster in most situations, and creates fewer temporary objects.

# **A.5. Changes in MySQL Connector/J 2.0.x**

# **A.5.1. Changes in MySQL Connector/J 2.0.14 (16 May 2002)**

Bugs fixed:

- ResultSet.getDouble() now uses code built into JDK to be more precise (but slower).
- Fixed typo for relaxAutoCommit parameter.
- LogicalHandle.isClosed() calls through to physical connection.
- Added SQL profiling (to STDERR). Set profileSql=true in your JDBC URL. See README for more information.
- PreparedStatement now releases resources on .close(). (SF bug 553268)
- More code cleanup.
- Quoted identifiers not used if server version does not support them. Also, if server started with [--ansi](http://dev.mysql.com/doc/refman/5.0/en/server-options.html#option_mysqld_ansi) or [-](http://dev.mysql.com/doc/refman/5.0/en/server-options.html#option_mysqld_sql-mode) [-sql-mode=ANSI\\_QUOTES](http://dev.mysql.com/doc/refman/5.0/en/server-options.html#option_mysqld_sql-mode), """ will be used as an identifier quote character, otherwise "'" will be used.

# **A.5.2. Changes in MySQL Connector/J 2.0.13 (24 April 2002)**

Bugs fixed:

- Fixed unicode chars being read incorrectly. (SF bug 541088)
- Faster blob escaping for PrepStmt.
- Added setURL() to MySQLXADataSource. (SF bug 546019)
- Added set/getPortNumber() to DataSource(s). (SF bug 548167)
- PreparedStatement.toString() fixed. (SF bug 534026)
- More code cleanup.
- Rudimentary version of Statement.getGeneratedKeys() from JDBC-3.0 now implemented (you need to be using JDK-1.4 for this to work, I believe).
- DBMetaData.getIndexInfo() bad PAGES fixed. (SF BUG 542201)
- ResultSetMetaData.getColumnClassName() now implemented.

## **A.5.3. Changes in MySQL Connector/J 2.0.12 (07 April 2002)**

- Fixed testsuite. Traversal afterLast() bug, thanks to Igor Lastric.
- Added new types to getTypeInfo(), fixed existing types thanks to Al Davis and Kid Kalanon.
- Fixed time zone off-by-1-hour bug in PreparedStatement (538286, 528785).
- Added identifier quoting to all DatabaseMetaData methods that need them (should fix 518108).
- Added support for [BIT](http://dev.mysql.com/doc/refman/5.0/en/numeric-types.html) types (51870) to PreparedStatement.
- ResultSet.insertRow() should now detect auto\_increment fields in most cases and use that value in the new row. This detection will not work in multi-valued keys, however, due to the fact that the MySQL protocol does not return this information.
- Relaxed synchronization in all classes, should fix 520615 and 520393.
- DataSources fixed setUrl bug (511614, 525565), wrong datasource class name (532816, 528767).
- Added support for [YEAR](http://dev.mysql.com/doc/refman/5.0/en/year.html) type (533556).
- Fixes for ResultSet updatability in PreparedStatement.
- ResultSet: Fixed updatability (values being set to null if not updated).
- Added getTable/ColumnPrivileges() to DBMD (fixes 484502).
- Added getIdleFor() method to Connection and MysqlLogicalHandle.
- ResultSet.refreshRow() implemented.
- Fixed getRow() bug (527165) in ResultSet.
- General code cleanup.

#### **A.5.4. Changes in MySQL Connector/J 2.0.11 (27 January 2002)**

Bugs fixed:

- Full synchronization of Statement.java.
- Fixed missing DELETE\_RULE value in DBMD.getImported/ExportedKeys() and getCrossReference().
- More changes to fix Unexpected end of input stream errors when reading [BLOB](http://dev.mysql.com/doc/refman/5.0/en/blob.html) values. This should be the last fix.

## **A.5.5. Changes in MySQL Connector/J 2.0.10 (24 January 2002)**

Bugs fixed:

- Fixed null-pointer-exceptions when using MysqlConnectionPoolDataSource with Websphere 4 (bug 505839).
- Fixed spurious Unexpected end of input stream errors in MysqlIO (bug 507456).

# **A.5.6. Changes in MySQL Connector/J 2.0.9 (13 January 2002)**

- Fixed extra memory allocation in MysqlIO.readPacket() (bug 488663).
- Added detection of network connection being closed when reading packets (thanks to Todd Lizambri).
- Fixed casting bug in PreparedStatement (bug 488663).
- DataSource implementations moved to  $org.gjt.mm.mysql.jdbc2,opt$  optional package, and (initial) implementations of PooledConnectionDataSource and XADataSource are in place (thanks to Todd Wolff for the implementation and testing of PooledConnectionDataSource with IBM WebSphere 4).
- Fixed quoting error with escape processor (bug 486265).
- Removed concatenation support from driver (the || operator), as older versions of VisualAge seem to be the only thing that use it, and it conflicts with the logical  $\vert \vert$  operator. You will need to start mysqld with the  $\vert$  -ansit flag to use the  $\vert \vert$  operator as concatenation (bug 491680).
- Ant build was corrupting included jar files, fixed (bug 487669).
- Report batch update support through DatabaseMetaData (bug 495101).
- Implementation of DatabaseMetaData.getExported/ImportedKeys() and getCrossReference().
- Fixed off-by-one-hour error in PreparedStatement.setTimestamp() (bug 491577).
- Full synchronization on methods modifying instance and class-shared references, driver should be entirely thread-safe now (please let me know if you have problems).

#### **A.5.7. Changes in MySQL Connector/J 2.0.8 (25 November 2001)**

Bugs fixed:

- XADataSource/ConnectionPoolDataSource code (experimental)
- DatabaseMetaData.getPrimaryKeys() and getBestRowIdentifier() are now more robust in identifying primary keys (matches regardless of case or abbreviation/full spelling of Primary Key in Key\_type column).
- Batch updates now supported (thanks to some inspiration from Daniel Rall).
- PreparedStatement.setAnyNumericType() now handles positive exponents correctly (adds + so MySQL can understand it).

#### **A.5.8. Changes in MySQL Connector/J 2.0.7 (24 October 2001)**

Bugs fixed:

- Character sets read from database if useUnicode=true and characterEncoding is not set. (thanks to Dmitry Vereshchagin)
- Initial transaction isolation level read from database (if available). (thanks to Dmitry Vereshchagin)
- Fixed PreparedStatement generating SQL that would end up with syntax errors for some queries.
- PreparedStatement.setCharacterStream() now implemented
- Captialize type names when captializeTypeNames=true is passed in URL or properties (for WebObjects. (thanks to Anjo Krank)
- ResultSet.getBlob() now returns null if column value was null.
- Fixed ResultSetMetaData.getPrecision() returning one less than actual on newer versions of MySQL.
- Fixed dangling socket problem when in high availability (autoReconnect=true) mode, and finalizer for Connection will close any dangling sockets on GC.
- Fixed time zone issue in PreparedStatement.setTimestamp(). (thanks to Erik Olofsson)
- PreparedStatement.setDouble() now uses full-precision doubles (reverting a fix made earlier to truncate them).
- Fixed DatabaseMetaData.supportsTransactions(), and supportsTransactionIsolationLevel() and getTypeInfo() SQL\_DATETIME\_SUB and SQL\_DATA\_TYPE fields not being readable.
- Updatable result sets now correctly handle NULL values in fields.
- PreparedStatement.setBoolean() will use 1/0 for values if your MySQL version is 3.21.23 or higher.
- Fixed ResultSet.isAfterLast() always returning false.

#### **A.5.9. Changes in MySQL Connector/J 2.0.6 (16 June 2001)**

Bugs fixed:

- Fixed PreparedStatement parameter checking.
- Fixed case-sensitive column names in ResultSet.java.

# **A.5.10. Changes in MySQL Connector/J 2.0.5 (13 June 2001)**

Bugs fixed:

- ResultSet.insertRow() works now, even if not all columns are set (they will be set to NULL).
- Added Byte to PreparedStatement.setObject().
- Fixed data parsing of [TIMESTAMP](http://dev.mysql.com/doc/refman/5.0/en/datetime.html) values with 2-digit years.
- Added ISOLATION level support to Connection.setIsolationLevel()
- DataBaseMetaData.getCrossReference() no longer ArrayIndexOOB.
- ResultSet.getBoolean() now recognizes -1 as true.
- ResultSet has +/-Inf/inf support.
- getObject() on ResultSet correctly does [TINYINT](http://dev.mysql.com/doc/refman/5.0/en/numeric-types.html)->Byte and [SMALLINT](http://dev.mysql.com/doc/refman/5.0/en/numeric-types.html)->Short.
- Fixed ResultSetMetaData.getColumnTypeName for [TEXT](http://dev.mysql.com/doc/refman/5.0/en/blob.html)/[BLOB](http://dev.mysql.com/doc/refman/5.0/en/blob.html).
- Fixed ArrayIndexOutOfBounds when sending large [BLOB](http://dev.mysql.com/doc/refman/5.0/en/blob.html) queries. (Max size packet was not being set)
- Fixed NPE on PreparedStatement.executeUpdate() when all columns have not been set.
- Fixed ResultSet.getBlob() ArrayIndex out-of-bounds.

# **A.5.11. Changes in MySQL Connector/J 2.0.3 (03 December 2000)**

Bugs fixed:

- Fixed composite key problem with updatable result sets.
- Faster ASCII string operations.
- Fixed off-by-one error in java.sql.Blob implementation code.
- Fixed incorrect detection of MAX\_ALLOWED\_PACKET, so sending large blobs should work now.
- Added detection of -/+INF for doubles.
- Added ultraDevHack URL parameter, set to true to enable (broken) Macromedia UltraDev to use the driver.
- Implemented getBigDecimal() without scale component for JDBC2.

## **A.5.12. Changes in MySQL Connector/J 2.0.1 (06 April 2000)**

Bugs fixed:

Columns that are of type [TEXT](http://dev.mysql.com/doc/refman/5.0/en/blob.html) now return as Strings when you use  $qetObject()$ .

- Cleaned up exception handling when driver connects.
- Fixed RSMD. isWritable() returning wrong value. Thanks to Moritz Maass.
- DatabaseMetaData.getPrimaryKeys() now works correctly with respect to key\_seq. Thanks to Brian Slesinsky.
- Fixed many JDBC-2.0 traversal, positioning bugs, especially with respect to empty result sets. Thanks to Ron Smits, Nick Brook, Cessar Garcia and Carlos Martinez.
- No escape processing is done on PreparedStatements anymore per JDBC spec.
- Fixed some issues with updatability support in ResultSet when using multiple primary keys.

#### **A.5.13. Changes in MySQL Connector/J 2.0.0pre5 (21 February 2000)**

• Fixed Bad Handshake problem.

## **A.5.14. Changes in MySQL Connector/J 2.0.0pre4 (10 January 2000)**

- Fixes to ResultSet for insertRow() Thanks to Cesar Garcia
- Fix to Driver to recognize JDBC-2.0 by loading a JDBC-2.0 class, instead of relying on JDK version numbers. Thanks to John Baker.
- Fixed ResultSet to return correct row numbers
- Statement.getUpdateCount() now returns rows matched, instead of rows actually updated, which is more SQL-92 like.

10-29-99

- Statement/PreparedStatement.getMoreResults() bug fixed. Thanks to Noel J. Bergman.
- Added Short as a type to PreparedStatement.setObject(). Thanks to Jeff Crowder
- Driver now automagically configures maximum/preferred packet sizes by querying server.
- Autoreconnect code uses fast ping command if server supports it.
- Fixed various bugs with respect to packet sizing when reading from the server and when alloc'ing to write to the server.

# **A.5.15. Changes in MySQL Connector/J 2.0.0pre (17 August 1999)**

- Now compiles under JDK-1.2. The driver supports both JDK-1.1 and JDK-1.2 at the same time through a core set of classes. The driver will load the appropriate interface classes at runtime by figuring out which JVM version you are using.
- Fixes for result sets with all nulls in the first row. (Pointed out by Tim Endres)
- Fixes to column numbers in SQLExceptions in ResultSet (Thanks to Blas Rodriguez Somoza)
- The database no longer needs to specified to connect. (Thanks to Christian Motschke)

# **A.6. Changes in MySQL Connector/J 1.2b (04 July 1999)**

• Better Documentation (in progress), in doc/mm.doc/book1.html

- DBMD now permits null for a column name pattern (not in spec), which it changes to '%'.
- DBMD now has correct types/lengths for getXXX().
- ResultSet.getDate(), getTime(), and getTimestamp() fixes. (contributed by Alan Wilken)
- EscapeProcessor now handles  $\{\}\$ and { or } inside quotation marks correctly. (thanks to Alik for some ideas on how to fix it)
- Fixes to properties handling in Connection. (contributed by Juho Tikkala)
- ResultSet.getObject() now returns null for NULL columns in the table, rather than bombing out. (thanks to Ben Grosman)
- ResultSet.getObject() now returns Strings for types from MySQL that it doesn't know about. (Suggested by Chris Perdue)
- Removed DataInput/Output streams, not needed, 1/2 number of method calls per IO operation.
- Use default character encoding if one is not specified. This is a work-around for broken JVMs, because according to spec, EVERY JVM must support "ISO8859\_1", but they do not.
- Fixed Connection to use the platform character encoding instead of "ISO8859\_1" if one isn't explicitly set. This fixes problems people were having loading the character- converter classes that didn't always exist (JVM bug). (thanks to Fritz Elfert for pointing out this problem)
- Changed MysqlIO to re-use packets where possible to reduce memory usage.
- Fixed escape-processor bugs pertaining to {} inside quotation marks.

# **A.7. Changes in MySQL Connector/J 1.2.x and lower**

#### **A.7.1. Changes in MySQL Connector/J 1.2a (14 April 1999)**

- Fixed character-set support for non-Javasoft JVMs (thanks to many people for pointing it out)
- Fixed ResultSet.getBoolean() to recognize 'y' & 'n' as well as '1' & '0' as boolean flags. (thanks to Tim Pizey)
- Fixed ResultSet.getTimestamp() to give better performance. (thanks to Richard Swift)
- Fixed getByte() for numeric types. (thanks to Ray Bellis)
- Fixed DatabaseMetaData.getTypeInfo() for DATE type. (thanks to Paul Johnston)
- Fixed EscapeProcessor for "fn" calls. (thanks to Piyush Shah at locomotive.org)
- Fixed EscapeProcessor to not do extraneous work if there are no escape codes. (thanks to Ryan Gustafson)
- Fixed Driver to parse URLs of the form "jdbc:mysql://host:port" (thanks to Richard Lobb)

# **A.7.2. Changes in MySQL Connector/J 1.1i (24 March 1999)**

- Fixed Timestamps for PreparedStatements
- Fixed null pointer exceptions in RSMD and RS
- Re-compiled with jikes for valid class files (thanks ms!)

# **A.7.3. Changes in MySQL Connector/J 1.1h (08 March 1999)**

• Fixed escape processor to deal with unmatched { and } (thanks to Craig Coles)

- Fixed escape processor to create more portable (between DATETIME and TIMESTAMP types) representations so that it will work with BETWEEN clauses. (thanks to Craig Longman)
- MysqlIO.quit() now closes the socket connection. Before, after many failed connections some OS's would run out of file descriptors. (thanks to Michael Brinkman)
- Fixed NullPointerException in Driver.getPropertyInfo. (thanks to Dave Potts)
- Fixes to MysqlDefs to allow all \*text fields to be retrieved as Strings. (thanks to Chris at Leverage)
- Fixed setDouble in PreparedStatement for large numbers to avoid sending scientific notation to the database. (thanks to J.S. Ferguson)
- Fixed getScale() and getPrecision() in RSMD. (contrib'd by James Klicman)
- Fixed getObject() when field was DECIMAL or NUMERIC (thanks to Bert Hobbs)
- DBMD.getTables() bombed when passed a null table-name pattern. Fixed. (thanks to Richard Lobb)
- Added check for "client not authorized" errors during connect. (thanks to Hannes Wallnoefer)

# **A.7.4. Changes in MySQL Connector/J 1.1g (19 February 1999)**

- Result set rows are now byte arrays. Blobs and Unicode work bidriectonally now. The useUnicode and encoding options are implemented now.
- Fixes to PreparedStatement to send binary set by setXXXStream to be sent untouched to the MySQL server.
- Fixes to getDriverPropertyInfo().

# **A.7.5. Changes in MySQL Connector/J 1.1f (31 December 1998)**

- Changed all ResultSet fields to Strings, this should allow Unicode to work, but your JVM must be able to convert between the character sets. This should also make reading data from the server be a bit quicker, because there is now no conversion from StringBuffer to String.
- Changed PreparedStatement.streamToString() to be more efficient (code from Uwe Schaefer).
- URL parsing is more robust (throws SQL exceptions on errors rather than NullPointerExceptions)
- PreparedStatement now can convert Strings to Time/Date values using setObject() (code from Robert Currey).
- IO no longer hangs in Buffer.readInt(), that bug was introduced in 1.1d when changing to all byte-arrays for result sets. (Pointed out by Samo Login)

# **A.7.6. Changes in MySQL Connector/J 1.1b (03 November 1998)**

- Fixes to DatabaseMetaData to allow both IBM VA and J-Builder to work. Let me know how it goes. (thanks to Jac Kersing)
- Fix to ResultSet.getBoolean() for NULL strings (thanks to Barry Lagerweij)
- Beginning of code cleanup, and formatting. Getting ready to branch this off to a parallel JDBC-2.0 source tree.
- Added "final" modifier to critical sections in MysqlIO and Buffer to allow compiler to inline methods for speed.

9-29-98

- If object references passed to setXXX() in PreparedStatement are null, setNull() is automatically called for you. (Thanks for the suggestion goes to Erik Ostrom)
- setObject() in PreparedStatement will now attempt to write a serialized representation of the object to the database for objects of Types.OTHER and objects of unknown type.
- Util now has a static method readObject() which given a ResultSet and a column index will re-instantiate an object serialized in the above manner.

# **A.7.7. Changes in MySQL Connector/J 1.1 (02 September 1998)**

- Got rid of "ugly hack" in MysqlIO.nextRow(). Rather than catch an exception, Buffer.isLastDataPacket() was fixed.
- Connection.getCatalog() and Connection.setCatalog() should work now.
- Statement.setMaxRows() works, as well as setting by property maxRows. Statement.setMaxRows() overrides maxRows set using properties or url parameters.
- Automatic re-connection is available. Because it has to "ping" the database before each query, it is turned off by default. To use it, pass in "autoReconnect=true" in the connection URL. You may also change the number of reconnect tries, and the initial timeout value using "maxReconnects=n" (default 3) and "initialTimeout=n" (seconds, default 2) parameters. The timeout is an exponential backoff type of timeout; for example, if you have initial timeout of 2 seconds, and maxReconnects of 3, then the driver will timeout 2 seconds, 4 seconds, then 16 seconds between each re-connection attempt.

# **A.7.8. Changes in MySQL Connector/J 1.0 (24 August 1998)**

- Fixed handling of blob data in Buffer.java
- Fixed bug with authentication packet being sized too small.
- The JDBC Driver is now under the LPGL

#### 8-14-98

- Fixed Buffer.readLenString() to correctly read data for BLOBS.
- Fixed PreparedStatement.stringToStream to correctly read data for BLOBS.
- Fixed PreparedStatement.setDate() to not add a day. (above fixes thanks to Vincent Partington)
- Added URL parameter parsing (?user=... and so forth).

#### **A.7.9. Changes in MySQL Connector/J 0.9d (04 August 1998)**

- Big news! New package name. Tim Endres from ICE Engineering is starting a new source tree for GNU GPL'd Java software. He's graciously given me the org.gjt.mm package directory to use, so now the driver is in the org.gjt.mm.mysql package scheme. I'm "legal" now. Look for more information on Tim's project soon.
- Now using dynamically sized packets to reduce memory usage when sending commands to the DB.
- Small fixes to getTypeInfo() for parameters, and so forth.
- DatabaseMetaData is now fully implemented. Let me know if these drivers work with the various IDEs out there. I've heard that they're working with JBuilder right now.
- Added JavaDoc documentation to the package.

• Package now available in .zip or .tar.gz.

# **A.7.10. Changes in MySQL Connector/J 0.9 (28 July 1998)**

- Implemented getTypeInfo(). Connection.rollback() now throws an SQLException per the JDBC spec.
- Added PreparedStatement that supports all JDBC API methods for PreparedStatement including InputStreams. Please check this out and let me know if anything is broken.
- Fixed a bug in ResultSet that would break some queries that only returned 1 row.
- Fixed bugs in DatabaseMetaData.getTables(), DatabaseMetaData.getColumns() and DatabaseMetaData.getCatalogs().
- Added functionality to Statement that enables executeUpdate() to store values for IDs that are automatically generated for AUTO\_INCREMENT fields. Basically, after an executeUpdate(), look at the SQLWarnings for warnings like "LAST\_INSERTED\_ID = 'some number', COMMAND = 'your SQL query'". If you are using AUTO\_INCREMENT fields in your tables and are executing a lot of executeUpdate()s on one Statement, be sure to clearWarnings() every so often to save memory.

# **A.7.11. Changes in MySQL Connector/J 0.8 (06 July 1998)**

• Split MysqlIO and Buffer to separate classes. Some ClassLoaders gave an IllegalAccess error for some fields in those two classes. Now mm.mysql works in applets and all classloaders. Thanks to Joe Ennis <jce@mail.boone.com> for pointing out the problem and working on a fix with me.

# **A.7.12. Changes in MySQL Connector/J 0.7 (01 July 1998)**

• Fixed DatabaseMetadata problems in getColumns() and bug in switch statement in the Field constructor. Thanks to Costin Manolache <costin@tdiinc.com> for pointing these out.

# **A.7.13. Changes in MySQL Connector/J 0.6 (21 May 1998)**

- Incorporated efficiency changes from Richard Swift <Richard.Swift@kanatek.ca> in MysqlIO.java and ResultSet.java:
- We're now 15% faster than gwe's driver.
- Started working on DatabaseMetaData.
- The following methods are implemented:
	- getTables()
	- getTableTypes()
	- getColumns()
	- getCatalogs()

# Appendix B. Licenses for Third-Party Components

MySQL Connector/J

- [Section B.1, "Ant-Contrib License"](#page-141-0)
- <span id="page-141-0"></span>• [Section B.2, "Simple Logging Facade for Java \(SLF4J\) License"](#page-141-1)

#### **B.1. Ant-Contrib License**

The following software may be included in this product: Ant-Contrib

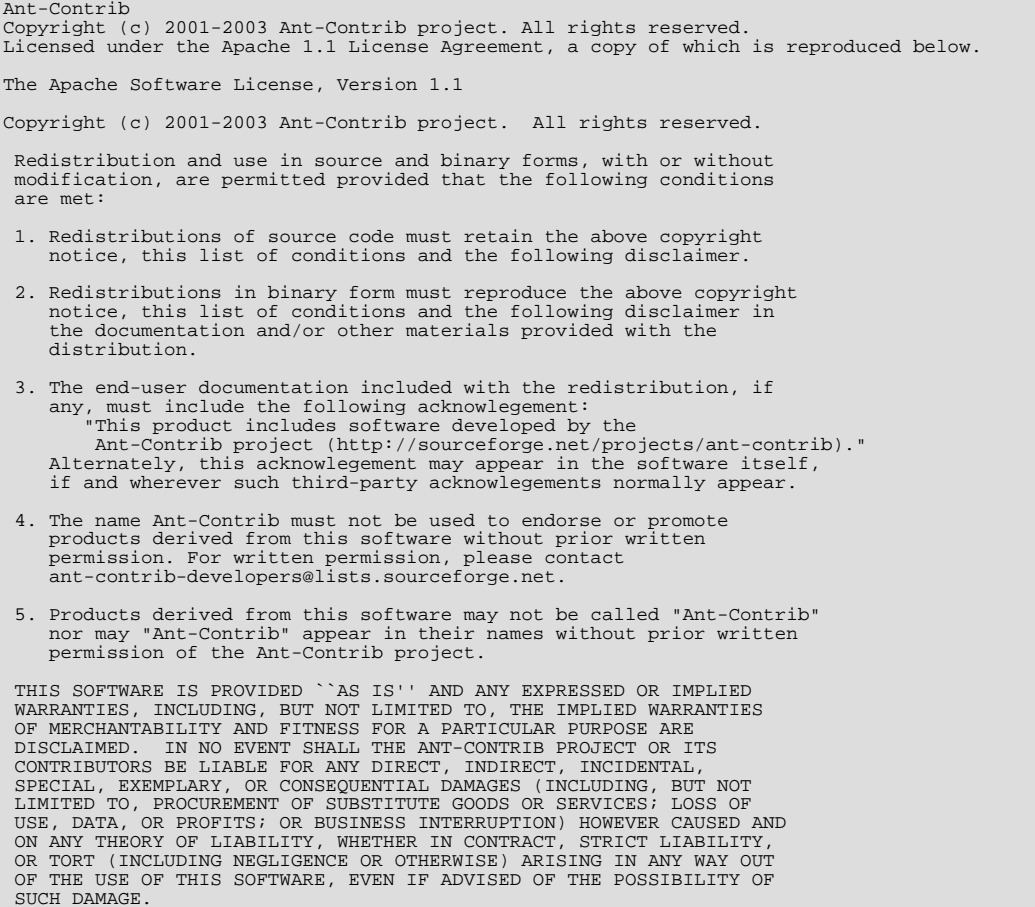

# **B.2. Simple Logging Facade for Java (SLF4J) License**

<span id="page-141-1"></span>The following software may be included in this product:

Simple Logging Facade for Java (SLF4J) Copyright (c) 2004-2008 QOS.ch All rights reserved. Permission is hereby granted, free of charge, to any person obtaining a copy of this software and associated documentation files (the "Software"), to deal in the Software without restriction, including<br>without limitation the rights to use, copy, modify,<br>merge, publish, distribute, sublicense, and/or sell<br>copies of the Software, and to permit persons to whom the Software is furnished to do so, subject to the following conditions:

The above copyright notice and this permission notice shall be included in all copies or substantial portions of the Software.

THE SOFTWARE IS PROVIDED "AS IS", WITHOUT WARRANTY<br>OF ANY KIND, EXPRESS OR IMPLIED, INCLUDING BUT NOT<br>LIMITED TO THE WARRANTIES OF MERCHANTABILITY, FITNESS<br>FOR A PARTICULAR PURPOSE AND NONINFRINGEMENT. IN NO<br>EVENT SHALL TH OR OTHER DEALINGS IN THE SOFTWARE.